Diplomarbeit

# **PARAMETRIERUNG DES EMISSIONSMODELLS PHEM AN EINEM EURO VI LKW**

**Verfasserin: Barbara Kroißenbrunner** 

**Eingereicht am Institut für Verbrennungskraftmaschinen und Thermodynamik der Technischen Universität Graz** 

**Vorstand: Univ.-Prof. DI Dr. Helmut Eichlseder** 

**Betreuer: Ao.Univ.-Prof. Dipl.-Ing. Dr.techn. Stefan Hausberger Dipl.-Ing. Dr.techn. Martin Rexeis** 

**Graz, 27.11.2013** 

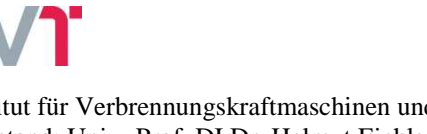

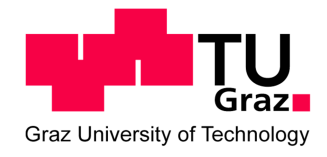

Institut für Verbrennungskraftmaschinen und Thermodynamik Vorstand: Univ.-Prof. DI Dr. Helmut Eichlseder

# **Vorwort und Danksagung**

Die Diplomarbeit "Parametrierung des Emissionsmodells PHEM für einen EURO VI LKW" wurde von Jänner 2013 bis November 2013 am Institut für Verbrennungskraftmaschinen und Thermodynamik der Technischen Universität Graz (Erzherzog Johann Universität) durchgeführt.

Es wäre mir nicht möglich gewesen diese Arbeit zu verfassen, wenn ich nicht die Unterstützung vieler verschiedener Menschen bekommen hätte.

An erster Stelle möchte ich mich bei meinen Betreuern, Herrn Ao. Univ.-Prof. Dipl.-Ing. Dr. techn. Stefan Hausberger und Herrn Dipl.-Ing. Dr. techn. Martin Rexeis für die tatkräftige fachliche Unterstützung bedanken. Mein Dank gilt allen Mitarbeitern des Instituts, im Besonderen meinen Bürokollegen Werner, Anton, Thomas und Nik.

Nicht minder herzlich möchte ich meinen Eltern, Richard und Gabriella Kroißenbrunner, danken, die mich von Anfang an in meiner Entscheidung, mich dem Studium Wirtschaftsingenieurwesen – Maschinenbau zu widmen, unterstützt haben. Auch in schweren Zeiten haben sie mir Rückhalt geboten und mich mit Zuversicht versorgt.

Mein besonderer Dank gilt auch meiner lieben Oma Johanna Hold und meinem Bruder Matthias Kroißenbrunner, die mich immer wieder motiviert haben und mich in meiner Entscheidung bestärkt haben.

Ebenso möchte ich meinem Lebensgefährten Helmut Puschnig für seine liebevolle Unterstützung und aufbauenden Worten danken.

Zum Schluss möchte ich noch all jenen danken, die ich hier zwar nicht namentlich erwähnt habe, die mich aber während meiner Studienzeit begleitet und unterstützt haben

# **INHALT**

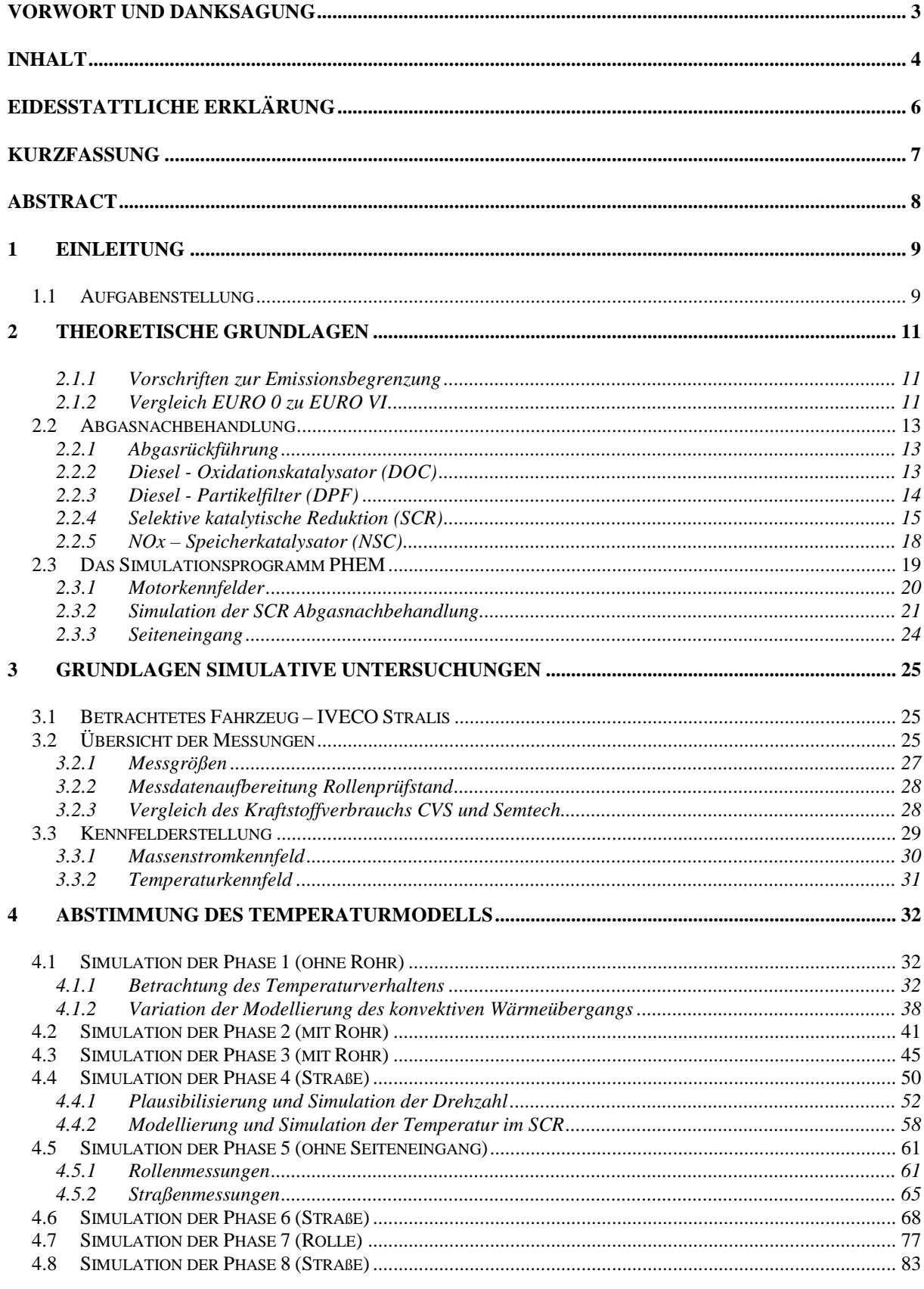

PARAMETRIERUNG DES EMISSIONSMODELLS PHEM AN EINEM EURO VI LKW

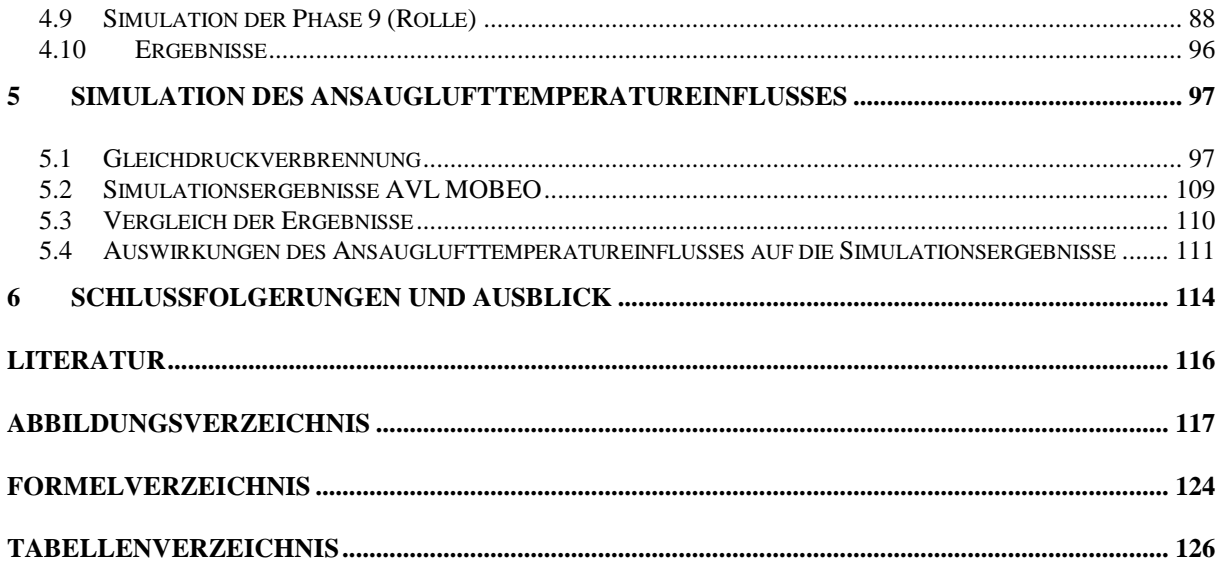

# **Eidesstattliche Erklärung**

Ich erkläre an Eides statt, dass ich die vorliegende Arbeit selbstständig verfasst, andere als die angegebenen Quellen/Hilfsmittel nicht benutzt, und die den benutzten Quellen wörtlich und inhaltlich entnommenen Stellen als solche kenntlich gemacht habe.

Barbara Kroißenbrunner

Graz, 27.11.2013

# **Kurzfassung**

Das Institut für Verbrennungskraftmaschinen und Thermodynamik der Technischen Universität Graz ist für die Aktualisierung des Handbuchs Emissionsfaktoren des Straßenverkehrs zuständig. Aufgrund dessen wurde diese Diplomarbeit vom Institut initiiert.

Die Emissionsfaktoren die für die Bedatung des Handbuchs benötigt werden, werden mittels des Simulationsmodells PHEM ermittelt. Hauptziel der Diplomarbeit war es eine Parametrierung des in PHEM implementierten Temperaturmodells anhand eines LKWs der Emissionsklasse EURO VI durchzuführen. Für dieses Parametrierung standen Messdaten vom Rollenprüfstand und von Straßenmessungen zur Verfügung.

Den Hauptteil der Arbeit bilden die durchgeführten Simulationen zur Festlegung des Aufbaus des Temperaturmodells und zur Bestimmung der Parameter. Ebenso werden in diesem Zusammenhang die Einflüsse weiterer Modellelemente, wie zum Beispiel des konvektiven Wärmeüberganges und des Einflusses des Fahrtwindes, untersucht.

Abschließend wurde noch eine Untersuchung des Einflusses der Ansauglufttemperatur vorgenommen.

# **Abstract**

The institute for internal combustion engines and thermodynamics of Graz University of Technology is responsible for the update of the handbook emission factors for road transport. This diploma thesis is associated to this activity.

The emission factors, which are needed for the handbook, are calculated with the emission model PHEM. The main aim of this diploma thesis was the parametrization of the temperature model, which is implemented in the emission model PHEM, by using measurement data from an EURO VI heavy duty truck. The basis for this parametrization were test bed and on-board measurements.

The carried out simulations form the main part of the work for the specification of the setting of the temperature model and for the determination of the parameters. The influences of further model elements, such as the convectiv heat transfer and the influence of the air stream, as well are examined, in connection with this.

Finally, a study of the influence of the intake air temperature has been done.

# **1 Einleitung**

Aufgrund der steigenden Umweltbelastung durch den Straßenverkehr kommt der Berechnung der Emissionen des Verkehrs eine immer stärker werdende Bedeutung zu.

Für die Beurteilung von neuen Projekten, als Grundlage für Umweltverträglichkeitsprüfungen oder zur Beurteilung von Maßnahmen zur Senkung der Emissionen, wie zum Beispiel den Umweltzonen in Deutschland oder dem "IGL 100"er auf österreichischen Autobahnen, werden detaillierte Angaben über die Schadstoffmengen benötigt, die der Verkehr ausstößt.

Das "Handbuch Emissionsfaktoren für den Straßenverkehr" ermöglicht die Berechnung der Treibhausgas- und Schadstoffbelastung des Straßenverkehrs. Diese elektronische Datenbank dient der raschen und einfachen Ermittlung von Emissionsfaktoren. Dafür liefert das Handbuch für ca. 130 verschiedene Verkehrssituationen die Emissionsfaktoren und umfasst sowohl PKWs, als auch leichte und schwere Nutzfahrzeuge, Linien- und Reisebusse sowie Motorräder.

Für die Bedatung des Handbuchs bzw. für die Ermittlung der Emissionsfaktoren sind Fahrzeugmessungen erforderlich. Aufgrund der großen Fülle an Fahrzeugen und Verkehrssituationen die das "Handbuch Emissionsfaktoren für den Straßenverkehr" enthält, ist es allerdings nicht möglich alle Fahrzeuge in allen Verkehrssituationen zu vermessen.

Aufgrund dieser Tatsache stellt das Simulationsprogramm PHEM ein wichtiges Werkzeug zur Ermittlung der Emissionsfaktoren dar.

Da sich die Fahrzeugflotte bedingt durch neue Entwicklungen der Fahrzeughersteller, sowie durch die weitere Verschärfung der Abgasgesetzgebung, laufend verändert, müssen die im Handbuch enthaltenen Emissionsfaktoren regelmäßig überarbeitet werden.

Diese Arbeit beschäftigt sich daher mit der Parametrierung des Temperaturmodells des Simulationsprogrammes PHEM für einen EURO VI LKW.

# **1.1 Aufgabenstellung**

Der Hauptschwerpunkt der Arbeit liegt auf der Parametrierung des im Simulationsmodell PHEM implementierten Temperaturmodells. Für die Durchführung dieser Parametrierung stehen Messdaten eines EURO VI LKWs zur Verfügung. Diese Messdaten wurden einerseits am Rollenprüfstand des Instituts für Thermodynamik und Verbrennungskraftmaschinen der Technischen Universität Graz ermittelt und andererseits während des Realbetriebes auf der Straße.

Die Rollenprüfstandsdaten dienen hierbei als Basis für die Parametrierung des Temperaturmodells. Die Aufgabe besteht darin ein relativ einfaches Modell zu finden, mit dem die Temperaturverläufe des Abgasnachbehandlungssystems eines EURO VI LKW zuverlässig simuliert werden können.

Da in diesem Zusammenhang das erste Mal mit Straßenmessungen gearbeitet werden konnte, soll nach Abschluss der Parametrierung eine Validierung der ermittelten Parameter mit Hilfe der Straßenmessungen durchgeführt werden.

Hierbei soll auch der Einfluss des Fahrtwindes im realen Fahrbetrieb simuliert und analysiert werden. Ziel ist, ein Modell zu finden und die Parameter soweit abzustimmen, dass sowohl für Rollenmessungen, wie auch für Straßenmessungen mit dem gleichen Modell zuverlässige Ergebnisse erzielt werden können.

Dazu werden, neben dem Einfluss des Fahrtwindes, weitere Modellelemente überprüft.

# **2 Theoretische Grundlagen**

In diesem Kapitel sollen auf die Vorschriften zur Emissionsbegrenzung eingegangen und ein Überblick über die verschiedenen Abgasnachbehandlungskomponenten gegeben werden. Außerdem soll eine kurze Einführung in das verwendete Simulationsprogramm PHEM gegeben werden.

## **2.1.1 Vorschriften zur Emissionsbegrenzung**

Die ersten Vorschriften zur Emissionsbegrenzung für Fahrzeuge mit Dieselmotoren entstanden Anfang der 1970er Jahre im US-Bundesstaat Kalifornien. Kurze Zeit später folgten dann auch Japan und Europa dem Beispiel der USA.

Seit Einführung dieser ersten Abgasgesetzgebung in den USA, Japan und Europa sind nicht nur die Grenzwerte in diesen Ländern ständig überarbeitet und verschärft worden, sondern auch weitere Länder sind dem Beispiel gefolgt und haben eine Abgasgesetzgebung eingeführt. [11]

Abbildung 2-1 zeigt eine Übersicht über die verschiedenen Abgasgesetzgebungen und ihren Geltungsbereich.

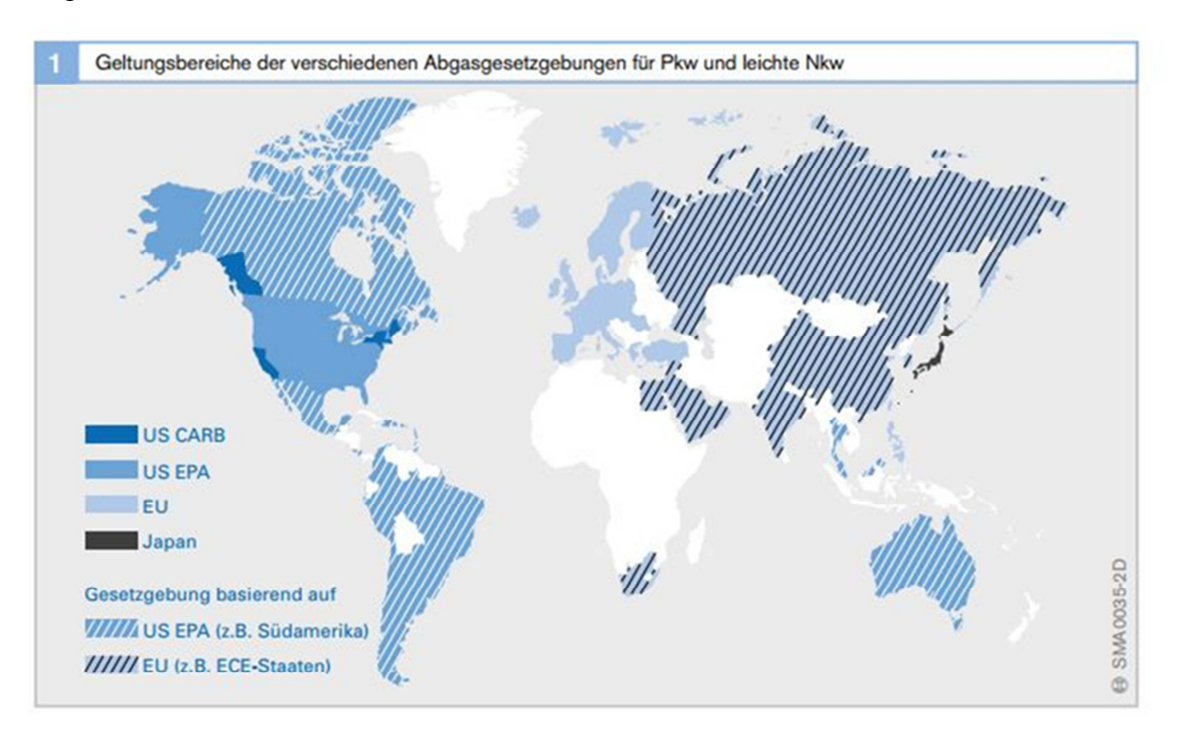

Abbildung 2-1: Geltungsbereich der verschiedenen Abgasgesetzgebungen für PKW und leichte NKW [13]

# **2.1.2 Vergleich EURO 0 zu EURO VI**

Die für Europa geltenden Emissionsvorschriften für schwere Nutzfahrzeuge sind ursprünglich in der Richtlinie 88/77/EWG festgelegt. Aufbauend auf diese erste Gesetzgebung (EURO 0) wurden die Grenzwerte in den vergangenen Jahren weiter verschärft und weitere Gesetzgebungsstufen verabschiedet. [5], [13]

Für folgende Abgaskomponenten sind in der EURO-Norm Grenzwerte aufgeführt:

- Kohlenmonoxid (CO)
- Kohlenwasserstoff (HC)
- Stickoxide (NO<sub>x</sub>) und
- Partikelmasse (PM)
- Partikelanzahl (PN) (seit Euro IV)

Die zulässigen Grenzwerte werden dabei auf die Motorleistung bezogen und üblicherweise in g/kWh angegeben. [2]

In nachfolgender Abbildung sind die Grenzwerte der vier limitierten Abgaskomponenten für die EURO Klassen 0 bis VI dargestellt.

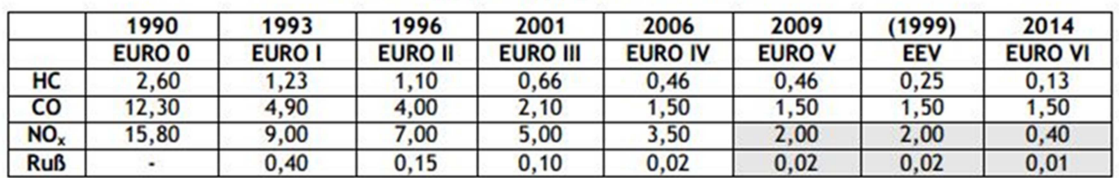

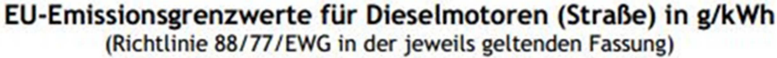

Abbildung 2-2: Vergleich der Grenzwerte der EURO Klassen 0 bis VI [3]

Abbildung 2-3 zeigt die Reduzierung der Grenzwerte für die EURO Klassen 0 bis VI gegenüber der Vorgängernorm. Abbildung 2-4 sind die zulässigen Schadstoffanteile der jeweiligen Normen dargestellt im Vergleich im EURO 0 ersichtlich.

|                 | 1990          | 1993          | 1996           | 2001            | 2006           | 2009          | (1999)     | 2014           |
|-----------------|---------------|---------------|----------------|-----------------|----------------|---------------|------------|----------------|
|                 | <b>EURO 0</b> | <b>EURO I</b> | <b>EURO II</b> | <b>EURO III</b> | <b>EURO IV</b> | <b>EURO V</b> | <b>EEV</b> | <b>EURO VI</b> |
| HC              | 0%            | $-52.7%$      | $-10.6%$       | $-40.0%$        | $-30.3%$       | 0.0%          | $-77.3%$   | $-71.7%$       |
| CO              | 0%            | $-60.2%$      | $-18.4%$       | $-47.5%$        | $-28.6%$       | 0.0%          | $-62.5%$   | 0.0%           |
| NO <sub>x</sub> | 0%            | $-43.0%$      | $-22.2%$       | $-28.6%$        | $-30.0%$       | $-42.9%$      | $-71,4%$   | $-80.0%$       |
| <b>Ruß</b>      | 0 %           | 0.0%          | $-62.5%$       | $-33.3%$        | $-80.0%$       | 0.0%          | $-86.7%$   | $-66.0%$       |

Reduzierung gegenüber der Vorgängernorm

Abbildung 2-3: Reduzierung der Grenzwerte für EURO Klassen 0 bis VI gegenüber der Vorgängernorm [3]

|            | 1990   | 1993   | 1996           | 2001            | 2006           | 2009          | (1999)     | 2014           |
|------------|--------|--------|----------------|-----------------|----------------|---------------|------------|----------------|
|            | EURO 0 | EURO I | <b>EURO II</b> | <b>EURO III</b> | <b>EURO IV</b> | <b>EURO V</b> | <b>EEV</b> | <b>EURO VI</b> |
| HC         | 100 %  | 47.3%  | 42.3%          | 25.4%           | 17.7%          | 17.7%         | 9.6%       | 5.0%           |
| CO         | 100 %  | 39.8%  | 32.5%          | 17.1%           | 12.2%          | 12.2%         | 12.2%      | 12.2%          |
| NO.        | 100 %  | 57,0%  | 44.3%          | 31.6%           | 22.2%          | 12.7%         | 12.7%      | 2.5%           |
| <b>Ruß</b> | 100 %  | 100 %  | 37.5%          | 25.0%           | 5.0%           | 5.0%          | 5.0%       | 2.5%           |

Zulässiger Schadstoffanteil gegenüber Euro 0

Abbildung 2-4: Zulässiger Schadstoffanteil der EURO Klassen 0 bis VI im Verhältnis zu EURO 0 [3]

Aus obigen Abbildungen geht die Verschärfung der Abgasgesetzgebung in den letzten Jahren in Europa deutlich hervor. Der Vergleich der EURO Klassen 0 und VI zeigt eine Reduzierung der Grenzwerte für Stickoxide und Partikel um 97,5%, für Kohlenwasserstoffe um 95% und für Kohlenmonoxid um 87,8%. [2], [3]

# **2.2 Abgasnachbehandlung**

Aufgrund der oben beschriebenen Emissionsvorschriften müssen Maßnahmen zur Reduktion der Schadstoffkomponenten getroffen werden. Eine innermotorische Emissionsminimierung allein reicht wegen der sinkenden Grenzwerte nicht mehr aus. Aufgrund dessen müssen Maßnahmen zur Abgasnachbehandlung getroffen werden. Die nachfolgenden Unterkapitel beschreiben die verschiedenen Systeme die derzeit dafür verwendet werden.

# **2.2.1 Abgasrückführung**

Die Kombination eines gut abgestimmten Brennverfahrens mit einer gekühlten Abgasrückführung ermöglicht die Reduzierung der NOx – Emissionen. Bis zu EURO V war es möglich die NOx Grenzwerte nur mit Hilfe dieser Kombination einzuhalten.

Die Beimischung von Abgas zum Frischgas führt zu einer Senkung der Sauerstoffkonzentration der Zylinderladung. Um dennoch gewährleisten zu können, dass es zu einer Verbrennung aller Krafstoffeinheiten kommt, muss die Flamme eine größere Ladungsmasse erfassen. Dadurch werden die Geschwindigkeit und die Temperatur der Verbrennung gesenkt. [9]

Grundvoraussetzung für die Entstehung von Stickoxiden ist einerseits die Anwesenheit von überschüssigem Sauerstoff und andererseits hohe Spitzentemperaturen. Da durch die Abgasrückführung sowohl die Temperatur als auch die Sauerstoffkonzentration gesenkt werden, erklärt sich die hohe Reduktionsrate der Stickoxidemissionen.

Als Nachteile der Abgasrückführung können ein erhöhter Kraftstoffverbrauch und eine Erhöhung der Partikelemissionen genannt werden. Die Erhöhung des Kraftstoffverbrauchs beruht auf der verlangsamten Verbrennung und auf der Verschiebung des Verbrennungsschwerpunktes. Die Erhöhung der Partikelemissionen hingegen kann auf die Reduktion der Sauerstoffkonzentration zurückgeführt werden, da der für die Oxidation der Rußpartikel benötigte Sauerstoff nicht vorhanden ist. [11]

## **2.2.2 Diesel - Oxidationskatalysator (DOC)**

Der Diesel – Oxidationskatalysator wird bereits seit einigen Jahren serienmäßig in Dieselfahrzeuge eingebaut. Seine Hauptaufgabe besteht in der Senkung der Kohlenmonoxidund Kohlenwasserstoff-Emissionen. Hierbei werden Kohlenmonoxid (CO) und Kohlenwasserstoff (HC) mit Hilfe des Restsauerstoffs im Abgas zu H2O und CO2 oxidiert (siehe Formel 1). [11]

Die Funktionalität des Diesel – Oxidationskatalysators beruht auf seiner Eigenschaft, die für die Einleitung der Oxidation benötigte Energie und in weiterer Folge die erforderliche Temperatur zu senken. [9]

Abbildung 2-5 zeigt die Abhängigkeit des HC und CO-Umsatzes von der Temperatur. Erst ab einer Grenztemperatur, die auch als Light-off-Temperatur bezeichnet wird, steigt der Umsatz merklich an. Die Grenztemperatur ist abhängig von der Abgaszusammensetzung, der

Strömungsgeschwindigkeit und der Katalysatorzusammensetzung und liegt meist bei 170 bis 200°C.

Ein weiterer wichtiger Faktor für eine hohe Umsetzrate ist neben der Temperatur auch der Schwefelanteil im Kraftstoff, dieser sollte möglichst niedrig sein

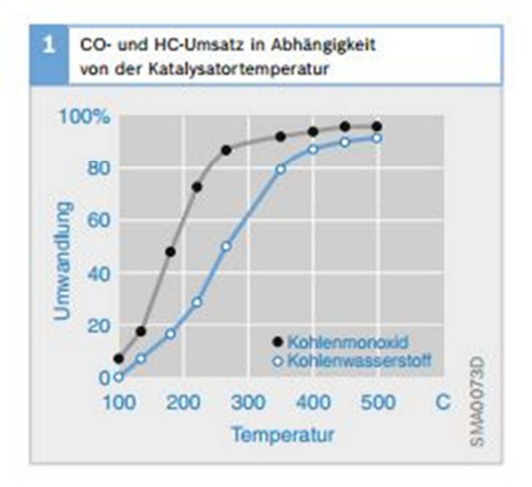

Abbildung 2-5: CO und HC-Umsatz in Abhängigkeit von der Katalysatortemperatur [13]

Bei modernen Abgasnachbehandlungssystemen kann DOC aber noch weitere Funktionen übernehmen. Dazu zählen die Oxidation der flüchtigen Partikel und die Verbesserung des Verhältnisses von Stickstoffdioxid zu Stickstoffmonoxid. Letzteres ist vor allem von Bedeutung wenn ein SCR System nachgeschaltet ist.

$$
2NO + O_2 \rightarrow 2NO_2
$$
  

$$
C_xH_y + (m + \frac{n}{4})O_2 \rightarrow mCO_2 + \frac{n}{2}H_2O
$$
  

$$
2CO + O_2 \rightarrow 2CO_2
$$

Formel 1: Reaktionsgleichungen des Diesel Oxidationskatalysators

#### **2.2.3 Diesel - Partikelfilter (DPF)**

Die Aufgabe des Diesel – Partikelfilters besteht darin die im Abgasstrom enthaltenen Partikel abzutrennen.

Abbildung 2-6 zeigt den Aufbau eines keramischen, geschlossenen Dieselpartikelfilters. Aufgrund der Tatsache, dass benachbarte Kanäle an den jeweils gegenüberliegenden Seiten mit Hilfe von Keramikpfropfen verschlossen sind, wird gewährleistet, dass das Abgas durch die porösen Kanalwände strömen muss. Beim Durchströmen der Wände werden die Partikel abgetrennt und in den Wänden eingelagert. [13]

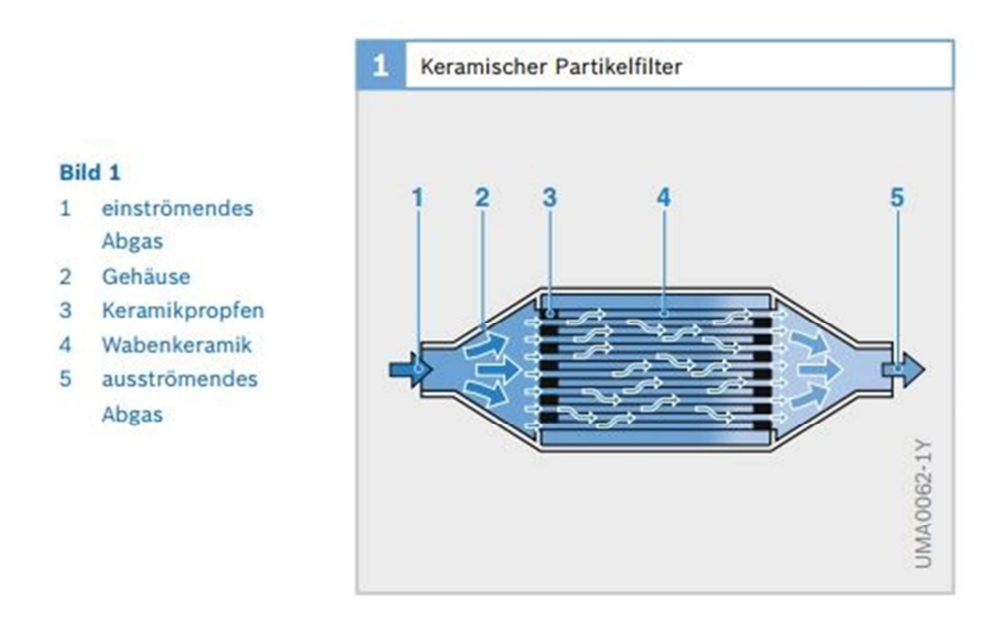

Abbildung 2-6: Aufbau keramischer Partikelfilter [13]

Bei kontinuierlicher Beladung des Partikelfilters steigt der Abgasgegendruck an, was negative Auswirkungen auf den Kraftstoffverbrauch und den Wirkungsgrad des Motors hat. Um dies zu vermeiden muss der Partikelfilter in regelmäßigen Abständen regeneriert werden. Das Regenerationsintervall ist hierbei sowohl vom Volumen des Partikelfilters als auch von den Rußemissionen abhängig. Unter Regeneration des Partikelfilters versteht man einen, möglichst vollständigen Abbrand der eingelagerten Rußpartikel. Bei Temperaturen über 600°C verbrennt der eingelagerte Ruß mit dem im Abgas vorhandenen Sauerstoff zu CO2.

Die benötigte Abbrandtemperatur wird allerdings bei den wenigsten Fahrzuständen erreicht. Normalerweise kann nur bei Fahrten auf der Autobahn eine passive Regeneration durchgeführt werden. Bei allen anderen Fahrzuständen müssen Maßnahmen getroffen werden, um entweder die benötigte Temperatur zu senken oder die Abgastemperatur zu erhöhen. [9], [11], [13]

Eine weitere Möglichkeit zur DPF-Regeneration besteht in der Oxidation des Rußes mit NO2 ("Kontinuierliche Regeneration")

## **2.2.4 Selektive katalytische Reduktion (SCR)**

Die Wirkungsweise des SCR Systems beruht auf der Tatsache, dass ausgewählte Reduktionsmittel in Anwesenheit von Sauerstoff selektiv Stickoxide reduzieren können. Unter selektiv kann hierbei verstanden werden, dass die Oxidation des Reduktionsmittels bevorzugt mit dem Sauerstoff der Stickoxide reagiert und nicht mit dem im Abgas vorkommendem molekularen Sauerstoff. [13]

Als Reduktionmittel wurden verschiedene Substanzen getestet, wobei sich in Europa die Verwendung einer 32,5%ige wässrige Harnstofflösung durchgesetzt hat, welche unter dem Markennamen "AdBlue" verkauft wird. Die wässrige Harnstofflösung bietet den Vorteil, dass sie leicht gespeichert und im Fahrzeug transportiert werden kann.

Die wässrige Harnstofflösung wird mittels einer Dosiereinheit vor dem SCR Katalysator in den Abgasstrom eingedüst. Durch einen zweistufigen Prozess, bestehend aus Hydrolyse und Thermolyse, wird Ammoniak erzeugt.

Im ersten Schritt, der Thermolyse, wird bei Temperaturen oberhalb von etwa 150°C aus Harnstoff Ammoniak (NH3) und Isocyansäure (HNCO) gebildet.

 $(NH_2)_2CO \rightarrow NH_3 + HNCO$ 

Formel 2: Thermolyse Reaktion

In der Hydrolyse Reaktion, dem zweiten Umwandlungsschritt, wird die entstandene Isocyansäure mit Wasser zu Ammoniak und Kohlendioxid umgewandelt.

> $HNCO + H<sub>2</sub>O \rightarrow NH<sub>3</sub> + CO<sub>2</sub>$ Formel 3: Hydrolyse Reaktion

Zu beachten ist hierbei, dass Isocyansäure sehr reaktiv ist und durch eine Nebenreaktion auch feste Ausscheidungen entstehen können. Diese Ausscheidungen sind unbedingt zu vermeiden, da sie im Abgasstrang abgelagert werden. Aufgrund dessen muss darauf geachtet werden, dass die Hydrolyse Reaktion hinreichend schnell erfolgt, dies wird durch ausreichend hohe Temperaturen, dass bedeutet Temperaturen über 0°C ermöglicht. [11], [13]

Das in Formel 4 angegebene Gleichungssystem beschreibt die eigentliche SCR Reaktion, also die Reduzierung der Stickoxide mit dem durch die Hydrolyse Reaktion erzeugten Ammoniak.

> $4NO + O_2 + 4NH_3 \rightarrow 4N_2 + 6H_2O$  $NO + NO_2 + 2NH_3 \rightarrow 2N_2 + 3H_2O$  $6NO_2 + 8NH_3 \rightarrow 7N_2 + 12H_2O$ Formel 4: SCR Reaktionsgleichungen

Bei Temperaturen unter 300°C erfolgt der Umsatz großteils über Formel 2. Um bei niedrigen Temperaturen trotzdem einen guten Umsatz des SCR - Systems zu garantieren, ist darauf zu achten, dass das Verhältnis Stickstoffmonoxid zu Stickstoffdioxid ungefähr 1:1 ist. Dies kann, wie bereits in Kapitel 2.2.2 beschrieben, mittels des Diesel – Oxidationskatalysators erreicht werden.

Die Minderung der Stickoxide ist über die Hydrolyse Reaktion direkt mit der eindosierten AdBlue Menge verknüpft. Daher ist auf ein richtig eingestelltes Verhältnis zwischen im Abgas vorhandenen NOx und NH3 zu achten. Eine zu geringe Menge AdBlue führt dazu, dass nicht die gesamten vorhandenen Stickoxide umgesetzt werden können. Eine zu hohe Menge ist im Gegensatz auch nicht erwünscht, da einerseits der AdBlue Verbrauch ansteigt und andererseits es zu einem NH3 – Schlupf, aufgrund des nicht umgesetzten Ammoniaks, kommt. Da Ammoniak eine geringe Geruchsschwelle besitzt und ein NH3 – Schlupf unweigerlich zu einer Geruchsbelästigung der Umgebung führen würde, ist dieser unter allen Umständen zu vermeiden. Demenentsprechend wurden in der Gesetzgebung Grenzwerte für NH3 – Schlupf vorgesehen.

Zur Vermeidung eines NH3 – Schlupfes stehen mehrere Möglichkeiten zur Verfügung. Einerseits, wie bereits erwähnt, über Einstellung eines richtigen Verhältnisses von Ammoniak und Stickoxiden. Andererseits durch den Einbau eines Sperrkatalysators, welcher nach dem SCR – Kat angebracht wird. Dieser wandelt, zur Vermeidung des Ammoniakschlupfes, das

vorhandene Ammoniak in Wasserdampf und Stickstoff um.

$$
4NH_3+3O_2\rightarrow 2N_2+6H_2O
$$

Formel 5: Reaktionsgleichung des Sperrkatalysators

Hierbei ist zu beachten, dass die zwei oben genannten Möglichkeiten nicht als "entweder oder Strategie" anzusehen sind, sondern erst die Kombination der beiden, eine größtmögliche Sicherheit gegen einen Ammoniakschlupf bietet.

Da die richtige Dosiermenge sowohl Einfluss auf die Umsetzrate und somit den Wirkungsgrad des SCR – Systems als auch auf den NH3 – Schlupf hat, ist die Wahl der richtigen Dosierstrategie von großer Bedeutung.

Eine konstante Dosiermenge wäre zwar die einfachste Möglichkeit und würde den geringsten Regelaufwand aufweisen, ist aber für den Fahrzeugbetrieb aufgrund der üblicherweise dynamischen Fahrbedingungen ungeeignet.

Bei der Wahl der richtigen Dosierstrategie sollte berücksichtigt werden, dass der SCR – Katalysator eine gute NH3 Speicherfähigkeit besitzt, welche allerdings temperaturabhängig ist. Abbildung 2 7 zeigt die maximal adsorbierbare Ammoniakmenge in Abhängigkeit von der Temperatur. Bei niedrigen Temperaturen bietet die gute Speicherfähigkeit den Vorteil, dass eine kurzzeitige Überdosierung der AdBlue Menge nicht unmittelbar zu einem NH3 – Schlupf führt, da nicht umgesetztes Ammoniak von den Katalysatorwänden adsorbiert wird. Bei steigenden Temperaturen kann es trotz einer richtig eingestellten Dosiermenge zu einem NH3 – Schlupf kommen, da die Speicherfähigkeit abnimmt und Ammoniak desorbiert wird.

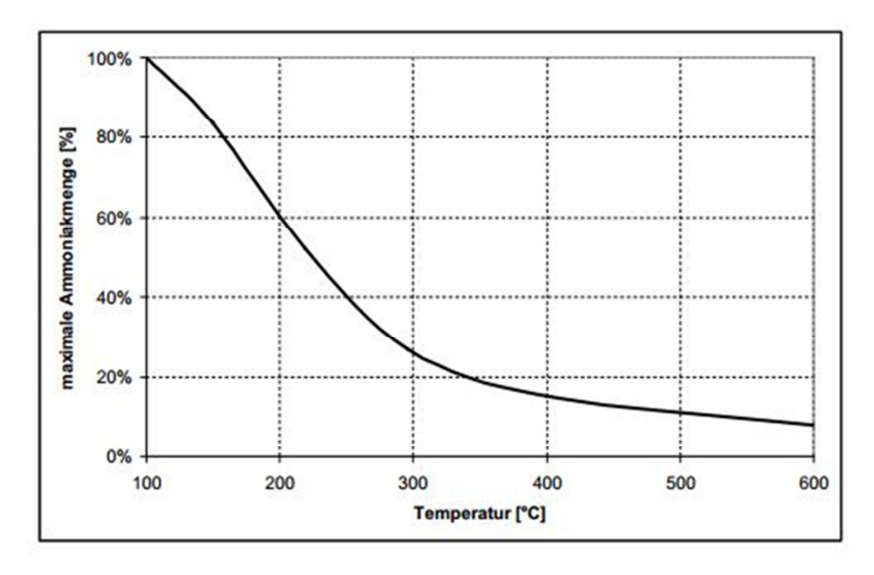

Abbildung 2-7: Temperaturabhängigkeit der Speicherfähigkeit des SCR – Katalysators [7]

Daher sollte bei der Wahl der richtigen Dosierstrategie auch die Speicherfähigkeit und der Beladungszustand des Katalysators mitberücksichtigt werden. Für eine Dosierstrategie mit variabler Dosiermenge bedeutet dies, im Vergleich zu einer Strategie mit konstanter Menge, dass bei steigender Temperatur die Dosiermenge verringert wird und im Gegenzug bei sinkender Temperatur, was gleich bedeutend ist mit steigender Speicherfähigkeit, die Menge erhöht werden kann. [11]

#### **2.2.5 NOx – Speicherkatalysator (NSC)**

Eine zweite Möglichkeit zur Reduzierung der Stickoxidemissionen und als Alternative zum SCR System kann der NOx – Speicherkatalysator genannt werden. Die nachfolgende Abbildung zeigt die Platzierung des NSC im Abgasstrang.

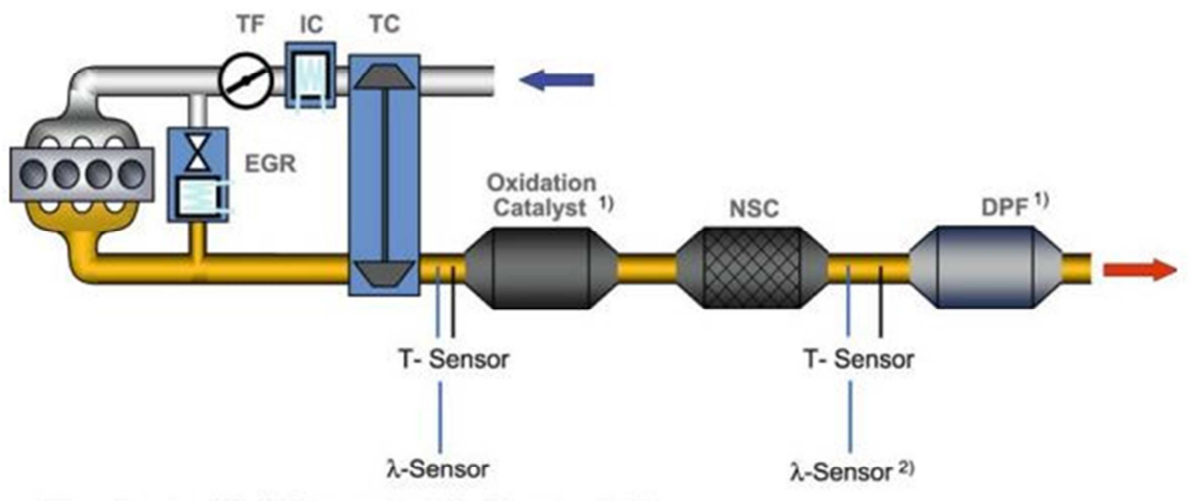

(1): optional (2): λ-Sensor oder NOx-Sensor möglich

Abbildung 2-8: Anordnung der Abgasnachbehandlungskomponenten im Abgasstrang [11]

Dem Vorteil, dass der NSC ohne zusätzliches Reduktionsmittel auskommt, steht der Nachteil einer diskontinuierlichen Arbeitsweise, im Vergleich zum SCR – System, gegenüber. In Bezug auf die Arbeitsweise, kann der NOx – Speicherkat mit einem Partikelfilter verglichen werden, da beide nach dem Prinzip der Beladung und anschließender Regeneration arbeiten. Wobei sowohl die Beladungs- als auch die Regenerationsphasen beim NSC deutlich kürzer ausfallen als beim Diesel-Partikelfilter.

Während der Beladungsphasen werden aus dem mageren Abgas die Stickoxide in die Speicherkomponenten des Katalysators eingespeichert. Während der Regenerationsphasen werden die eingespeicherten NOx wieder abgegeben und im fetten Abgas reduziert. Die Beladungsphasen dauern, abhängig vom jeweiligen Betriebspunkt, zwischen 30 und 300s und die Regenerationsphasen zwischen 2 und 10s.

Um die für die Regeneration notwendige Bedingung "fettes Abgas", also Luftmangel im Abgas zu erreichen, muss in die Motorsteuerung eingegriffen werden. Da dies zu einem Kraftstoffmehrverbrauch führt, muss versucht werden die Regenerationsdauer im Vergleich zur Dauer der Einspeicherphasen möglichst klein zu halten.

Ein Problem für den NOx – Speicherkat stellt der im Kraftstoff und Schmieröl enthaltene Schwefel dar. Das in der Beschichtung des Katalysators enthaltene Bariumnitrat (Ba(NO3)2) besitzt eine große Affinität zur Bildung von Sulfat, das bedeutet das Bariumnitrat bevorzugt mit den Schwefelverbindungen reagiert und nicht mit den Stickoxiden. Aufgrund dessen werden die freien Speicherplätze des Katalysators mit Sulfaten gefüllt, welche bei der normalen Regeneration allerdings nicht entfernt werden. Dadurch sinkt das Einspeicherpotential des NSC kontinuierlich. Um dem Entgegenzuwirken muss in regelmäßigen Abständen eine Schwefelregeneration (Desulfatisierung) durchgeführt werden. Hierfür wird der Katalysator für mehr als 5 min auf eine Temperatur von über 650°C

aufgeheizt und mit fettem Abgas beaufschlagt. [11], [13]

Zum Einsatz kommt die NSC Technologie bei den derzeit auf den Markt kommenden EURO 6 PKWs. Bei schweren Nutzfahrzeugen wird der NOx – Speicherkatalysator aufgrund des Verbrauchsnachteils nicht eingesetzt.

# **2.3 Das Simulationsprogramm PHEM**

Für die im Rahmen dieser Arbeit durchgeführten Simulationen wird das Simulationsprogramm PHEM (Passenger car and Heavy duty Emission Model) verwendet.

Das Simulationsmodell PHEM berechnet die Emissionen und den Verbrauch basierend auf Motorkennfeldern. Den prinzipiellen Modellaufbau von PHEM zeigt Abbildung 2-9.

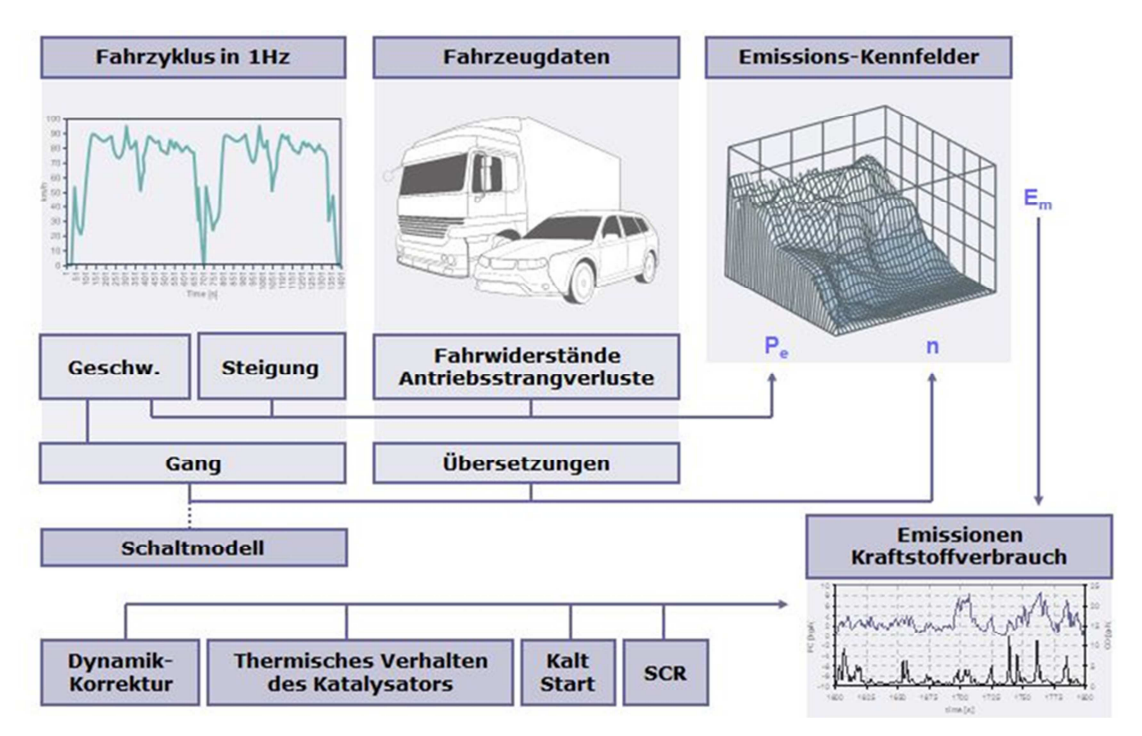

Abbildung 2-9: Modellaufbau des Simulationsmodells PHEM

Die aktuell anliegende Motorleistung berechnet PHEM aus der Geschwindigkeit und der Steigung die in den Fahrzyklen enthalten sind unter Berücksichtigung der Fahrwiderstände und der Antriebsstrangverluste. Die Motordrehzahl wird mittels Übersetzungen und Gangschaltmodell ermittelt.

Mittels einer Dynamikkorrektur werden die Emissionen und der Verbrauch an die Dynamik des vorliegenden Fahrzykluses angepasst. Der Verbrauch und die Emissionen (CO, CO2, HC, NOx, Partikelmasse und –anzahl) können anschließend mittels Interpolation aus dem Kennfeld entnommen werden.

Das thermische Verhalten der Abgasnachbehandlungssysteme wird im Temperaturmodell simuliert und mit dessen Hilfe können die Temperaturen der Abgasnachbehandlungssysteme berechnet werden.

Bei der Simulation der Stickoxidemissionen von Fahrzeugen, die mit SCR-Technologie ausgestattet sind, kann eine, ausschließlich auf Kennfeldern basierende Simulation nicht durchgeführt werden, da die Ergebnisse nicht den realen Gegebenheiten entsprechen würden.

Dies ist dadurch begründbar, dass bei Niedriglastzyklen die SCR Temperatur unter die Betriebstemperatur sinkt, was wiederum zu einer verminderten NOx-Umsetzrate führt.

Daher ist die SCR Temperatur nicht nur beim Kaltstartverhalten relevant, sondern vor allem auch bei innerstädtischen Fahrzyklen. Die Lösung für diese Problemstellung ist, dass ein zusätzliches SCR Modul entwickelt und in das Simulationsmodell PHEM integriert wurde. [6], [12]

## **2.3.1 Motorkennfelder**

PHEM verwendet bei den Motorkennfeldern ein normiertes Format, um Motoren ähnlicher Technologie unabhängig von ihrem Hubraum und ihrer Nennleistung zusammenfassen zu können. Dies ist vor allem bei schweren Nutzfahrzeugen sinnvoll, da hierbei die Motorleistung zwischen 80 kW und 400 kW schwanken kann.

Mit der Normierung der Motorkennfelder können Motoren der gleichen EURO Klasse und mit gleicher Abgasnachbehandlungstechnologie zu einer Gruppe zusammengefasst werden. Für die jeweilige Gruppe an Motoren kann dann anschließend ein Flottenkennfeld erstellt werden.

Die Normierung der Größen ist dabei folgendermaßen definiert:

(1) Motordrehzahl

Die Leerlaufdrehzahl entspricht 0% und die Nenndrehzahl 100 %.

(2) Motorleistung

Die Nennleistung entspricht 100 % Motorleistung und 0 kW bedeuten 0 % Motorleistung.

(3) Kraftstoffverbrauch und Emissionen

Der normierte Kraftstoffverbrauch wird in (g/h) / kW normierter Nennleistung angegeben.

Die zur Erstellung der Kennfelder notwendigen Messungen können entweder am Rollenprüfstand, am Motorprüfstand oder mittels on-board Messungen durchgeführt werden.

Zu beachten ist hierbei, dass die Messungen mindestens mit 1 Hz vorliegen müssen und sowohl Motorleistung, Motordrehzahl als auch Emissionen enthalten. Außerdem muss eine präzise und prüfstandsspezifische Korrektur der Ansprechzeit und der Gaslaufzeit vorgenommen werden. Dies begründet sich damit, dass die Emissionssignale im Vergleich zu Motorleistung und –drehzahl langsame Signale sind.

Abbildung 2-10 zeigt schematisch die Vorgehensweise zur Erstellung der Kennfelder. Das ermittelte Massenstrom- und Temperaturkennfeld, des im Rahmen dieser Arbeit betrachteten Fahrzeuges, sind in Kapitel 3.3 auf Seite 29 zu finden. [6]

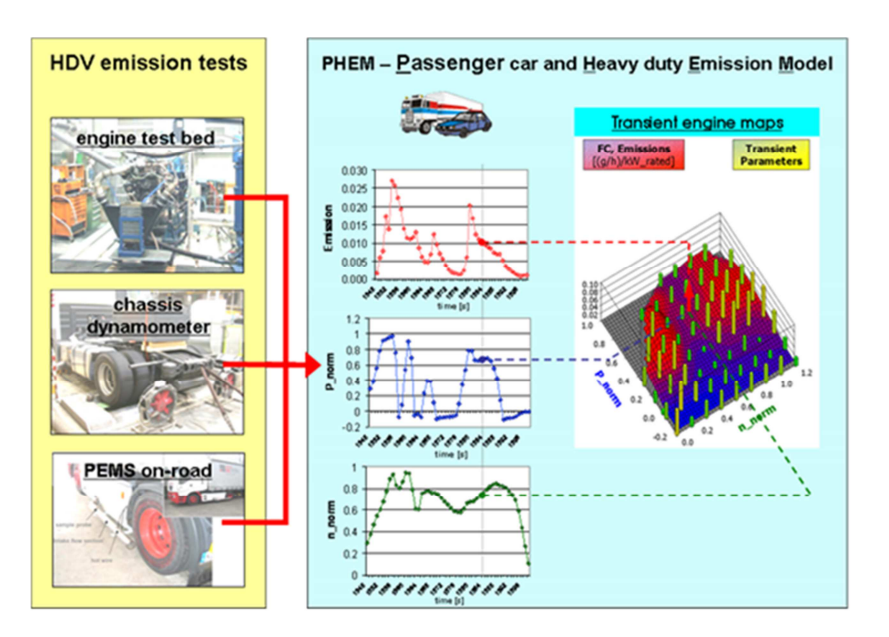

Abbildung 2-10: Kennfelderstellung

## **2.3.2 Simulation der SCR Abgasnachbehandlung**

Für die Ermittlung der Emissionsfaktoren für SCR-Fahrzeuge ist, wie bereits erläutert, eine ausschließlich auf Kennfeldern basierende Simulation nicht zielführend.

Neben dem Temperaturniveau in der Auspuffanlage muss bei Fahrzeugen mit SCR Technologie auch die angewendete Dosierstrategie und die chemischen Reaktionen innerhalb des SCR Katalysators berücksichtigt werden. Aufgrund dessen wurde, auf Basis eines nulldimensionalen Ansatzes, ein PHEM SCR Modell entwickelt.

Dieses PHEM SCR Modell besteht im Wesentlichen aus zwei Teilen:

- Modul zur Simulation der Temperaturen in der Abgasanlage (Temperaturmodell)
- Model zur Simulation der NOx-Umsetzung

# **(1) PHEM Modell zur Simulation der Temperaturen in der Abgasanlage (Temperaturmodell):**

Die Komponenten des Abgasnachbehandlungssystems werden im Temperaturmodell mittels einzelner Module dargestellt. Abbildung 2-11 zeigt den beispielhaften Aufbau des Temperaturmodells für drei Abgasnachbehandlungskomponenten.

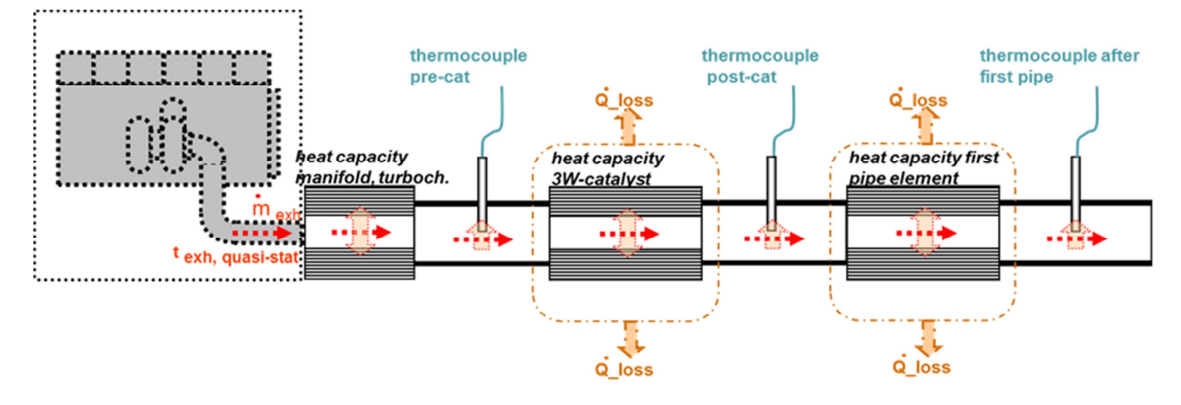

Abbildung 2-11: Schematischer Aufbau des PHEM Temperaturmodells [5]

Als Grundlage für die Berechnung der Temperaturen der einzelnen Abgasnachbehandlungskomponenten wird die Temperatur am Einlass des Abgasnachbehandlungssystems, die Temperatur nach Turbolader, verwendet. Diese kann mittels Interpolation aus dem Temperaturkennfeld ermittelt werden.

Ausgehend von der Temperatur nach Turbolader wird unter Berücksichtigung der thermischen Trägheiten der einzelnen Komponenten, die Temperatur des SCR Systems berechnet. Hierbei werden sowohl der konvektive Wärmeübergang zwischen dem Abgas und den einzelnen Massen und der Wärmeübergang durch Strahlung und Konvektion zwischen den Massen und der Umgebung berücksichtigt. Hierbei unberücksichtigt bleibt allerdings die Wärmeleitung zwischen den einzelnen Massen. Um eine Vergleichbarkeit der gemessenen und der modellierten Temperaturen zu ermöglichen, müssen zusätzlich auch noch die Wärmeübertragungseffekte und die thermische Trägheit der Thermoelemente berücksichtigt werden.

Der SCR Katalysator wird im Temperaurmodell durch eine diskrete thermische Masse dargestellt, welche sowohl Wärmeverluste an die Umgebung aufweist, sowie Wärmeaustauschmechanismen mit dem Abgasstrom.

Formel 6 beschreibt die Berechnung des Wärmeübergangs durch Konvektion. Die Berechnung des Wärmeverlustes durch Strahlung und Konvektion werden in Formel 7 und Formel 8 beschrieben. [6]

$$
\dot{Q}_{Konvektion_{innen}} = ht \times Nu \times O \times \frac{\lambda}{d \times 0.001} \times \Delta t
$$

 $\dot{Q}_{Konvektion_{inner}}$ 

Wärmeübergang Konvektion innen in W ht Faktor für Rohrkrümmung (=Wärmetransferfaktor)

- Nu Nusselt-Zahl
- O Rohroberfläche in m2
- λ Wärmeleitfähigkeit in W/mK
- d Durchmesser in mm
- ∆t Temperaturdifferenz in °C (repräsentativ für konvektiven Wärmeübertragung)

Formel 6: Berechnung des Wärmeübergangs durch Konvektion

 $\dot Q_{Verlust\ durch\ Strahlung} = \varepsilon \times \sigma \times O \times ((t_m + 273.15) - (t_u + 273.15))^4$ 

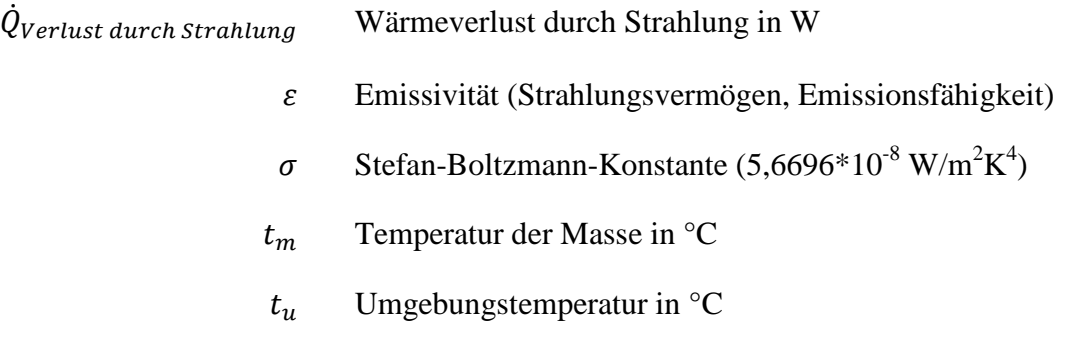

Formel 7: Berechnung der Wärmeverluste durch Strahlung

 $\dot Q_{Verlust\, durch Konvektion} = (B \times v + A) \times O \times (t_m - t_u)$ 

 $\dot{Q}_{Verlust\, durch Konvektion}$  Wärmeverlust durch Konvektion

- R Wärmeübergangskoeffizient B, geschwindigkeitsabhängiger Faktor für den Wärmeübergang zwischen Rohr und Umgebung
- $\nu$  Geschwindigkeit
- A Wärmeübergangskoeffizient A, geschwindigkeitsunabhängiger Faktor für den Wärmeübergang zwischen Rohr und Umgebung

Formel 8: Berechnung der Wärmeverluste durch Konvektion

## **(2) PHEM Model zur Simulation der NOx-Umsetzung (SCR Modell)**

Die NOx-Emissionen eines Fahrzeuges, welches mit SCR-Technologie ausgestattet ist, ergeben sich aus den Stickoxiden des Motors (Roh-NOx) und der Umsetzrate des SCR Katalysators (DeNOx).

Die Stickoxidemissionen des Motors werden auf Basis des transienten Kennfeldes bestimmt. Für die Ermittlung der Umsetzrate des Katalysators wird in PHEM eine Reihe von charakteristischen Kurven verwendet. Die Stützwerte der Umsetzrate werden mit Hilfe einer Kennlinie als Funktion der SCR Temperatur berechnet. Hierbei wird in einem bestimmten Temperaturbereich eine Korrekturfunktion berücksichtigt. Die Grundidee dieser Funktion liegt in der Berücksichtigung der Einflüsse zusätzlicher Parameter auf die Umsetzrate. Dabei wird der Unterschied des jeweiligen Parameters im aktuellen Betriebspunkt zu dem Wert des Parameters in der charakteristischen DeNOx Grundkurve bei der tatsächlichen SCR Temperatur berechnet. Die drei Parameter, welche mit Hilfe der Korrekturfunktion berücksichtigt werden, beschreiben die Einflüsse der Dosierstrategie in Kombination mit der NH3-Speicherfähigkeit des Katalysators, der Raumgeschwindigkeit und dem Temperaturniveau im SCR Katalysator.

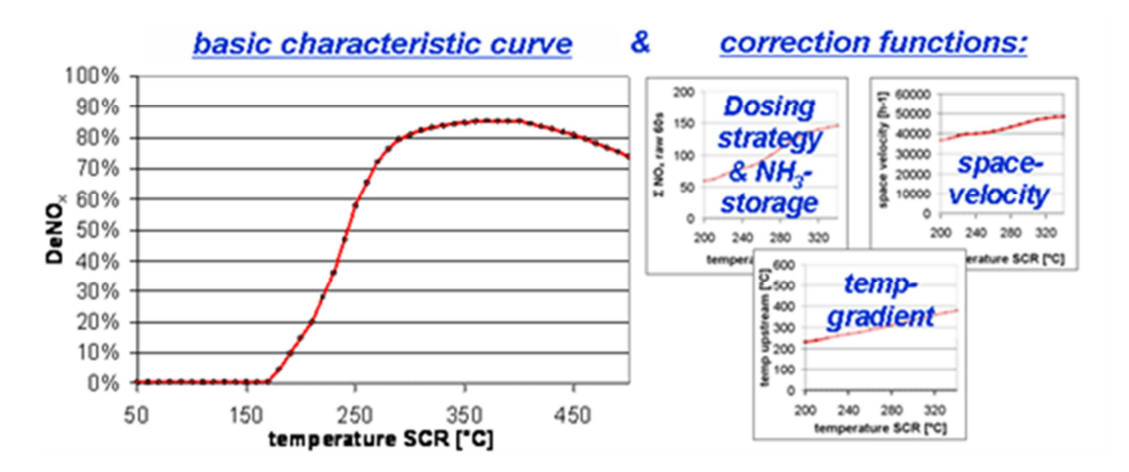

In Abbildung 2-12 ist der Aufbau des SCR Modells schematisch dargestellt. [6]

Abbildung 2-12: PHEM SCR Modell [5]

#### **2.3.3 Seiteneingang**

Prinzipiell berechnet PHEM alle Temperaturen der im Temperaturmodell enthaltenen Module mittels Interpolation ausgehend von der Abgastemperatur bei Einlass in das Abgassystem.

Zusätzlich dazu gibt es in PHEM aber auch die Möglichkeit der Verwendung eines "Seiteneingangs". Darunter ist die Vorgabe einer gemessenen Temperatur einer Abgasnachbehandlungskomponente zu verstehen. Stromabwärts simuliert PHEM dann ausgehend von dieser eingespielten Temperatur. Diese Funktionalität wird zur Abstimmung des Temperaturmodells der Abgasanlage verwendet, in welche Ungenauigkeiten in der Simulation des Motors nicht eingehen sollen.

# **3 Grundlagen simulative Untersuchungen**

Das folgende Kapitel enthält Informationen über das, im Rahmen dieser Arbeit, betrachtete Fahrzeug und einen Überblick über die für die Simulationen verwendeten Messfiles. Außerdem wird noch auf die Kennfeldbestimmung eingegangen.

# **3.1 Betrachtetes Fahrzeug – IVECO Stralis**

Die für die nachfolgenden Simulationen verwendeten Messfiles wurden mit einer Sattelzugmaschine der Firma IVECO erstellt. Beim hier betrachteten IVECO Stralis AS 440 S 45 T/P handelt es sich um eine, so genannte, "schwere Baureihe", dies bedeutet das diese Sattelzugmaschinen für LKWs über 16t eingesetzt wird.

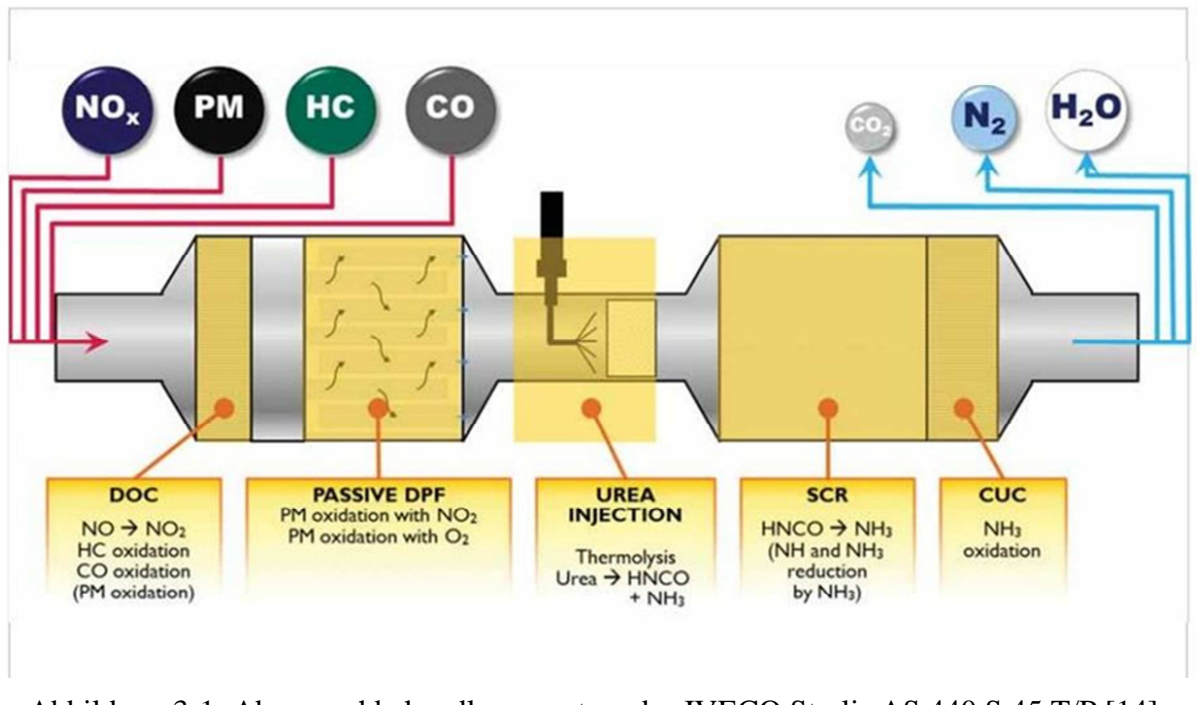

Abbildung 3-1: Abgasnachbehandlungssystem des IVECO Stralis AS 440 S 45 T/P [14]

Abbildung 3-1 zeigt eine schematische Darstellung des Abgasnachbehandlungssystems des hier betrachteten IVECO Stralis. Im Gegensatz zu den meisten Sattelzugmaschinen der Emissionsklasse EURO VI verzichtet IVECO beim Stralis auf die Abgasrückführung.

# **3.2 Übersicht der Messungen**

Für die im nächsten Kapitel beschriebenen Simulationen stehen Messfiles aus zwei verschiedenen Quellen zur Verfügung. Einerseits wurde der IVECO Stralis auf einem Rollenprüfstand vermessen und andererseits wurden Messungen im Realbetrieb auf der Straße durchgeführt.

Tabelle 3-1 zeigt eine Übersicht über die verschiedenen Messzyklen die am Rollenprüfstand gefahren wurden.

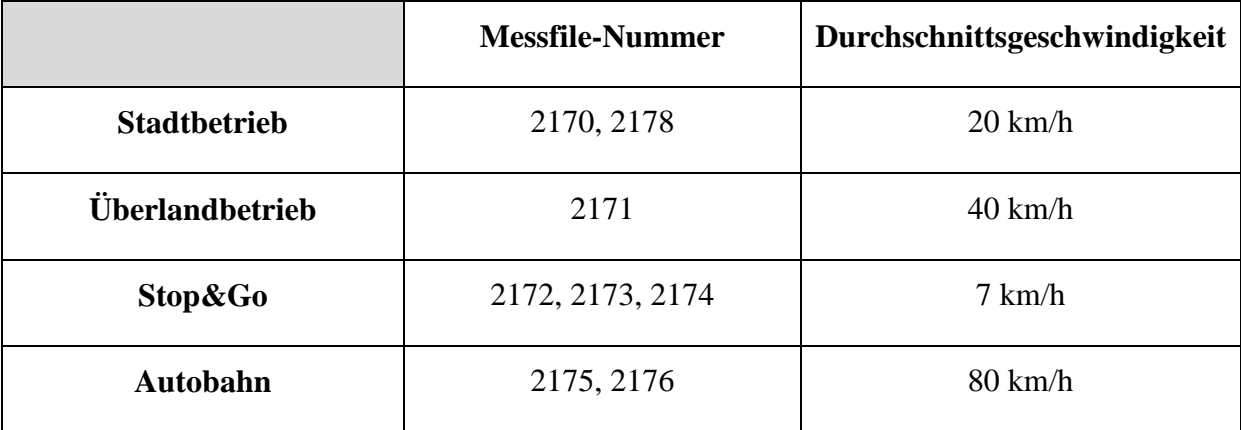

Tabelle 3-1: Zyklenübersicht des Rollenprüfstandes inklusive Durchschnittsgeschwindigkeit

Für die Messungen auf der Straße wurden zwei verschiedene Strecken definiert, einerseits ein Autobahnzyklus, welcher einmal gefahren wurde und andererseits ein Zyklus auf der Bundesstraße, welcher dreimal gefahren wurde, damit die Steigung aus dem GPS ermittelt werden konnte.

In Abbildung 3-2 und Abbildung 3-3 sind die Straßenverläufe für die zwei Messfahrten auf der Straße dargestellt.

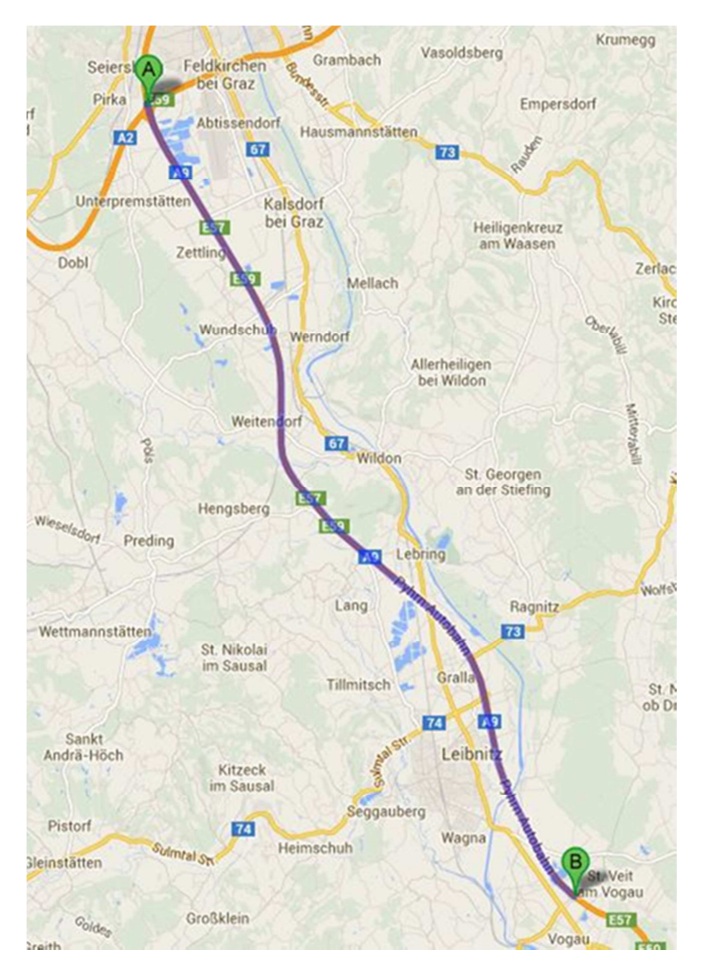

Abbildung 3-2: Messfahrt Realbetrieb Autobahn

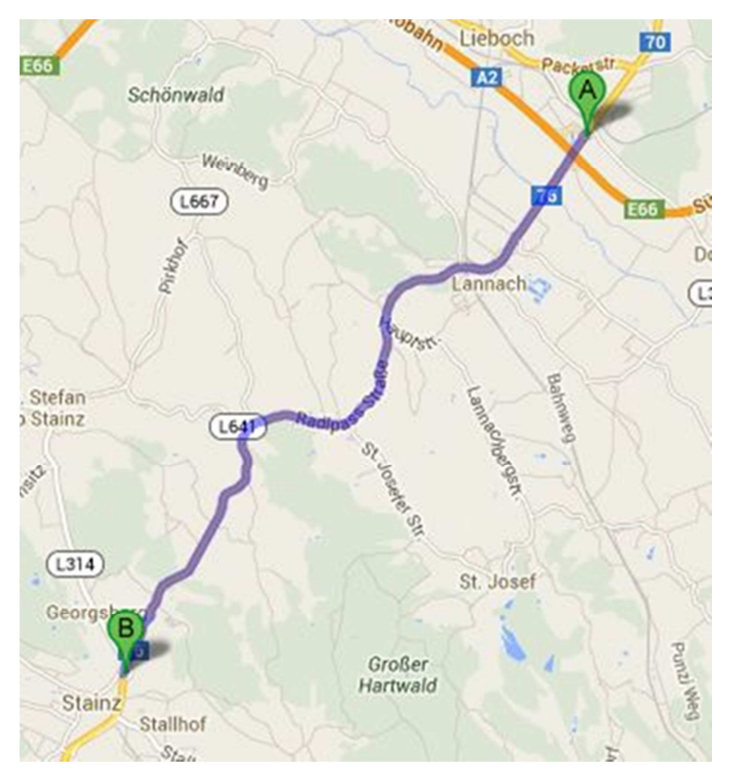

Abbildung 3-3: Messfahrt Realbetrieb Bundesstraße

## **3.2.1 Messgrößen**

Folgende Messgrößen wurden während der Messungen auf dem Rollenprüfstand aufgenommen:

- Geschwindigkeit
- Drehzahl
- Steigung
- Temperaturen
- Massenstrom
- Emissionen
	- $\circ$  mittels CVS  $\rightarrow$  Messung des verdünnten Abgases
	- $\circ$  mittels EFM Semtech  $\rightarrow$  Messung des unverdünnten Abgases
- Kraftstoffverbrauch
- Partikelanzahl

Da es aufgrund von Zeit- und Budgetproblemen nicht möglich war auch während der Messfahrten auf der Straße die Emissionen mitzumessen, wurden hierbei nur folgende Größen gemessen:

- Geschwindigkeit
- Drehzahl
- Temperaturen
- Steigung und
- Seehöhe.

#### **3.2.2 Messdatenaufbereitung Rollenprüfstand**

Da das Simulationsprogramm PHEM für die Verarbeitung der Daten ein spezifisches Datenformat benötigt, mussten zu Beginn die am Rollenprüfstand durchgeführten Messungen aufbereitet werden. Dafür wurde eine Bestückung der Vorlage mit den folgenden Daten durchgeführt:

- CVS-Modaldaten (tailpipe)
- CVS-Beutelwerte
- Partikelanzahl
- Temperaturen (tailpipe)
- Semtech-Daten (unverdünnte Messung der Emissionen nach Turbolader, sowie des Abgasmassenstroms)

#### **3.2.3 Vergleich des Kraftstoffverbrauchs CVS und Semtech**

Zur Überprüfung und Plausibilisierung der erhaltenen Daten wurde ein Vergleich des integrierten Kraftstoffverbrauchs, welcher mittels CVS und Semtech ermittelt wurde, durchgeführt. Hierbei wird die Ermittlung mittels CVS als Referenzmethode herangezogen und die Abweichung der Ergebnisse der unverdünnten Messung betrachtet.

Da in beiden Fällen der Kraftstoffverbrauch nicht mitgemessen wurde, musste dieser zuerst über die Kohlenstoffbilanz ermittelt werden.

$$
FC_{i} = \frac{(CO_{2i} \times 0.273 + CO_{i} \times 0.429 + HC_{i} \times 0.866)}{0.86}
$$
  
i = 1 ... n  

$$
\overline{FC} = \frac{1}{n} \sum_{i=1}^{n} FC_{i} \quad \left[\frac{g}{h}\right]
$$

Formel 9: Berechnung des durchschnittlichen Kraftstoffverbrauchs aus der Kohlenstoffbilanz

Anschließend wurde dann die Abweichung der zwei Ergebnisse des Kraftstoffverbrauchs berechnet.

$$
Abweichung = \frac{\overline{FC}_{semester} - \overline{FC}_{cvs}}{\overline{FC}_{cvs}}
$$

Formel 10: Berechnung der Abweichung des Kraftstoffverbrauchs zwischen CVS und Semtech

In Abbildung 3-4 sind die Abweichungen der Ergebnisse dargestellt. Wie ersichtlich ist, weichen die zwei Messmethoden teilweise erheblich voneinander ab.

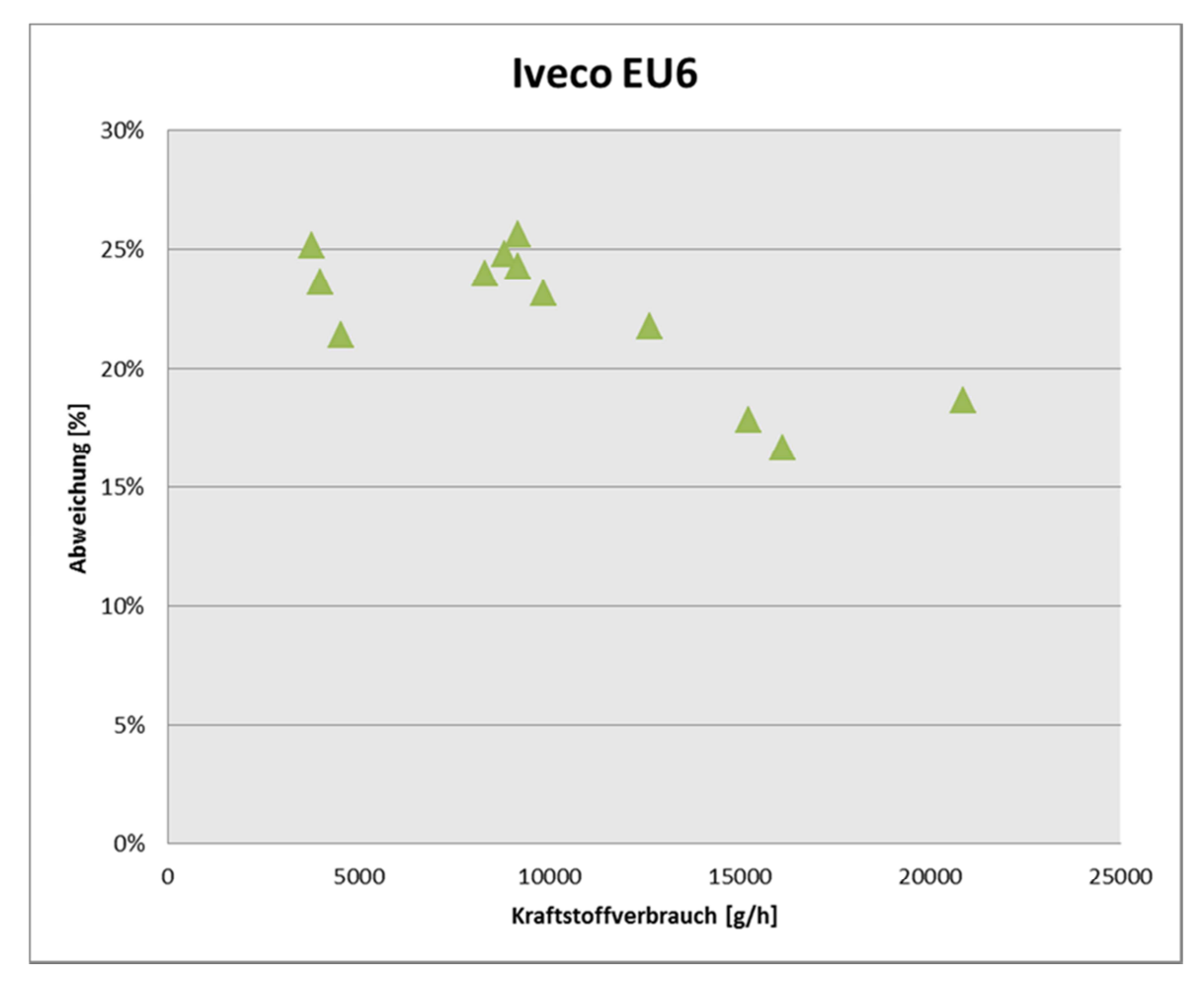

Abbildung 3-4: Abweichung des Kraftstoffverbrauchs von CVS und Semtech

Es wird vermutet, dass die Massenstrommessung des unverdünnten Abgases mittels EFM ungenau arbeitet und daher der ermittelte Kraftstoffverbrauch im Durchschnitt um 22% zu hoch ist. Als Konsequenz daraus wurden die mittels Semtech ermittelten Emissionen um diesen Wert skaliert.

# **3.3 Kennfelderstellung**

Die Grundlage für die Arbeit mit PHEM stellen Motor- und Emissionskennfelder dar (siehe auch Kapitel 2.3).

Da während der Straßenmessungen mit dem IVECO Stralis keine Emissionen mitgemessen werden konnten, wurden die Kennfelder anhand der Rollenprüfstandsmessungen erstellt.

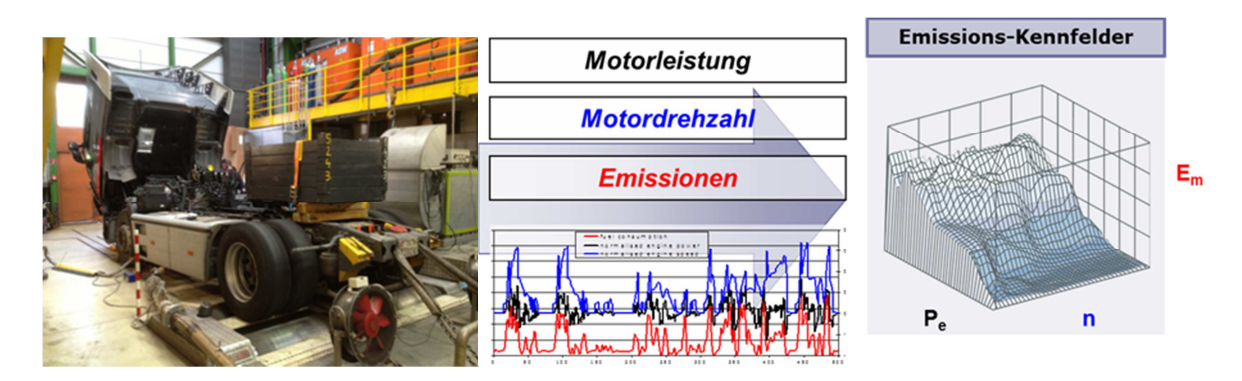

Abbildung 3-5: Kennfelderstellung für den IVECO Stralis

Zusätzlich zu den unter Kapitel 3.2 aufgeführten Messzyklen wurden am Prüfstand noch weitere Messungen durchgeführt. Dazu zählen die Ermittlung der Volllast und Schleppkurve (Abbildung 3-6), Kennfeldmessungen und um einen Stufentest. Mit Hilfe dieser Messungen können mittels PHEM die transienten Kennfelder bestimmt werden.

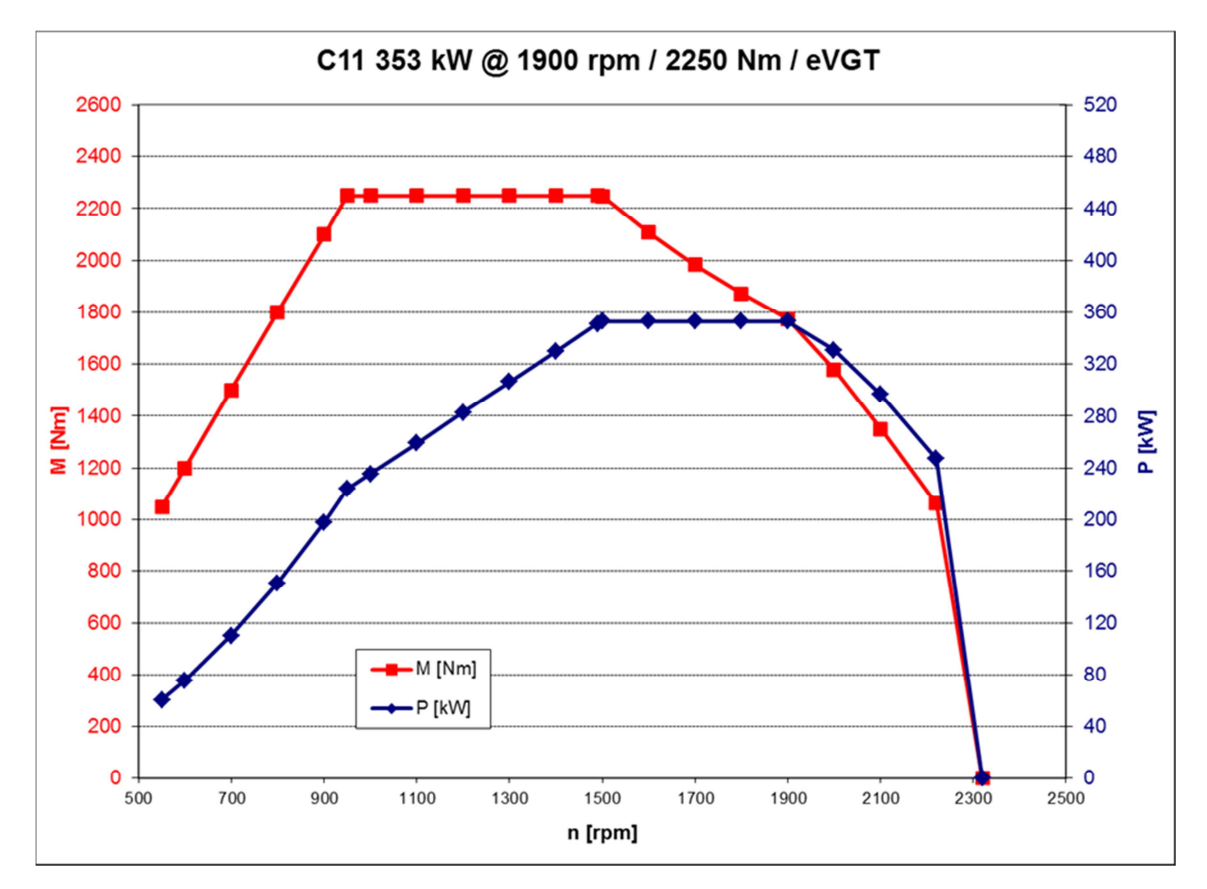

Abbildung 3-6: Volllastkurve IVECO Stralis AS 440 S 45 T/P

## **3.3.1 Massenstromkennfeld**

Abbildung 3-7 zeigt das mittels PHEM erzeugte Massenstromkennfeld des IVECO Stralis. Leistung und Drehzahl sind hierbei normiert aufgetragen und der Massenstrom in kg/s. Das hier gezeigt Massenstromkennfeld wurde ohne weitere Nachbearbeitung direkt mittels der Rollenmessungen in PHEM erzeugt.

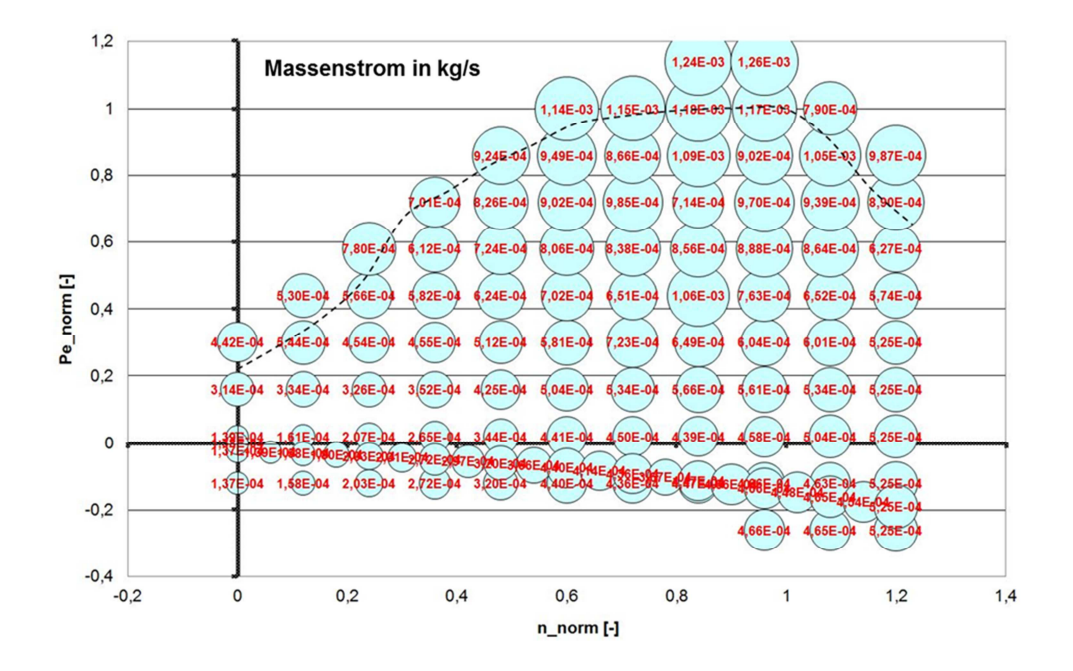

Abbildung 3-7: Massenstromkennfeld des IVECO Stralis

#### **3.3.2 Temperaturkennfeld**

Im Gegensatz zum Massenstromkennfeld, wurde das Temperaturkennfeld nach der Erstellung mittels PHEM händisch nachbearbeitet. Diese Nachbearbeitung erfolgte unter Zuhilfenahme der durchgeführten Stationärmessungen und kann damit begründet werden, dass bei der Kennfelderstellung keine Heizstrategien betrachtet wurden.

Das in Abbildung 3-8 gezeigt Kennfeld stellt hierbei das nachbearbeitete Kennfeld dar. Auch bei diesem Kennfeld sind die Drehzahl und die Leistung normiert aufgetragen. Die Temperatur die im Kennfeld zu sehen ist, ist die Temperatur nach Turbolader, die in °C dargestellt ist. Im Vergleich zu EURO V Motoren mit SCR weist dieser Motor vor allem im Niedriglastbereich höhere Abgastemperaturen auf.

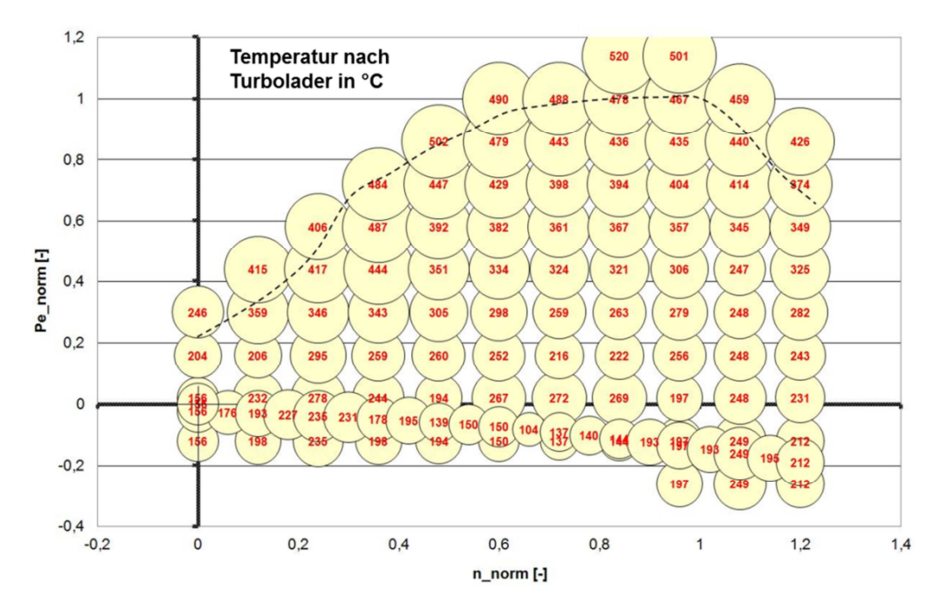

Abbildung 3-8: Temperaturkennfeld des IVECO Stralis

# **4 Abstimmung des Temperaturmodells**

Dieses Kapitel beschäftigt sich mit den durchgeführten Simulationen. Die Reihenfolge der Unterkapitel entspricht der chronologischen Reihenfolge in der die Simulationen durchgeführt wurden. Die in weiterer Folge aufgeführten Phasen entsprechen hierbei jeweils einem Simulationszyklus.

# **4.1 Simulation der Phase 1 (ohne Rohr)**

Der erste Simulationszyklus dient zur Grundabstimmung einiger Faktoren. Des Weiteren sollten verschiedene Modellansätze für turbulenten und laminaren Wärmeübergang in den Modulen untersucht werden. Das verwendete Modell wird einfach und überschaubar gehalten, das bedeutet, dass das Modell aus den folgenden drei Modulen besteht:

- (1) Krümmer und Turbolader
- (2) DPF
- (3) SCR

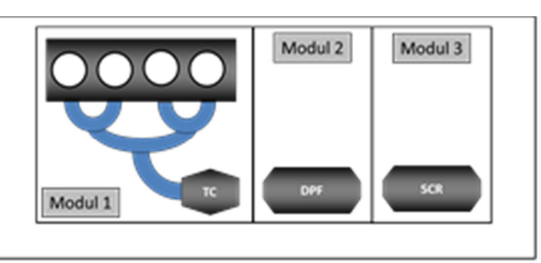

## **4.1.1 Betrachtung des Temperaturverhaltens**

Grundabstimmung des Modul 1:

Zu Beginn wird die Temperatur vor Turbolader betrachtet und eine Abstimmung der zwei Faktoren:

- Normierte Masse und
- Normierter Wärmetransferfaktor

#### vorgenommen.

Die Ausgangsdaten für die Simulation von Modul 1, Krümmer und Turbolader, sind in Tabelle 4-1 zusammengefasst.

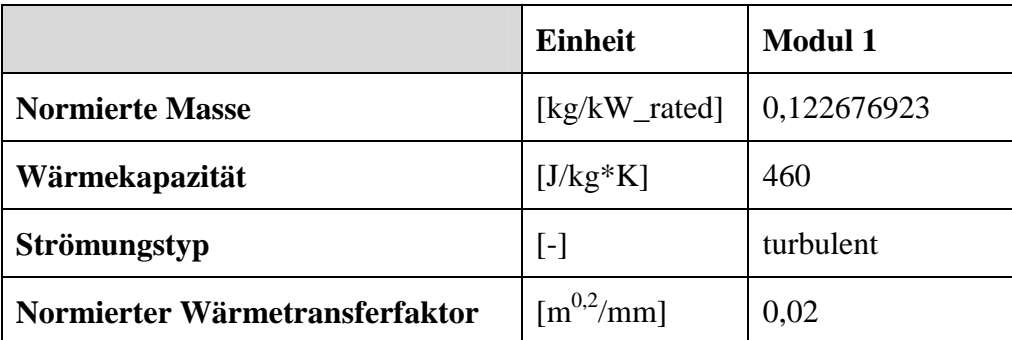

Tabelle 4-1: Ausgangsdaten für Modul 1 – Krümmer & Turbolader

Die Modellparametrierung wird mit der Abstimmung des normierten Wärmetransferfaktors begonnen. Wenn diese Variation ein zufriedenstellendes Ergebnis liefert, erfolgt die Abstimmung der normierten Masse. Der Variationsbereich wird für beide Faktoren im Bereich von ± 20% vom Ausgangswert festgelegt. Bei der Abstimmung der Parameter wird ein Vergleich der Mittelwerte der gemessenen und simulierten Temperaturen vorgenommen. Die Parameter werden so gewählt, dass die Abweichung der Mittelwerte aller vier betrachteter Zyklen möglichst klein ist.

Die nachfolgenden Abbildungen zeigen die zeitlichen Verläufe der Temperatur nach Turbolader, einerseits die Ausgangssituation vor und andererseits die Ergebnisse nach Beendigung der Variationen der zwei Faktoren.

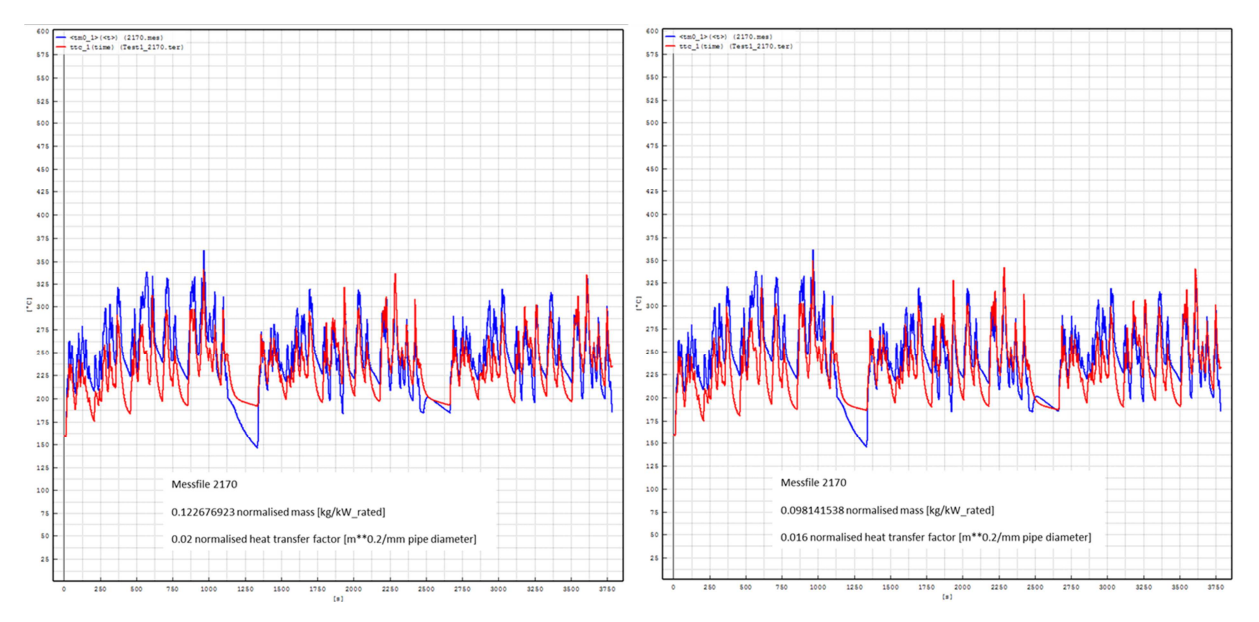

Abbildung 4-1: Vergleich der Temperatur nach Turbolader zwischen Messung und Simulation im Stadtbetrieb (Ausgangssituation (links), Ergebnis der Variation (rechts) – Blau  $=$  Messung, Rot  $=$  Simulation)

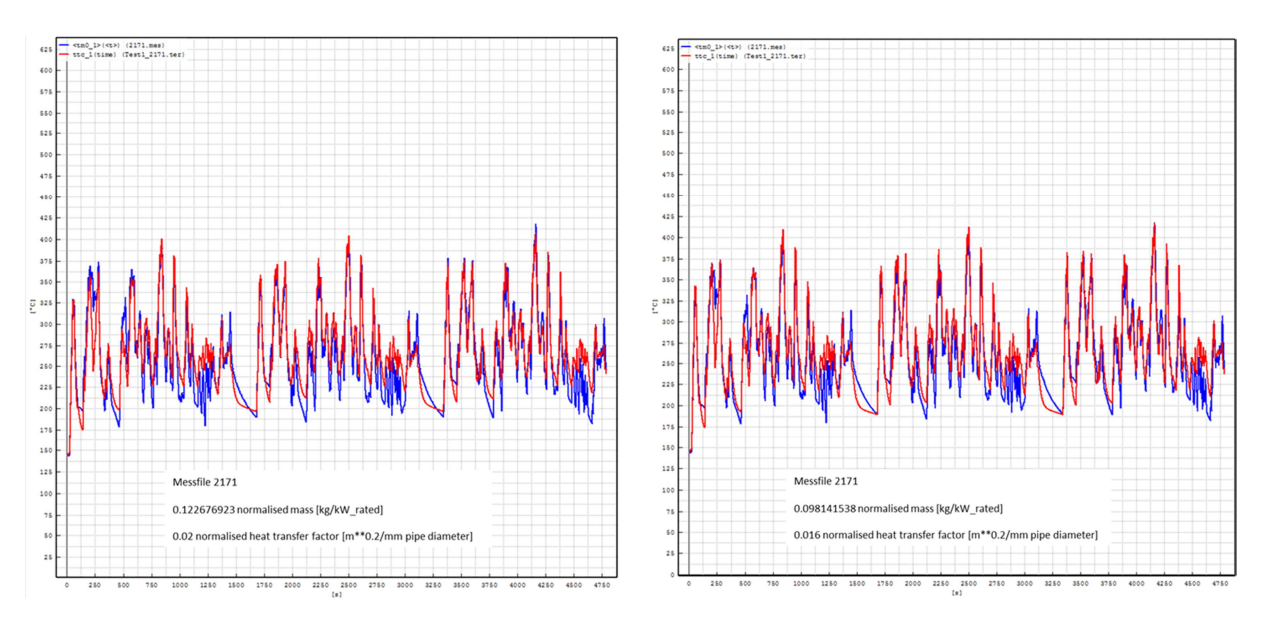

Abbildung 4-2: Vergleich der Temperatur nach Turbolader zwischen Messung und Simulation im Überlandbetrieb (Ausgangssituation (links), Ergebnis der Variation (rechts) –  $B$ lau = Messung, Rot = Simulation)

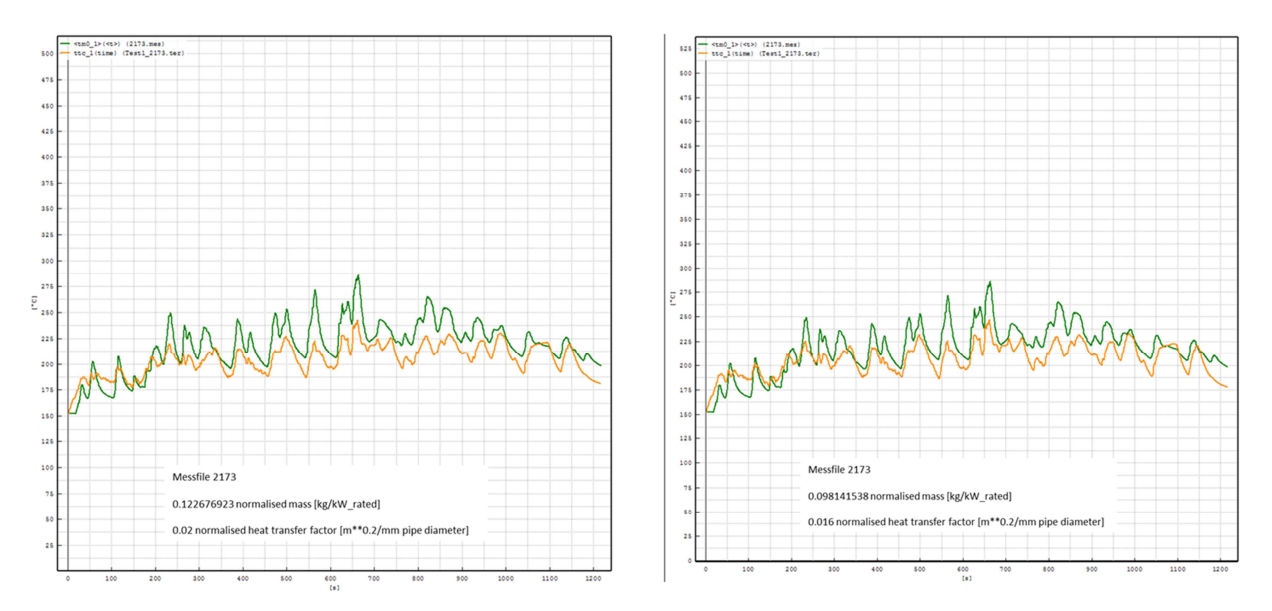

Abbildung 4-3: Vergleich der Temperatur nach Turbolader zwischen Messung und Simulation im Stop&Go Betrieb (Ausgangssituation (links), Ergebnis der Variation (rechts) – Grün = Messung, Orange = Simulation)

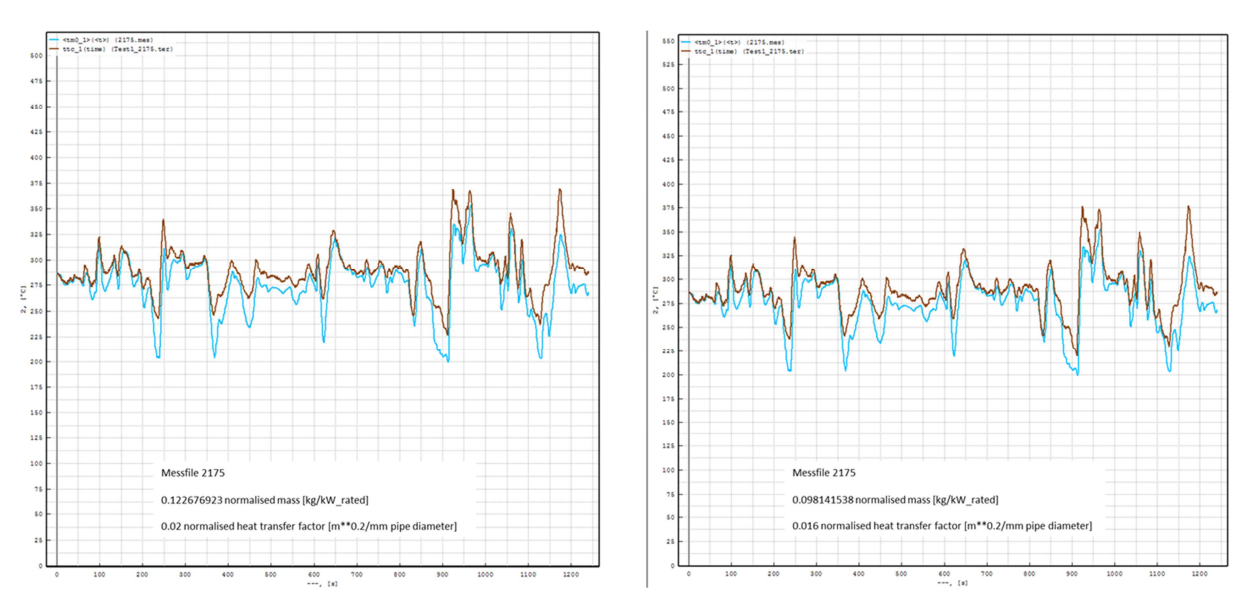

Abbildung 4-4: Vergleich der Temperatur nach Turbolader zwischen Messung und Simulation im Autobahnbetrieb (Ausgangssituation (links), Ergebnis der Variation (rechts) –  $B$ lau = Messung, Braun = Simulation)

Da die Simulation der Temperatur nach Turbolader hinreichend gut funktioniert und zufriedenstellende Ergebnisse liefert, werden die ermittelten Werte für die untersuchten Parameter fixiert.

|                                | <b>Einheiten</b>                 | Modul 1    |
|--------------------------------|----------------------------------|------------|
| <b>Normierte Masse</b>         | $[kg/kW_{\text{1}}]$             | 0,09814154 |
| Normierter Wärmetransferfaktor | $\mathrm{[m}^{0,2}/\mathrm{mm}]$ | 0,016      |

Tabelle 4-2: Ergebnisse der Variation

## **Grundabstimmung der Module 2 und 3:**

Nach Beendigung der Grundabstimmung des Moduls 1 erfolgt nun selbiges für die Module 2 (DPF) und 3 (SCR). Bis auf die normierte Masse und den normierten Wärmetransferfaktor bleiben die Ausgangsdaten für das Modul 1 (siehe Seite 32) gleich.

|                                                  | <b>Einheiten</b>       | <b>Modul 1</b> | <b>Modul 2</b> | <b>Modul 3</b> |
|--------------------------------------------------|------------------------|----------------|----------------|----------------|
| <b>Normierte Masse</b>                           | $[kg/kW_{\text{1}}]$   | 0,0981415<br>4 | 0,08557823     | 0,13365628     |
| Wärmekapazität                                   | $[J/kg*K]$             | 460            | 700            | 700            |
| <b>Normierter</b><br>Wärmetransferfaktor         | $\rm{[m^{0,2}/mm]}$    | 0,016          | 0,108          | 0,054          |
| <b>Normierte</b><br>Strahlungswärme-<br>verluste | $[(J/s*K^4)/kW_Tated]$ | $\overline{0}$ | 1,18E-10       | 1,18E-10       |

Tabelle 4-3: Ausgangsdaten Modul 2 (DPF) und Modul 3 (SCR)

In Tabelle 4 3 sind die Ausgangsdaten für die verschiedenen Module ersichtlich, wobei bei den Modulen 2 und 3 folgende zwei Faktoren abgestimmt werden sollen:

- Normierte Strahlungswärmeverluste
- Normierter Wärmetransferfaktor

Begonnen wird mit der Variation des normierten Wärmetransferfaktors und erst nach Beendigung dieser Abstimmung wird mit der Abstimmung des zweiten Faktors begonnen. Zu beachten ist, dass aufgrund der Modulgrenzen immer beide Module parallel geändert und simuliert werden müssen.

Abbildung 4-5 bis Abbildung 4-8 zeigen den Vergleich der gemessenen und simulierten Temperatur nach SCR in den verschiedenen Fahrsituationen. Die linke Abbildung zeigt hierbei die jeweils die Ausgangssituation vor der Variation der Faktoren und die rechte Abbildung das Endergebnis.

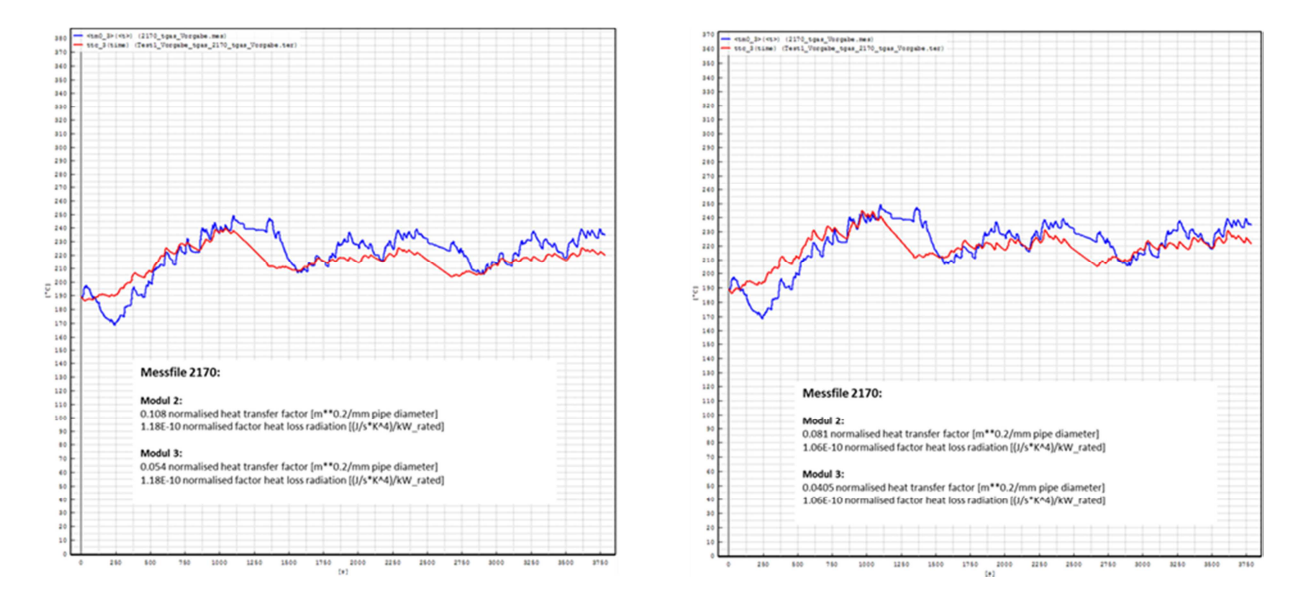

Abbildung 4-5: Vergleich der Temperatur nach SCR zwischen Messung und Simulation im Stadtbetrieb (Ausgangssituation (links), Ergebnis der Variation (rechts) - Blau = Messung,  $Rot = Simulation)$ 

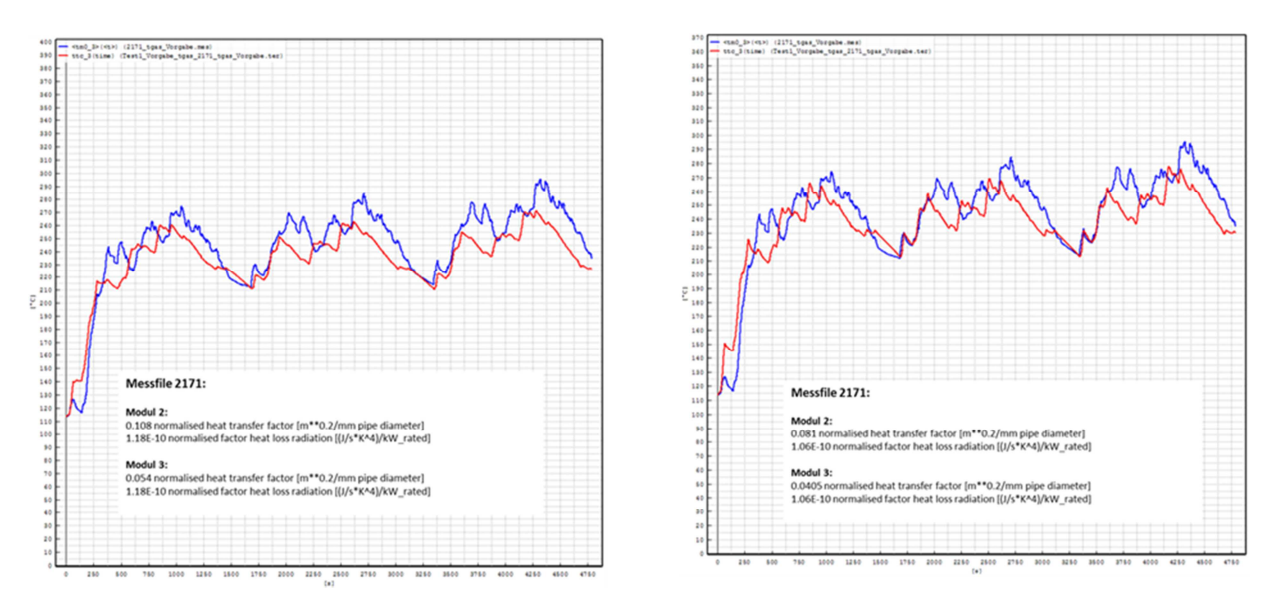

Abbildung 4-6: Vergleich der Temperatur nach SCR zwischen Messung und Simulation im Überlandbetrieb (Ausgangssituation (links), Ergebnis der Variation (rechts) - Blau =  $Message, Rot = Simulation)$
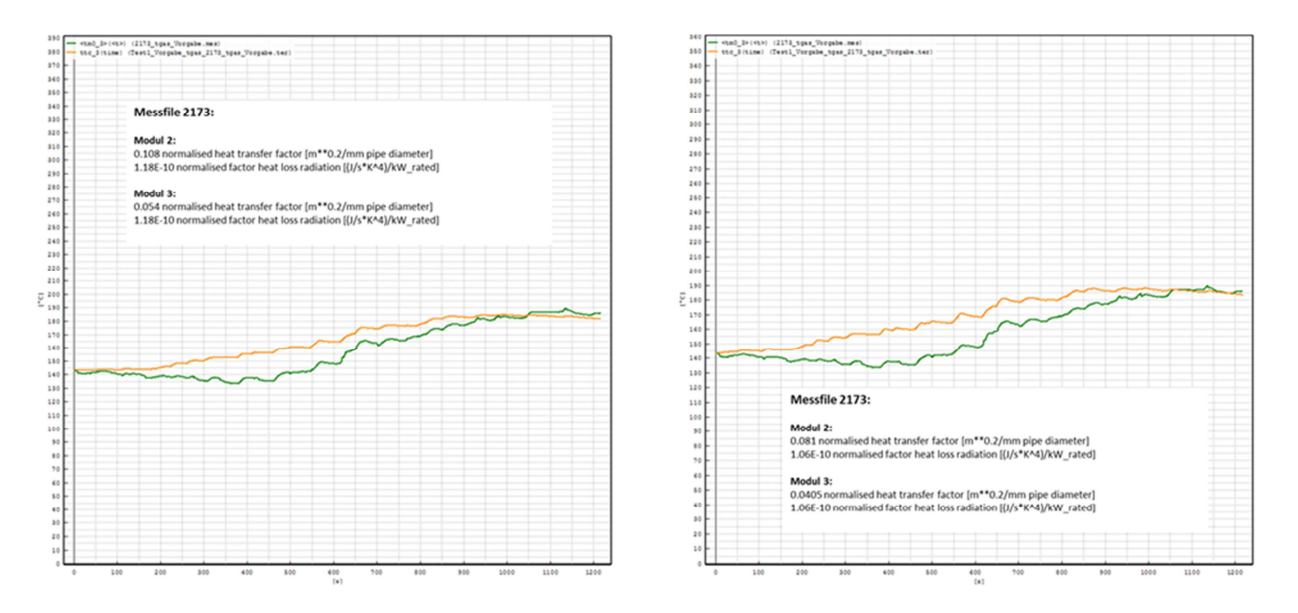

Abbildung 4-7: Vergleich der Temperatur nach SCR zwischen Messung und Simulation im Stop and go Betrieb (Ausgangssituation (links), Ergebnis der Variation (rechts) - Grün = Messung, Orange = Simulation)

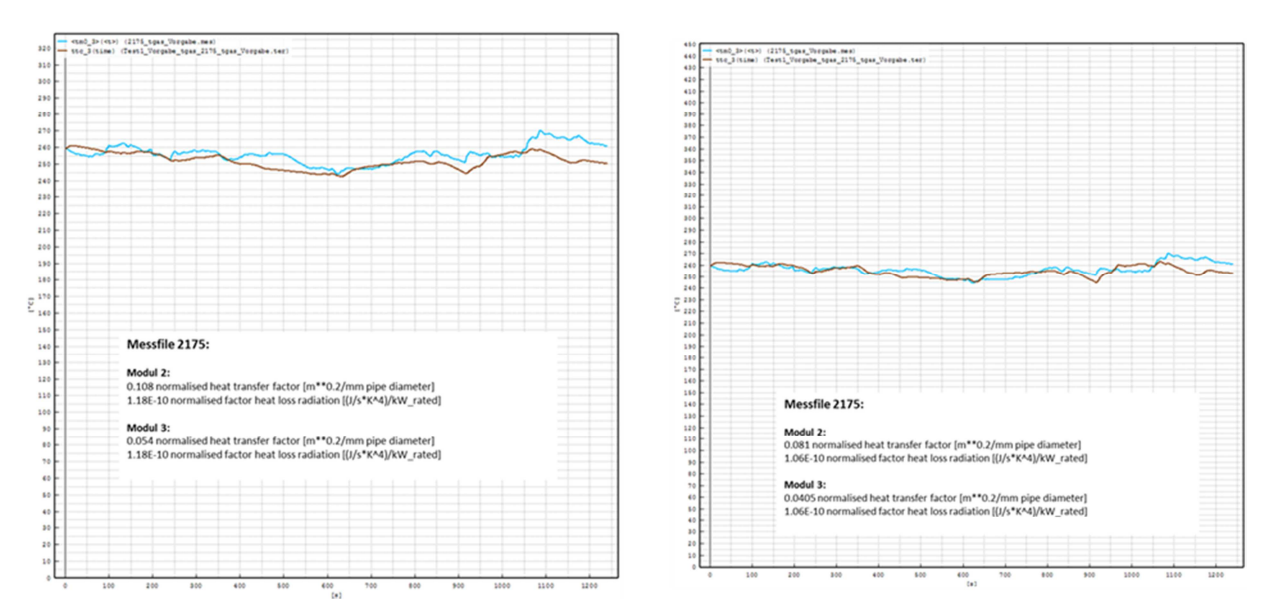

Abbildung 4-8: Vergleich der Temperatur nach SCR zwischen Messung und Simulation im Autobahnbetrieb (Ausgangssituation (links), Ergebnis der Variation (rechts) - Blau =  $M$ essung, Braun = Simulation)

In obigen Abbildungen ist ersichtlich, dass sich die Übereinstimmung zwischen den gemessenen und den simulierten Temperaturen deutlich verbessert hat. Die einzige Ausnahme stellt hierbei der Fahrzustand "Stop&Go" dar, hier lieferte die Simulation mit den Ausgangsdaten eine bessere Übereinstimmung.

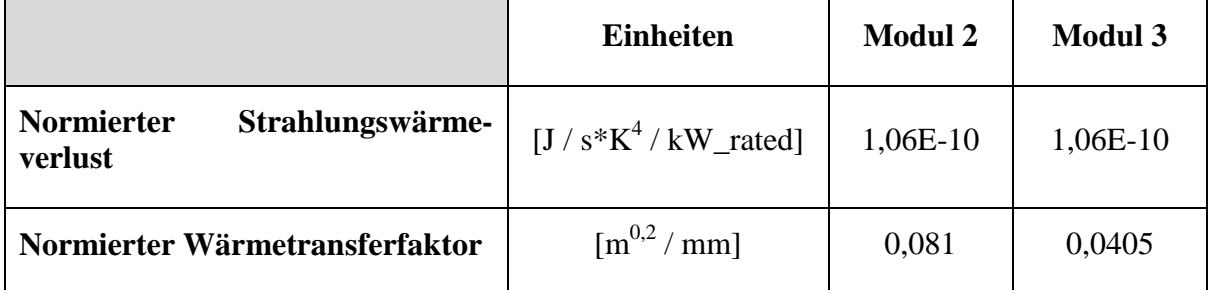

Die nachfolgende Tabelle zeigt die Ergebnisse der zwei variierten Parameter.

Tabelle 4-4: Ergebnisse der Variation

### **4.1.2 Variation der Modellierung des konvektiven Wärmeübergangs**

Bei den bisherigen Simulationen wurden davon ausgegangen, dass der konvektive Wärmeübergang im DPF und SCR turbulent erfolgt.

Ob diese Annahme gerechtfertigt ist soll nun in diesem Unterkapitel überprüft werden, in dem die Simulationen unter der Annahme von laminarem, konvektivem Wärmeübergang durchgeführt werden.

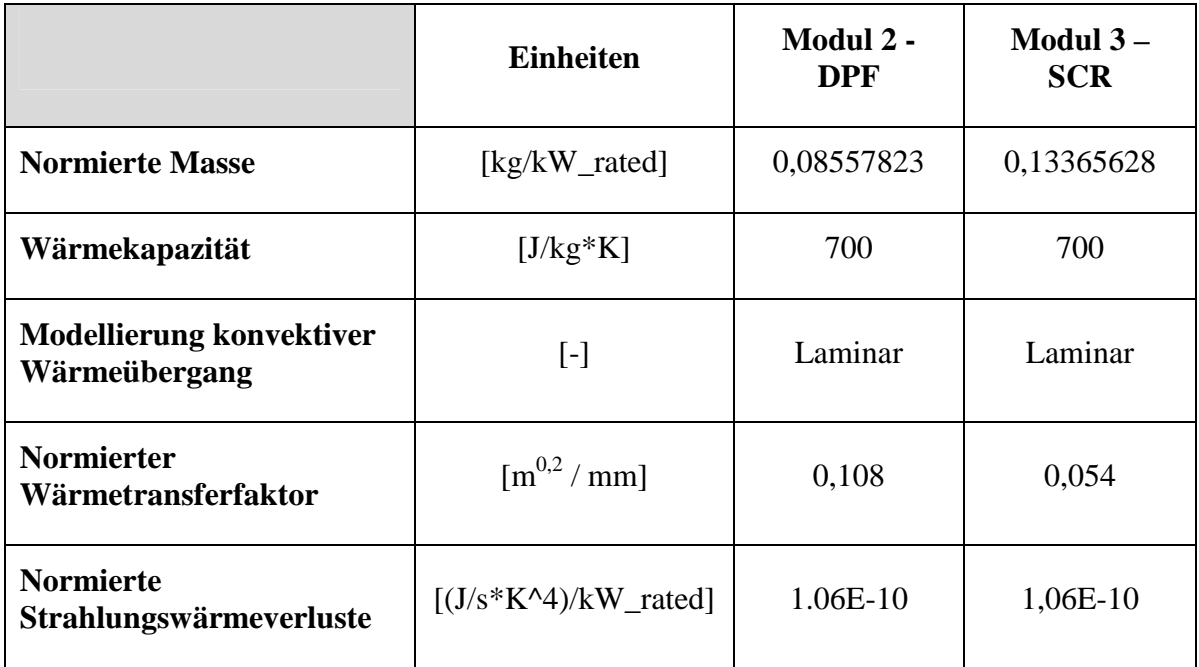

Tabelle 4-5: Ausgangsdaten für Überprüfung des Strömungszustandes

Als Startwert für den normierten Wärmetransferfaktor wird der Ausgangswert, der für turbulenten Wärmeübergang ermittelt wurde, verwendet. Dies kann deswegen gemacht werden, da eine neuerliche Anpassung des Parameters durchgeführt werden muss.

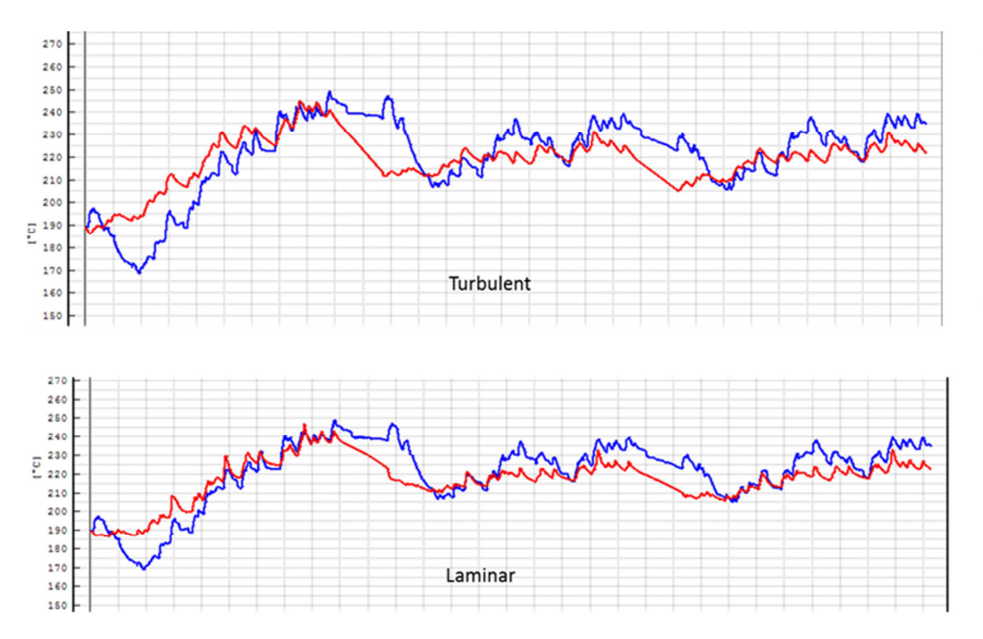

In den nachfolgenden Abbildungen ist eine Gegenüberstellung der Ergebnisse dargestellt.

Abbildung 4-9: Vergleich zwischen laminarem und turbulentem konvektiven Wärmeübergang des Fahrzyklus "Stadt" (Messung = blau, Simulation = rot)

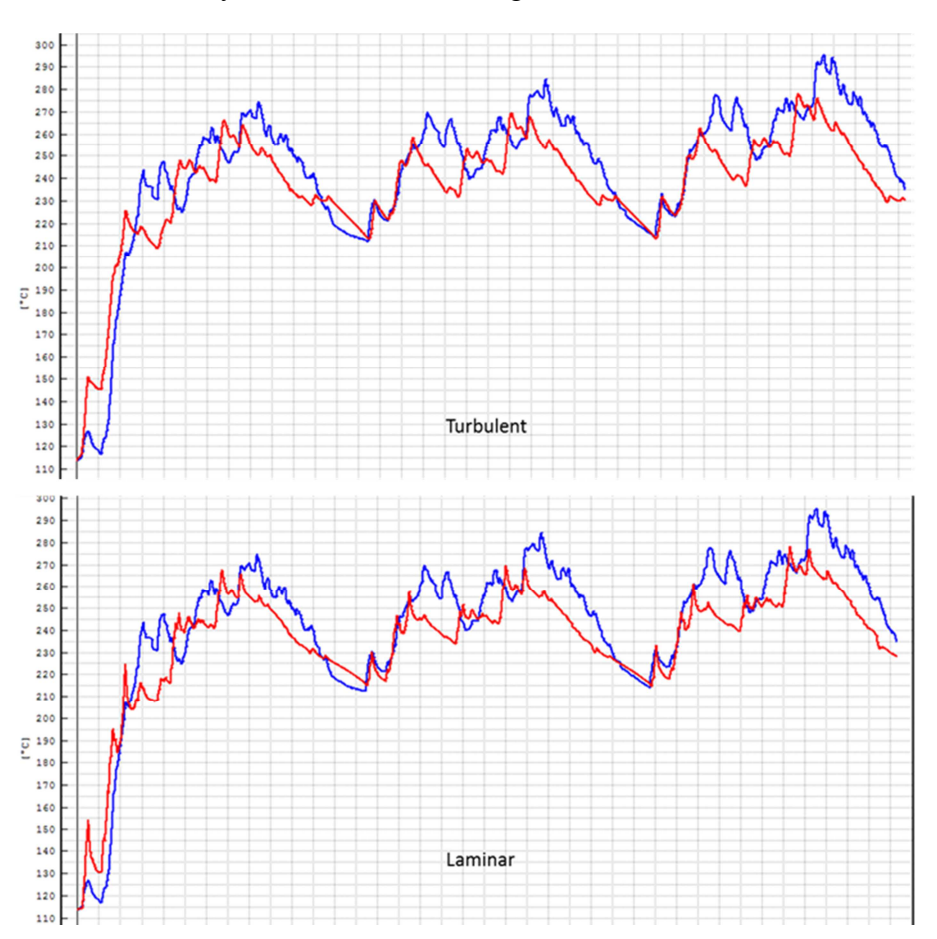

Abbildung 4-10: Vergleich zwischen laminarem und turbulentem konvektiven Wärmeübergang des Fahrzyklus "Überland" (Messung = blau, Simulation = rot)

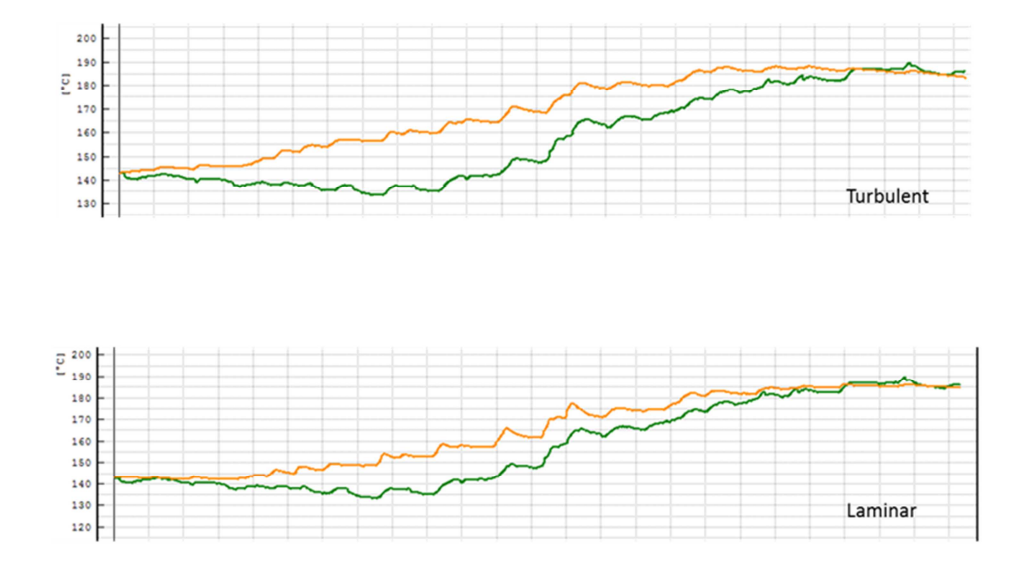

Abbildung 4-11: Vergleich zwischen laminarem und turbulentem konvektiven Wärmeübergang des Fahrzyklus "Stop&Go" (Messung = grün, Simulation = orange)

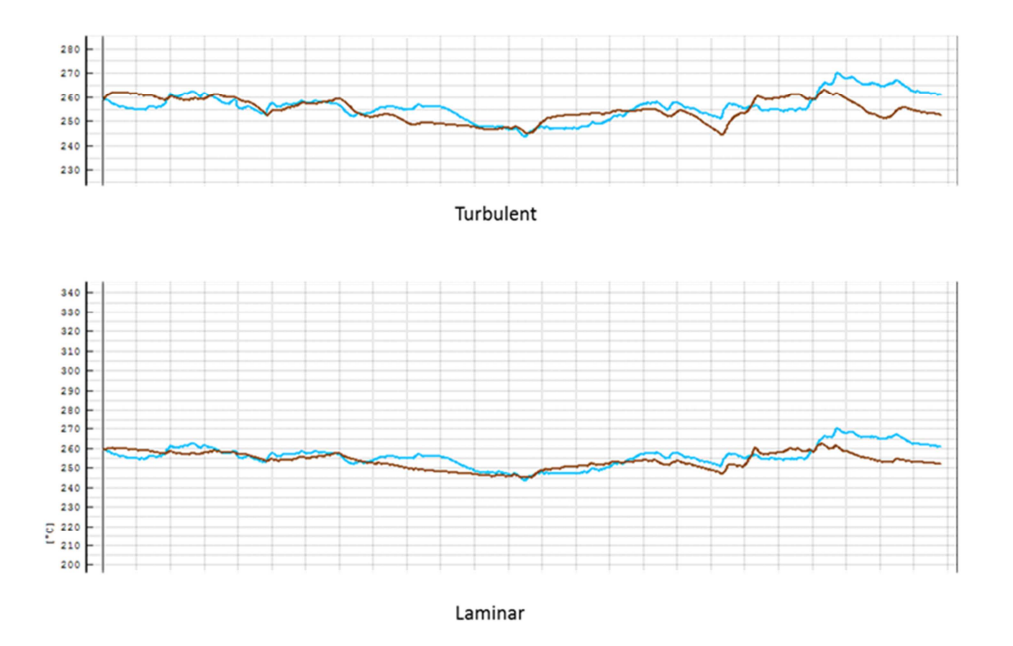

Abbildung 4-12: Vergleich zwischen laminarem und turbulentem konvektiven Wärmeübergang des Fahrzyklus "Autobahn" (Messung = hellblau, Simulation = braun)

Aus dieser Gegenüberstellung ist klar ersichtlich, dass die Ergebnisse mit der Annahme laminare Strömung eine größere Übereinstimmung mit der gemessenen Temperatur aufweisen.

Für die weiteren Simulationen wird der Strömungszustand im DPF und im SCR mit laminar angegeben. Zu beachten ist allerdings, dass der in Tabelle 4 4 angegebene Wert für den normierten Wärmetransferfaktor unter der Voraussetzung eines turbulenten Strömungszustandes ermittelt wurde. Daher kann dieser nicht für die weitere Simulationen verwendet werden. In der nachfolgenden Tabelle sind die gültigen Werte für laminare

Strömung angegeben.

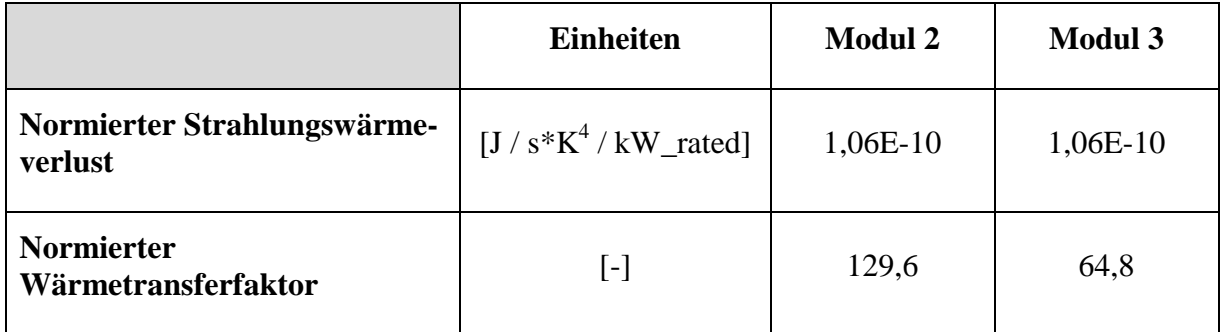

Tabelle 4-6: Ergebnisse der Variation für laminare Strömung

## **4.2 Simulation der Phase 2 (mit Rohr)**

Die bisherigen Simulationen basierten auf der Annahme, dass der DPF, ohne Zwischenstück, direkt nach dem Turbolader angebracht sei. Dies stellt allerdings eine starke Vereinfachung der realen Gegebenheiten dar. Für die bisherigen Simulationen, die der Grundabstimmung einiger Parameter dienten war diese Vereinfachung durchaus angebracht.

Um allerdings wirklichkeitsgetreue und aussagekräftige Ergebnisse in den Simulationen zu erreichen muss das Simulationsmodell an die realen Verhältnisse angepasst werden. Aufgrund dessen wird das Modell um ein weiteres Modul, dem Modul Rohr, erweitert.

Beim Realfahrzeug befindet sich der DPF in einiger Entfernung zum Motor, je nachdem wie es die baulichen Verhältnisse zulassen. Aufgrund dieser Entfernung muss ein Rohr die Abgase vom Motor zum DPF leiten und dieses Verbindungsrohr wird nun in das Simulationsmodell integriert.

Für die weiteren Schritte setzt sich das Simulationsmodell aus den folgenden Komponenten zusammen:

- (1) Krümmer und Turbolader
- (2) Rohr
- (3) DPF
- (4) SCR

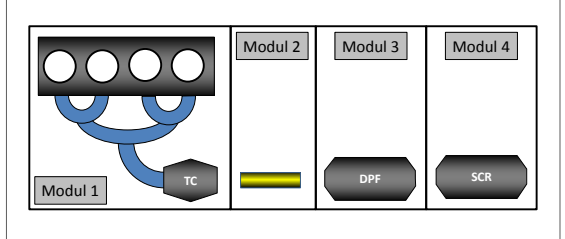

Als Ausgangsdaten für die Simulation des DPF und SCR Moduls werden die in Kapitel 4.1 ermittelten Werte genommen. Für das neudazugekommene Modul Rohr werden die folgenden Ausgangsdaten verwendet:

|                                                                                  | <b>Einheiten</b>             | <b>Modul 2: Rohr</b> |  |
|----------------------------------------------------------------------------------|------------------------------|----------------------|--|
| <b>Durchmesser</b>                                                               | [mm]                         | 100                  |  |
| Länge                                                                            | [mm]                         | 1500                 |  |
| Wandstärke                                                                       | [mm]                         | 1,75                 |  |
| <b>Dichte</b>                                                                    | $\left[\text{kg/m}^3\right]$ | 7900                 |  |
| Wärmekapazität                                                                   | $[J/(kg*K)]$                 | 460                  |  |
| Wärmetransferfaktor                                                              | $\lceil - \rceil$            | 1                    |  |
| Emissivität                                                                      | $[\cdot]$                    | 0,5                  |  |
| Faktor A (für den<br>konvektiven<br>Wärmeübergang zwischen<br>Rohr und Umgebung) | $[W/(m^{2*}K)]$              | $\overline{7}$       |  |

Tabelle 4-7: Daten Modul 2 - Rohr

Aufgrund der fehlenden Realabmessungen für das Modul Rohr, sind die oben in Tabelle 4-7 angegebenen Werte, eine Abschätzung.

Der äußere Wärmeübertagungsfaktor ᾱ, der in obiger Tabelle als Faktor A bezeichnet wird, wurde aus der Dissertation von Georg Hepke "Direkte Nutzung von Abgasenthalpie zur Effizienzsteigerung von Kraftfahrzeugen" übernommen.

Als Ausgangsdaten für die Simulation werden die unter Phase 1 (ohne Rohr) ermittelten Werte verwendet. Mit diesen Werten und den Ausgangsdaten des Verbindungsrohres ergeben sich die folgenden Verläufe für die gemessene und simulierte Temperatur im SCR.

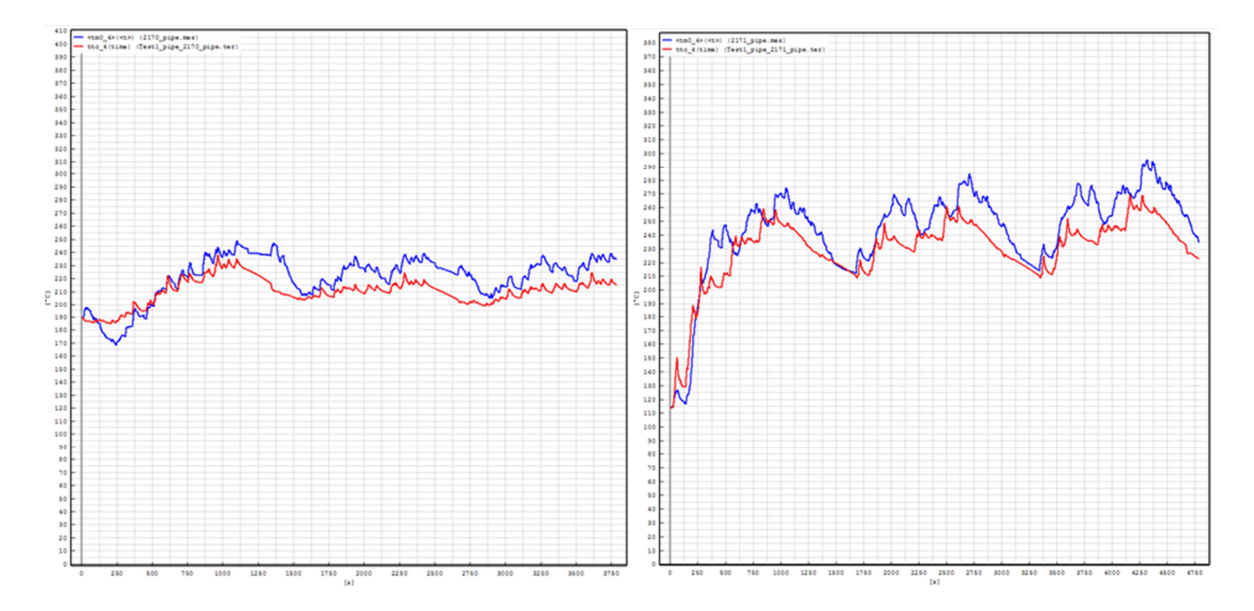

Abbildung 4-13: Vergleich der Temperatur nach SCR zwischen Messung und Simulation im Stadtbetrieb (links - Messung = blau, Simulation = rot) und im Überlandbetrieb (rechts - $Message = blau$ , Simulation = rot)

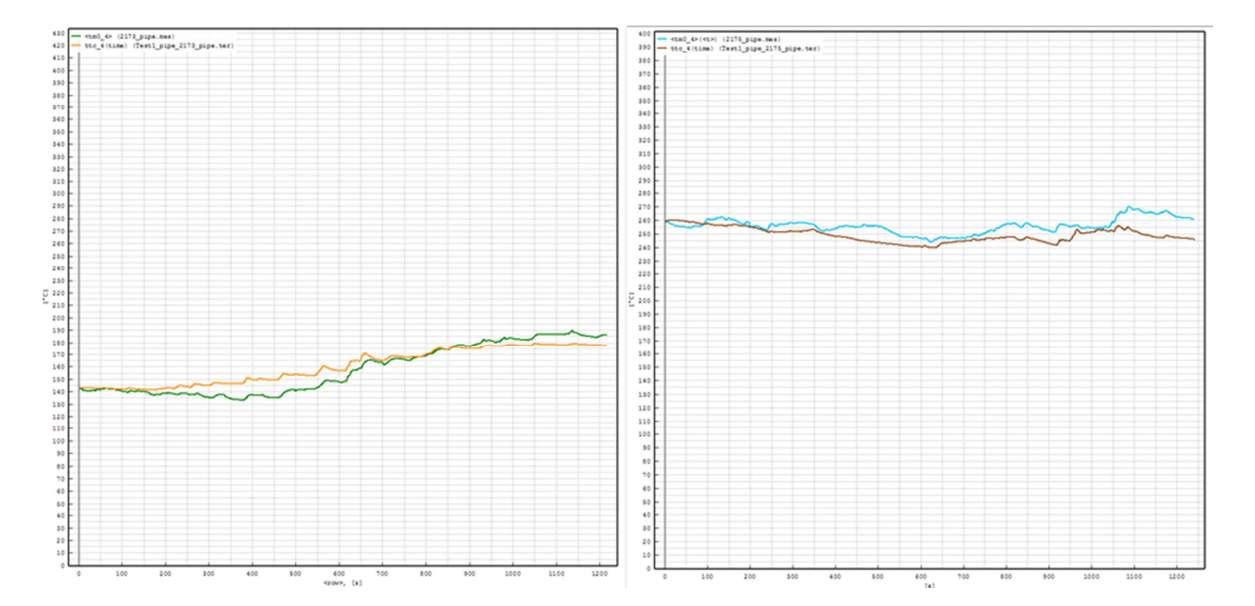

Abbildung 4-14: Vergleich der Temperatur nach SCR zwischen Messung und Simulation im Stop&Go Betrieb (links - Messung = grün, Simulation = orange) und im Autobahnbetrieb (rechts - Messung = hellblau, Simulation = braun)

Da diese erste Simulation, wie erwartet, noch keine zufriedenstellende Ergebnisse liefert muss nun mit der Variation der Faktoren begonnen werden. Folgende zwei Faktoren sollen abgestimmt werden:

- Normierter Strahlungswärmeverlust
- Wärmetransferfaktor

Begonnen wird mit der Abstimmung des normierten Strahlungswärmeverlustes der Module 3 und 4 (DPF und SCR) und erst nach erfolgreicher Beendigung dieser Variation wird mit der Abstimmung des Wärmetransferfaktors des Rohrmoduls (Modul 2) begonnen.

Die Ergebnisse für diesen Simulationszyklus sind unter Abbildung 4-15 und Abbildung 4-16Tabelle 4-16 dargestellt.

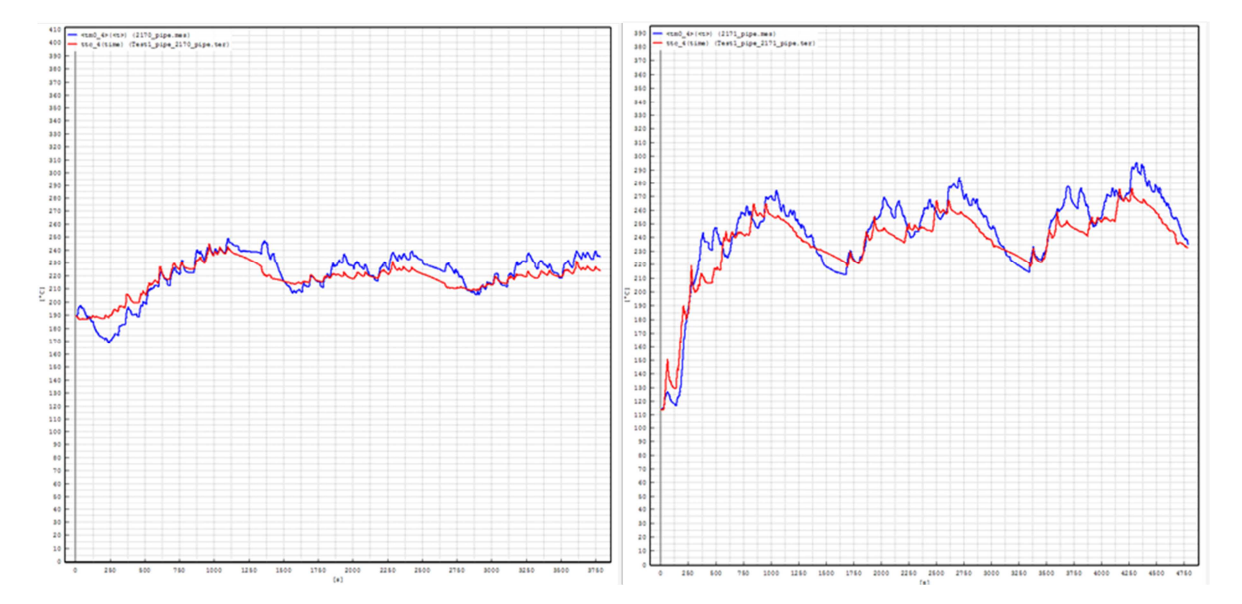

Abbildung 4-15: Vergleich der Temperatur nach SCR zwischen Messung und Simulation im Stadtbetrieb (links - Messung = blau, Simulation = rot) und im Überlandbetrieb (rechts - $Message = blau$ , Simulation = rot)

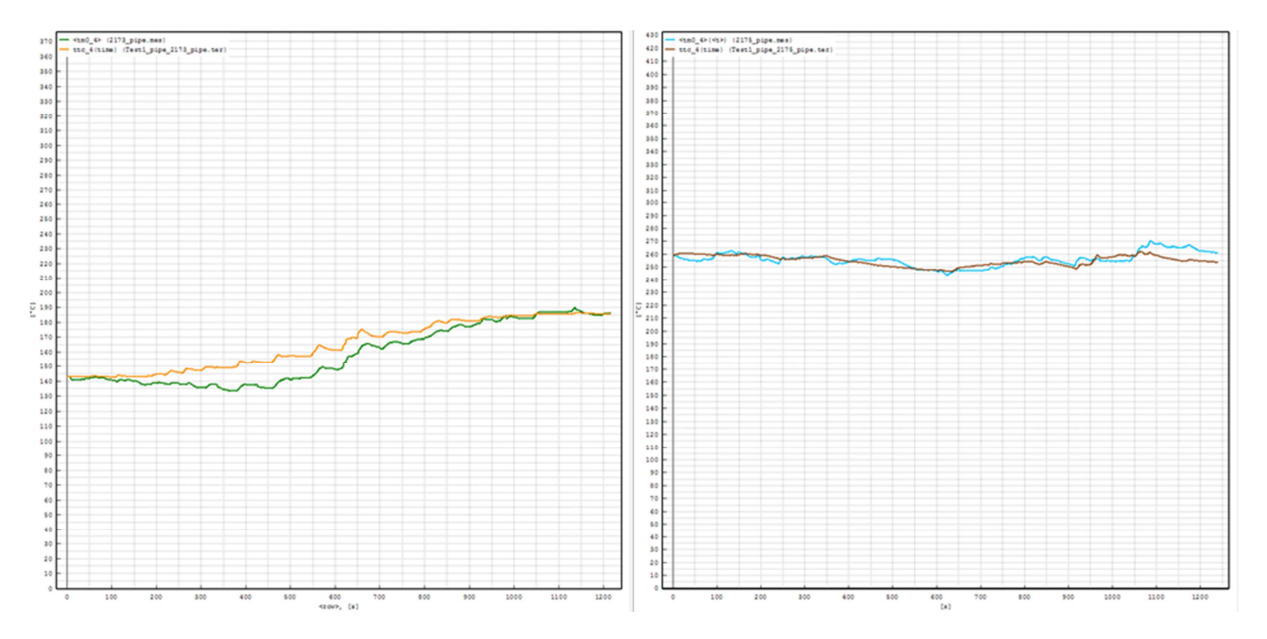

Abbildung 4-16: Vergleich der Temperatur nach SCR zwischen Messung und Simulation im Stop&Go Betrieb (links - Messung = grün, Simulation = orange) und im Autobahnbetrieb (rechts - Messung = hellblau, Simulation = braun)

Ein Vergleich der Ergebnisse zu Beginn und am Ende dieser Simulationsschleife zeigt eine deutliche Verbesserung der Ergebnisse vor allem für den Autobahnzyklus (Messfile 2175) und eine leichte Verbesserung für die Stadt- und Überlandmessung (Messfile 2170 und 2171).

Nur der Stop&Go Zyklus (Messfile 2173) weißt mit den Anfangsdaten eine bessere Übereinstimmung auf, wie mit den Endwerten.

Die Anfangs- und Endwerte des normierten Strahlungswärmeverlustes für die Module DPF und SCR sind in Tabelle 4-8 zusammengefasst. Eine Variation des Wärmetransferfaktors führte hingegen zu keinem besseren Ergebnis.

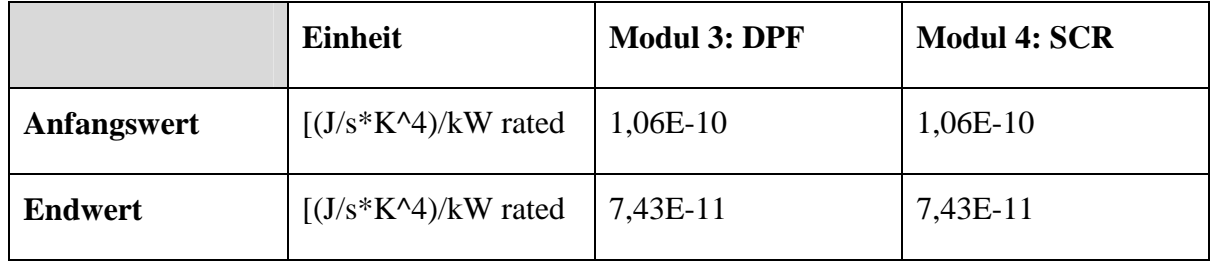

Tabelle 4-8: Normierter Strahlungswärmeverlust

## **4.3 Simulation der Phase 3 (mit Rohr)**

Um die Übereinstimmung des Modells mit der Realität zu verbessern, werden, ausgehend von den bisher erzielten Ergebnissen, einige Adaptierungen am Modell vorgenommen.

Bisher wurde das Verbindungsrohr zwischen Turbolader und DPF als 1500mm langes, gerades Rohr simuliert. Da dies aber nicht den realen Gegebenheiten entspricht wird nun ein weiteres Rohr in das Modell eingebaut.

Konkret besteht das Simulationsmodell nun aus den folgenden Modulen:

- (1) Motorauslass inklusive Turbolader
- (2) Rohr
- (3) Rohr
- (4) DPF
- (5) SCR

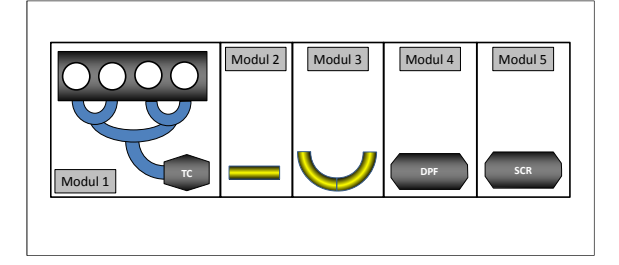

Wie oben bereits angeführt ist die Annahme eines geraden Verbindungsrohres eine Vereinfachung der realen Gegebenheiten. In Wirklichkeit weißt das Rohr einige Krümmungen und Biegungen auf, um das beschränkte Platzangebot im Unterboden optimal ausnutzen zu können. Da diese Umlenkungen wiederum einen Einfluss auf das Temperaturgefälle im Rohr bzw. in weiterer Folge auch auf das Temperaturgefälle im Gesamtsystem haben, müssen sie in das neue Modell ,durch den Einbau eines neuen Moduls, des zweiten Rohres, integriert werden.

Um dies in PHEM realisieren zu können, wird das bisher bestehende Modul Rohr in zwei Rohre bzw. zwei Module aufgeteilt. Dabei bleibt die Gesamtlänge des Rohres weiterhin erhalten. Das Modul 2 stellt hierbei den geraden Abschnitt des Rohres dar und in Modul 3 sind die Rohrkrümmungen zusammengefasst.

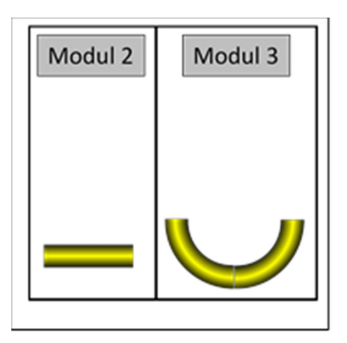

Da keine genaue Dokumentation der Anzahl und Winkel der Rohrkrümmungen vorliegt, wurde eine Abschätzung vorgenommen. Modul 3 stellt hierbei ein um 180° gebogenes Rohr dar. Die Eckdaten der zwei Module sind in Tabelle 4-9 aufgeführt.

|                      | <b>Einheiten</b>               | Modul 2: Rohr 1 | Modul 3: Rohr 2 |
|----------------------|--------------------------------|-----------------|-----------------|
| <b>Durchmesser</b>   | [mm]                           | 100             | 100             |
| Länge                | [mm]                           | 900             | 600             |
| Wandstärke           | [mm]                           | 1,75            | 1,75            |
| <b>Dichte</b>        | $\left[\mathrm{kg/m}^3\right]$ | 7900            | 7900            |
| Wärmekapazität       | $[J/(kg*K)]$                   | 460             | 460             |
| Wärmetransfer Faktor | $\left[ -\right]$              | $\mathbf{1}$    | 4               |
| Emissionsgrad        | $\left[ -\right]$              | 0,5             | 0,5             |

Tabelle 4-9: Geometrische Daten der Module 2 und 3

Der in Tabelle 4 9 angegebene Wärmetransferfaktor wurde mit Hilfe der folgenden Formel bestimmt.

$$
f_{Kr \text{ummung}} = 1 + \frac{21 \times d}{Re_d^{0,14} \times d_{Biegung}}
$$

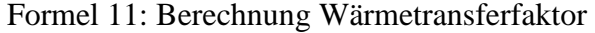

Die für die Bestimmung der Reynoldszahl benötigten Daten sind in Tabelle 4-10 ersichtlich.

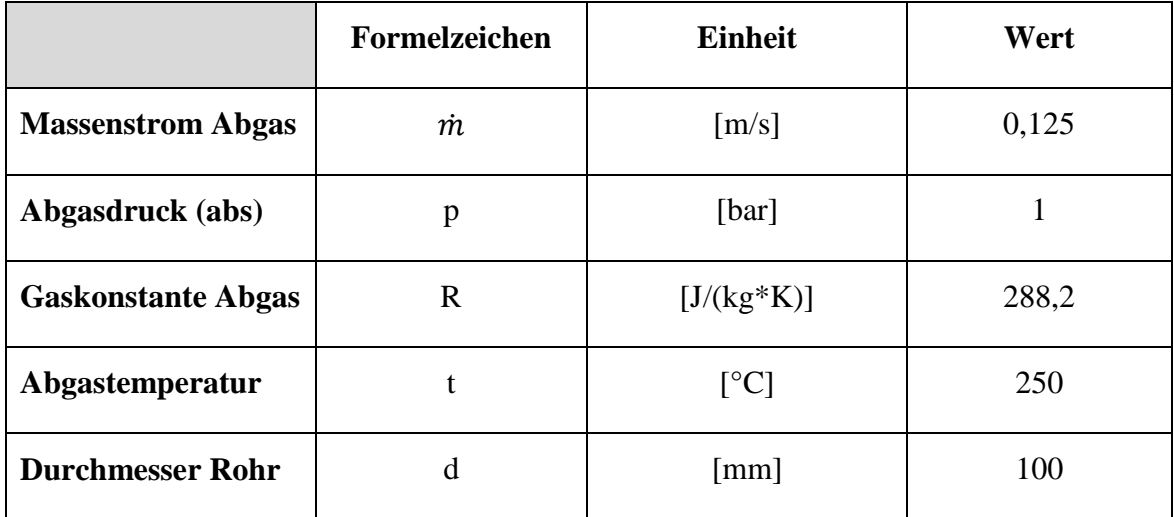

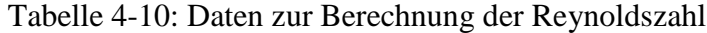

Die Bestimmung des Abgasmassenstroms und der Abgastemperatur erfolgte mittels Mittelwertbildung aus den vier Messzyklen.

$$
A = \left(\frac{d \times 10^{-3}}{2}\right)^2 \times \pi
$$

Formel 12: Berechnung der Querschnittsfläche des Rohrs

$$
\dot{V} = \frac{\dot{m} \times R \times (t + 273,15)}{p \times 10^5}
$$

Formel 13: Berechnung des Volumenstrom Abgas

$$
\nu = 1.46 \times 10^{-7} \times t + 5.98 \times 10^{-6}
$$

Formel 14: Berechnung der kinematischen Viskosität Abgas

$$
c=\frac{\dot{V}}{\nu}
$$

Formel 15: Berechnung der durchschnittlichen Strömungsgeschwindigkeit

$$
Re = \frac{c \times \frac{d}{1000}}{\nu}
$$

Formel 16: Berechnung der Reynoldszahl

Mit der eben berechneten Reynoldszahl und mit Formel 11 (siehe Seite 46) ergibt sich der Wärmetransferfaktor zu  $f = 4$ .

Als Ausgangsdaten für die Simulation für die anderen Module, werden wieder die Ergebnisse der letzten Simulation herangezogen.

Der Vergleich der Simulationsergebnisse der Phasen 2 und 3 sind in Abbildung 4-17 bis Abbildung 4-24 dargestellt.

PARAMETRIERUNG DES EMISSIONSMODELLS PHEM AN EINEM EURO VI LKW

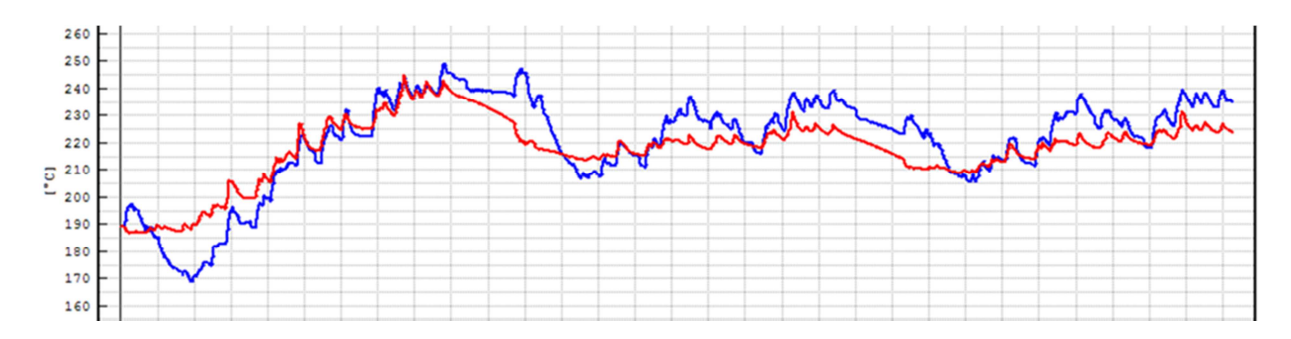

Abbildung 4-17: Vergleich der Temperatur nach SCR zwischen Messung und Simulation im Stadtbetrieb für die Simulation der Phase 2 (mit Rohr) – Messung = blau, Simulation - rot

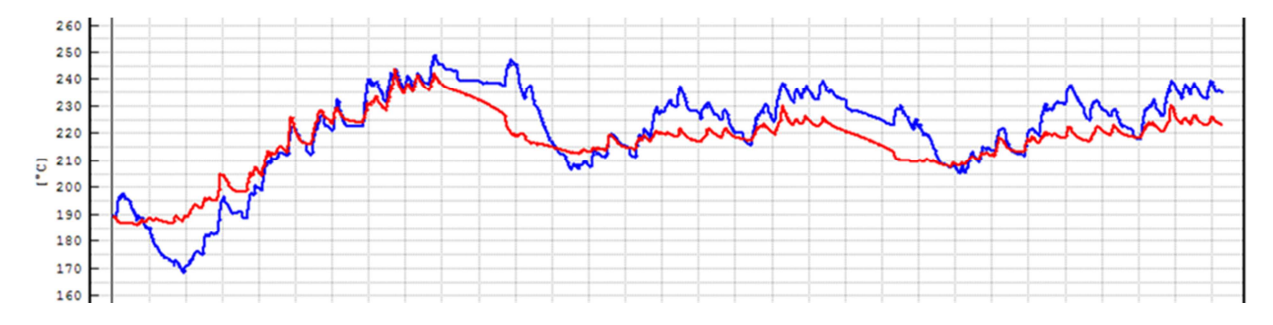

Abbildung 4-18: Vergleich der Temperatur nach SCR zwischen Messung und Simulation im Stadtbetrieb für die Simulation der Phase 3 (mit Rohr) – Messung = blau, Simulation - rot

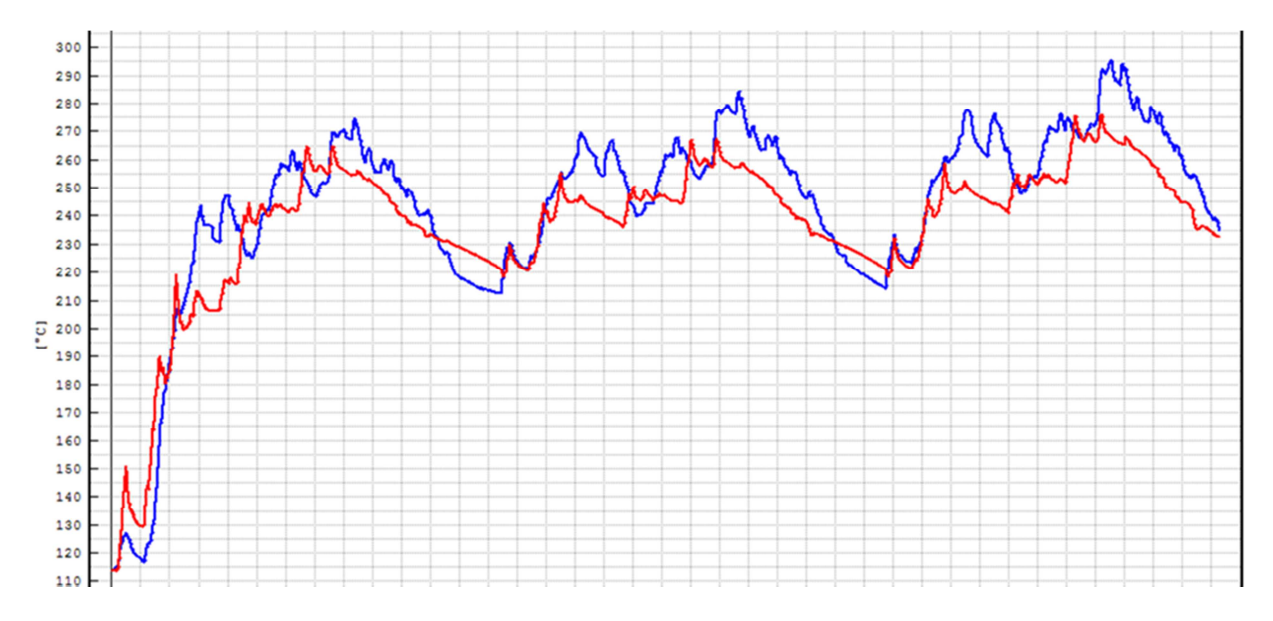

Abbildung 4-19: Vergleich der Temperatur nach SCR zwischen der Messung und der Simulation im Überlandbetrieb für die Simulation der Phase 2 (mit Rohr) – Messung = blau, Simulation - rot

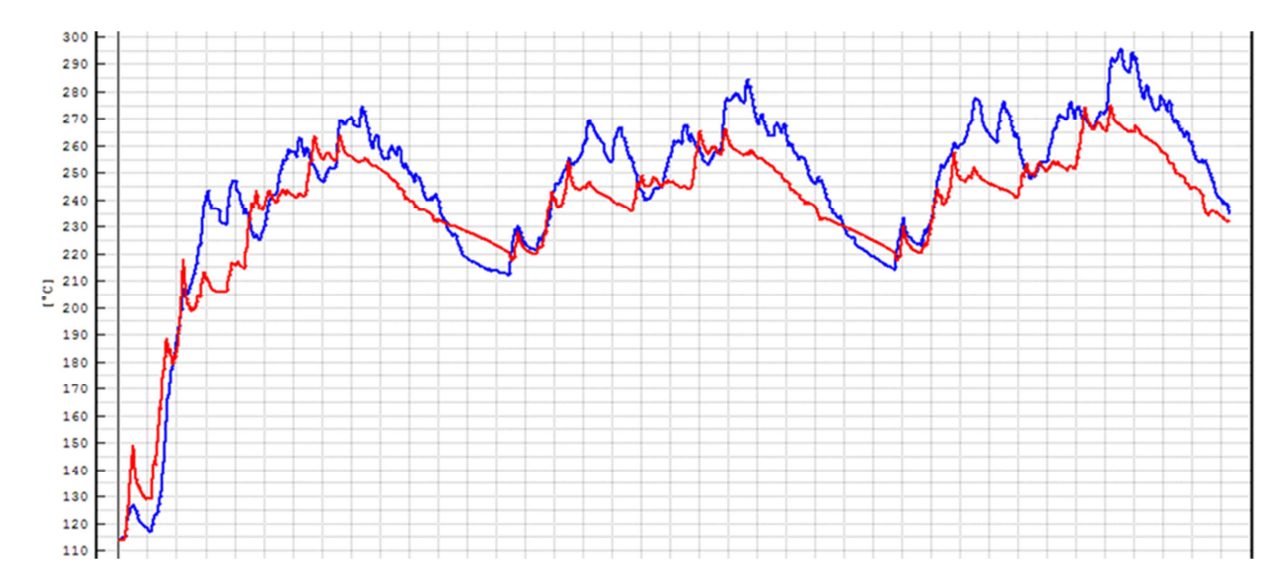

Abbildung 4-20: Vergleich der Temperatur nach SCR zwischen der Messung und der Simulation im Überlandbetrieb für die Simulation der Phase 3 (mit Rohr) – Messung = blau, Simulation - rot

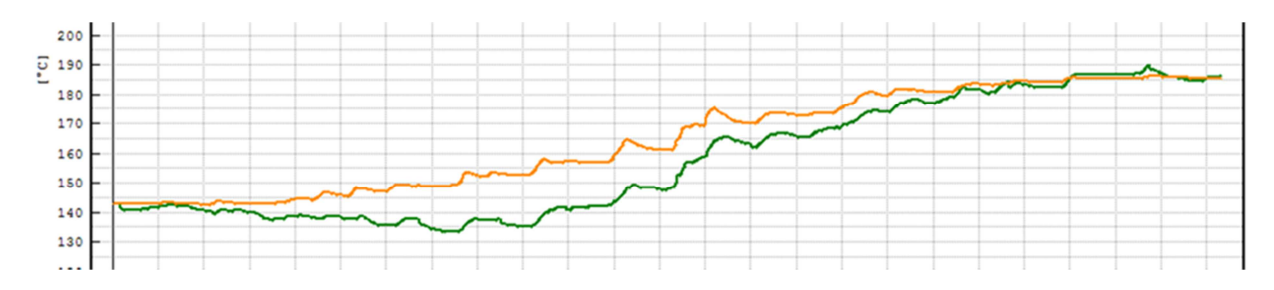

Abbildung 4-21: Vergleich der Temperatur nach SCR zwischen Messung und der Simulation im Stop&Go Betrieb für die Simulation der Phase 2 (mit Rohr) - Messung = grün,

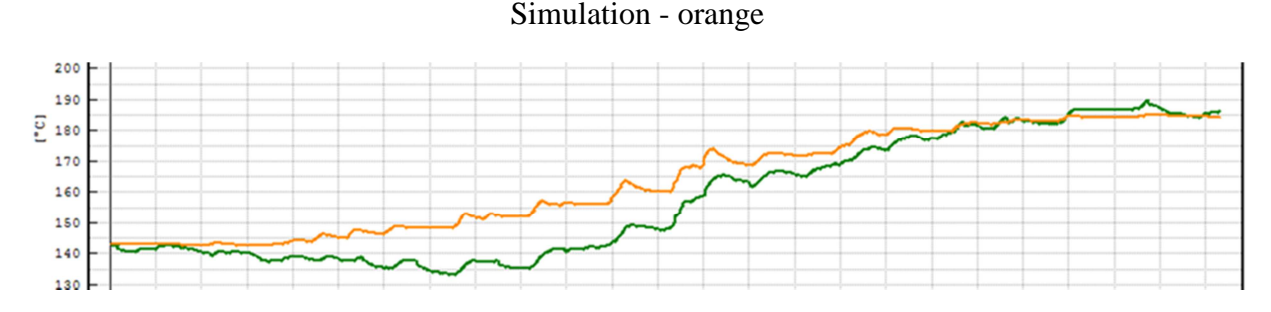

Abbildung 4-22: Vergleich der Temperatur nach SCR zwischen Messung und der Simulation im Stop&Go Betrieb für die Simulation der Phase 3 (mit Rohr) - Messung = grün,

Simulation - orange

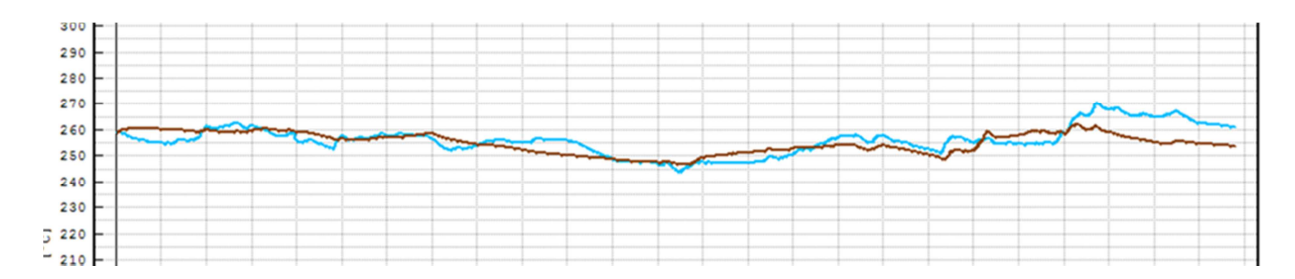

Abbildung 4-23: Vergleich der Temperatur nach SCR zwischen Messung und der Simulation im Autobahnbetrieb für die Simulation der Phase 2 (mit Rohr) - Messung = blau, Simulation braun

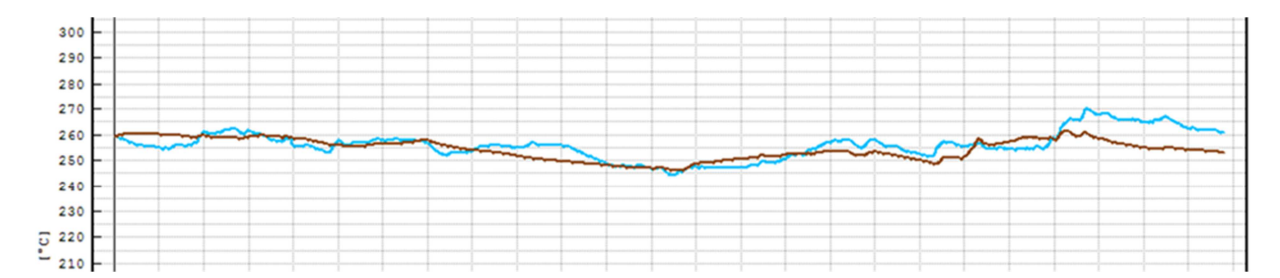

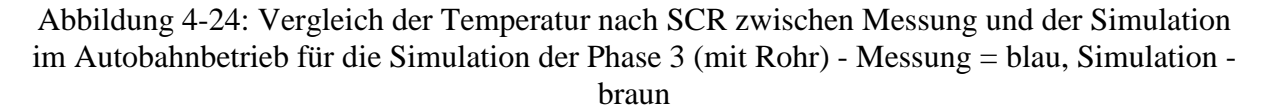

Wie aus den vorhergehenden Abbildungen ersichtlich ist, führte die Einführung des zweiten Rohrmoduls zu keiner merklichen Abnahme der simulierten SCR Temperatur. Auf Grund dieser Tatsache wird bei den weiteren Simulationen auf dieses zweite Rohrmodul wieder verzichtet.

## **4.4 Simulation der Phase 4 (Straße)**

Wie bereits in Kapitel 3.2 beschrieben, wurde der IVECO Stralis nicht nur auf dem Rollenprüfstand, sondern auch im Realbetrieb auf der Straße vermessen.

Nachdem in den bisherigen Kapiteln gezeigt wurde, dass eine Nachsimulation der Prüfstandsmessungen zu hinreichend guten Ergebnissen führt, soll nun mit der Nachsimulation der Straßenmessungen begonnen werden. Vermessen wurde der Iveco Stralis einmal auf der Autobahn und dreimal auf der Bundesstraße.

In Abbildung 4-25 ist der zeitliche Verlauf der Geschwindigkeit während der ersten Messfahrt dargestellt. Die Abbildung zeigt deutlich, dass es am Beginn der Messfahrt zu einer längeren Standphase kam. Aufgrund dieser Standphase würde eine Simulation der Temperaturen zu keinem sinnvollen Ergebnis führen und daher wird diese Messung von vornherein ausgeschieden.

Für die weiteren Simulationen und Auswertungen bedeutet dies, dass nur zwei der drei Messungen auf der Bundesstraße betrachtet werden.

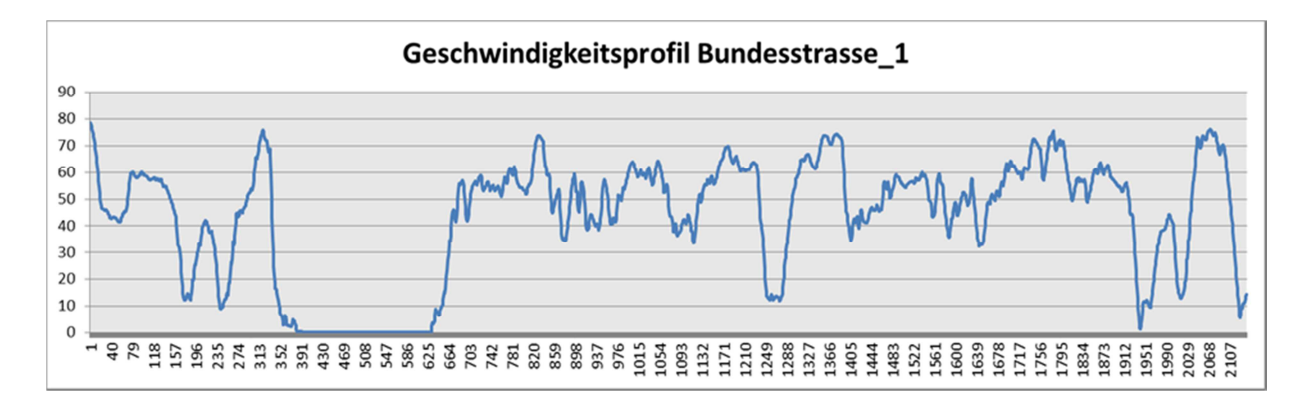

Abbildung 4-25: Geschwindigkeitsverlauf der ersten Messfahrt auf der Bundesstraße

Abbildung 4-26 zeigt den Geschwindigkeitsverlauf der Messung auf der Autobahn. Da das Fahrzeug zur Bestimmung der Gesamtmasse auf einer Brückenwaage verwogen werden musste, kam es gegen Ende der Messfahrt zu einer längeren Standphase.

Aufgrund dessen wird für die Auswertung des Autobahnzyklus nur der Teil bis zur Wiegung verwendet. Abbildung 4-27 zeigt den Verlauf der Geschwindigkeit der gekürzten Messfahrt auf der Autobahn.

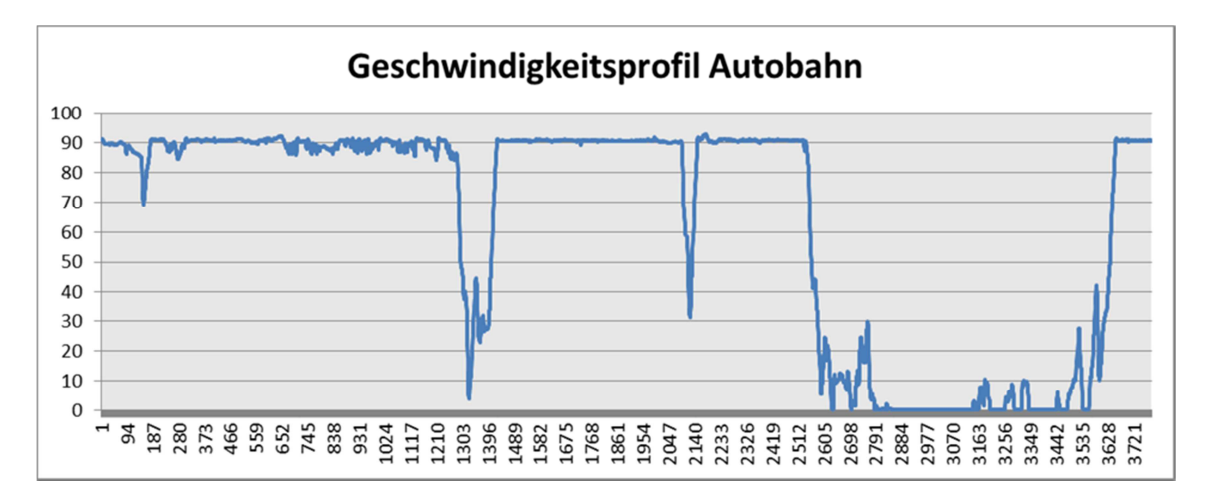

Abbildung 4-26: Geschwindigkeitsverlauf der Messfahrt auf der Autobahn

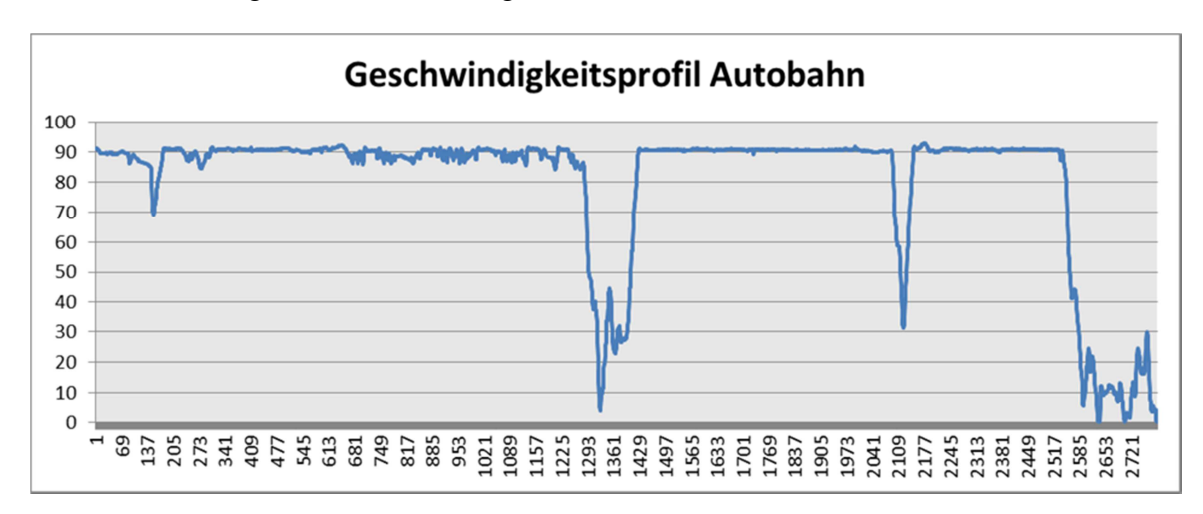

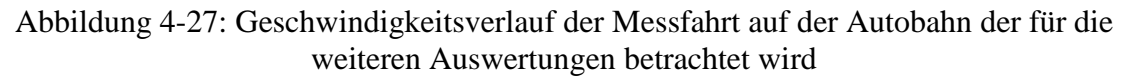

#### **4.4.1 Plausibilisierung und Simulation der Drehzahl**

In Abbildung 4-28 und Abbildung 4-29 ist jeweils der zeitliche Verlauf der Drehzahl und der Geschwindigkeit für die zweite und dritte Messfahrt auf der Bundesstraße dargestellt. Aus diesen zeitlichen Verläufen ist ersichtlich, dass es während der Messfahrten zu einem Messfehler des Drehzahlsensors kam, wodurch die gemessene Drehzahl für die weitere Simulation nicht verwendet werden kann.

Daher musste bevor mit der Parametrierung des Temperaturmodells begonnen werden konnte, die Drehzahl nachsimuliert werden. Um dies simulieren zu können wurde das ich PHEM implementierte Schaltmodell an die Schaltstrategie des Fahrzeugs angepasst und damit die fehlenden Drehzahlwerte nachsimuliert.

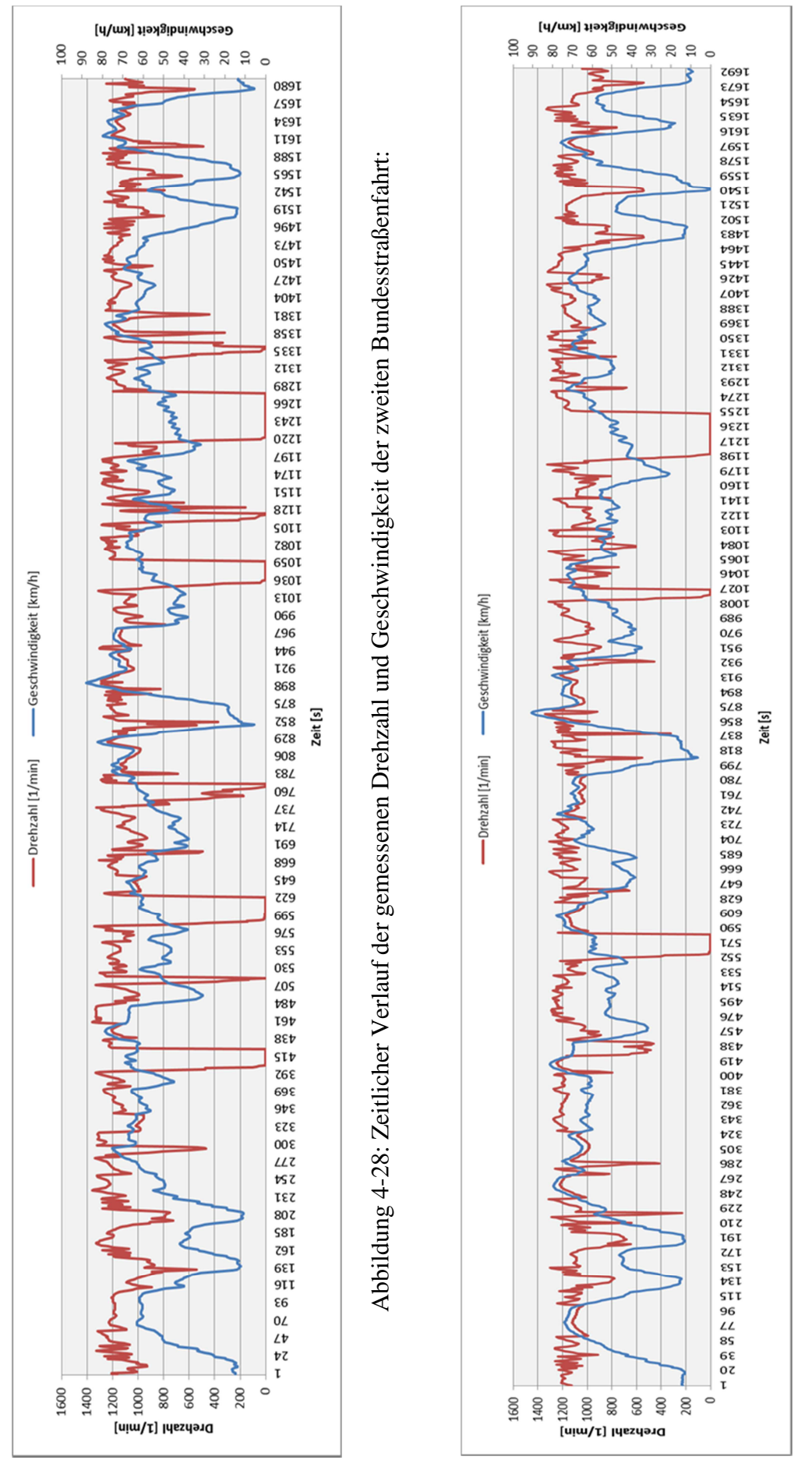

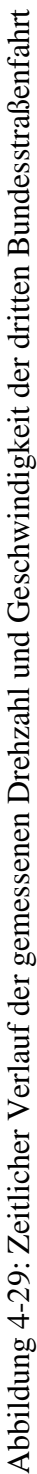

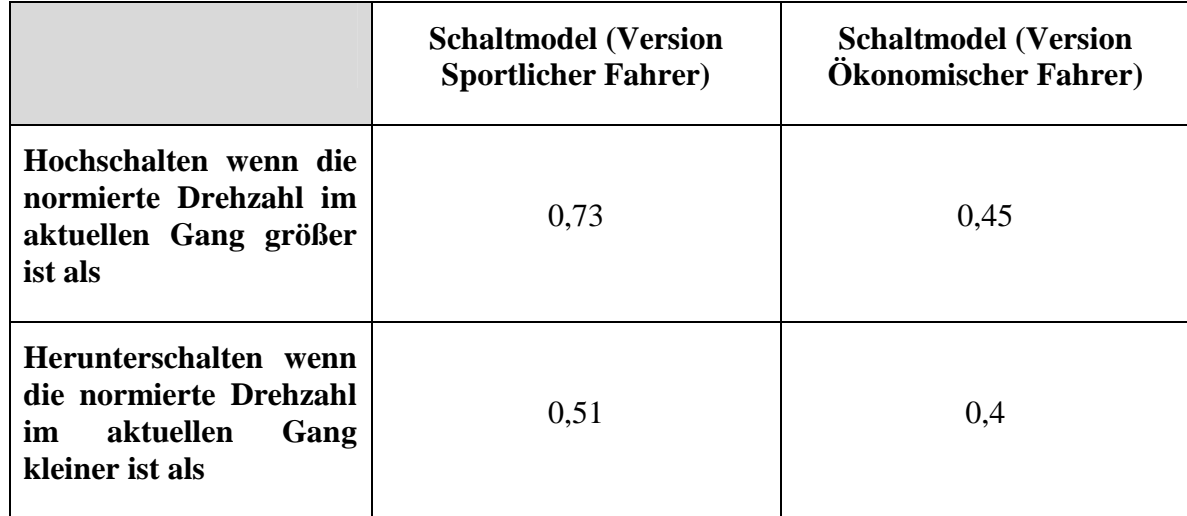

In Tabelle 4-11 sind die Ausgangsdaten dieses Schaltmodells ersichtlich.

Tabelle 4-11: Schaltmodell

Abbildung 4-30 und Abbildung 4-31 auf Seite 55 zeigen das Ergebnis der Simulation der Drehzahl für die zwei Messfahrten auf der Bundesstraße mit obigem Schaltmodell im Vergleich mit der gemessenen Drehzahl. Die gemessene Drehzahl ist dabei in rot und die simulierte Drehzahl in blau dargestellt.

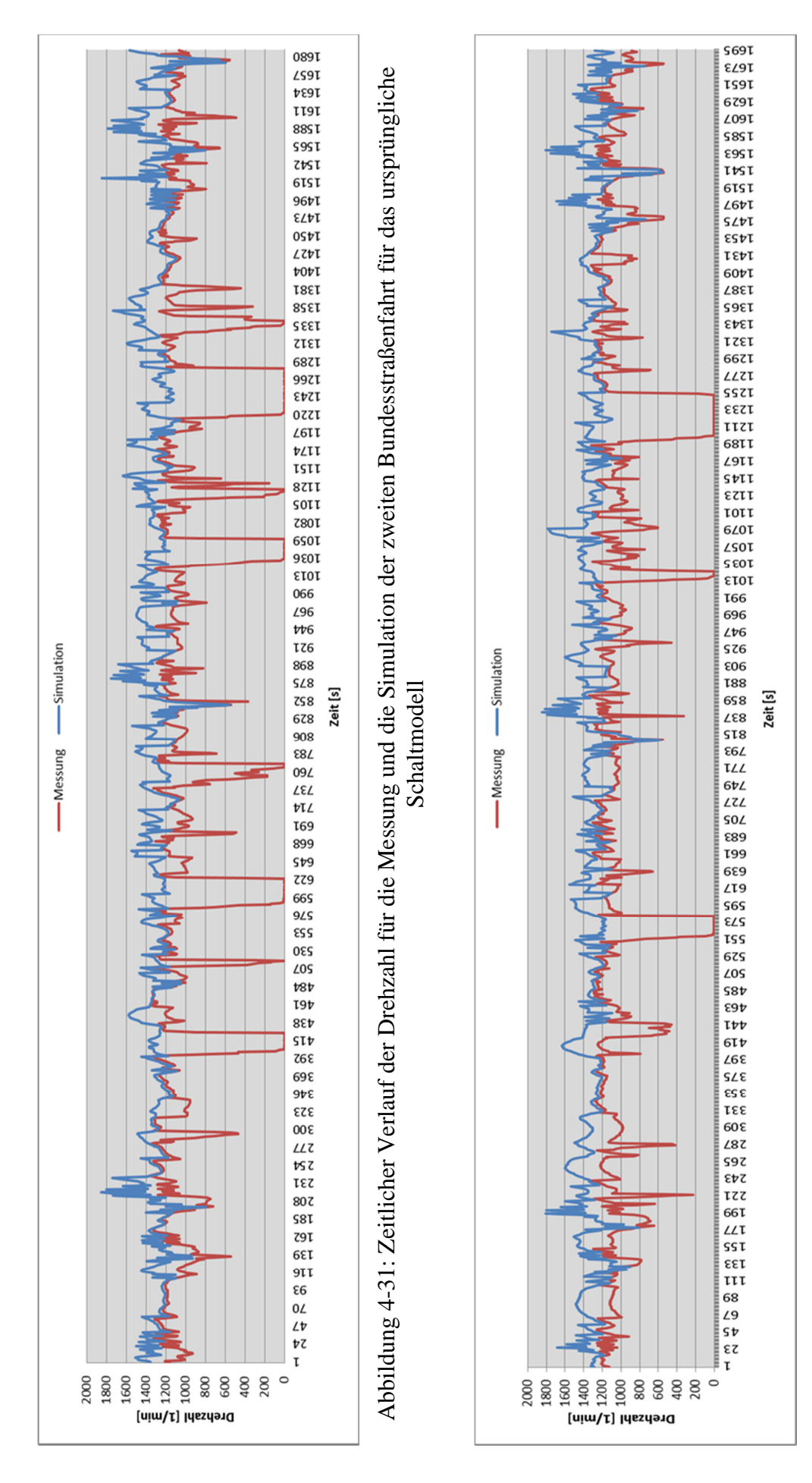

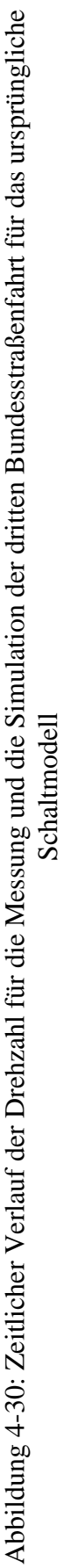

#### PARAMETRIERUNG DES EMISSIONSMODELLS PHEM AN EINEM EURO VI LKW

Aufgrund des wenig zufriedenstellenden Ergebnisses dieser Simulation wurde das Schaltmodell variiert und eine erneute Simulation durchgeführt. Nach einigen Wiederholungen dieser Prozedur wurde das Schaltmodell schließlich mit den in Tabelle 4-12 ersichtlichen Werten fixiert.

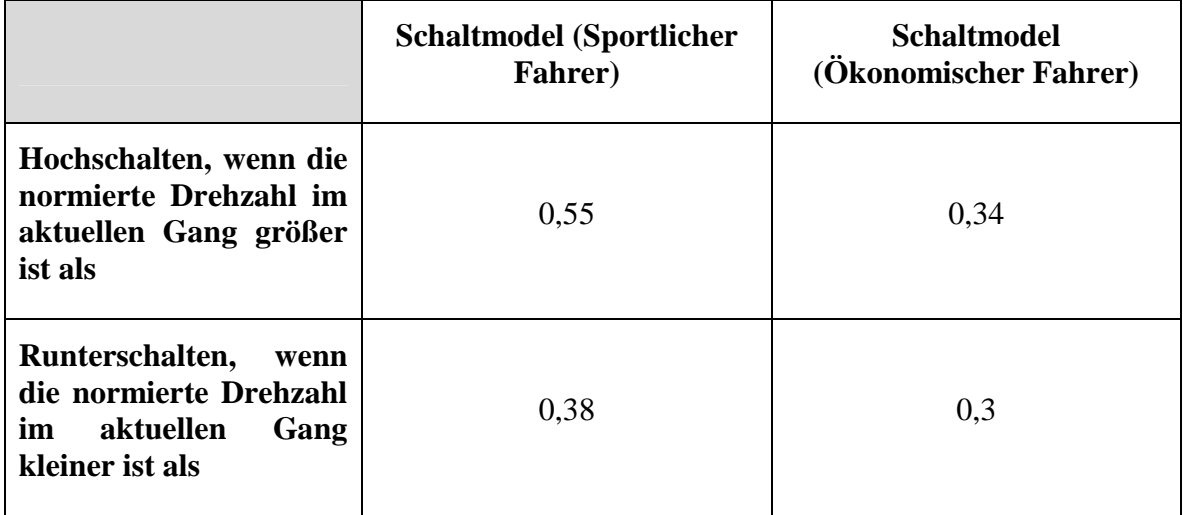

Tabelle 4-12: Endgültiges Schaltmodell

Die Ergebnisse der Drehzahlsimulation mit obigem Schaltmodell sind in Abbildung 4-32 und Abbildung 4-33. auf 57 ersichtlich.

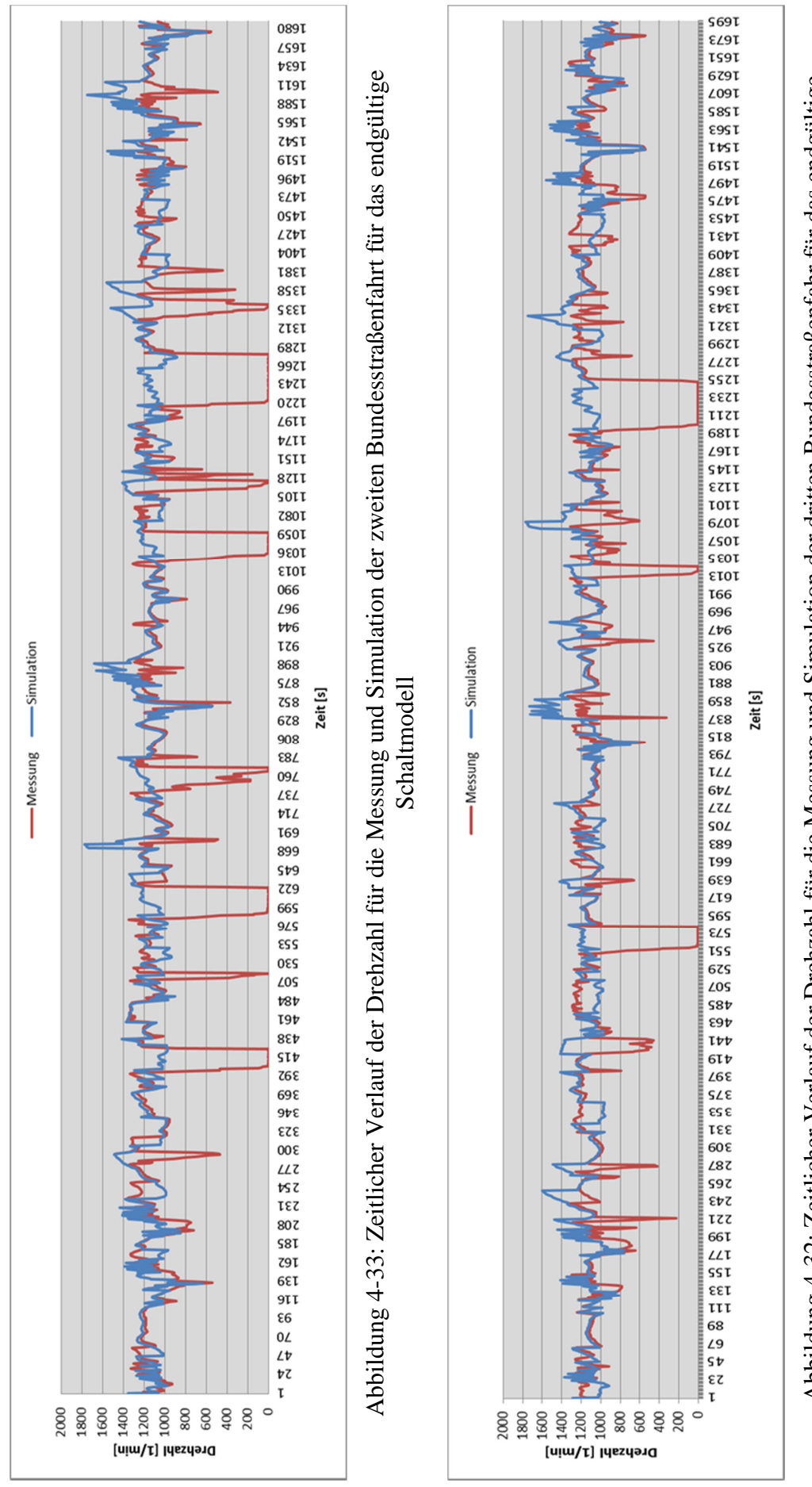

Abbildung 4-32: Zeitlicher Verlauf der Drehzahl für die Messung und Simulation der dritten Bundesstraßenfahr für das endgültige Abbildung 4-32: Zeitlicher Verlauf der Drehzahl für die Messung und Simulation der dritten Bundesstraßenfahr für das endgültige Schaltmodell Schaltmodell

### PARAMETRIERUNG DES EMISSIONSMODELLS PHEM AN EINEM EURO VI LKW

Ein Vergleich mit den Ergebnissen des ursprünglichen Schaltmodells (siehe Seite xxx.) zeigt, dass sich durch die Änderung der Parameter im Schaltmodell die Ergebnisse der Drehzahlsimulation deutlich verbessert haben.

Tabelle 4-13 zeigt die mittleren Abweichungen zwischen den Simulationen und den Messungen für die zwei betrachteten Messfahrten auf der Bundesstraße.

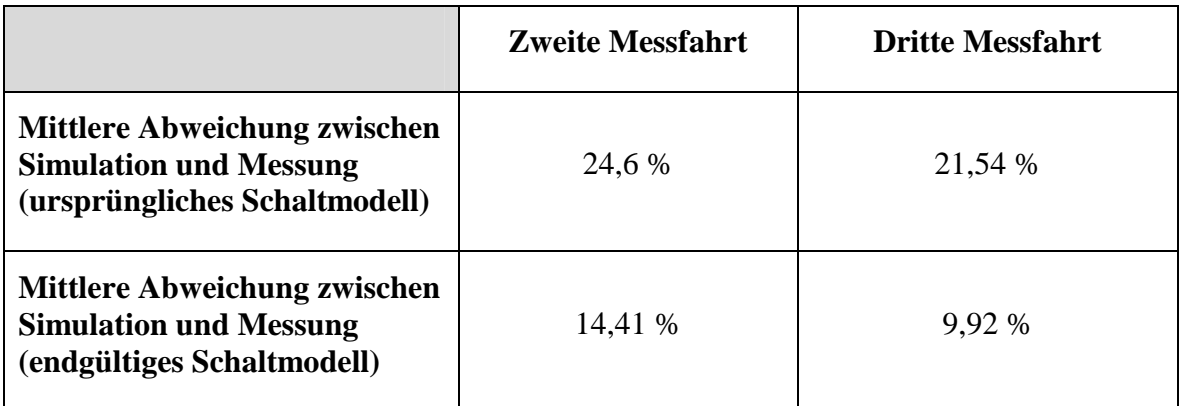

Tabelle 4-13: Vergleich der mittleren Abweichungen der Drehzahl zwischen Messung und Simulation

Die geringere Abweichung der Simulationsergebnisse der dritten Meßfahrt im Vergleich zur zweiten ist dadurch erklärbar, dass der Anteil der Messfehler bei der dritten Meßfahrt geringer ist als bei der zweiten Bundesstraßenfahrt.

Eine 100%ige Übereinstimmung der Drehzahlverläufe für Messung und Simulation ist in diesem Fall nicht gewünscht. Da dies bedeuten würde, dass alle Meßfehler mitsimuliert werden und dann könnte auch die gemessene Drehzahl verwendet werden.

## **4.4.2 Modellierung und Simulation der Temperatur im SCR**

Als Grundlage für die Modellierung und Simulation der Straßenmessungen werden in einem ersten Schritt die mit Hilfe der Prüfstandsmessungen ermittelten Modellparameter herangezogen.

Das Modell besteht wieder aus den folgenden Komponenten:

- (1) Krümmer und Turbolader
- (2) Rohr
- $(3)$  DPF
- (4) SCR

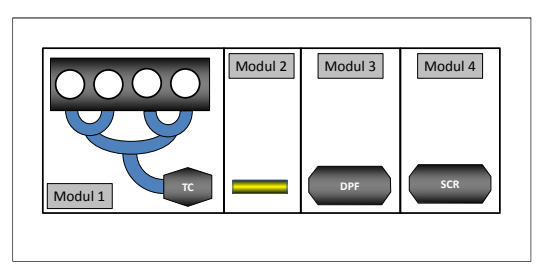

Die Daten für die Module Krümmer und Turbolader, DPF und SCR werden aus den Ergebnissen der vorherigen Simulationen übernommen. Lediglich im Modul 2 müssen einige Adaptierungen vorgenommen werden.

Eine dieser Adaptierungen betrifft den Faktor B, der bei den vorherigen Simulationen null gesetzt wurde. Faktor A und Faktor B sind beides Faktoren die den konvektiven

Wärmeübergang zwischen dem Rohr und der Umgebung beschreiben. Der Unterschied zwischen den beiden Faktoren besteht darin, dass Faktor A ein fahrzeuggeschwindigkeitsunabhängiger Faktor ist und Faktor B hingegen eine Abhängigkeit von der Fahrzeuggeschwindigkeit aufweist. Aufgrund der Tatsache, dass am Rollenprüfstand die Fahrzeuggeschwindigkeit null ist und kein Fahrtwind auftritt konnte der Einfluss von Faktor B vernachlässigt werden.

Die Herleitung des Faktors erfolgt unter Zuhilfenahme der Dissertation von Georg Hepke "Direkte Nutzung von Abgsaenthalpie zur Effizienzsteigerung von Kraftfahrzeugen". Mittels Interpolation des äußeren Wärmeübergangskoeffizienten für den Unterboden erhält man als Wert für den Faktor B 0,42.

Die Kenndaten für das im Modell verwendete Modul Rohr sind in Tabelle 4-14 zusammengefasst. Bis auf den bereits erwähnten Faktor B entspricht es den Einstellungen für das Rohr in Phase 2.

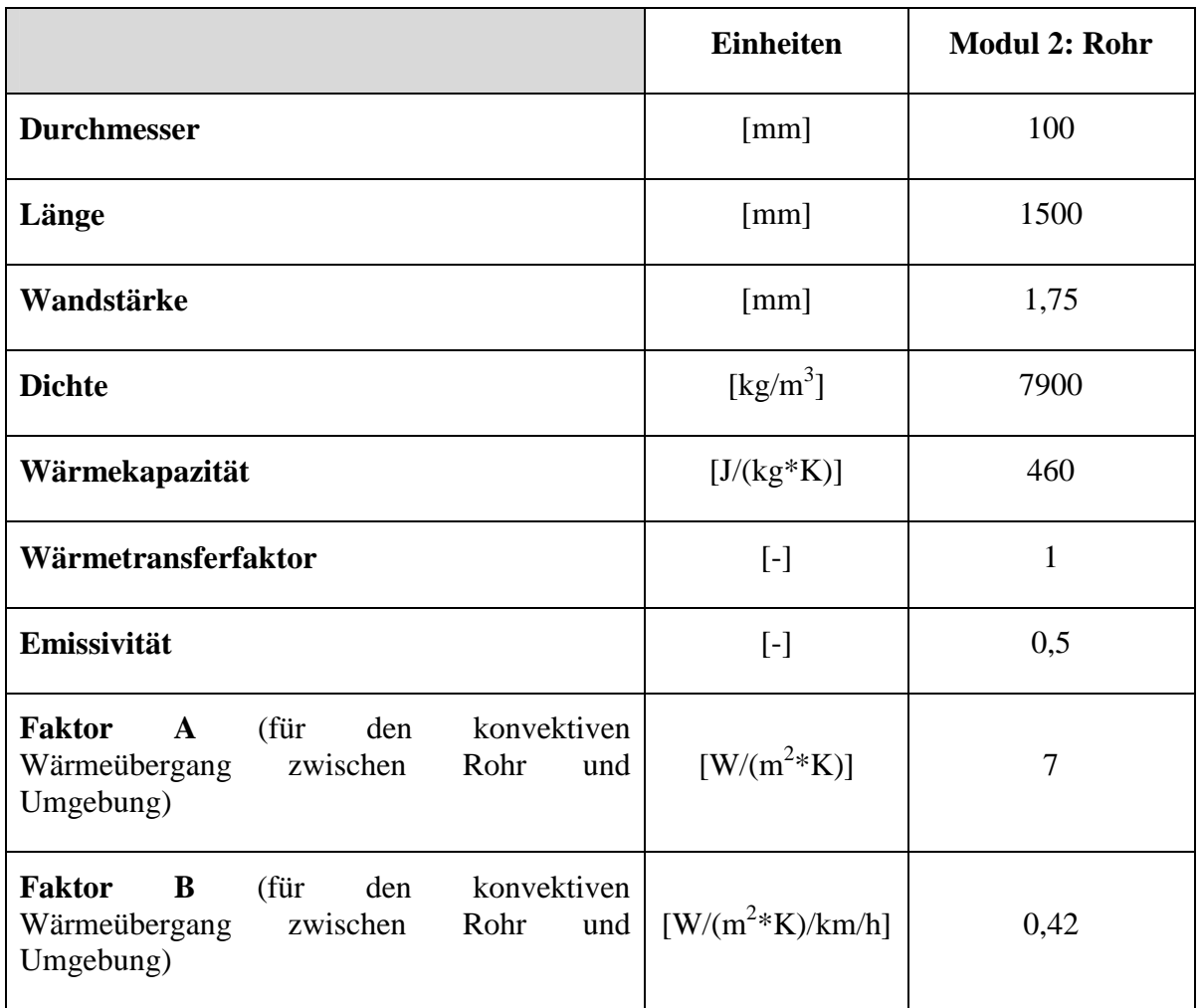

Tabelle 4-14: Daten Modul 2

In Abbildung 4-34 ist der Vergleich der gemessenen und simulierten Temperatur nach SCR für die Autobahnfahrt dargestellt. Abbildung 4-35 und Abbildung 4-36 zeigen dann das Äquivalent für die Überlandfahrten. In allen drei Fällen handelt es sich um Häufigkeitsverteilungen, bei denen die Temperatur über dem zeitlichen Prozentsatz aufgetragen ist.

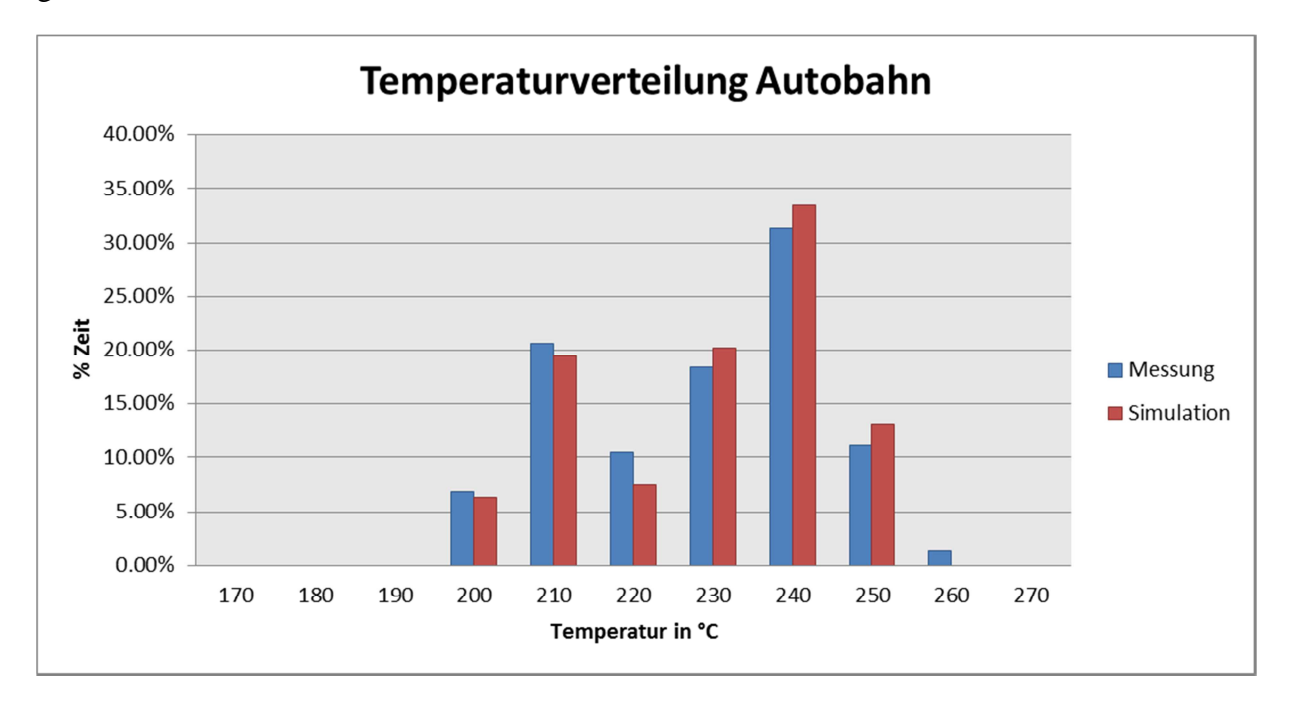

Diese Darstellungsart und auch die Einteilung der Temperaturskala in 10°C Schritte, wurden aufgrund der besseren Les- und Vergleichbarkeit, im Vergleich zu einem zeitlichen Verlauf, gewählt.

Abbildung 4-34: Vergleich der Temperatur nach SCR zwischen Messung und der Simulation der Autobahnfahrt (Umgebungstemperatur: 3°C)

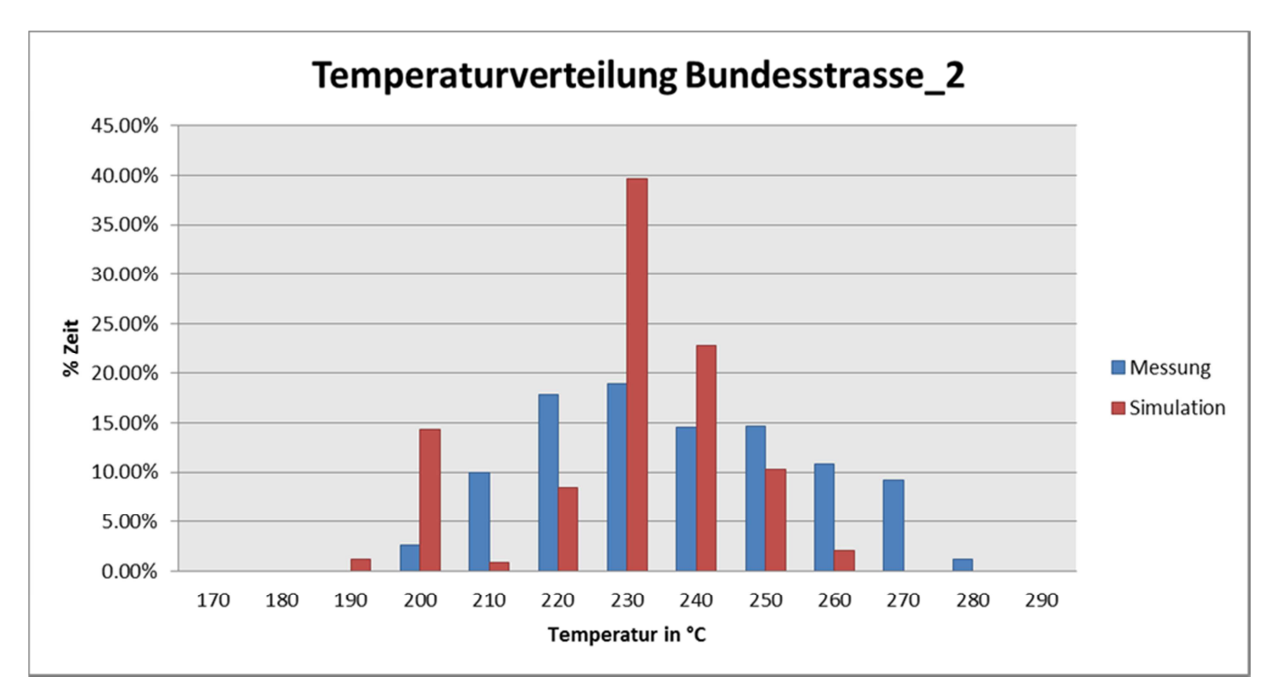

Abbildung 4-35: Vergleich der Temperatur nach SCR zwischen Messung und der Simulation der zweiten Fahrt auf der Bundesstraße B76 (Umgebungstemperatur: 3°C)

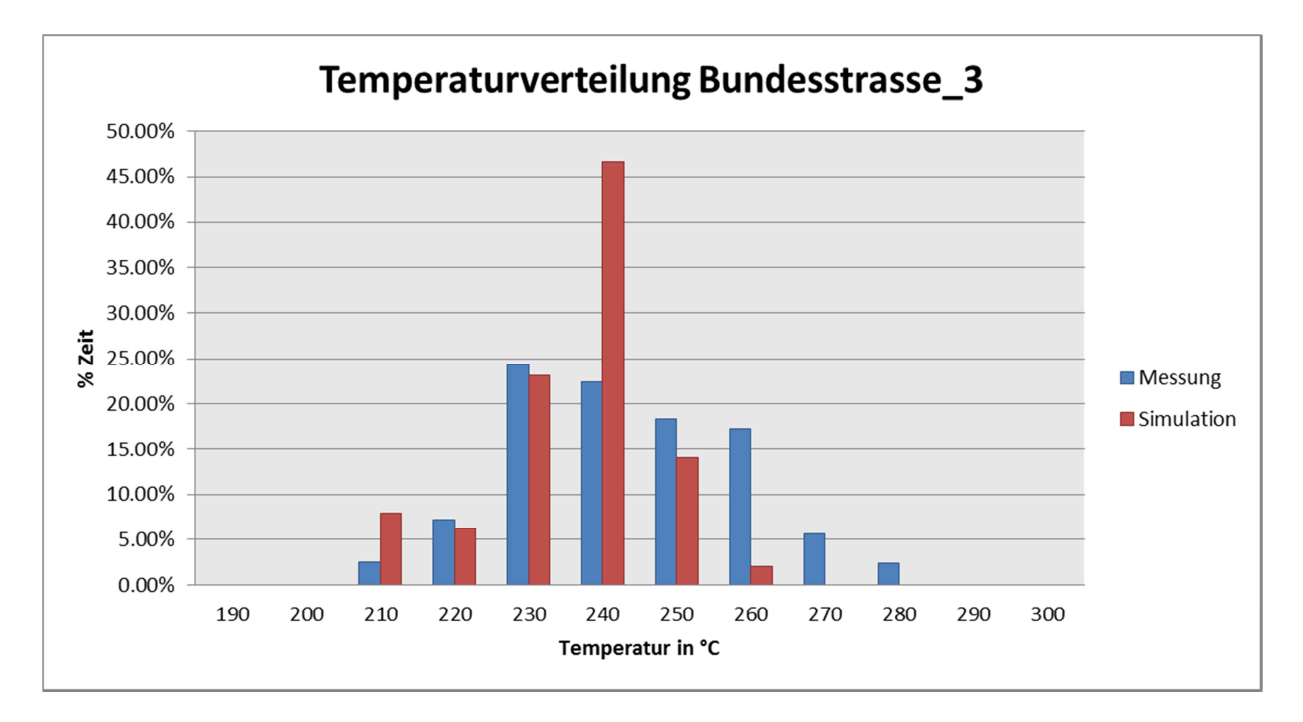

Abbildung 4-36: Vergleich der Temperatur nach SCR zwischen Messung und der Simulation der dritten Fahrt auf der Bundesstraße B76 (Umgebungstemperatur: 5°C)

Wie in obigen Abbildungen ersichtlich ist, weißt die Simulation der Autobahnfahrt eine sehr gute Übereinstimmung auf. Die Übereinstimmung zwischen Messung und Simulation der zwei Überlandfahrten kann nur als zufriedenstellend bezeichnet werden, da die Simulation im Vergleich zur Messung deutlich zu kühl ausfällt.

# **4.5 Simulation der Phase 5 (ohne Seiteneingang)**

### **4.5.1 Rollenmessungen**

Die bisherigen Simulationen zeigen eine gute Übereinstimmung der gemessenen und simulierten Temperaturen. Allerdings wurde hierbei immer eine Temperaturvorgabe in Modul eins verwendet. Auf diese Temperaturvorgabe soll nun in den weiteren Simulationen verzichtet werden. Damit soll überprüft werden ob PHEM ohne Vorgabe dieser Temperatur auch brauchbare Ergebnisse liefern kann.

Für die Simulation wird das Modell von Phase 2 mit allen Einstellungen und Werten übernommen. Die einzige Änderung ist wie bereits erwähnt der Verzicht auf den Seiteneingang, also auf die Temperaturvorgabe.

Daher besteht das Simulationsmodell wieder aus vier Modulen, im Gegensatz zu Phase 3, wo fünf Module verwendet wurden. Das Modell setzt sich nun wieder folgendermaßen zusammen:

- (1) Krümmer und Turbolader
- (2) Rohr
- (3) DPF
- (4) SCR.

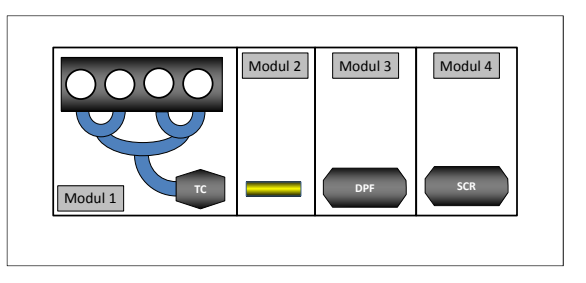

Die Ergebnisse dieser Simulation im Vergleich mit den gemessenen Daten sind in den nachfolgenden Abbildungen dargestellt.

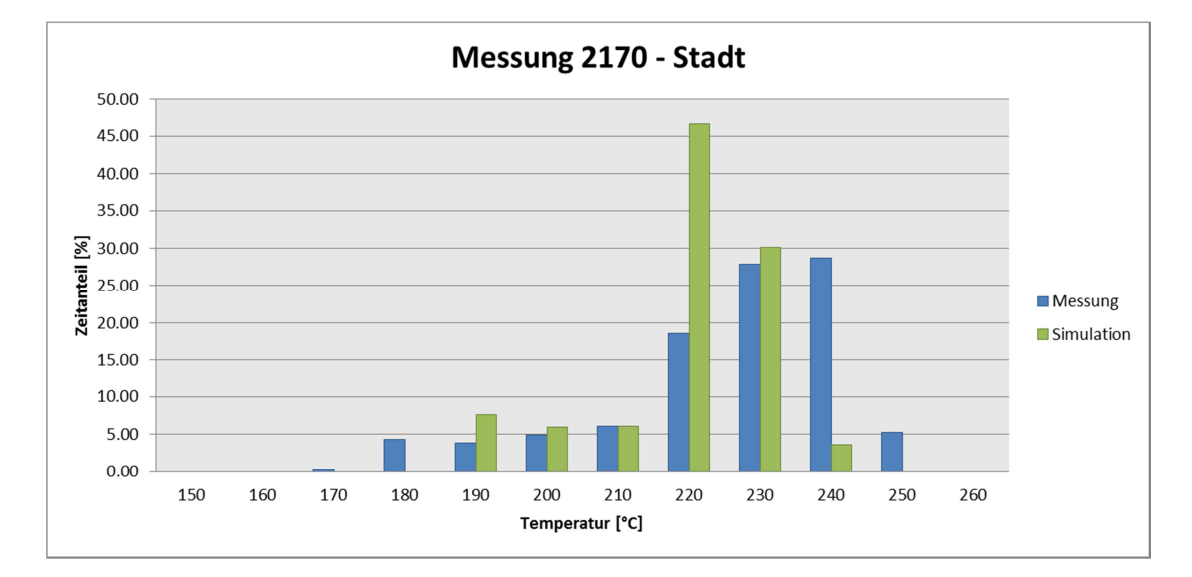

Abbildung 4-37: Vergleich der Temperatur nach SCR zwischen Messung und der Simulation im Stadtbetrieb

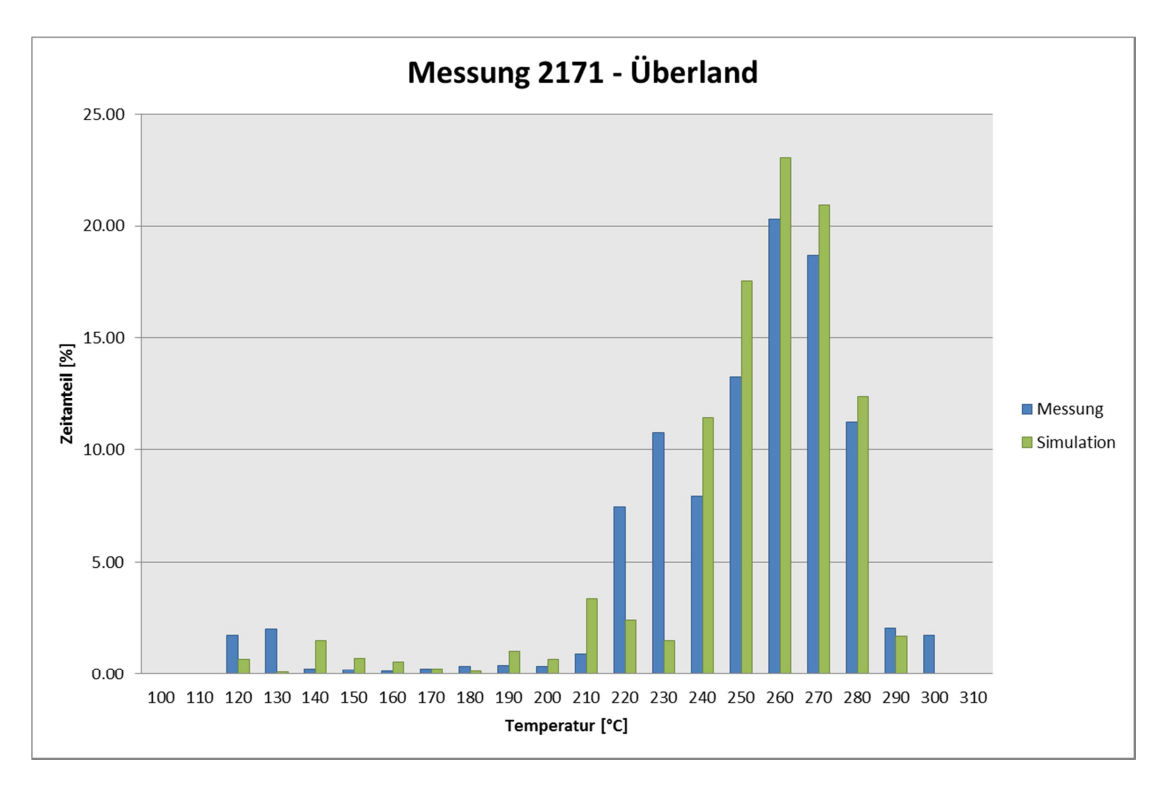

Abbildung 4-38: Vergleich der Temperatur nach SCR zwischen Messung und der Simulation im Überlandbetrieb

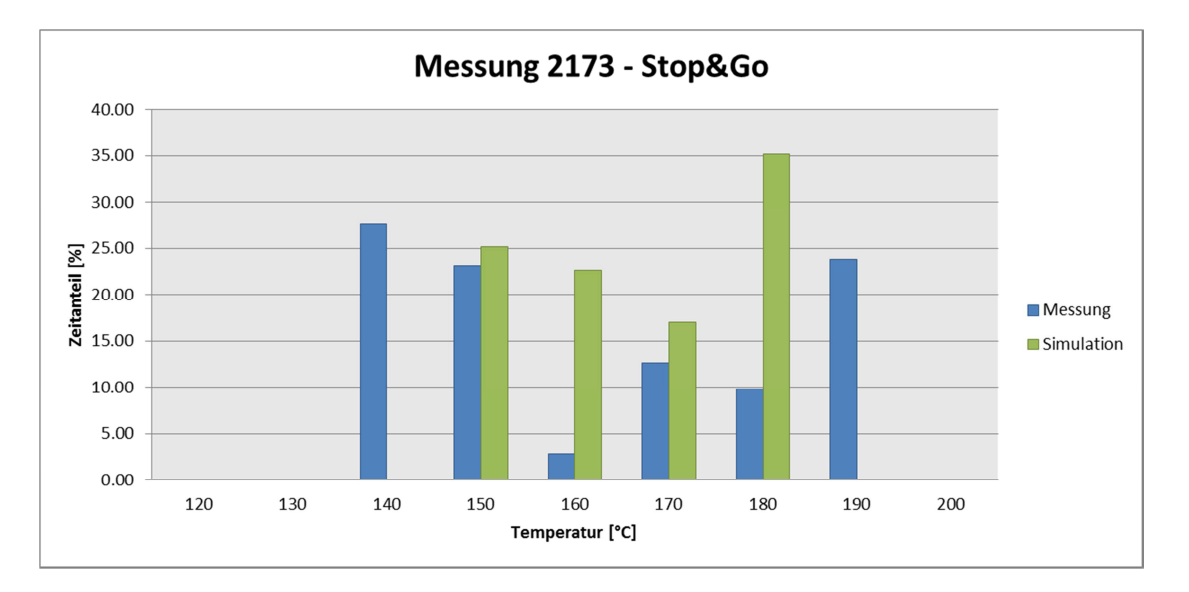

Abbildung 4-39: Vergleich der Temperatur nach SCR zwischen Messung und Simulation im Stop&Go Betrieb

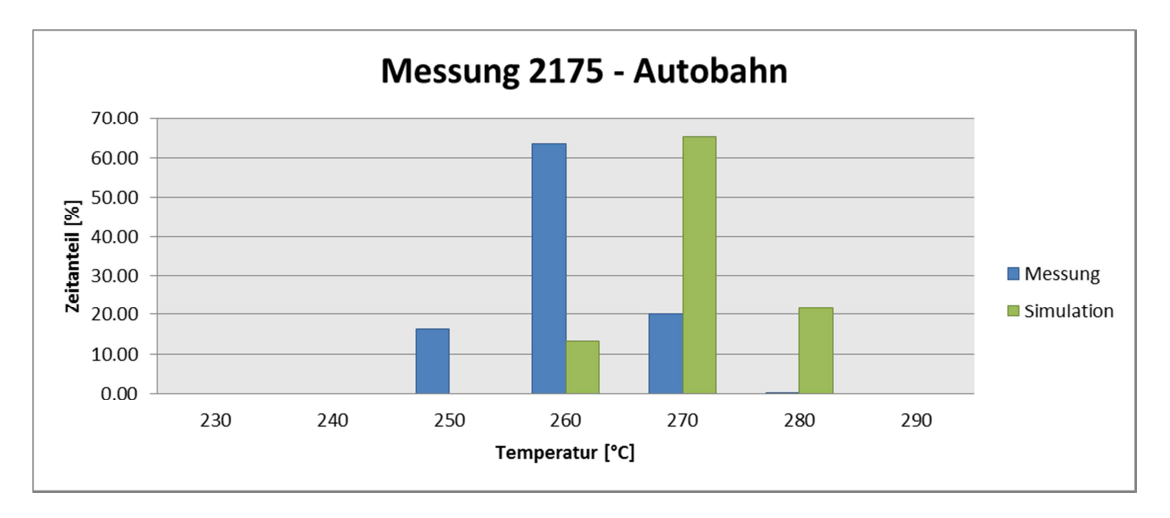

Abbildung 4-40: Vergleich der Temperatur nach SCR zwischen Messung und Simulation im Autobahnbetrieb

Wie aus obigen Abbildungen ersichtlich ist, ist die Übereinstimmung der gemessenen und simulierten Temperatur unterschiedlich.

Während die Simulation der Stadtfahrt um durchschnittlich 3°C zu kühl ist, sind die Simulationen des Überland- und des Stop&Go Betriebs (Messungen 2171 und 2173) im Mittel um 3°C zu warm. Am stärksten ist die Abweichung aber beim Autobahnzyklus (2175). Hierbei beträgt die mittlere Abweichung der simulierten und gemessenen Temperatur 9°C.

Zusammenfassend kann gesagt werden, dass die Abweichung der Simulation für alle vier Zyklen im Bereich  $\pm 10^{\circ}$ C ist

Für die bessere Vergleichbarkeit der Temperaturunterschiede sind diese in Tabelle 4-15 zusammengefasst.

Die mittlere Abweichung wurde hierbei als sekündliche Differenz der jeweiligen Temperaturen berechnet (siehe Formel 17). Da die Temperaturdifferenz sowohl positiv, als

auch negativ sein kann, je nachdem ob die gemessene oder die simulierte Temperatur höher ist, wird von den Differenzen der Betrag gebildet.

Aufgrund der Berechnung mit Absolutwerten lässt sich zwar nicht mehr erkennen ob die Simulation im Mittel zu hoch oder zu niedrig ist, die Genauigkeit der mittleren Abweichung wird dadurch aber erhöht.

$$
t_{Differenz_i} = t_{mess_i} - t_{sim_i}
$$

$$
i = 1 ... n
$$

$$
\overline{t}_{Abweichung} = \frac{1}{n} \sum_{i=1}^{n} |t_{Differenz_i}|
$$

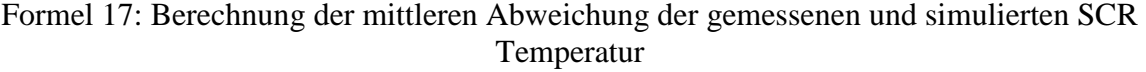

|                                                           | <b>Stadt</b>   | <b>Überland</b>   | Stop&Go          | Autobahn         |
|-----------------------------------------------------------|----------------|-------------------|------------------|------------------|
| Abweichung<br><b>Mittlere</b><br><b>Messung – Phase 2</b> | $6.9^{\circ}C$ | $11,48^{\circ}$ C | $7,13^{\circ}$ C | $3,39^{\circ}$ C |
| Abweichung<br><b>Mittlere</b><br><b>Messung – Phase 5</b> | $6.9$ °C       | $11,27^{\circ}$ C | $8,43^{\circ}$ C | $8,73^{\circ}$ C |

Tabelle 4-15: Durchschnittliche Temperaturunterschiede

Die Berechnung der in Tabelle 4-16 angegebenen Mittelwerte der SCR Temperatur für die Messung und die Simulationsergebnisse der Phasen 2 und 5 wurden folgendermaßen berechnet:

$$
\overline{t} = \frac{1}{n} \sum_{i=1}^{n} t_i
$$

|                           | <b>Stadt</b>       | <b>Überland</b>    | Stop&Go            | <b>Autobahn</b>    |
|---------------------------|--------------------|--------------------|--------------------|--------------------|
| <b>Mittelwert Messung</b> | 220,81°C           | $244,17^{\circ}$ C | $157,77^{\circ}$ C | 255,97°C           |
| <b>Mittelwert Phase 2</b> | $217,84^{\circ}$ C | 237,07°C           | $164,61^{\circ}C$  | $254,86^{\circ}$ C |
| <b>Mittelwert Phase 5</b> | $214,54^{\circ}$ C | $246,92^{\circ}$ C | $161,28$ °C        | $264,68^{\circ}$ C |

Formel 18: Berechnung arithmetischer Mittelwert

Tabelle 4-16: Mittelwert der SCR Temperatur

Zusammenfassend kann festgestellt werden, dass der Unterschied zwischen der Simulation mit und ohne Temperaturvorgabe sehr gering ist und PHEM in beiden Fällen gute und plausible Ergebnisse liefert.

#### **4.5.2 Straßenmessungen**

Auch bei den Straßenmessungen, welche in Phase 4 simuliert und analysiert wurden, gilt das gleiche, wie bei den eben besprochenen Messungen am Prüfstand (Rolle). Auch hier wurde eine Temperaturvorgabe in PHEM berücksichtigt. Aus diesem Grund wird die gleiche Prozedur wie für die Rollenmessungen auch für die Straßenmessungen durchgeführt.

Um eine Vergleichbarkeit der Ergebnisse zu gewährleisten, wird das gleiche Simulationsmodell wie in Phase 4 verwendet.

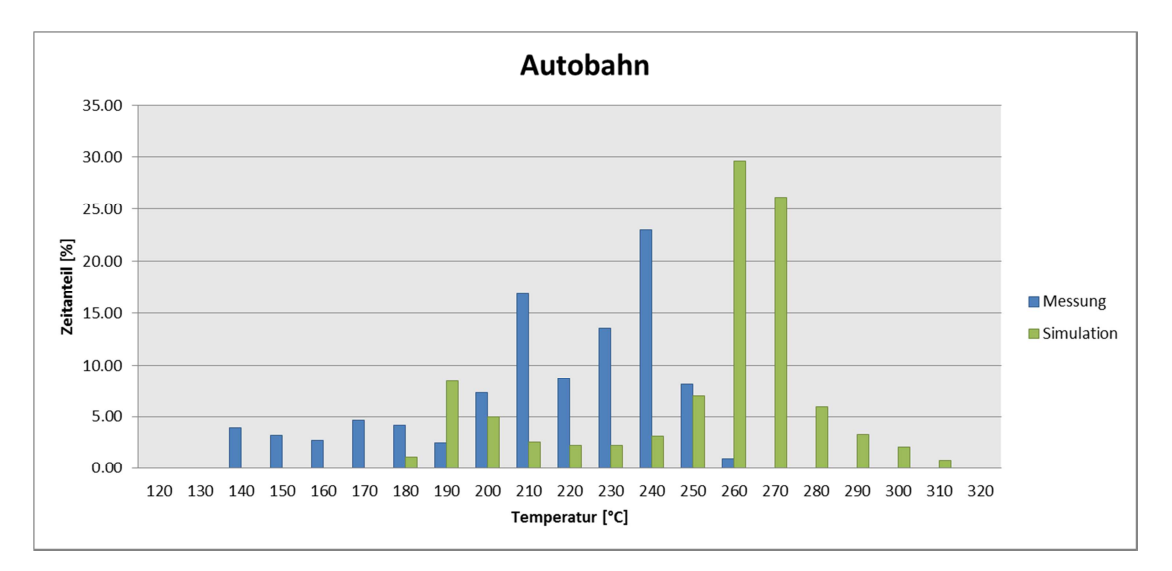

Abbildung 4-41: Vergleich der Temperatur nach SCR zwischen Messung und Simulation im Autobahnbetrieb

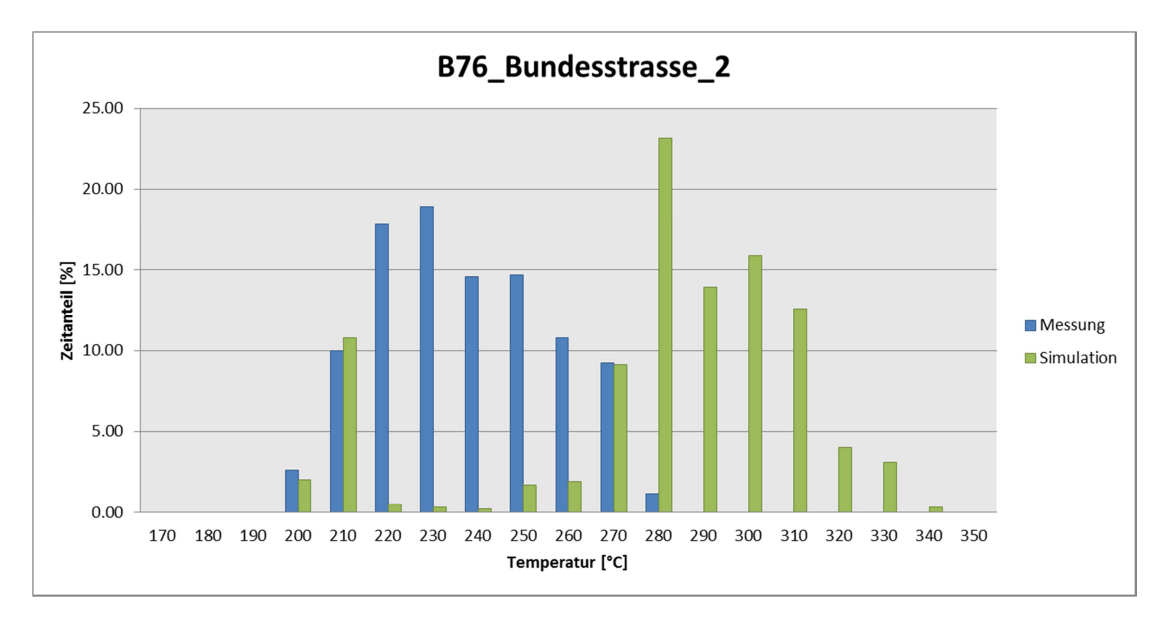

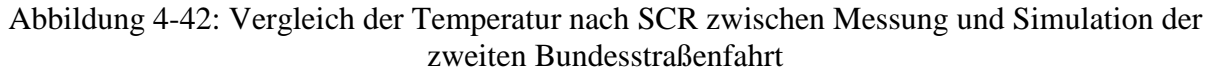

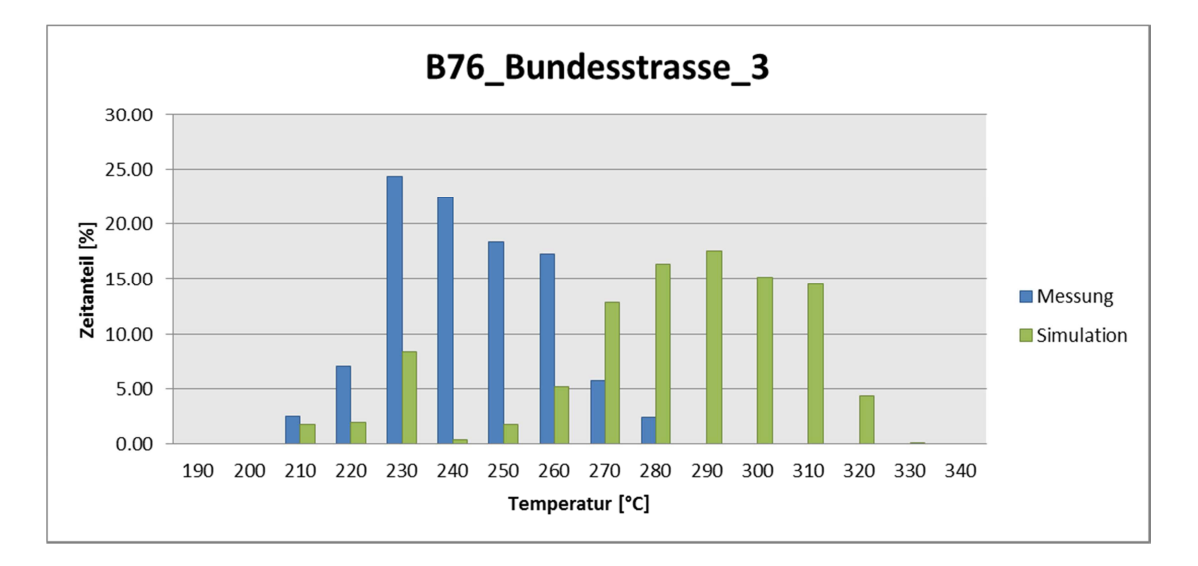

Abbildung 4-43: Vergleich der Temperatur nach SCR zwischen Messung und der dritten Bundesstraßenfahrt

Wie aus obigen Abbildungen ersichtlich ist, ist der Grad der Übereinstimmung von Messung und Simulation eher gering. Die Simulationsergebnisse für die SCR Temperatur des Autobahnzyklus und von der dritten Bundesstraßenfahrt sind durchschnittlich um knapp 38°C höher als die gemessene Temperatur; bei der zweiten Bundesstraßenfahrt sind es sogar über 42°C.

Nachfolgend ist der Vergleich der Simulationen mit und ohne Temperaturvorgabe dargestellt. In Abbildung 4-44 bis Abbildung 4-46 ist dies graphisch dargestellt und in Tabelle 4-17 sind die mittleren Temperaturunterschiede zu finden.

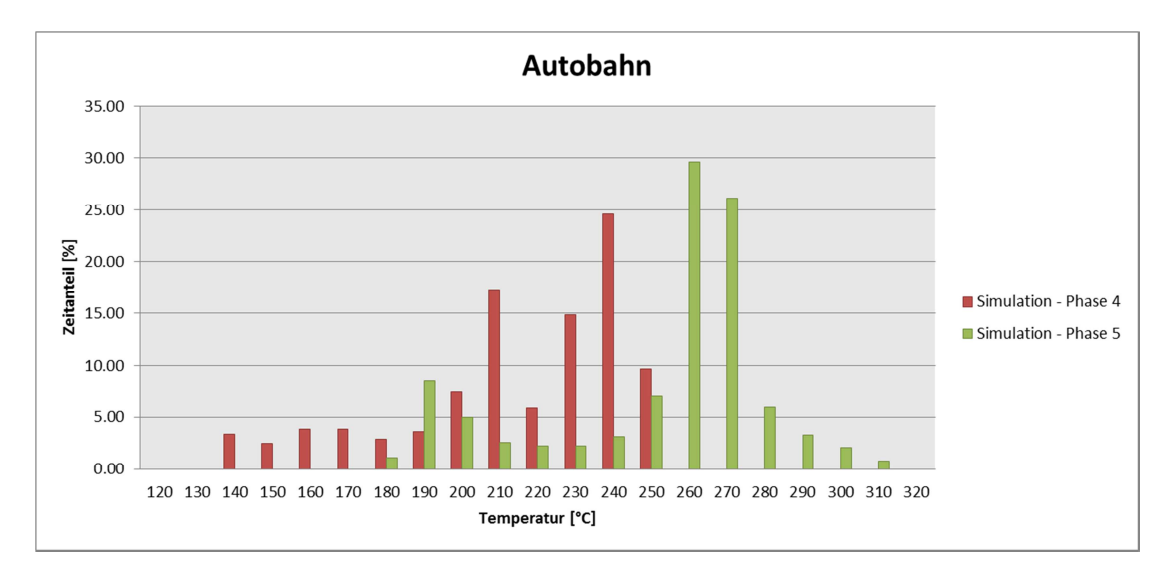

Abbildung 4-44: Vergleich der Simulationsergebnisse der Phasen 4 und 5 der Autobahnfahrt

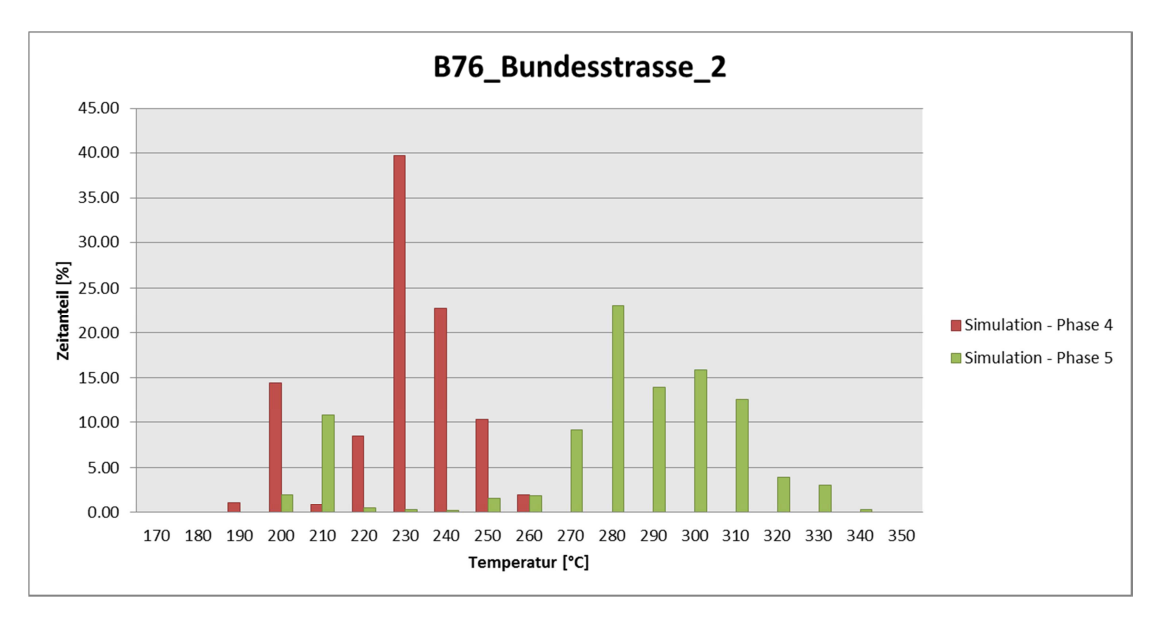

Abbildung 4-45: Vergleich der Simulationsergebnisse der Phasen 4 und 5der zweiten Bundesstraßenfahrt

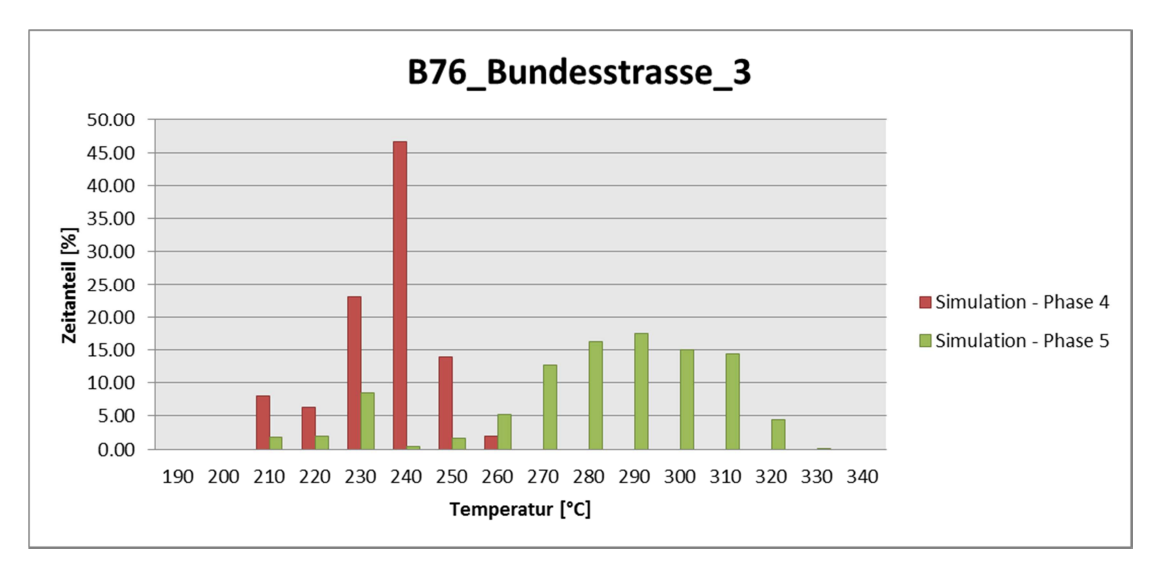

Abbildung 4-46: Vergleich der Simulationsergebnisse der Phasen 4 und 5 der dritten Bundesstraßenfahrt

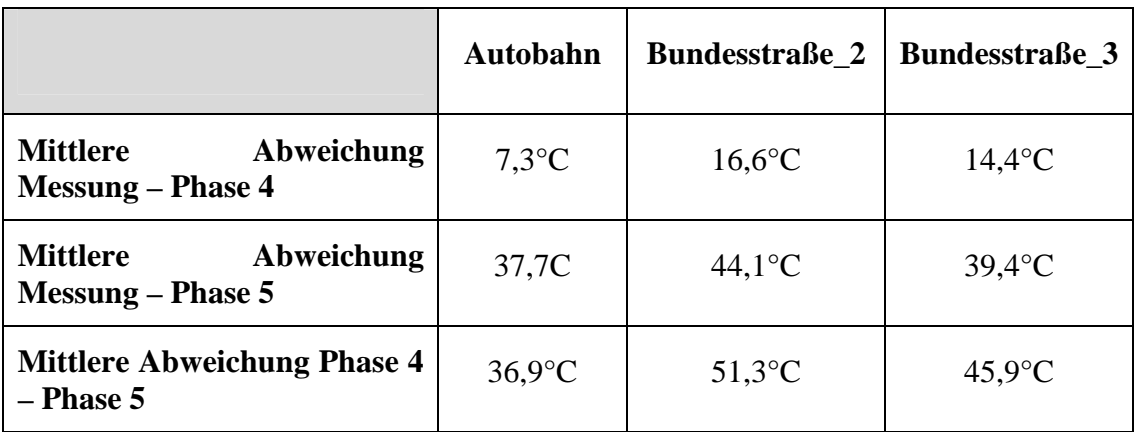

Tabelle 4-17: Durchschnittliche Temperaturunterschiede der Straßenmessungen

Die mittleren Abweichungen wurden hierbei analog wie bei den Rollenmessungen ermittelt (siehe Formel 17 auf Seite 64).

In nachfolgender Tabelle sind noch mal die Mittelwerte der SCR Temperatur für die Messung und die Phasen 4 und 5 dargestellt.

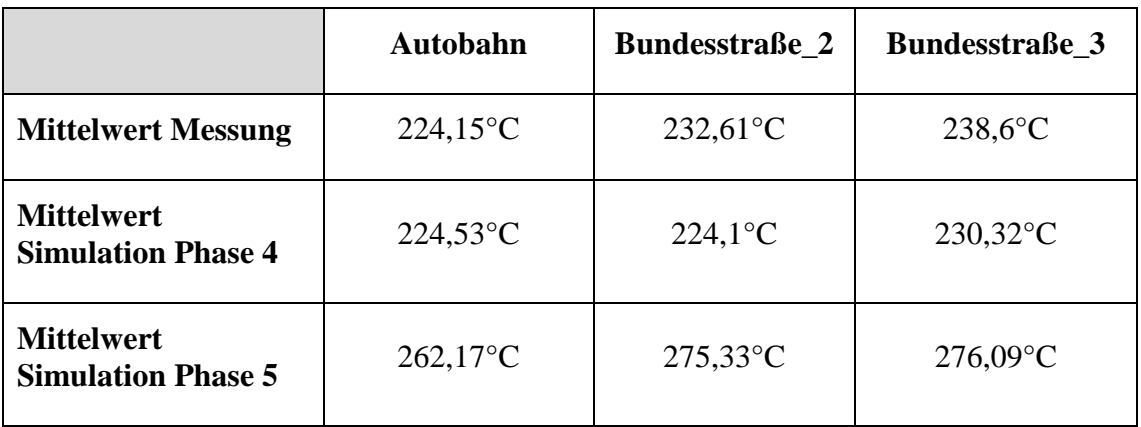

Tabelle 4-18: Mittelwerte der SCR Temperatur

Sowohl aus den graphischen Vergleichen, wie auch aus Tabelle 4-17 und Tabelle 4-18 geht klar hervor, dass nur für die Simulation mit Seiteneingang, Phase 4 (Straße), eine gute Übereinstimmung der Simulationsergebnisse mit den Messungen erzielt werden konnte.

## **4.6 Simulation der Phase 6 (Straße)**

Aus den Ergebnissen der Phase 5 ist ersichtlich, dass die simulierten Temperaturen im Vergleich zu den Messungen deutlich zu hoch sind. Daher wird im nächsten Schritt versucht die Übereinstimmung von gemessener und simulierter Temperatur zu erhöhen. Hierfür wird einerseits das Modell neuerlich angepasst und andererseits der Faktor B korrigiert.

Die Schwierigkeit bei der neuerlichen Anpassung des Modells besteht allerdings in den unterschiedlichen Anforderungen. Betrachtet man nur die Rollenmessungen, müsste das Modell nicht mehr bzw. nur mehr geringfügig angepasst werden, da mit den ermittelten Parametern bereits gute Ergebnisse erzielt werden.

Bei den Straßenmessungen besteht, wie bereits im vorhergehenden Kapitel angesprochen, aber noch erheblicher Verbesserungsbedarf. Hierbei müsste das Modell so angepasst werden, dass das Temperaturniveau der simulierten Temperaturen deutlich gesenkt wird.

Als erster Schritt wird das Simulationsmodell wieder um ein weiteres Rohrmodul erweitert. Konkret besteht das Modell nun aus den folgenden fünf Modulen:

- (1) Krümmer und Turbolader
- (2) Rohr
- (3) Rohr
- (4) DPF
- (5) SCR

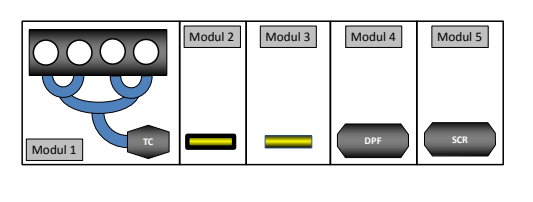

Trotz der in Phase 3 gewonnenen Erkenntnis, dass ein zweites Rohrmodul die Temperatur nicht merklich absenkt, wird nun wieder ein Modell mit zwei Rohren verwendet. Dies lässt sich damit begründen, dass bei allen vorangehenden Simulationen davon ausgegangen wurde, dass die Temperaturmessstelle nach Turbolader möglichst nahe am Turbolader angebracht war. Da dies eine falsche Annahme war und die Temperaturmessstelle sich in einiger Entfernung zum Turbolader befand, muss eine Veränderung am Modell, der Einbau eines weiteren Rohres, vorgenommen werden.

Wobei zu erwähnen ist, dass sich durch den Einbau eines zweiten Rohres die bisherige Rohrlänge von 1500 mm nicht ändert, da nun zwei Rohre mit jeweils einer Länge von 750mm verwendet werden.

Durch die Verwendung von zwei Rohrmodulen wird versucht den gegensätzlichen Anforderungen von Rolle und Straße an das Modell gerecht zu werden. Das erste Rohr wird hierbei nun isoliert ausgeführt und daher sowohl die Emissitivität, als auch der Faktor A null gesetzt. Mit Hilfe dieser Einstellungen sollte das Modul zwei keinen Einfluss auf die Simulation der Messungen am Rollenprüfstand haben.

Da Faktor B allerdings ungleich null ist, hat dieses Modul aber sehr wohl einen Einfluss auf die Simulation der Straßenmessungen.

Da an den anderen Modulen keine Veränderungen vorgenommen wurden, sind nur die Kenndaten der zwei Rohrmodule in Tabelle 4-19 dargestellt. Als Ausgangswerte für die Simulation werden die Ergebnisse von Phase 5 verwendet.

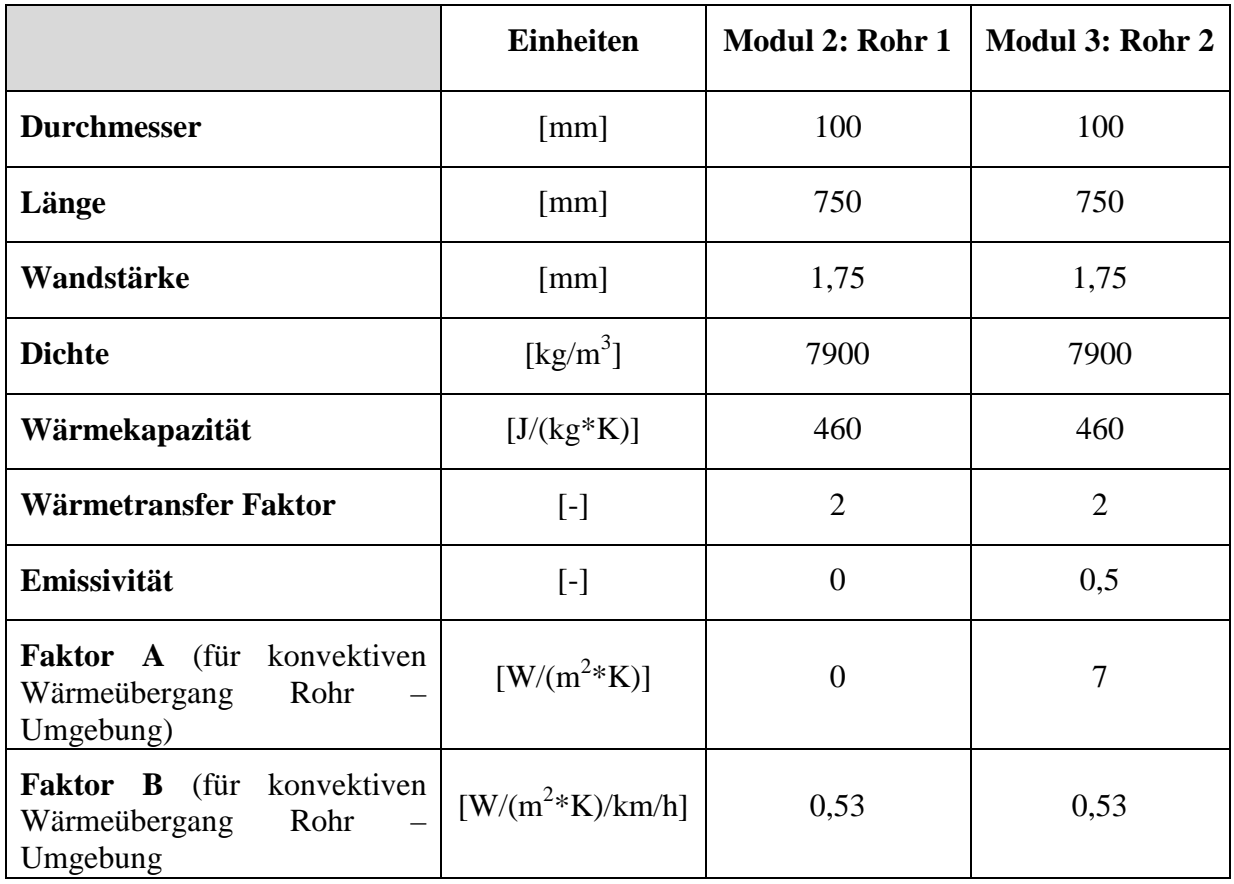

Tabelle 4-19: Daten der Module 2 und 3

Betrachtet wird nun einerseits wieder die Temperatur nach SCR und andererseits die Temperatur nach dem Modul 2, da hier die Temperaturmessstelle angebracht war.

Der erste Simulationsdurchgang wurde mit den unter Tabelle 4-19 angegebenen Werten durchgeführt. Abbildung 4-50 bis Abbildung 4-52 zeigen die Temperaturverteilungen für die simulierten und die gemessenen Temperaturen.

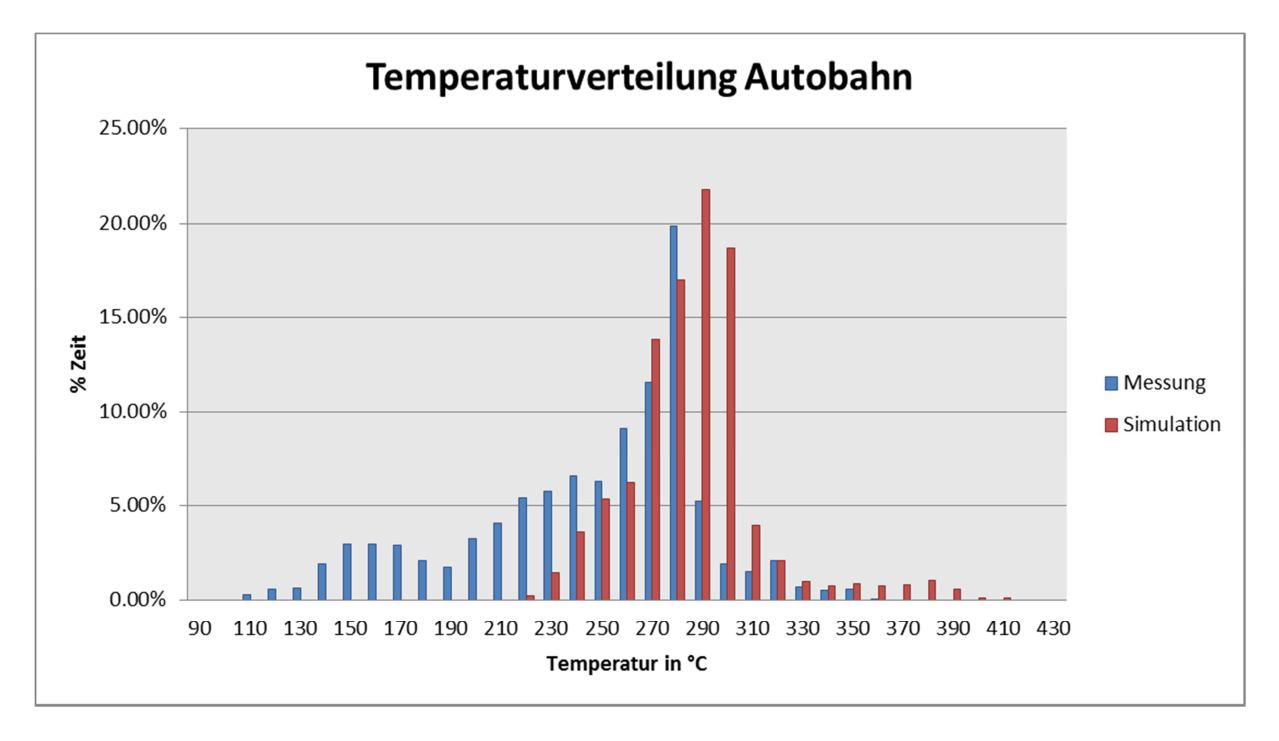

Abbildung 4-47: Vergleich der Temperatur nach Turbolader zwischen Messung und Simulation im Autobahnbetrieb

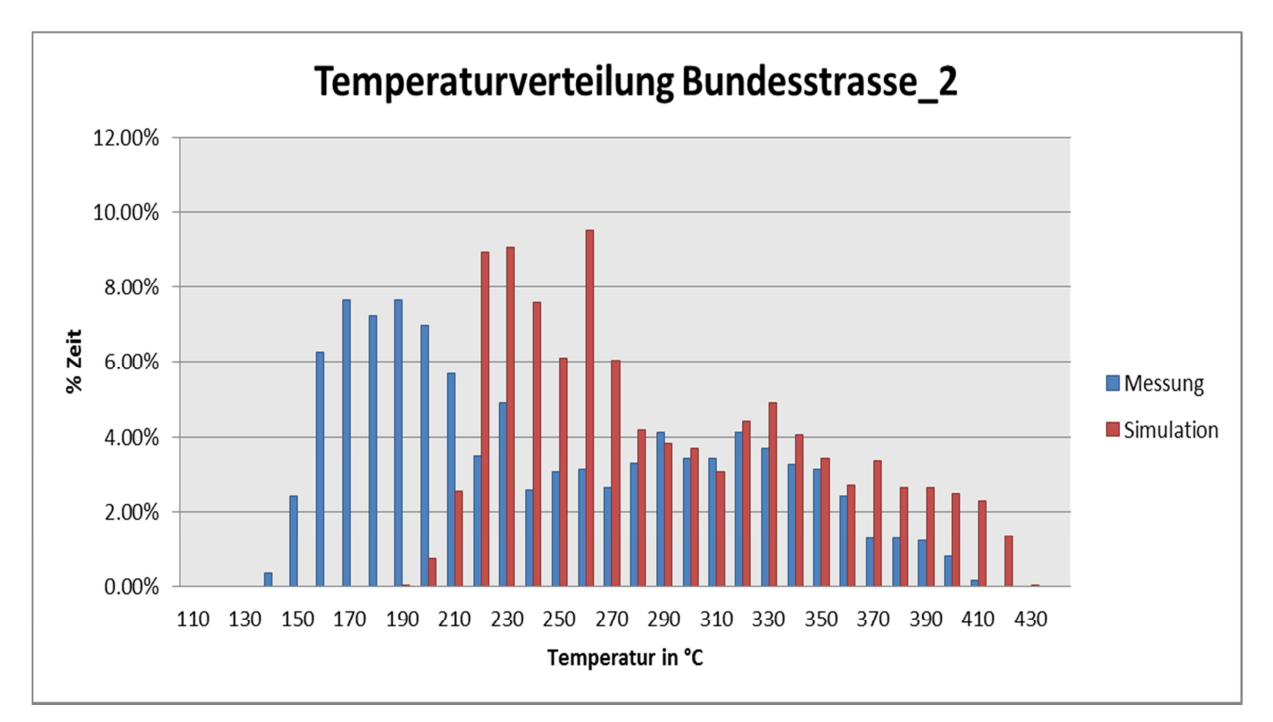

Abbildung 4-48: Vergleich der Temperatur nach Turbolader zwischen Messung und Simulation der zweiten Bundesstraßenfahrt

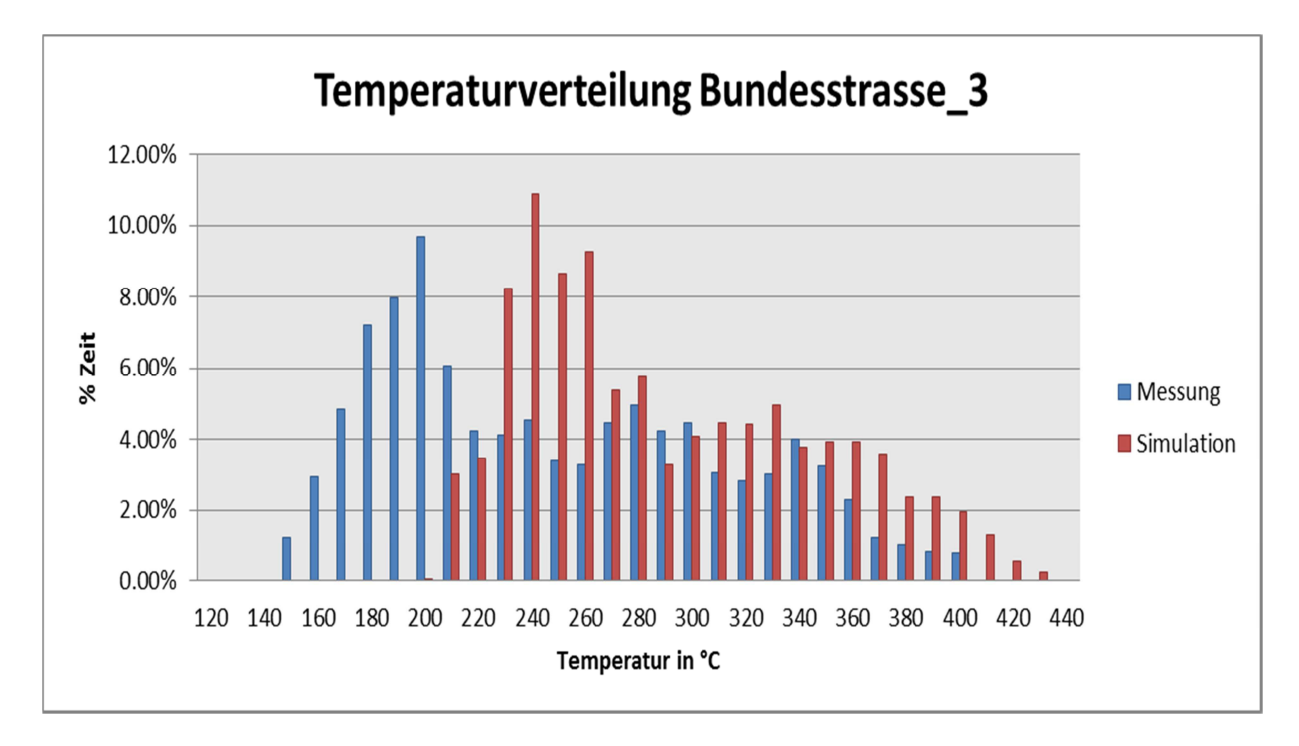

Abbildung 4-49: Vergleich der Temperatur nach Turbolader zwischen Messung und Simulation der dritten Bundesstraßenfahrt

Aus obigen Abbildungen ist ersichtlich, dass die simulierte Temperatur nach Turbolader im Vergleich zu der gemessenen Temperatur deutlich zu hoch ist.

Abbildung 4-50 bis Abbildung 4-52 zeigen die äquivalenten Vergleiche für die Temperatur nach SCR.

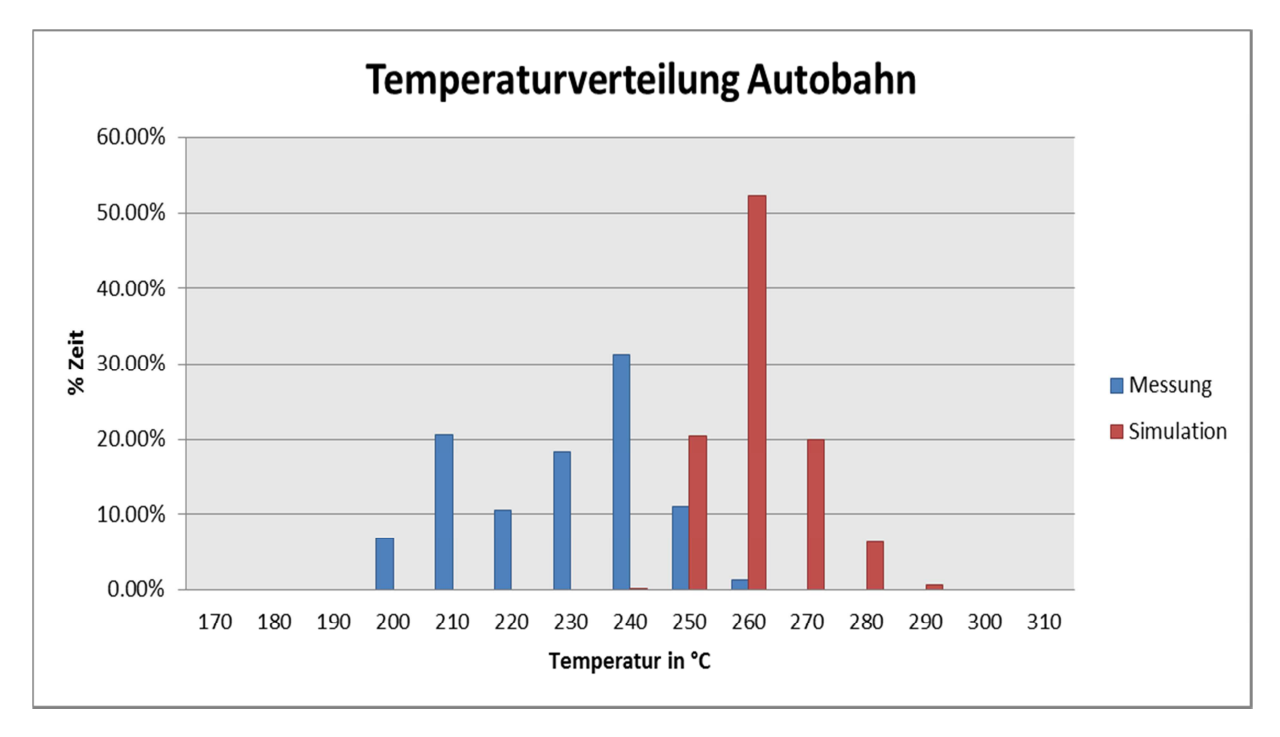

Abbildung 4-50: Vergleich der Temperatur nach SCR zwischen Messung und Simulation im Autobahnbetrieb

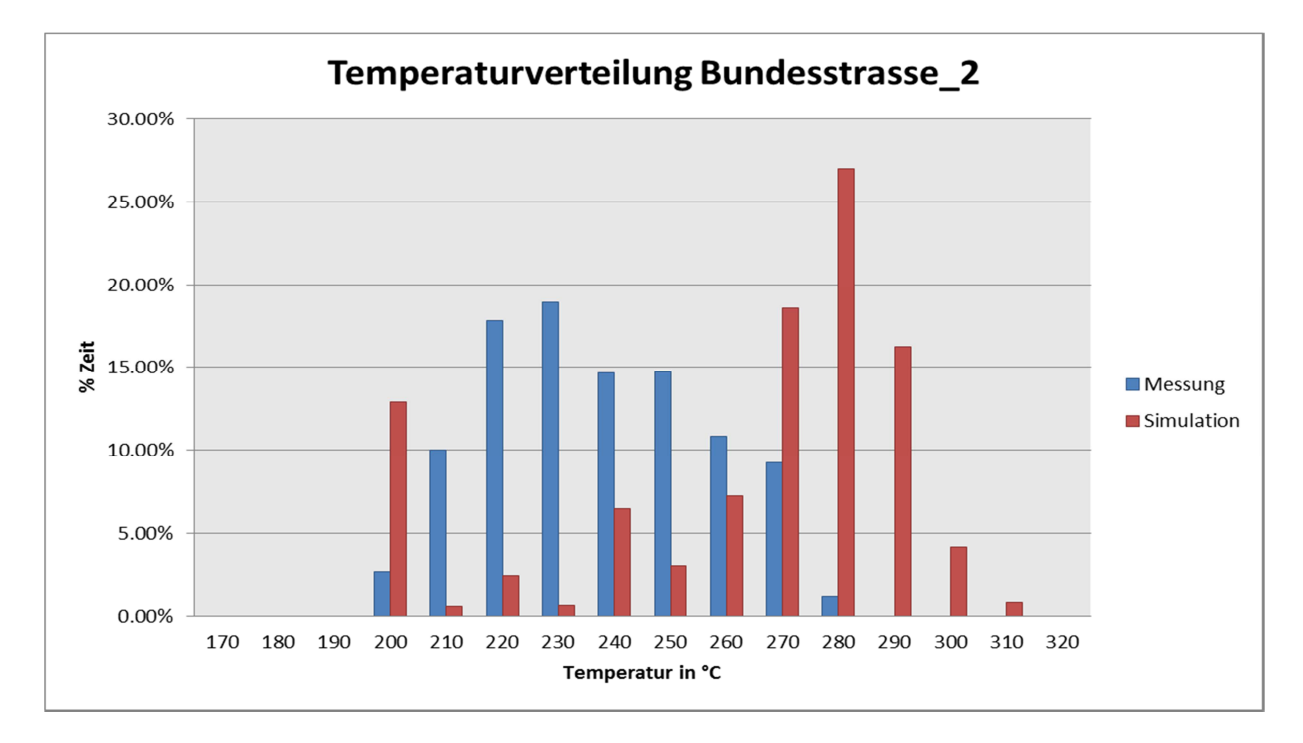

Abbildung 4-51: Vergleich der Temperatur nach Turbolader zwischen Messung und Simulation der zweiten Bundesstraßenfahrt

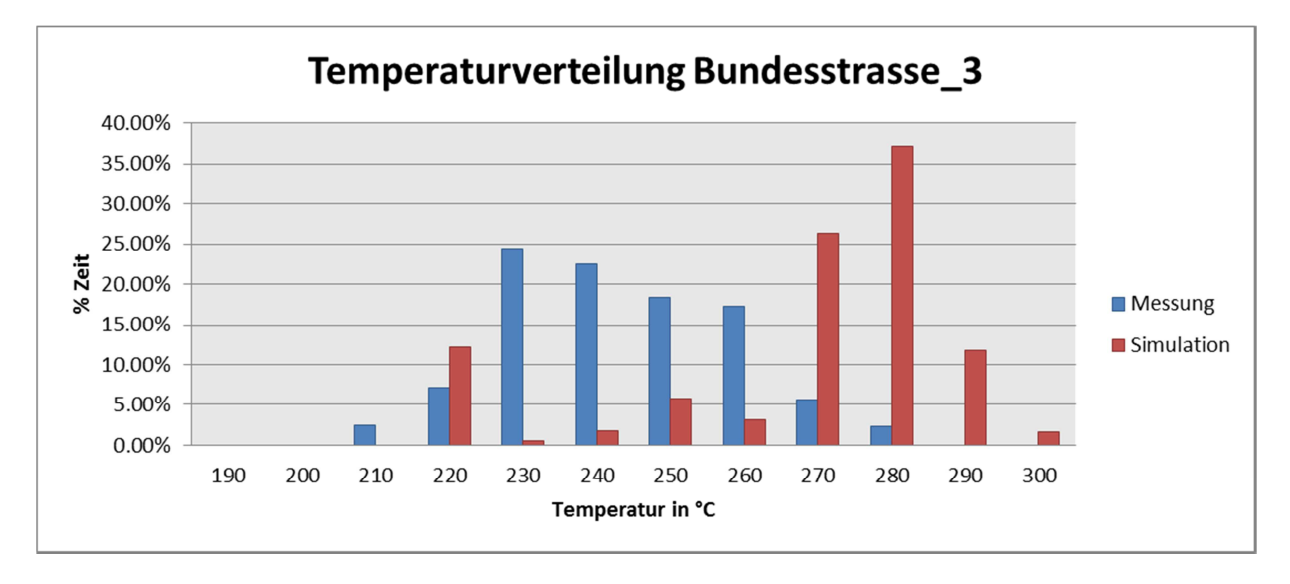

Abbildung 4-52: Vergleich der Temperatur nach SCR zwischen Messung und Simulation der dritten Bundesstraßenfahrt

Aufgrund der Tatsache, dass die Temperatur nach Turbolader bereits zu hoch simuliert wurde, folgt, dass auch die Temperatur nach SCR bei allen betrachteten Messfahrten zu hoch ist. Es muss daher versucht werden die simulierte Temperatur nach Turbolader merklich zu senken. Da die sinkende Temperatur nach Turbolader automatisch zu einer Senkung des Temperaturniveaus im Abgasstrang führen würde.

Die Senkung des Temperaturniveaus wird nun durch eine Variation des Wärmetransferfaktors für die zwei Rohrmodule angestrebt. Daher wird beim nachfolgenden Simulationsdurchgang der Wärmetransferfaktor im Vergleich zum eben betrachteten Durchgang verdoppelt.
Ansonsten werden keinerlei Änderungen am Modell oder den einzelnen Modulen vorgenommen. Bis auf die Änderung des Wärmetransferfaktors, von zwei auf vier, behalten alle in Tabelle 4-19 angegebenen Werte ihre Gültigkeit.

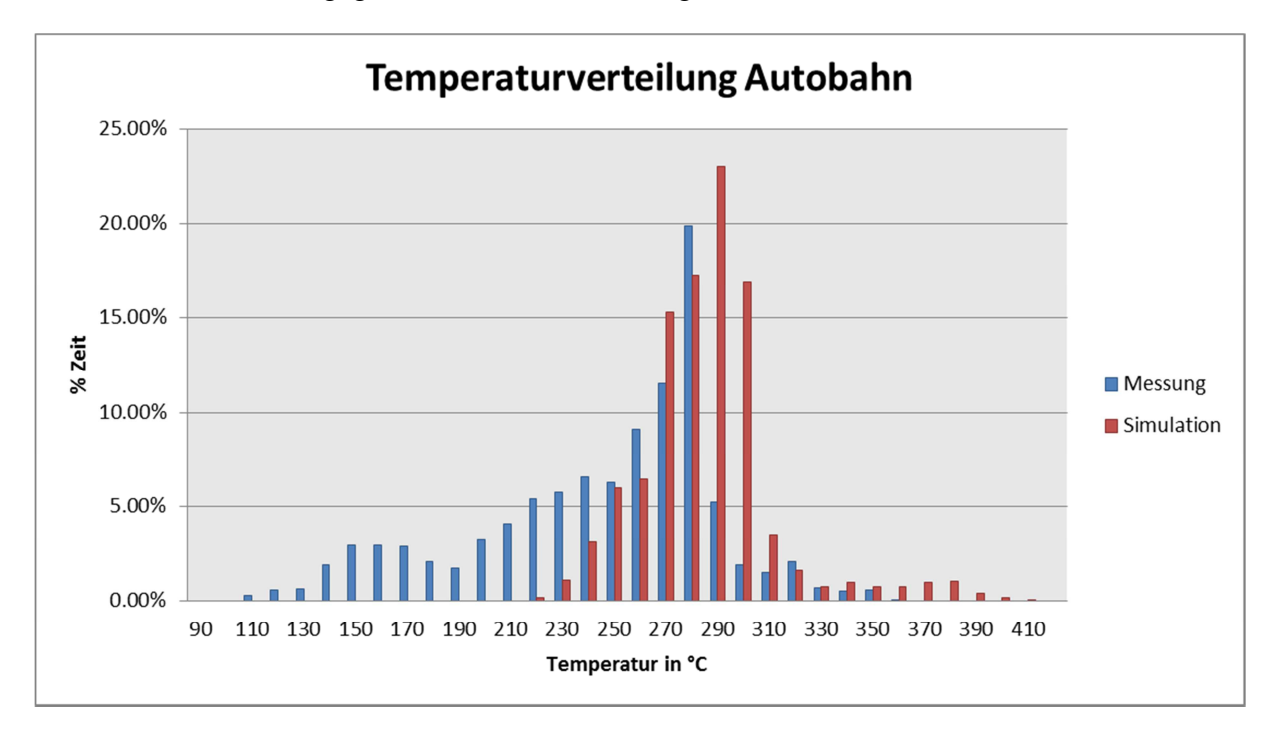

### Abbildung 4-53: Vergleich der Temperatur nach Turbolader zwischen Messung und Simulation im Autobahnbetrieb

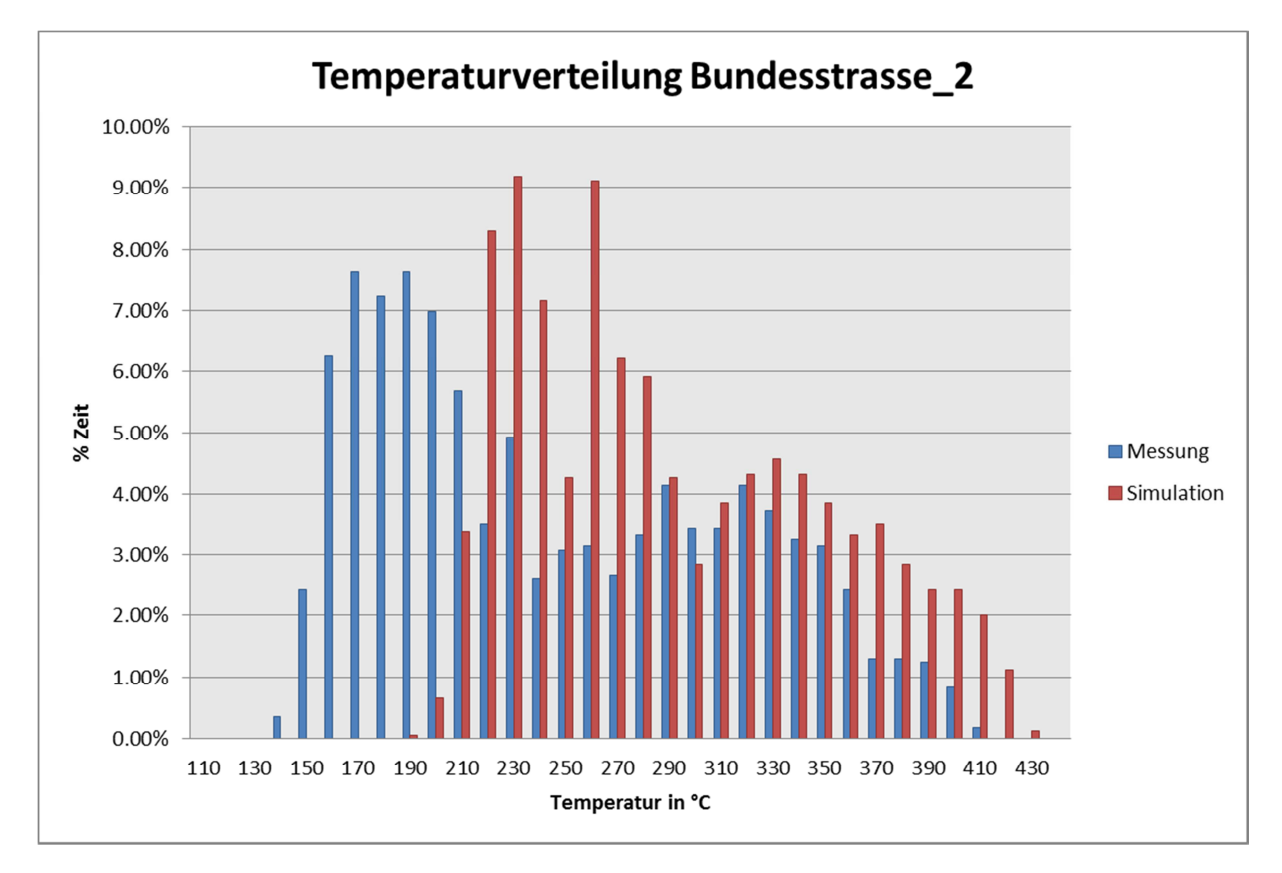

Abbildung 4-54: Vergleich der Temperatur nach Turbolader zwischen Messung und Simulation der zweiten Bundesstraßenfahrt

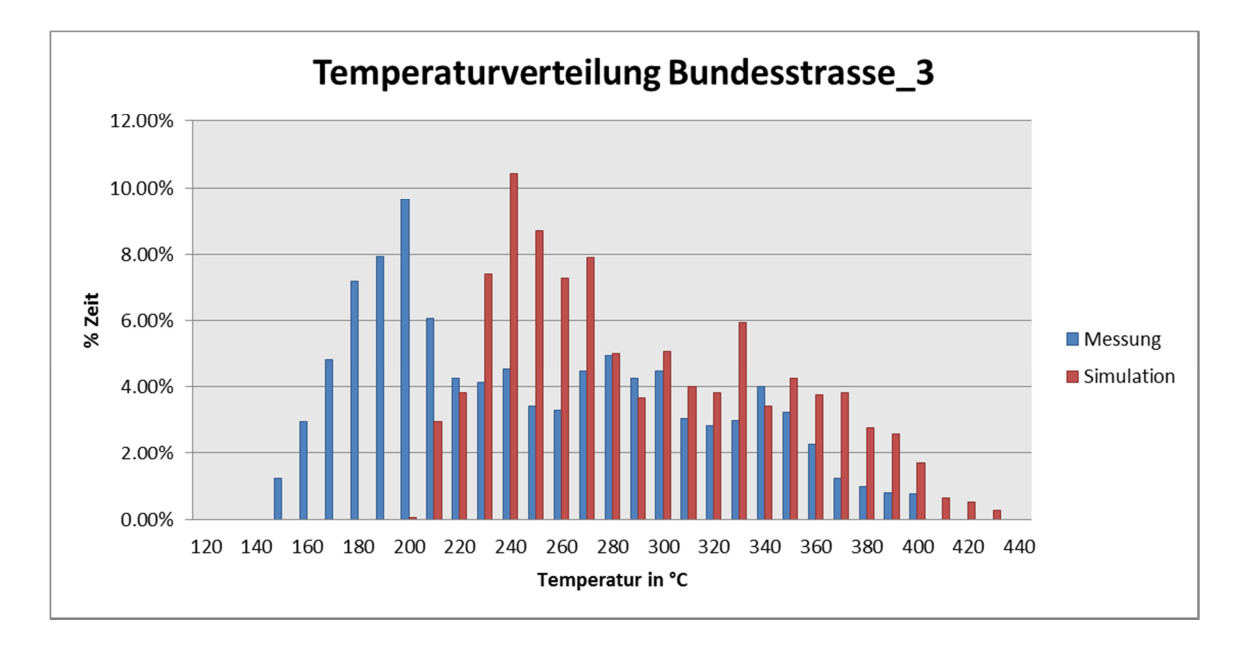

Abbildung 4-55: Vergleich der Temperatur nach Turbolader zwischen Messung und Simulation der dritten Bundesstraßenfahrt

Wie aus obigen Abbildungen ersichtlich ist, führt auch eine Verdoppelung des Wärmetransferfaktors zu keinem merklich besseren Ergebnis. Vielmehr ist es so, dass sich die Ergebnisse der zwei Simulationsvarianten, Wärmetransferfaktor zwei und vier, sehr ähnlich sind (siehe Seite 61). In beiden Fällen war die simulierte Temperatur nach Turbolader deutlich höher als die gemessene.

Zu erwarten ist nun, dass auch bei einem Wärmetransferfaktor von vier, die Übereinstimmung zwischen Messung und Simulation der Temperatur nach SCR eher gering sein wird. Diese Gegenüberstellung wird in nachfolgend in Abbildung 4-56 bis Abbildung 4-58 dargestellt.

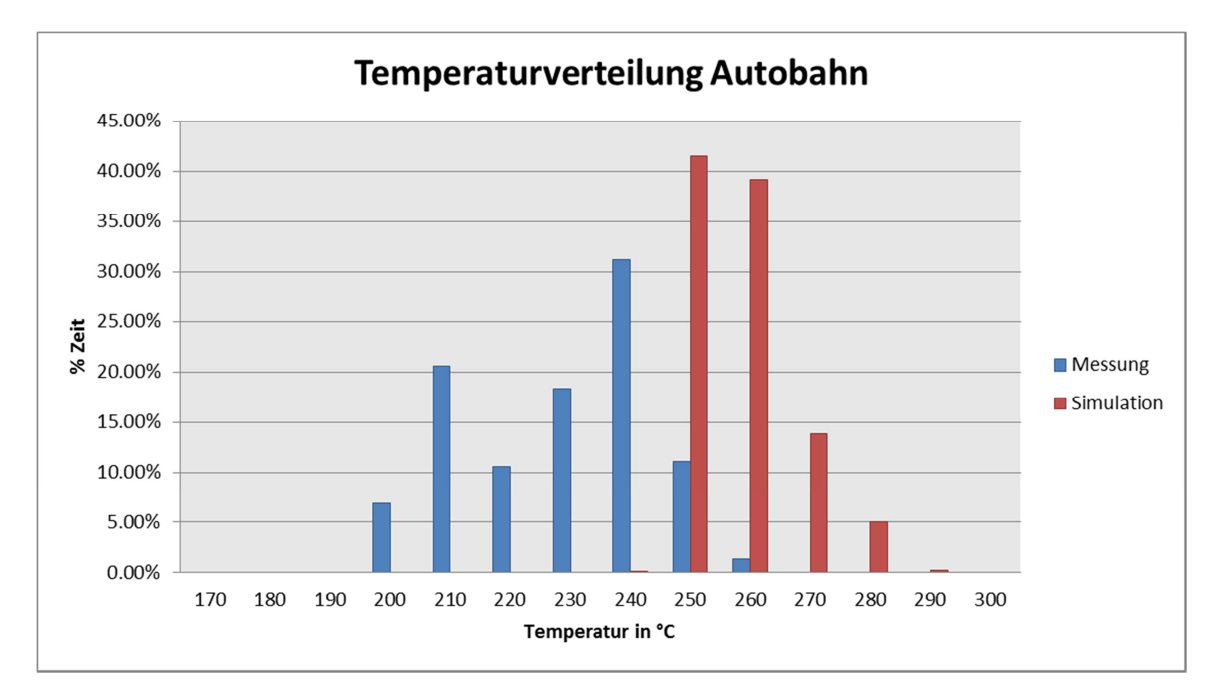

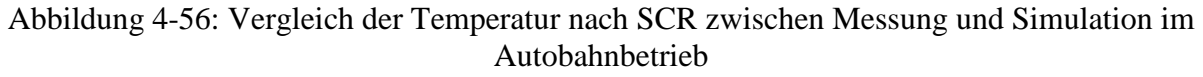

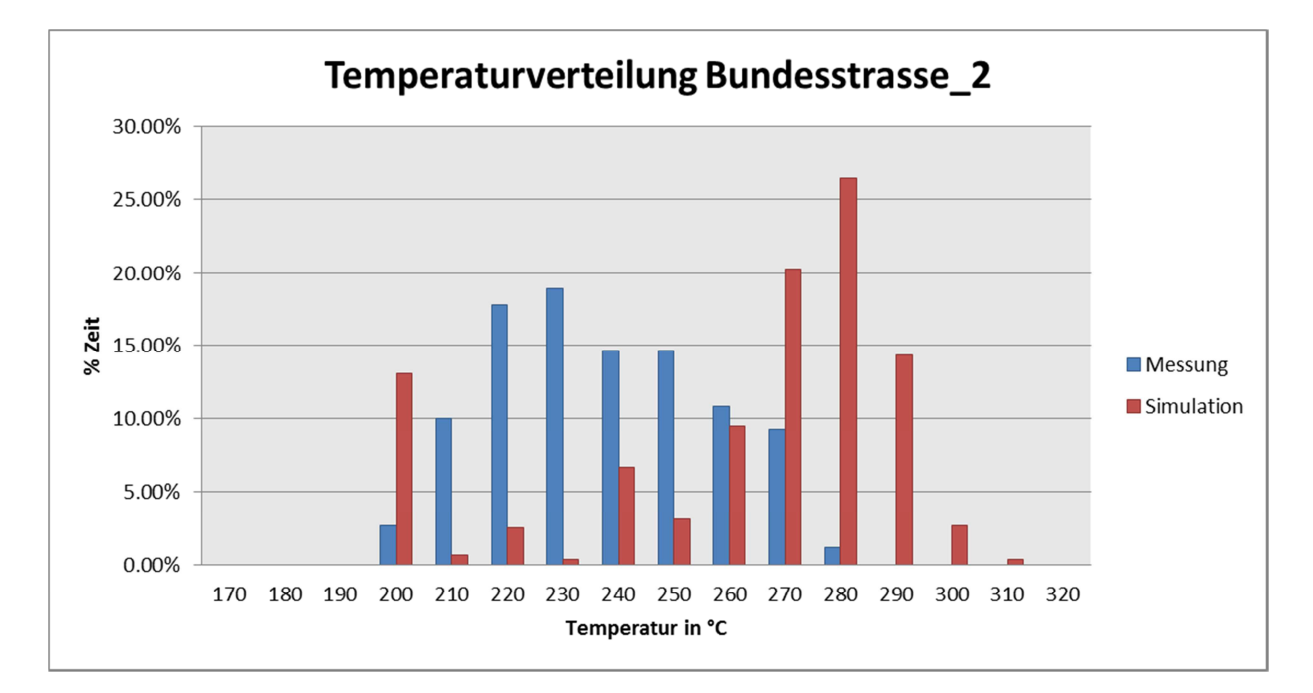

Abbildung 4-57: Vergleich der Temperatur nach SCR zwischen Messung und Simulation der zweiten Bundesstraßenfahrt

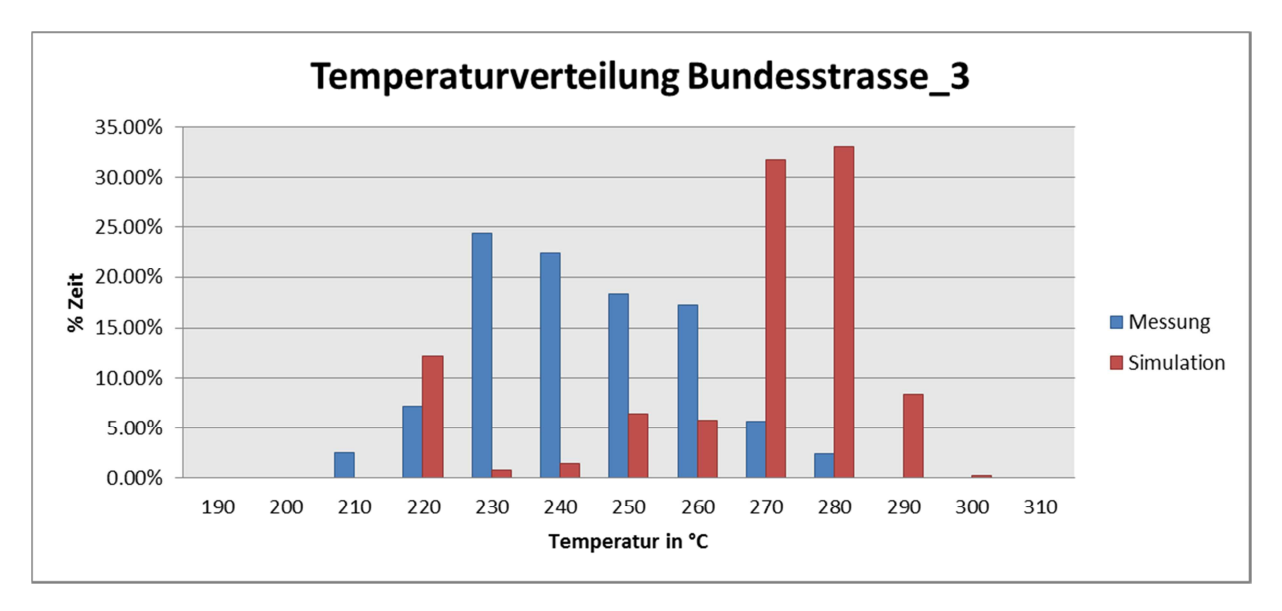

Abbildung 4-58: Vergleich der Temperatur nach SCR zwischen Messung und Simulation der dritten Bundesstraßenfahrt

Obige Abbildungen zeigen, dass, wie erwartet, die simulierte Temperatur nach SCR im Vergleich zur Messung, bei allen drei betrachteten Meßfahrten, deutlich zu hoch ist. Auf den ersten Blick scheint es so, als ob die Verdoppelung des Wärmetransferfaktors zu keinerlei Änderung des Temperaturniveaus der simulierten Temperatur geführt hätte. Um dies genauer untersuchen zu können sind in Tabelle 4-20 die Mittelwerte der Temperatur nach Turbolader und in Tabelle 4-21 die Mittelwerte der Temperatur nach SCR für die Messung und die zwei Simulationen zusammengefasst.

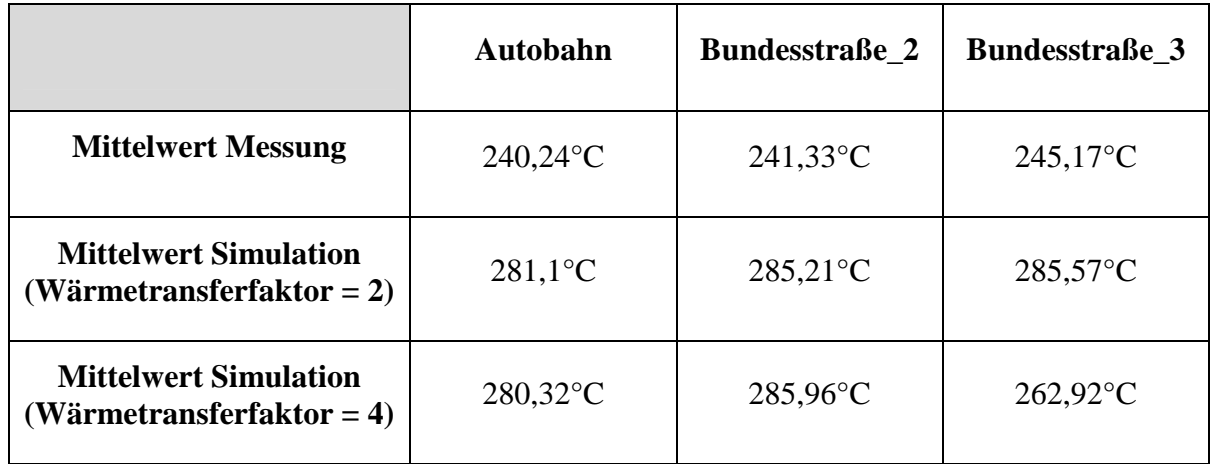

Tabelle 4-20: Vergleich der mittleren Temperaturen nach Turbolader für Messung und Simulation

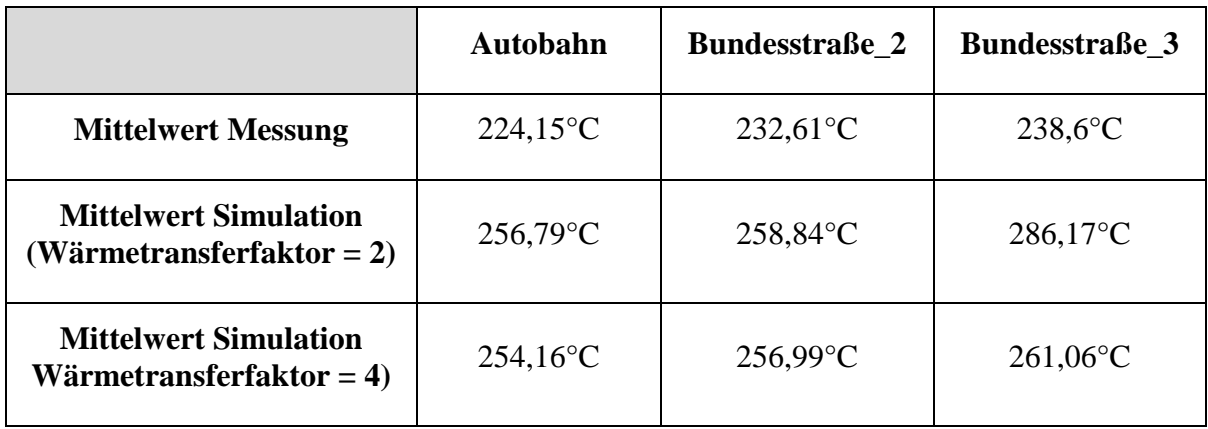

Tabelle 4-21: Vergleich der mittleren Temperaturen nach SCR für Messung und Simulation

Wie man in obigen Tabellen erkennen kann zeigt sich ein sehr unterschiedliches Bild für die verschiedenen Messfahrten bzw. Temperaturen. Sowohl die Temperatur nach SCR wie auch die Temperatur nach Turbolader sind bei der Simulation des Autobahnbetriebes mit einem Wärmetransferfaktor von vier minimal geringer als bei der Simulation mit einem Wärmetransferfaktor von zwei.

Die Simulation der zweiten Bundesstraßenfahrt liefert für die SCR Temperatur ein ähnliches Bild wie die Simulation der Autobahnfahrt. Hierbei kann auch wieder eine minimale Verbesserung der Temperatur festgestellt werden. Die Temperatur nach Turbolader ändert sich zwar ebenfalls geringfügig, allerdings ist die, mit einem Wärmetransferfaktor von vier, simulierte Temperatur minimal höher als die simulierte Temperatur bei einem Wärmetransferfaktor von zwei.

Den größten Unterschied im Vergleich der Ergebnisse für die Simulation mit Wärmetransferfaktor zwei und vier ist bei der dritten Bundesstraßenfahrt zu sehen. Sowohl die Temperatur nach Turbolader wie auch die Temperatur nach SCR sind bei der zweiten Simulation um über 20°C kühler als bei der ersten Simulation mit einem Wärmetransferfaktor von zwei.

Trotz der unterschiedlichen Verbesserung durch die Variation des Wärmetransferfaktors bei

den drei Messfahrten, kann zusammenfassend festgestellt werden, dass bei Vergleich der gemessenen und der simulierten Temperaturen, letztere immer merklich zu hoch sind.

## **4.7 Simulation der Phase 7 (Rolle)**

Die Änderungen am Simulationsmodell in Phase 6 wurden unter der Annahme getroffen, dass sie keinerlei Einfluss auf die Simulation der Messungen am Rollenprüfstand haben. Die Korrektheit dieser Annahme soll nun verifiziert werden.

Verwendet wird hierbei prinzipiell das gleiche Simulationsmodell wie für die Simulation der Straßenmessungen in Phase 6.

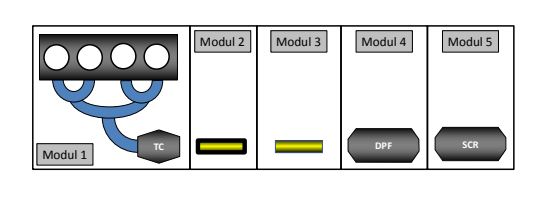

Bei den Einstellungen müssen allerdings kleine Korrekturen vorgenommen werden, daher sind die Daten der Rohrmodule in Tabelle 4-22 noch einmal zusammengefasst.

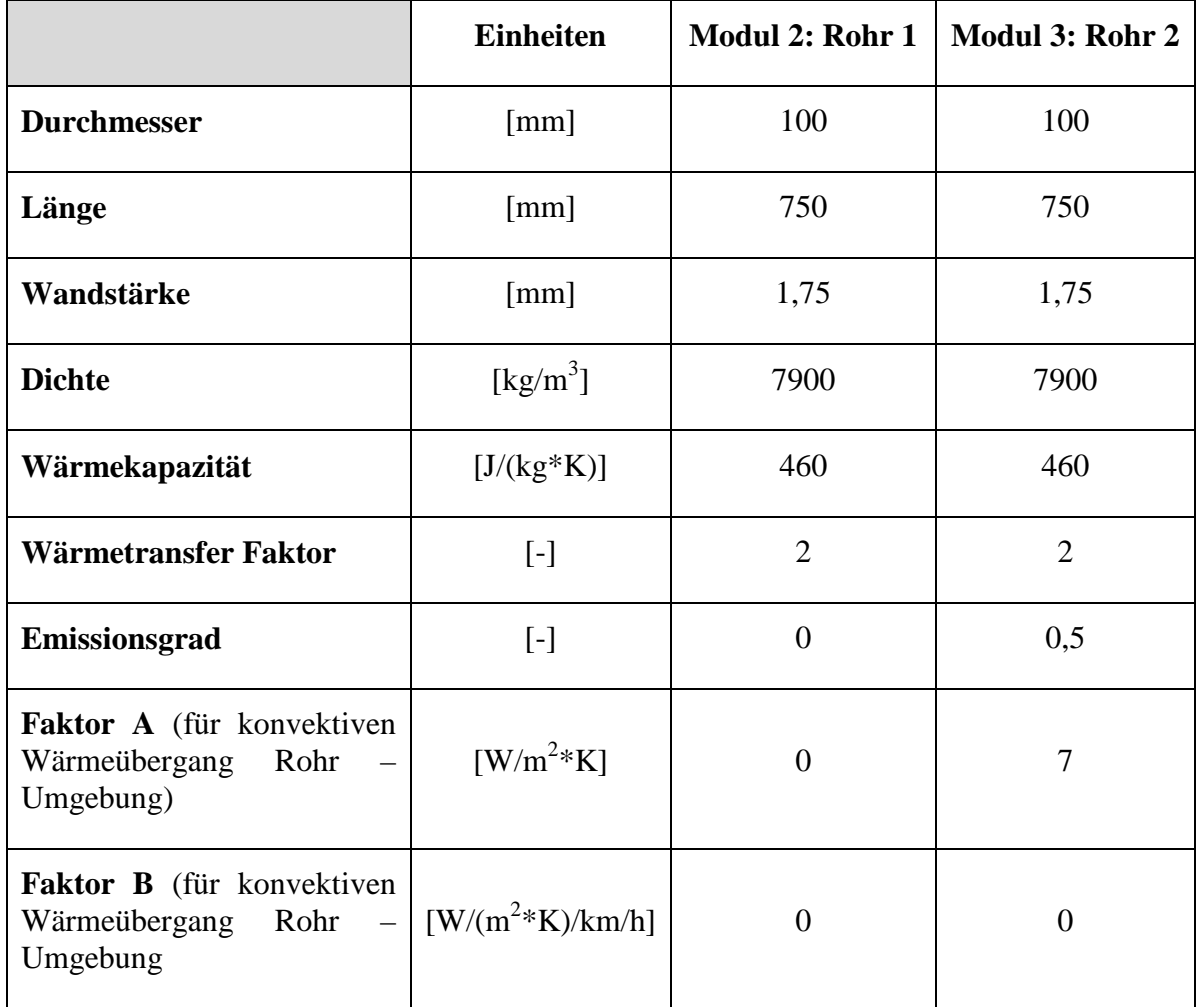

Tabelle 4-22: Daten der Module 2 und 3

Außerdem muss die für die Simulation verwendete Umgebungstemperatur noch verändert werden. Bei der Simulation der Straßenmessungen in Phase 6 wurde mit einer Umgebungstemperatur von 3°C gerechnet. Da dies auch die Temperatur war bei der die Messungen auf der Straße durchgeführt wurden.

Die Umgebungstemperatur am Prüfstand betrug allerdings ca. 23°C, daher muss auch bei der Simulation eine Umgebungstemperatur von 23°C, eingestellt werden.

Abbildung 4-59 und Abbildung 4-60 zeigen die Temperaturverläufe für die Temperatur nach SCR, sowohl für die Messung als auch für die Simulation.

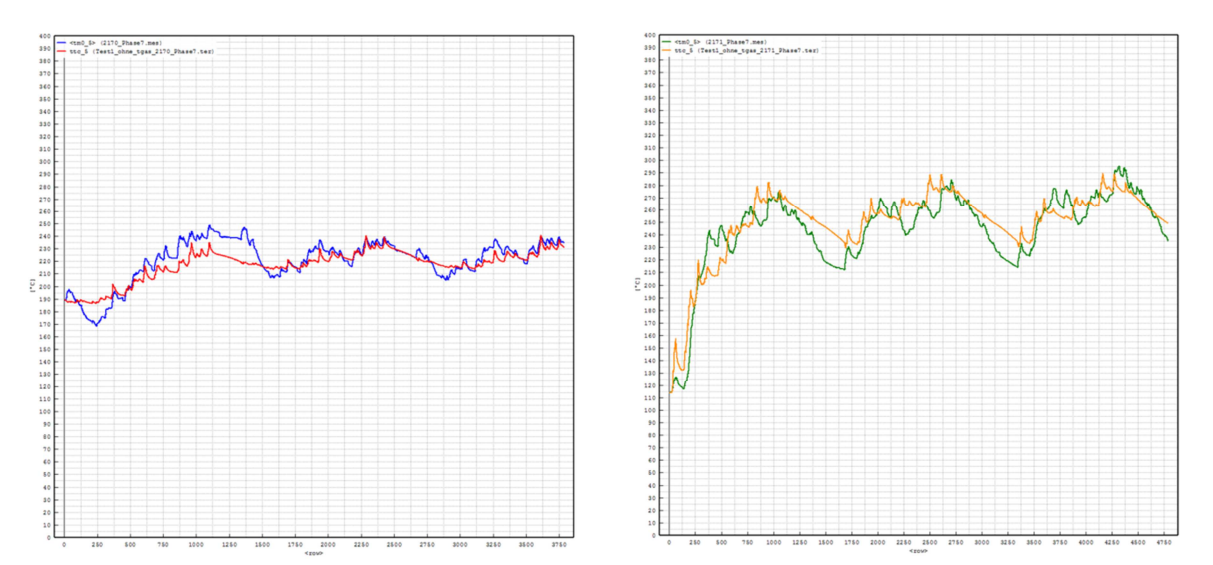

Abbildung 4-59: Vergleich der Temperatur nach SCR zwischen Messung und Simulation im Stadtbetrieb (links - Messung = blau, Simulation = rot) und im Überlandbetrieb (rechts - $Message = blau$ , Simulation = rot)

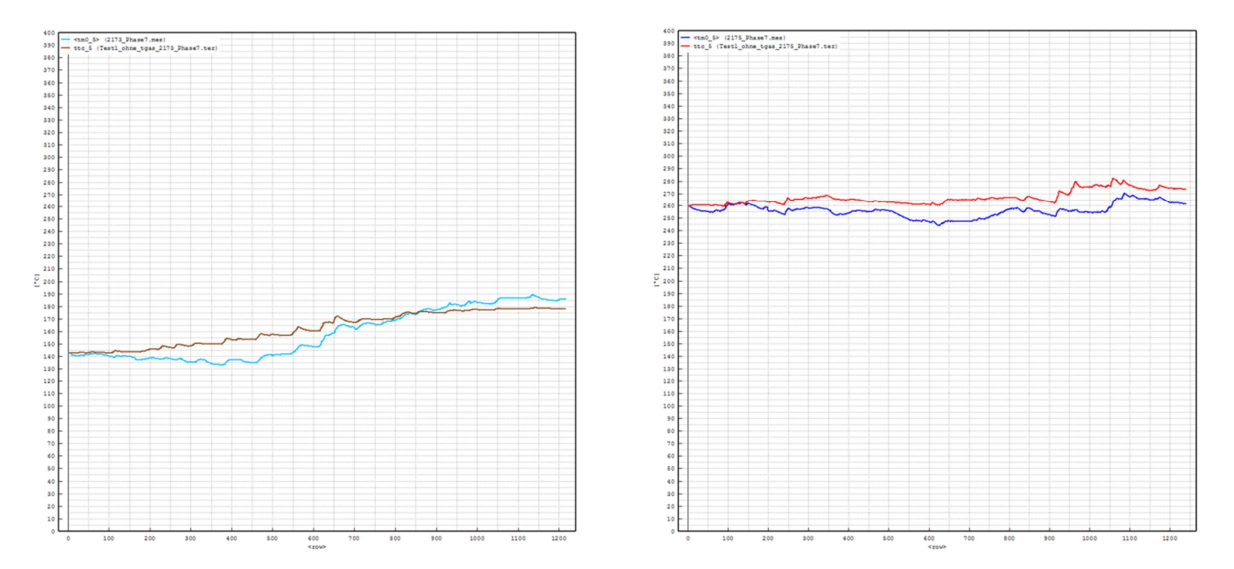

Abbildung 4-60: Vergleich der Temperatur nach SCR zwischen Messung und Simulation im Stop&Go Betrieb (links - Messung = grün, Simulation = orange) und im Autobahnbetrieb (rechts - Messung = hellblau, Simulation = braun)

In Abbildung 4-61 und Abbildung 4-62 sind die Ergebnisse der zweiten Simulation dargestellt, hierbei wurde wieder der Wärmetransferfaktor variiert. Die erste Simulation wurde mit einem Wärmetransferfaktor von zwei durchgeführt und die zweite mit einem Wärmetransferfaktor von vier. Alle anderen Werte und Einstellungen blieben bei der zweiten Variation unverändert.

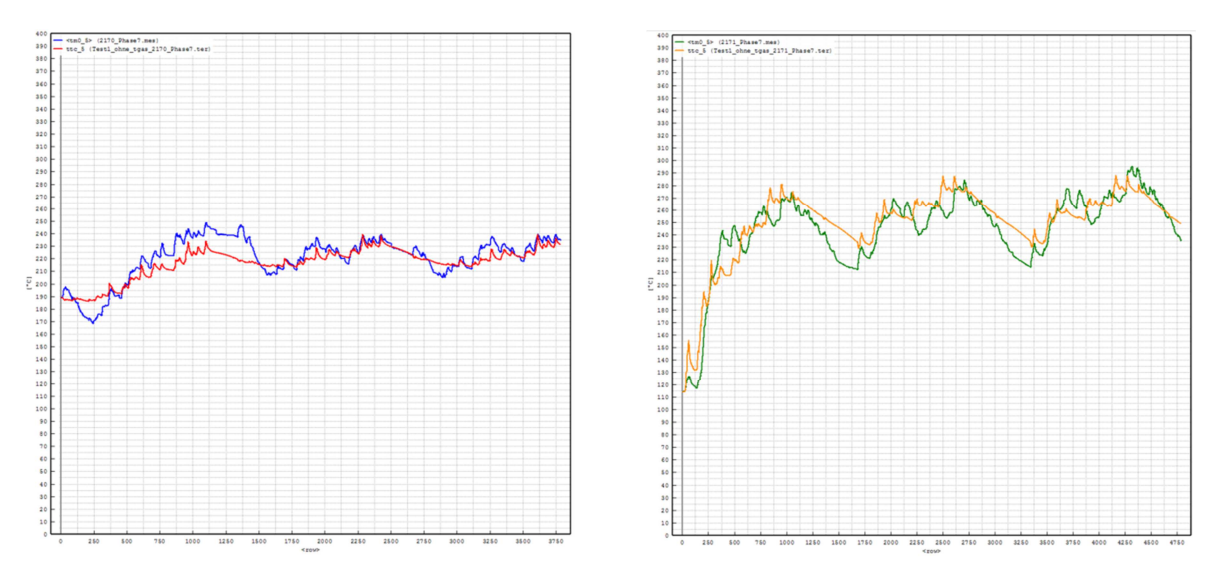

Abbildung 4-61: Vergleich der Temperatur nach SCR zwischen Messung und Simulation im Stadtbetrieb (links - Messung = blau, Simulation = rot) und im Überlandbetrieb (rechts - $Message = blau$ , Simulation = rot)

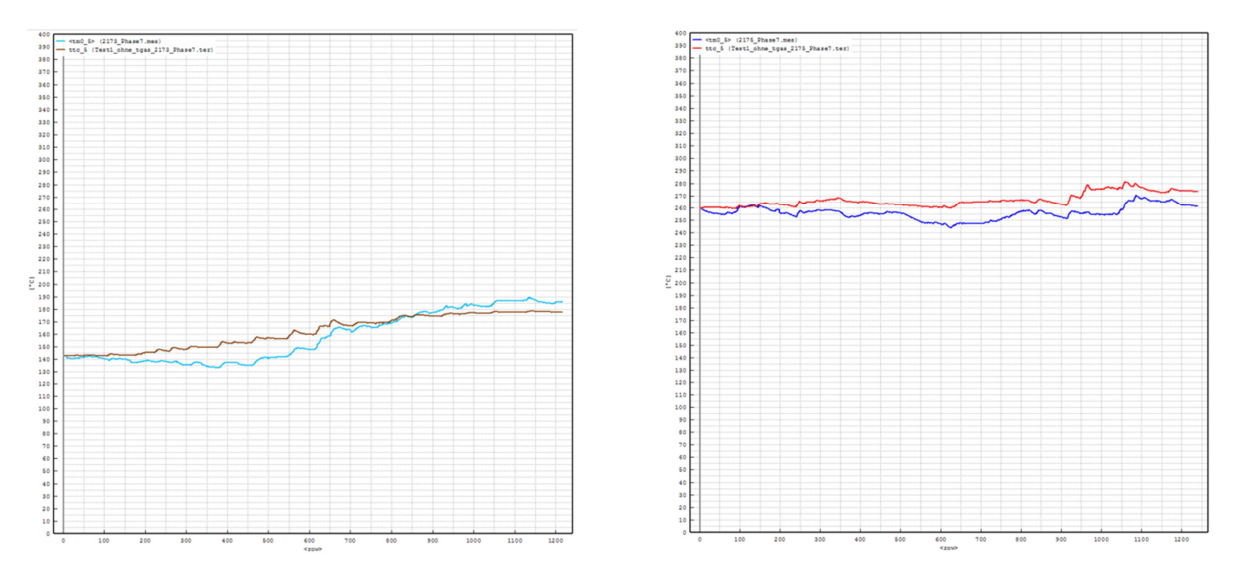

Abbildung 4-62: Vergleich der Temperatur nach SCR zwischen Messung und Simulation im Stop&Go Betrieb (links - Messung = grün, Simulation = orange) und im Autobahnbetrieb (rechts - Messung = hellblau, Simulation = braun)

Für die bessere Vergleichbarkeit der Ergebnisse der zwei Simulationsdurchläufe sind in Tabelle 4-23 die mittleren SCR Temperaturen für die Messungen und die Simulationen zusammengefasst

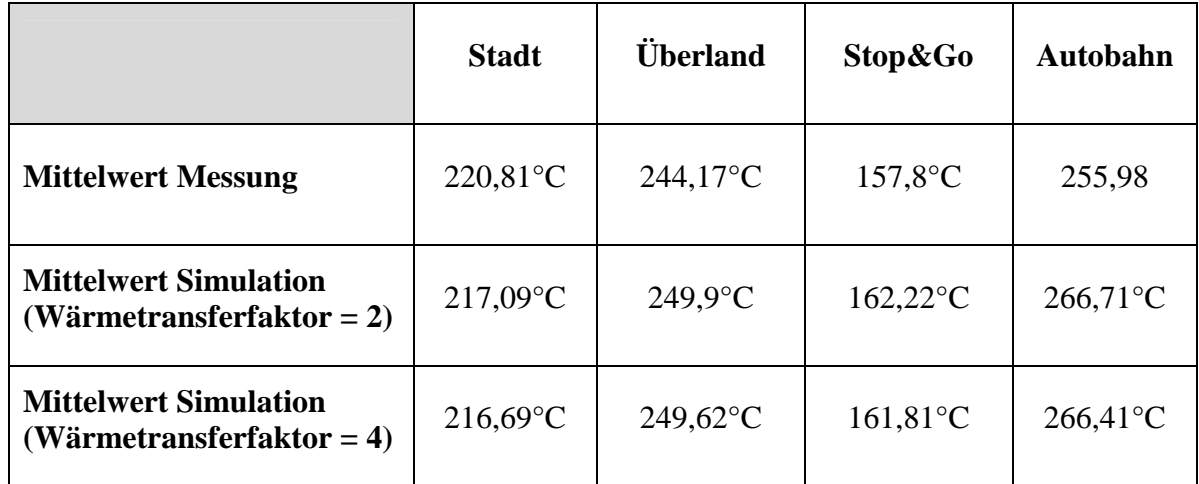

Tabelle 4-23: Vergleich der mittleren Temperaturen nach SCR für Messung und Simulation

Bei Vergleich der Ergebnisse für die zwei Simulationsdurchgänge kann eine minimale Änderung der Temperatur festgestellt werden. Bei allen vier simulierten Messungen kam es zu einer minimalen Senkung der simulierten SCR Temperatur. Wobei dies bei der Simulation des Stadtbetriebs zu einer Verschlechterung des Ergebnisses geführt hat, da die simulierte SCR Temperatur bei der Simulation mit einem Wärmetransferfaktor von zwei bereits zu niedrig war und durch die Erhöhung des Wärmetransferfaktors nochmal minimal verringert wurde.

Zusammenfassend kann festgestellt werden, dass eine Variation des Wärmetransferfaktors, sowohl für die Simulation der Rollenmessungen wie auch für die Simulation der Straßenmessungen (siehe Seite 76) nur zu einer minimalen Verbesserung der simulierten SCR Temperatur führt. Dementsprechend wird in weiterer Folge auf eine Variation des Wärmetransferfaktors verzichtet.

Wie zu Beginn des Kapitels bereits erwähnt wurde geht es in dieser Phase der Simulation aber vor allem darum, die in Phase 6 getroffene Annahme zu bestätigen oder gegebenenfalls auch zu widerlegen. Aufgrund dessen ist in den nachfolgenden Abbildungen ein Vergleich der Ergebnisse der Phase 5 und den jetzt erzielten Ergebnissen dargestellt.

In Phase 5 wurde für die Simulation noch das Modell mit nur einem Rohr verwendet und die Simulationsergebnisse für die Messungen am Prüfstand waren, wie in Kapitel 4.5 bereits beschrieben, zufriedenstellend.

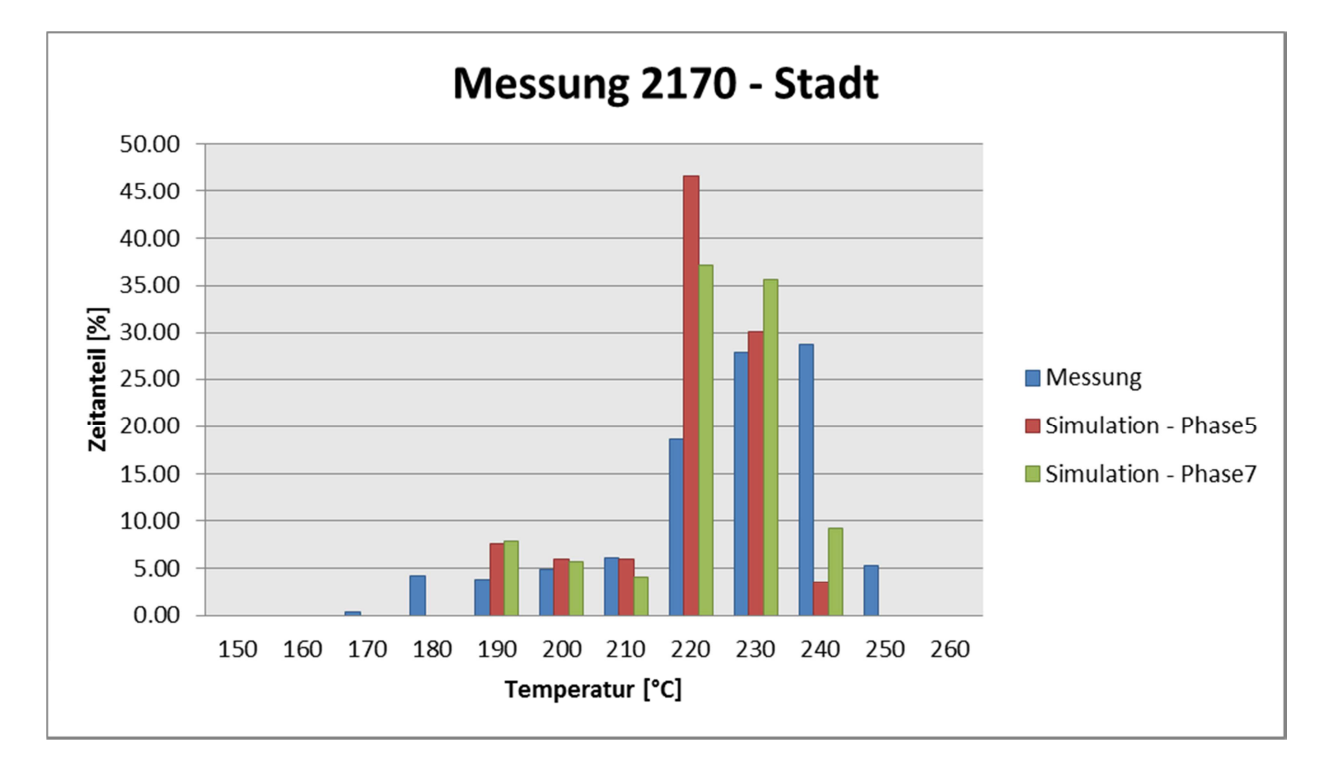

Abbildung 4-63: Vergleich Temperaturverteilung Messung und Simulation beim Stadtzyklus

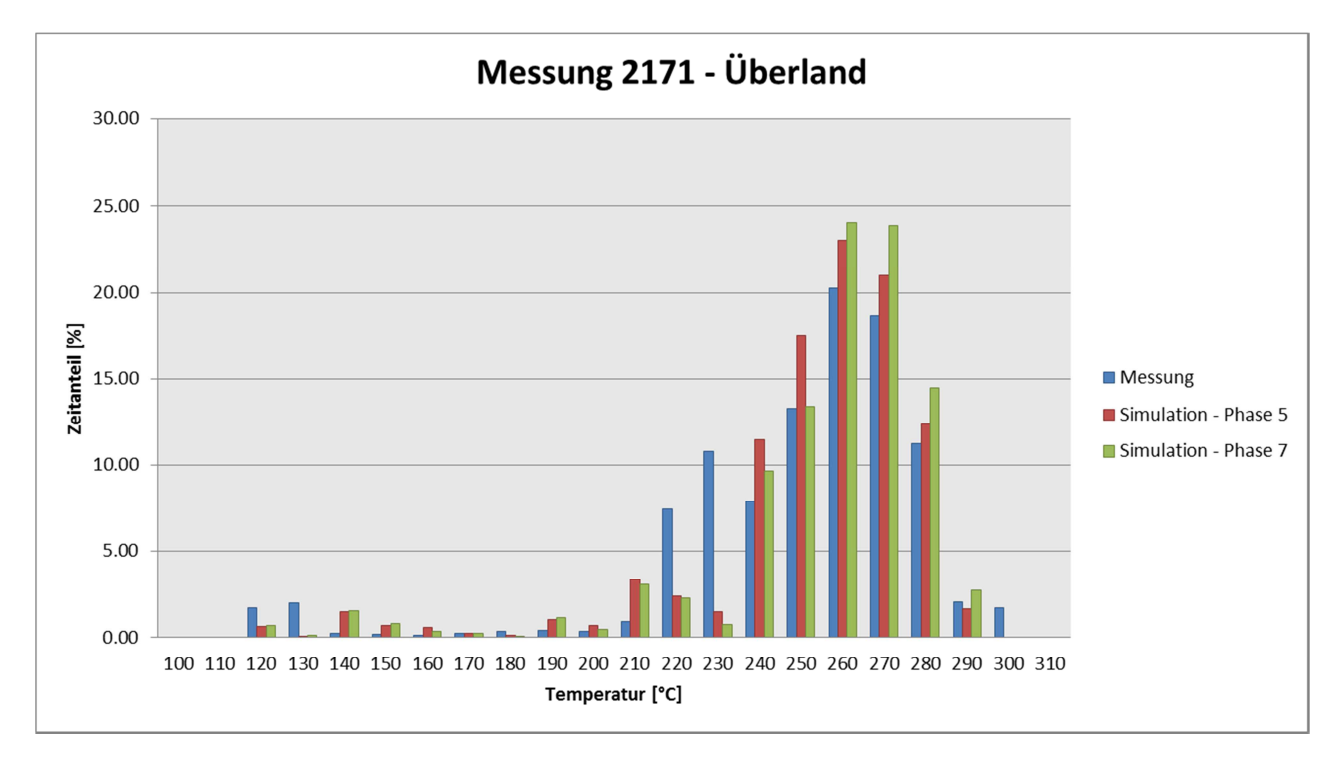

Abbildung 4-64: Vergleich Temperaturverteilung Messung und Simulation beim Überlandzyklus

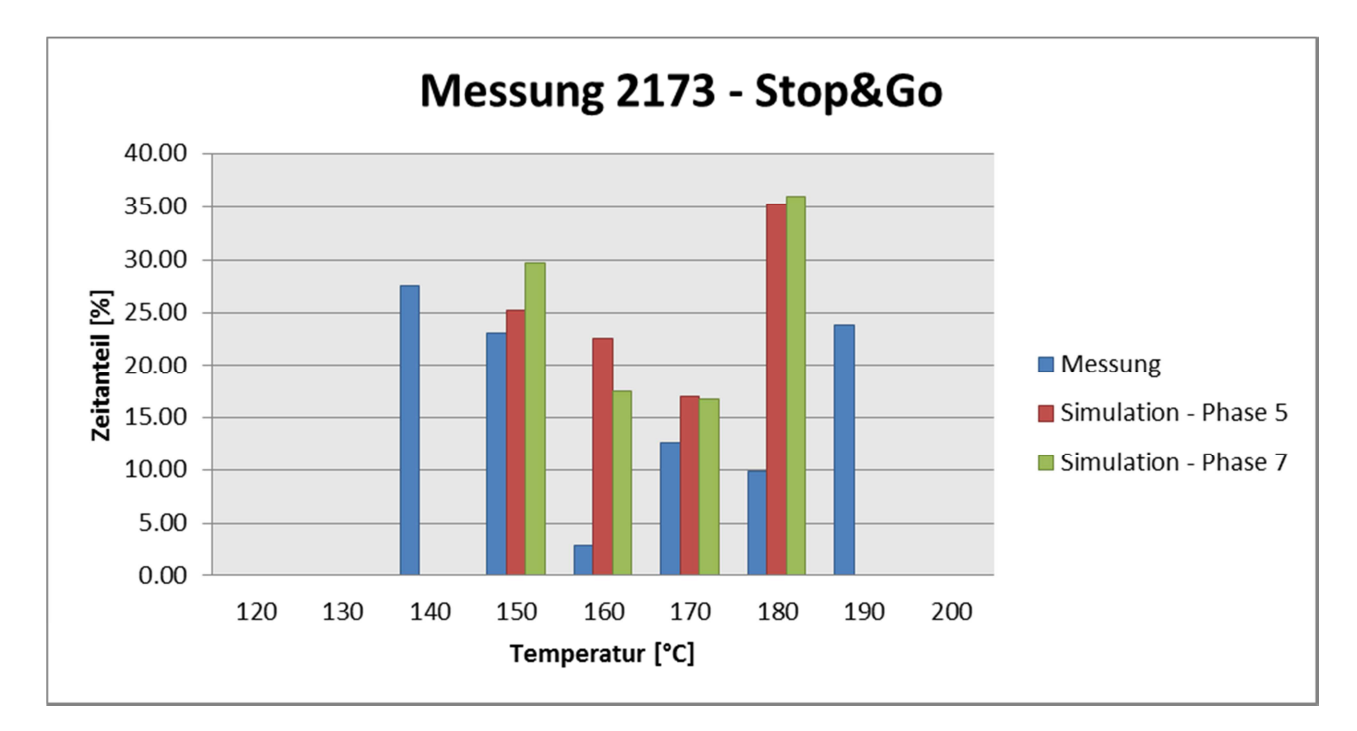

Abbildung 4-65: Vergleich Temperaturverteilung Messung und Simulation beim Stop&Go Zyklus

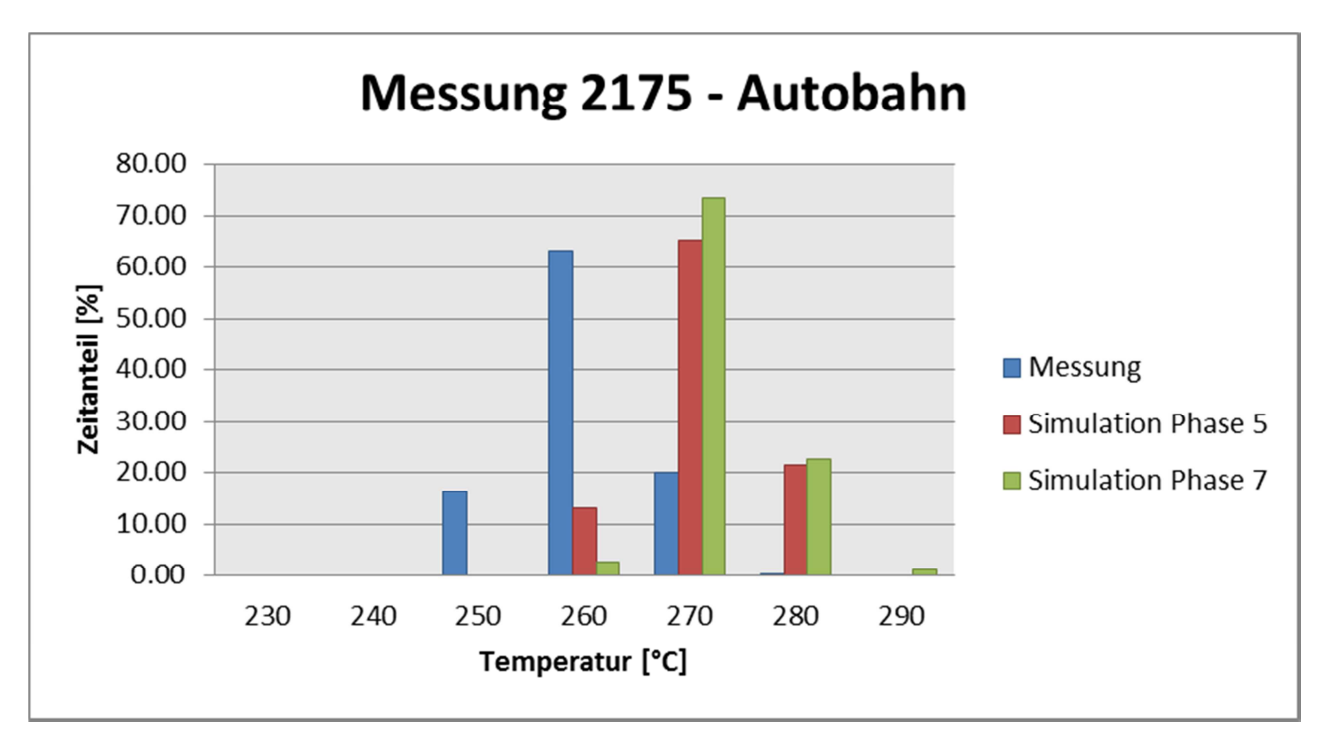

Abbildung 4-66: Vergleich Temperaturverteilung Messung und Simulation beim Autobahnzyklus

Ein Vergleich der Temperaturverteilung für die Phasen 5 und 7 zeigt, dass es hierbei zu einigen Unterschieden gekommen ist. Dies entkräftet jedoch nicht die, in Phase 6 getroffene Annahme, dass Modul zwei keinen Einfluss auf die Simulation der Rollenmessungen hat.

Wäre dies nämlich der Fall und Modul 2 hätte keinen Einfluss auf die Rollenmessungen, dann

müsste die simulierte SCR Temperatur der Phase 7 im Vergleich zu Phase 5 deutlich geringer sein, analog zu den Ergebnissen der Straßenmessungen in Phase 6.

Hier ist allerdings das genaue Gegenteil eingetreten und die Temperatur hat sich erhöht. Durch diese Tatsache wird die Annahme nicht entkräftet sondern sogar noch bestätigt. Denn durch die Einführung des zweiten Rohrmoduls wurde zwar die Gesamtrohrlänge beibehalten, die wirksame Rohrlänge hat sich allerdings verändert. Da jetzt nur mehr ein Rohrmodul Einfluss hat, wurde die Rohrlänge quasi halbiert. Aufgrund der Halbierung der Rohrlänge kühlt sich das Abgas weniger stark ab und daraus resultiert eine höhere Temperatur im bzw. nach dem SCR.

Tabelle 4-24 zeigt eine Gegenüberstellung der gemessenen und simulierten SCR Temperatur für alle vier betrachteten Messungen.

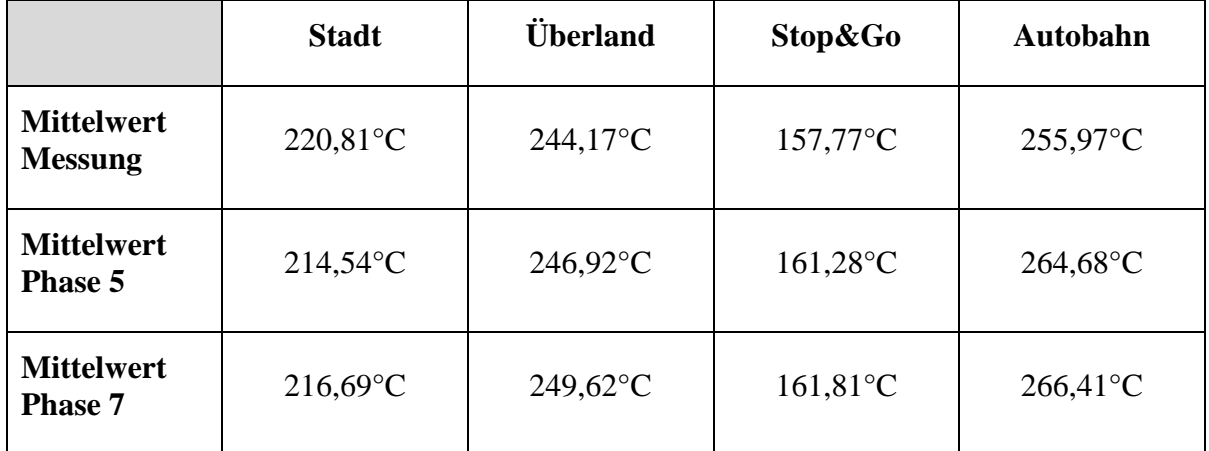

Tabelle 4-24: Vergleich der Mittelwerte der SCR Temperatur für Messung und Simulation

Auch bei dieser Gegenüberstellung zeigt sich, dass sich die vier unterschiedlichen Zyklen unterschiedlich gut simulieren lassen. Die größte Abweichung, sowohl bei der Simulation der Phase 5 als auch bei der Phase 7, weist der Autobahnzyklus auf. Wobei angemerkt werden muss, dass die Abweichung der Mittelwerte maximal 10°C, bei der Simulation der Phase7, beträgt und dies als zufriedenstellendes Ergebnis bezeichnen kann.

Auffällig ist, dass sich durch Variation des Modells in Phase 7 beim Stadtzyklus eine Verbesserung der Abweichung der mittleren SCR Temperatur ergeben hat, im Vergleich zur Simulation der Phase 5. Wohingegen bei den drei anderen Zyklen es zu einer Verschlechterung der Abweichung gekommen ist.

## **4.8 Simulation der Phase 8 (Straße)**

Bei Betrachtung der Ergebnisse der letzten Simulationen für die Straßenmessungen kann zusammenfassend gesagt werden, dass trotz aller Änderungen des Modells und der Parameter, die simulierte Temperatur nach SCR immer noch zu hoch ist. Phase 4, bei der mit Temperaturvorgabe simuliert wurde, stellt hierbei die einzige Ausnahme dar.

Da anhand der Simulationen nicht klar ersichtlich ist welches Modul bzw. welcher Parameter an der überhöhten SCR Temperatur Schuld ist, soll dies nun überprüft werden. Hierfür wird wiederum mit einer Temperaturvorgabe simuliert. Vorgegeben wird dieses Mal allerdings die Temperatur des Modul zwei und nicht wie in Phase 4 bei Modul 1.

Um eine Vergleichbarkeit mit den in Phase 6 erzielten Ergebnissen zu ermöglichen, wird das gleiche Simulationsmodell verwendet.

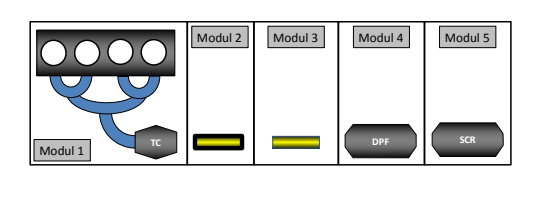

Die Daten der Module 2 und 3 sind in nachfolgender Tabelle noch einmal zusammengefasst.

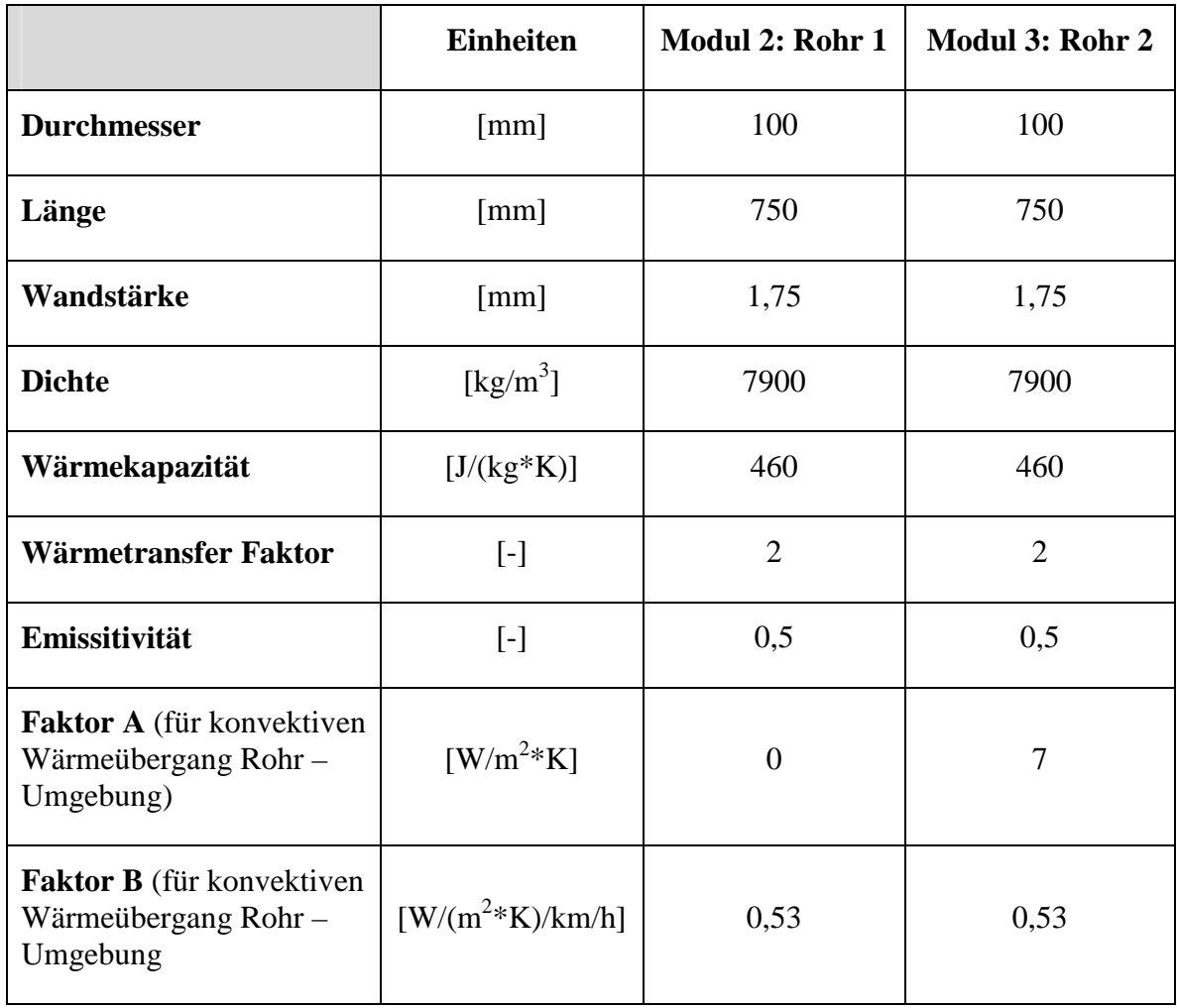

Tabelle 4-25: Daten der Rohrmodule

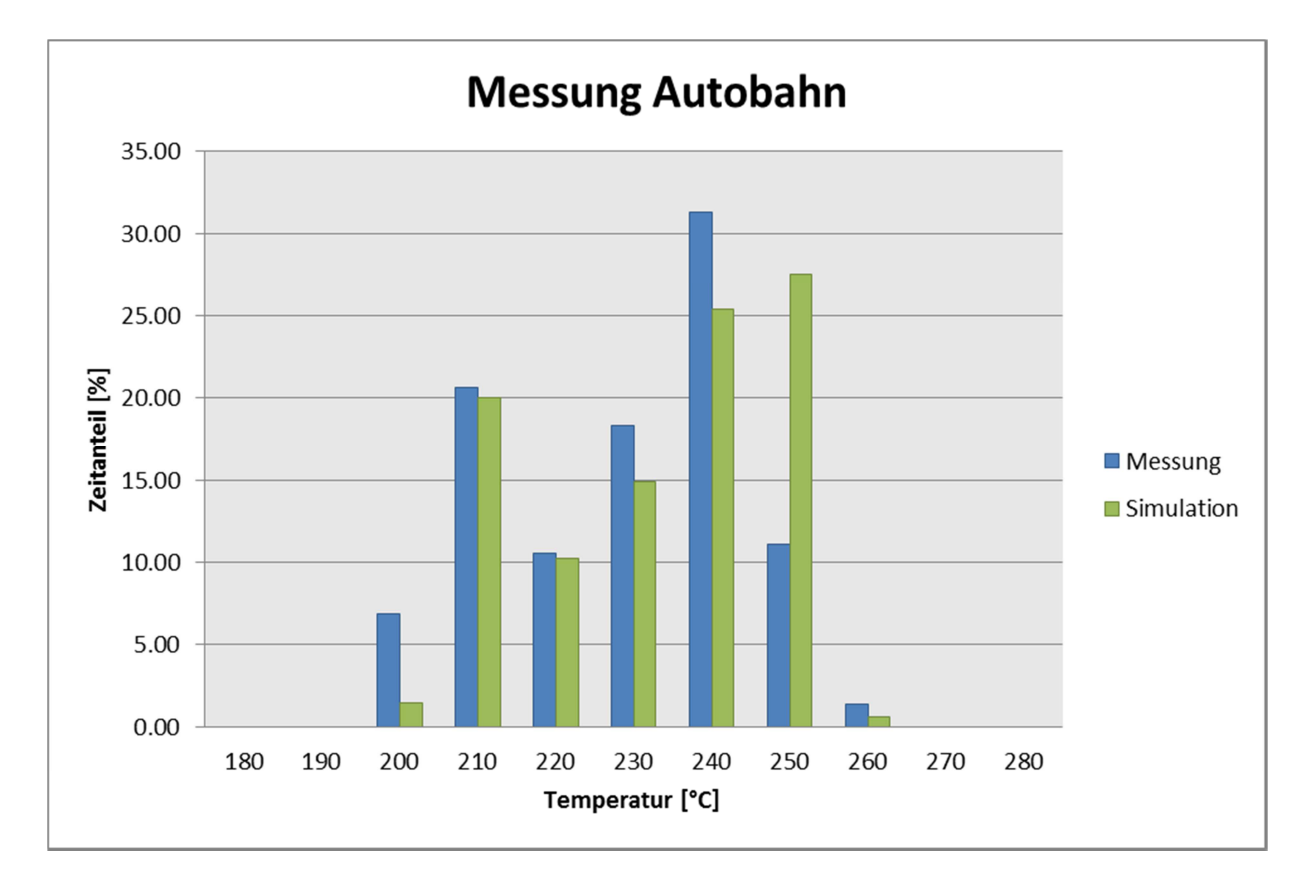

Abbildung 4-67: Vergleich der Temperatur nach SCR zwischen Messung und der Simulation der Autobahnfahrt

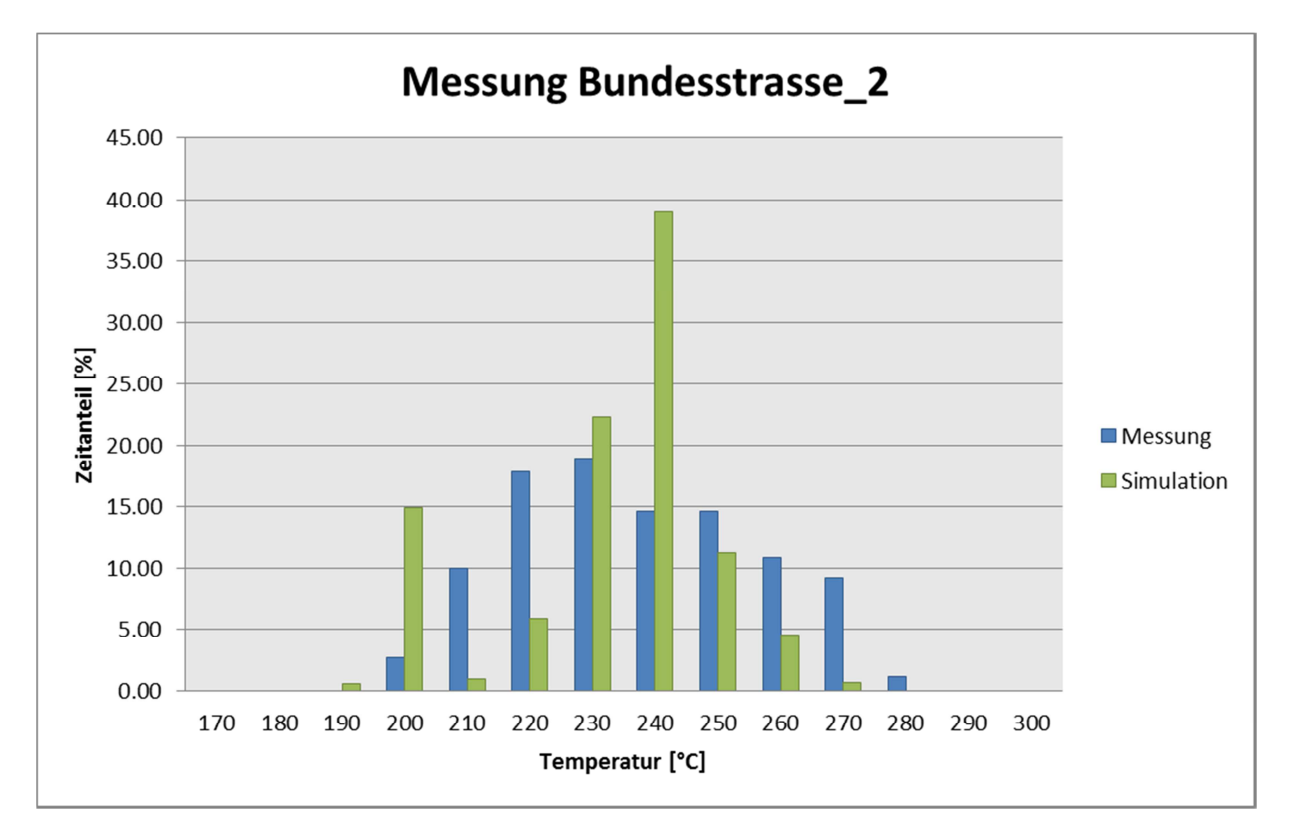

Abbildung 4-68: Vergleich der Temperatur nach SCR zwischen Messung und der Simulation der zweiten Bundesstraßenfahrt

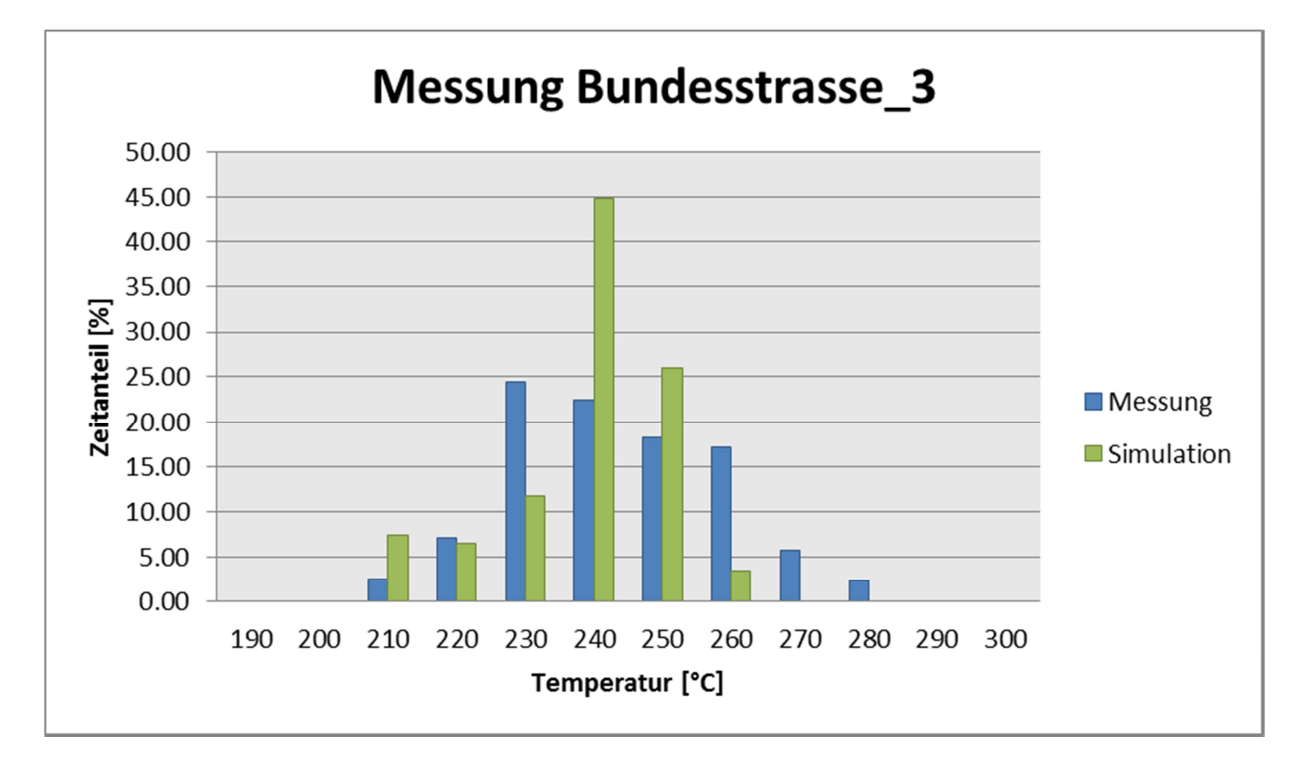

#### Abbildung 4-69: Vergleich der Temperatur nach SCR zwischen Messung und der Simulation der dritten Bundesstraßenfahrt

Abbildung 4-67 bis Abbildung 4-69 zeigen den Vergleich der gemessenen und simulierten SCR Temperatur. Bei allen drei betrachteten Zyklen zeigt sich, dass Temperaturbereiche vorhanden sind, in denen die Simulation sehr gut mit der Realität übereinstimmt. Auf der anderen Seite gibt es auch einige Temperaturbereiche bei denen die Simulation deutlich zu hoch, aber auch zu niedrig ist. Im Großen und Ganzen ist das Ergebnis aber relativ zufriedenstellend.

Zu beantworten ist allerdings noch die Frage, inwieweit sich die Übereinstimmung zwischen Messung und Simulation durch die Wiedereinführung einer Temperaturvorgabe im Vergleich zur Simulation ohne Vorgabe verbessert oder verschlechtert hat.

Abbildung 4-70 bis Abbildung 4-72 zeigen daher die Gegenüberstellung der Ergebnisse der Phase und der Phase 8. Zusätzlich dazu sind in den Abbildungen noch die gemessenen Temperaturen, sozusagen als Referenzwert, dargestellt.

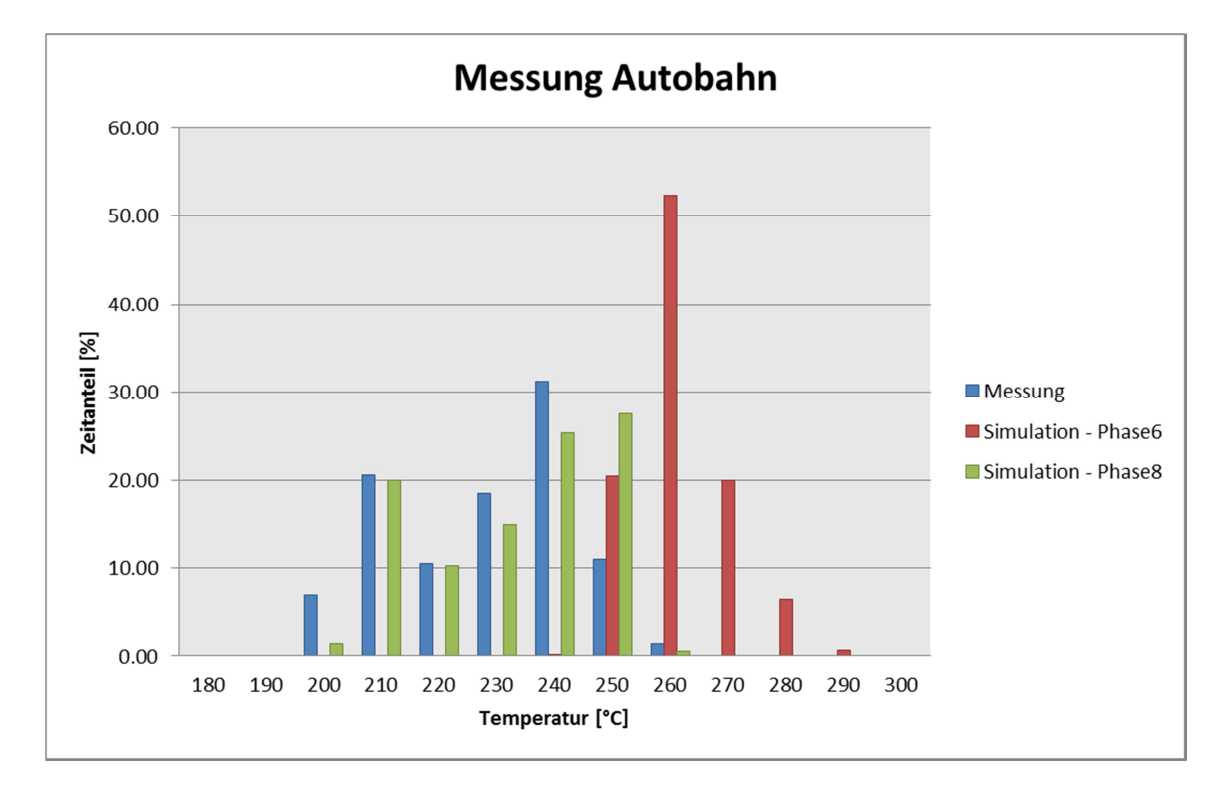

Abbildung 4-70: Vergleich Temperaturverteilung Messung und Simulation beim Autobahnzyklus

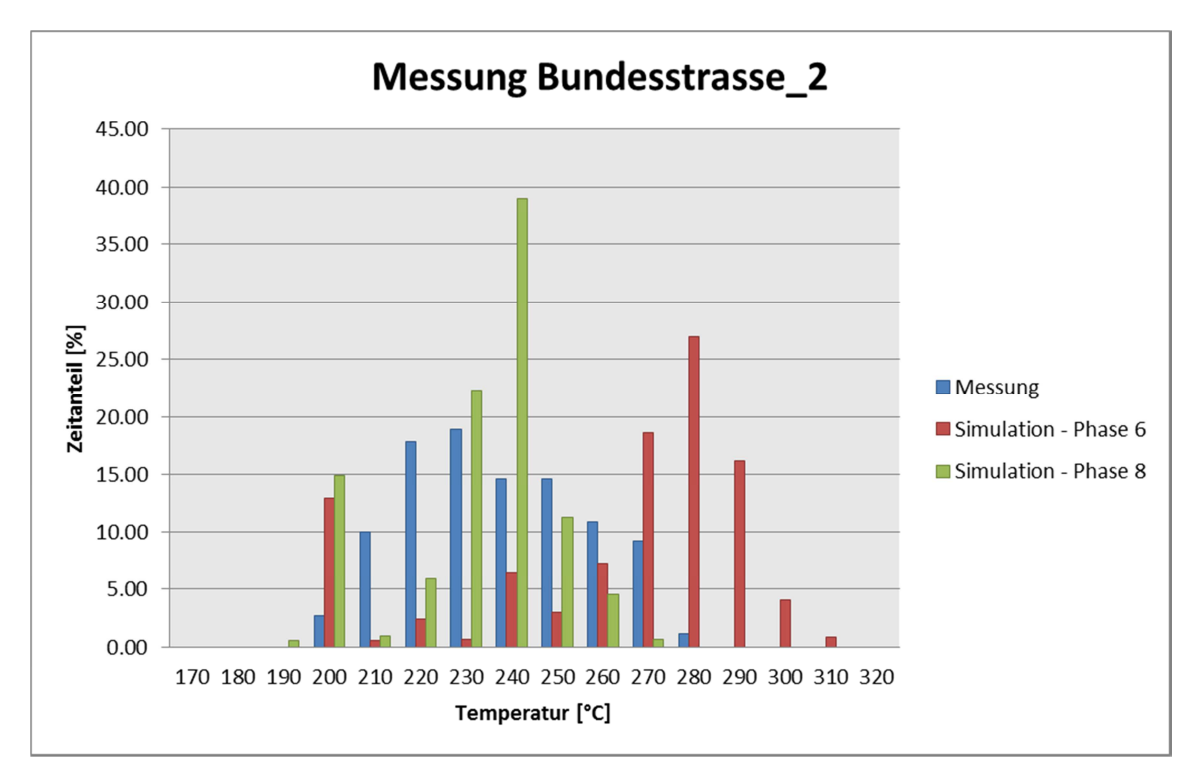

Abbildung 4-71: Vergleich Temperaturverteilung Messung und Simulation des zweiten Bundesstraßenzyklus

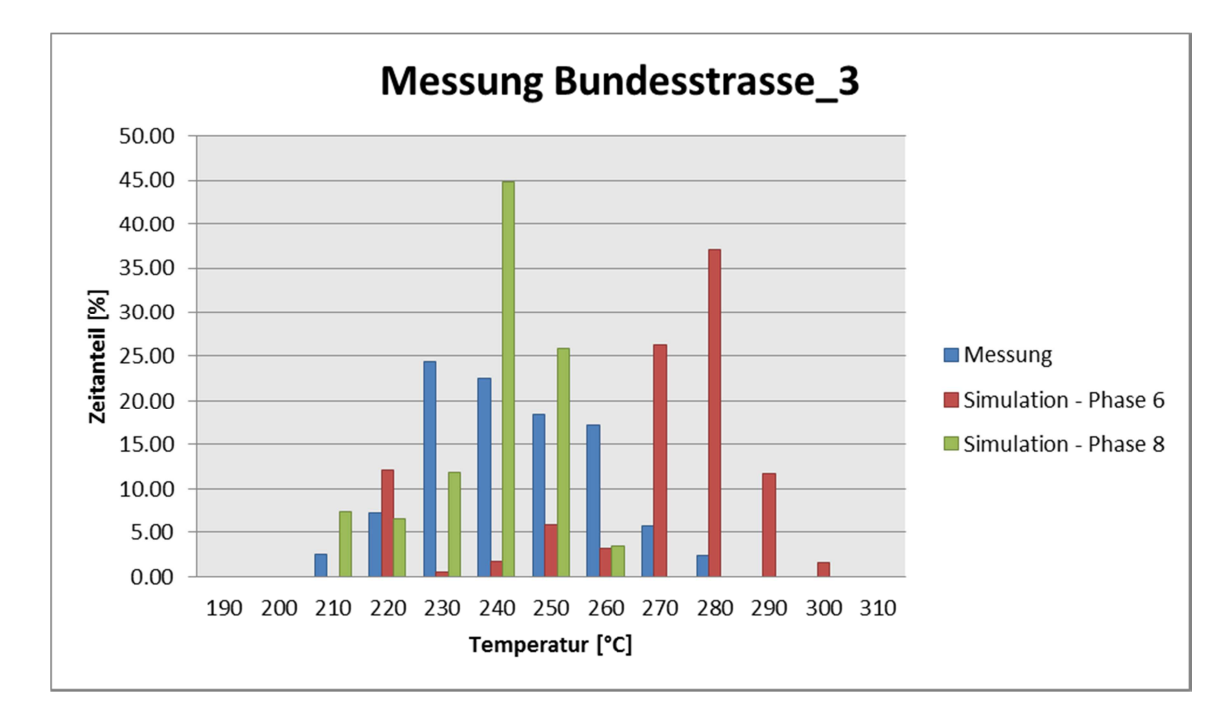

Abbildung 4-72: Vergleich Temperaturverteilung Messung und Simulation des dritten Bundesstraßenzyklus

Bei Betrachtung von obigen Abbildungen fällt auf, dass bei allen drei Zyklen die Ergebnisse der Simulation der Phase 6, sowohl im Vergleich zur Messung wie auch zu den Ergebnissen der Phase 8, deutlich zu hoch sind. Zur besseren Vergleichbarkeit sind in Tabelle 4-26 die Mittelwerte der SCR Temperatur für die Messung und die zwei verschiedenen Simulationen dargestellt.

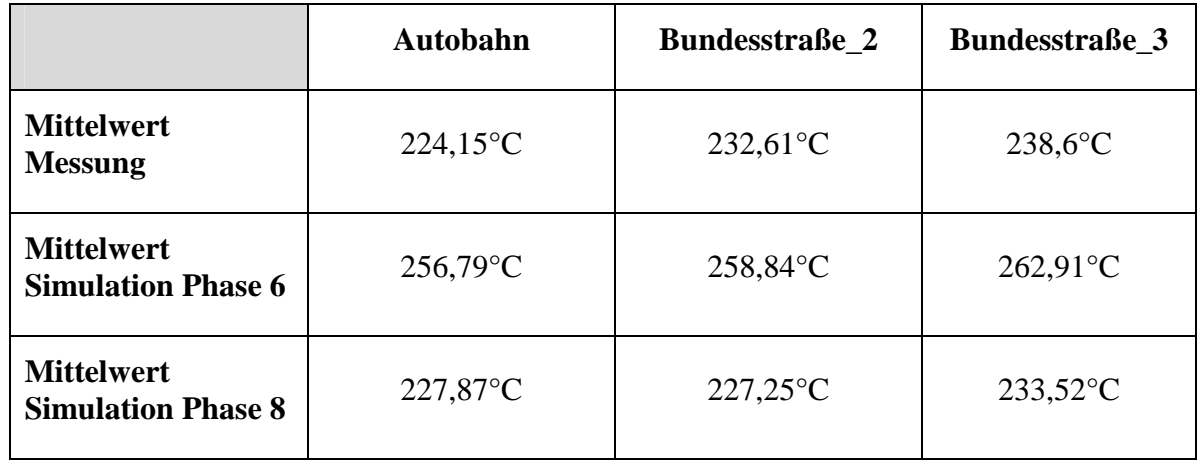

Tabelle 4-26: Vergleich der Mittelwerte der SCR Temperatur für Messung und Simulation

## **4.9 Simulation der Phase 9 (Rolle)**

Analog zu der Vorgehensweise in Kapitel 4.8 sollen nun auch die Rollenmessungen noch einmal mit einer Temperaturvorgabe simuliert werden. Auch hier gilt, um die Vergleichbarkeit zu gewährleisten, wird das gleiche Simulationsmodell wie unter Phase 7 verwendet. Der einzige Unterschied zwischen den beiden Simulationen liegt dann allein an der Verwendung der Temperaturvorgabe.

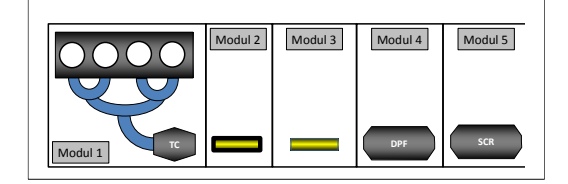

Die Ergebnisse der Simulation sind in den unten folgenden Abbildungen, wieder als Häufigkeitsverteilung über der Zeit dargestellt.

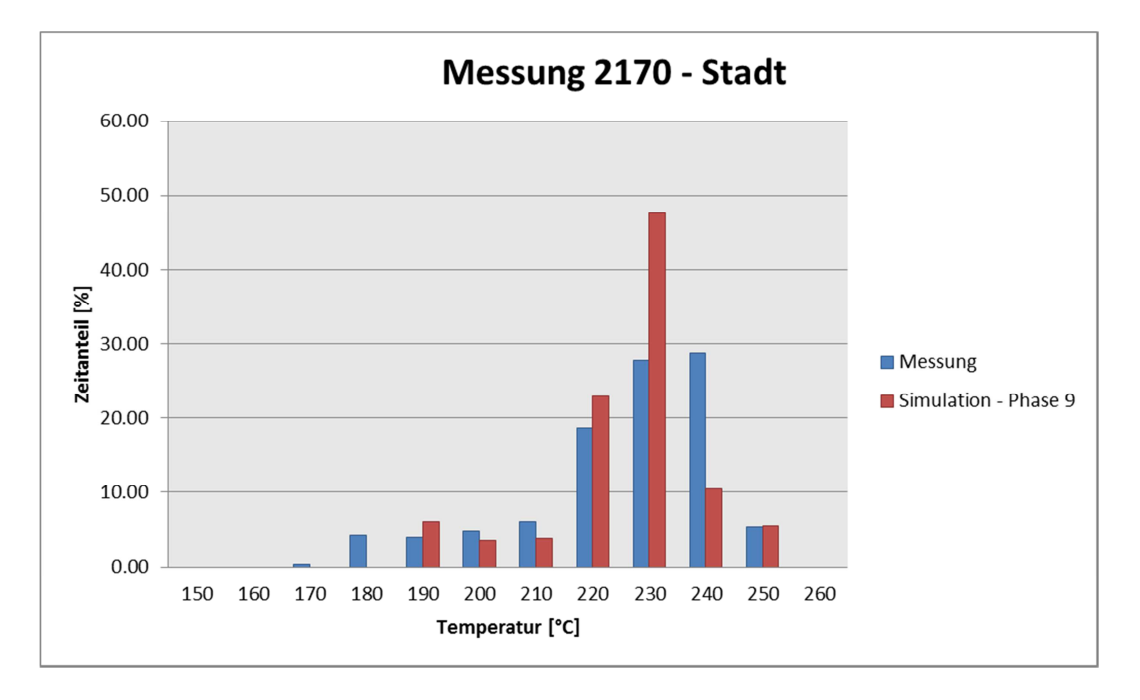

Abbildung 4-73: Vergleich Temperaturverteilung Messung und Simulation beim Stadtbetrieb

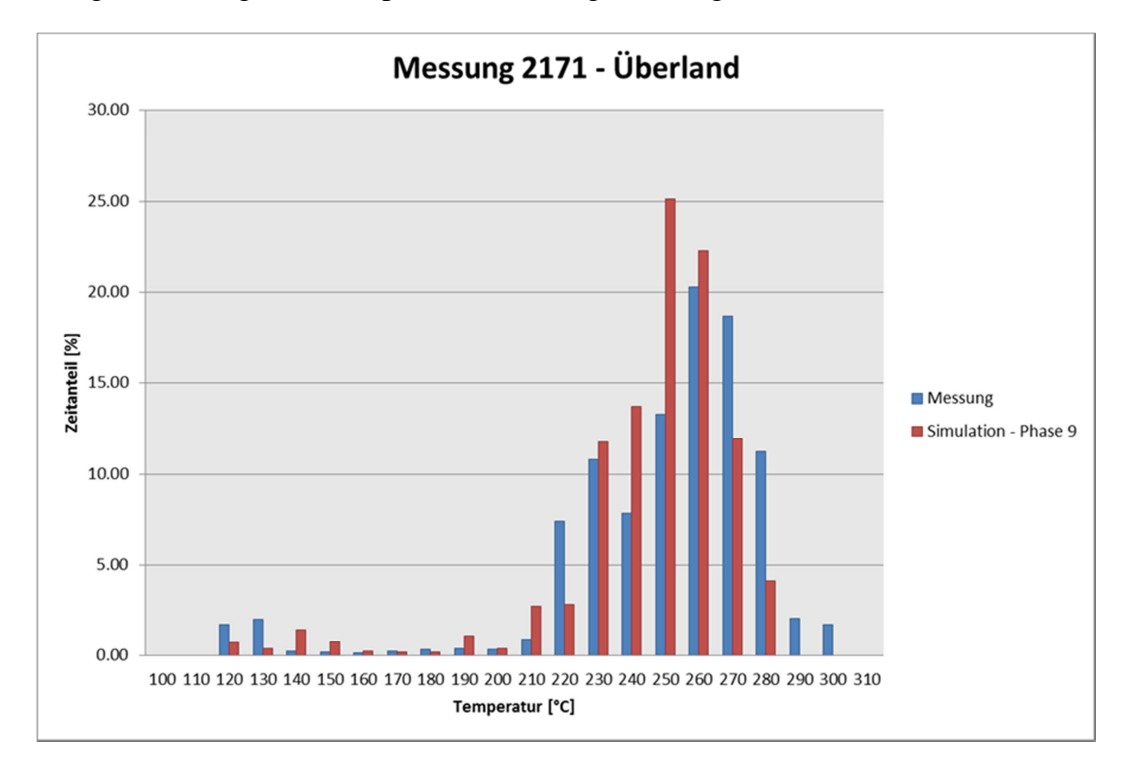

Abbildung 4-74: Vergleich Temperaturverteilung Messung und Simulation beim Überlandbetrieb

PARAMETRIERUNG DES EMISSIONSMODELLS PHEM AN EINEM EURO VI LKW

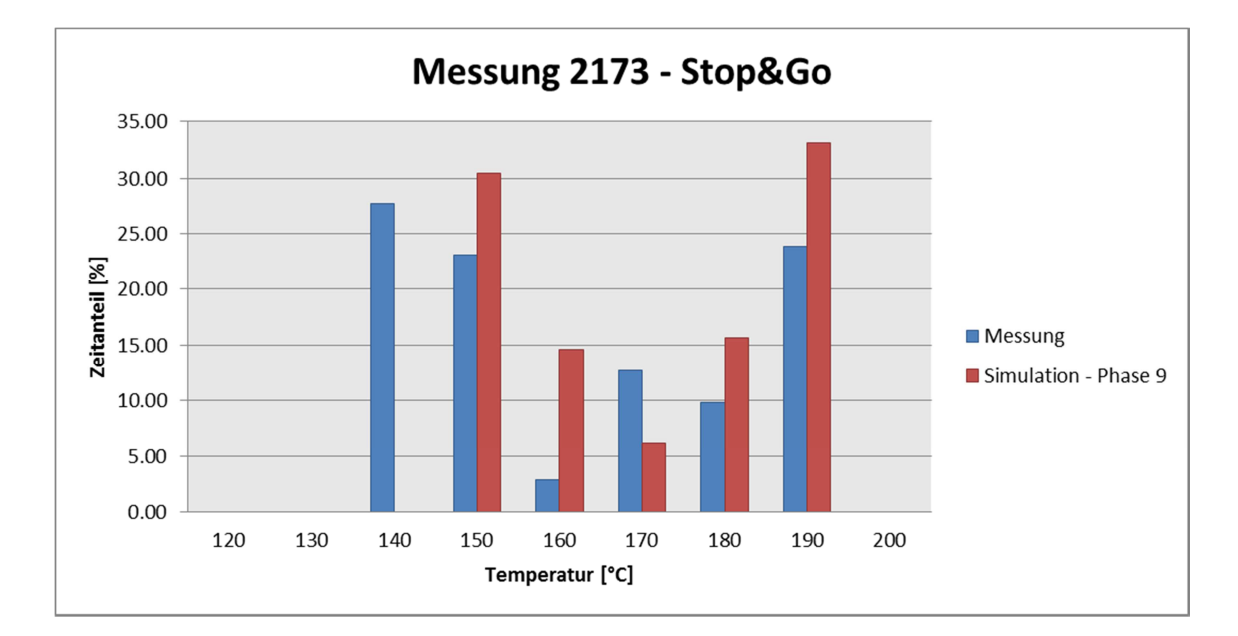

Abbildung 4-75: Vergleich Temperaturverteilung Messung und Simulation beim Stop&Go Betrieb

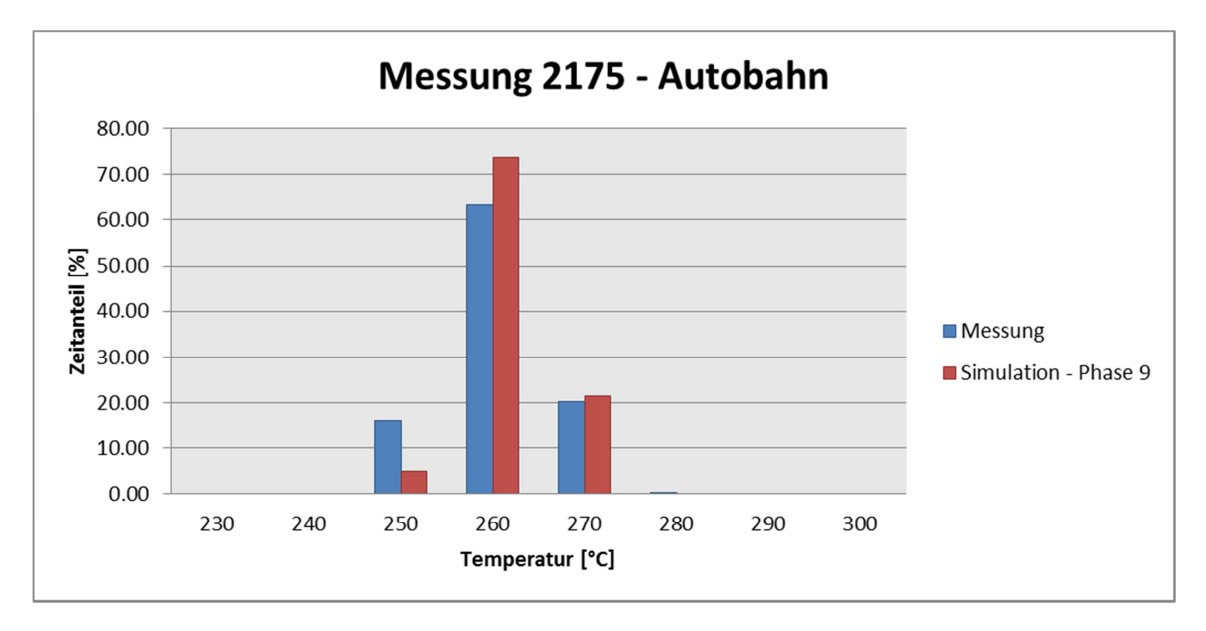

Abbildung 4-76: Vergleich Temperaturverteilung Messung und Simulation beim Autobahnbetrieb

Im Großen und Ganzen kann nach Betrachtung der Ergebnisse in obigen Abbildungen festgestellt werden, dass die Übereinstimmung zwischen Messung und der Simulation zufriedenstellend ist. Wie bei jedem Simulationsdurchgang der bisher im Rahmen dieser Arbeit durchgeführt wurde, gibt es auch hier Bereiche bzw. Zyklen die eine bessere Übereinstimmung aufweisen als andere.

Die im Anschluss folgenden Abbildungen zeigen wieder den Vergleich zwischen der Simulation ohne Temperaturvorgabe, Phase 7 und der gerade durchgeführten Simulation mit Temperaturvorgabe. Wie im vorhergehenden Kapitel werden die gemessenen SCR Temperaturen ebenfalls, als Referenzwert, dargestellt.

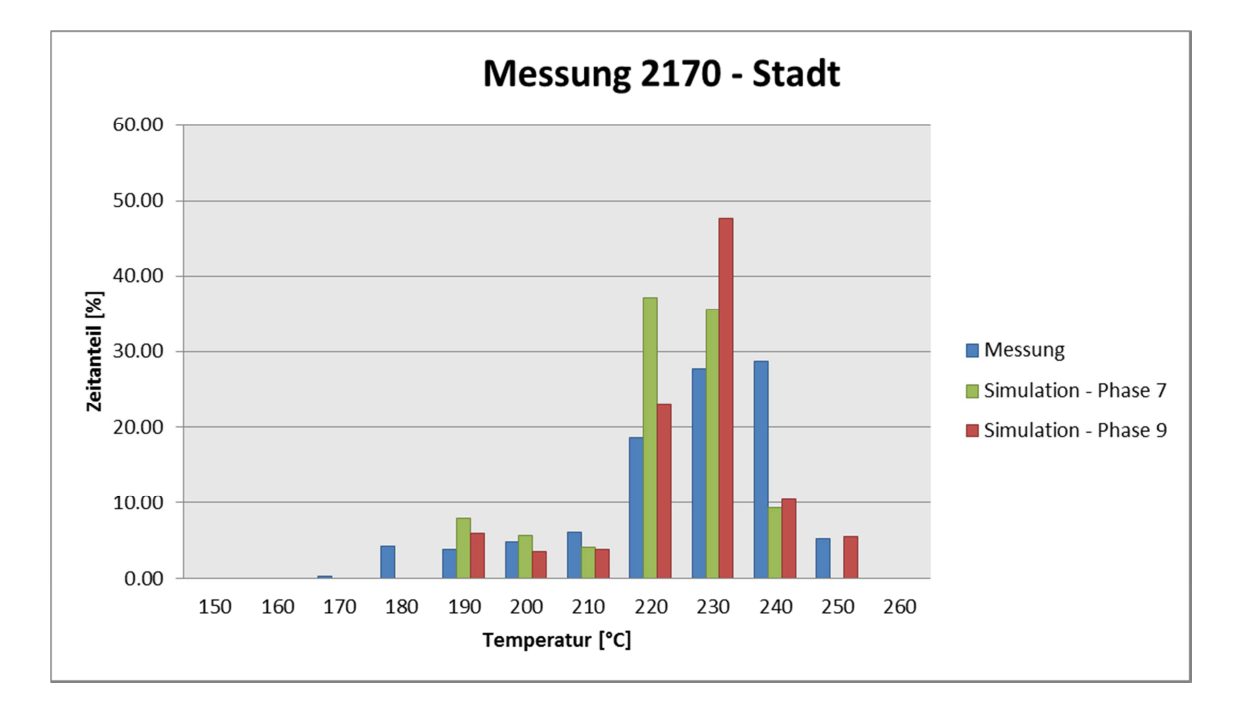

Abbildung 4-77: Vergleich Temperaturverteilung Messung und Simulation im Stadtbetrieb

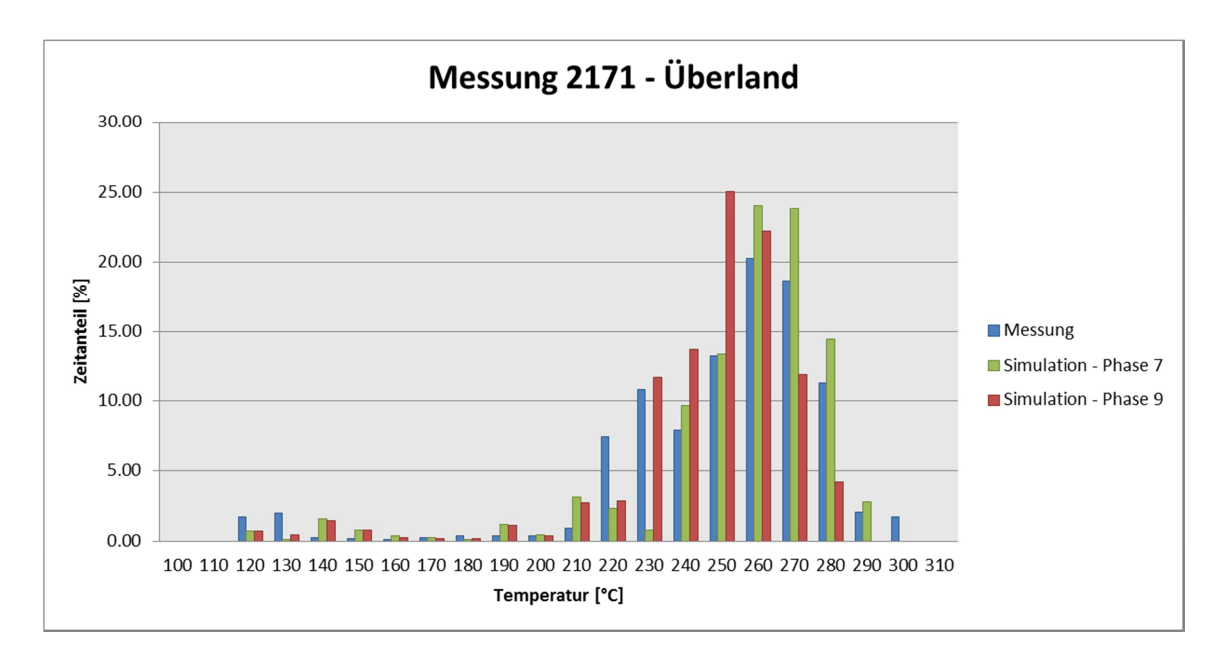

Abbildung 4-78: Vergleich Temperaturverteilung Messung und Simulation im Überlandbetrieb

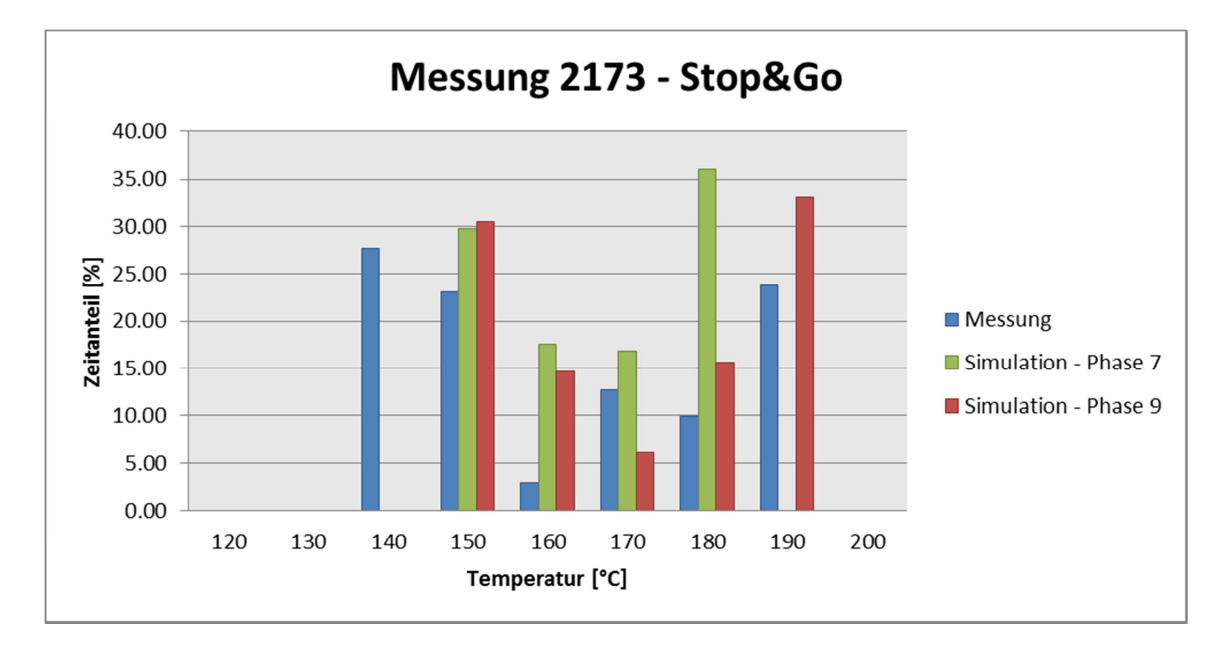

Abbildung 4-79: Vergleich Temperaturverteilung Messung und Simulation im Stop&Go Betrieb

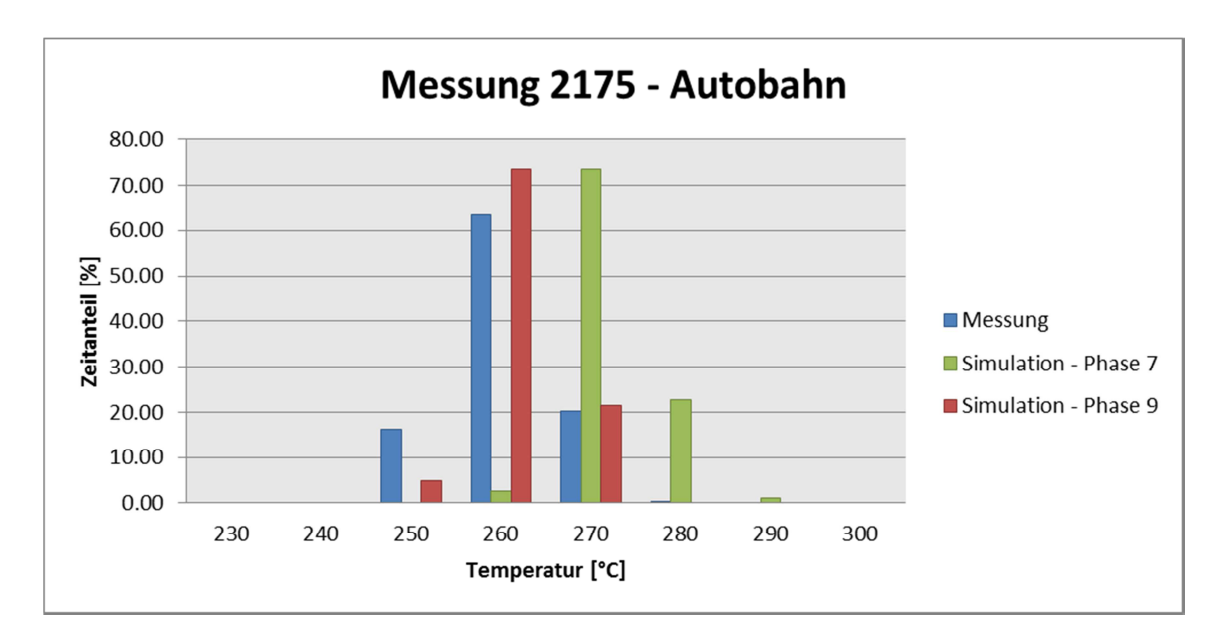

Abbildung 4-80: Vergleich Temperaturverteilung Messung und Simulation im Autobahnbetrieb

|                                                | <b>Stadt</b>       | <b>Überland</b>    | Stop&Go            | Autobahn           |
|------------------------------------------------|--------------------|--------------------|--------------------|--------------------|
| <b>Mittelwert Messung</b>                      | $220,81^{\circ}$ C | $244,17^{\circ}$ C | 157,77°C           | $255,97^{\circ}$ C |
| <b>Mittelwert Simulation</b><br><b>Phase 7</b> | $216,69^{\circ}$ C | $249,62^{\circ}$ C | $161,81^{\circ}$ C | $266,41^{\circ}C$  |
| <b>Mittelwert Simulation</b><br><b>Phase 9</b> | 220,76°C           | $240,04$ °C        | $166,29^{\circ}$ C | $256,8$ °C         |

Tabelle 4-27 Mittelwerte der SCR Temperatur

Betrachtet man die Werte in Tabelle 4-27, fällt vor allem die sehr gute Übereinstimmung der Messung und der Simulationsergebnisse der Phase 9 auf. Dieser minimale Temperaturunterschied kann aber in Abbildung 4-77 nicht festgestellt werden.

Bei genauerer Betrachtung der Abbildung 4-73, in der die Simulationsergebnisse der Phase 9 den Messwerten gegenübergestellt sind, ist eine gute Übereinstimmung der Ergebnisse für die meisten Temperaturbereiche ersichtlich. Die zwei Temperaturklassen 230°C und 240°C bilden hierbei die einzige Ausnahme. Die Simulation ergibt für die Temperaturklasse 230°C einen deutlich höheren Zeitanteil wie bei der Messung und bei der Temperaturklasse 240°C ist das Gegenteil der Fall. In Tabelle 4-28 sind die Zeitanteile der zwei Temperaturklassen für die Messung und Simulation angegeben.

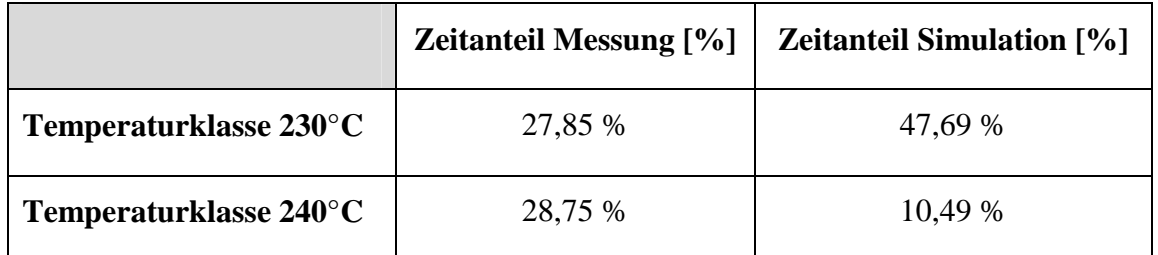

Tabelle 4-28: Zeitanteil der Temperaturklassen 230°C und 240°C für den Stadtbetrieb

Aus obiger Tabelle ist ersichtlich, dass bei Aufsummierung der Zeitanteile der zwei Temperaturklassen, der prozentuelle Unterschied zwischen dem Ergebnis der Messung und der Simulation relativ gering wird.

In Folge dessen, kann die Diskrepanz zwischen den berechneten Mittelwerten in Tabelle 4-27 und der graphischen Darstellung in Abbildung 4-77, auf die Wahl der Temperaturklassen zurückgeführt werden.

Dies bedeutet, dass bei Verwendung einer gröberen Skalierung der Temperaturklassen, eine bessere Übereinstimmung der berechneten Mittelwerte und der graphischen Darstellung ersichtlich sein sollte. In den nachfolgenden Abbildungen wurde daher statt der bisher verwendeten 10°C Klassen eine 30°C Skalierung verwendet.

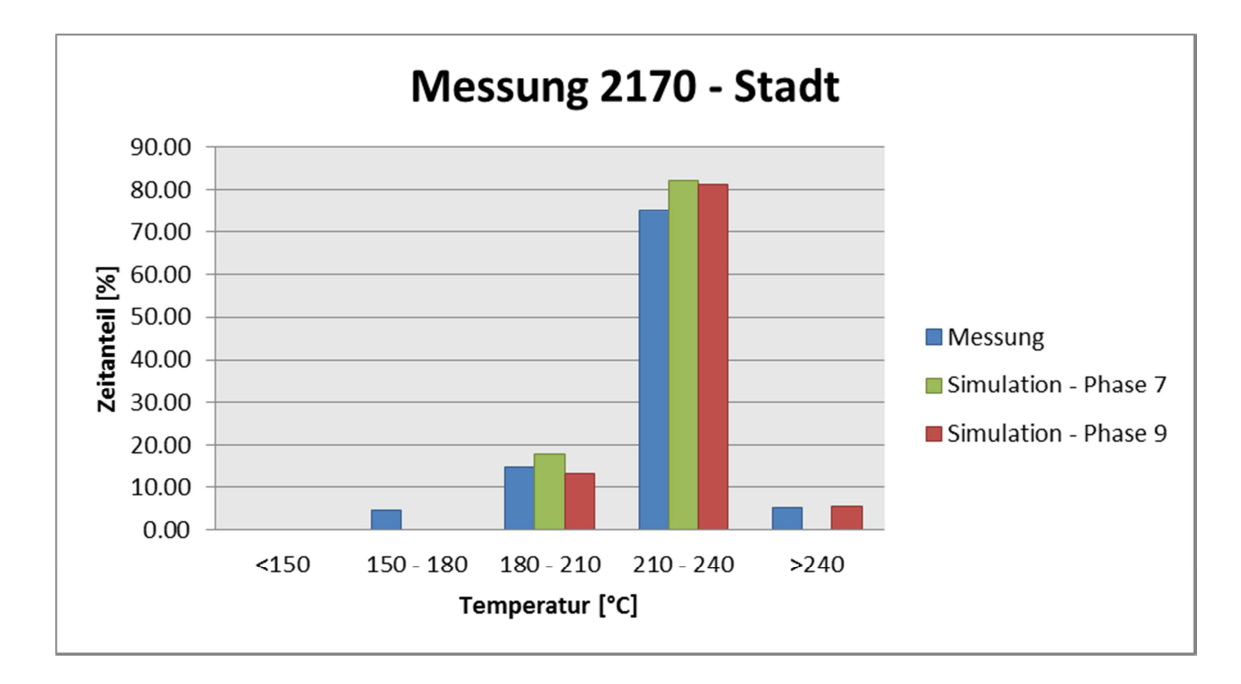

Abbildung 4-81: Vergleich Temperaturverteilung Messung und Simulation beim Stadtbetrieb

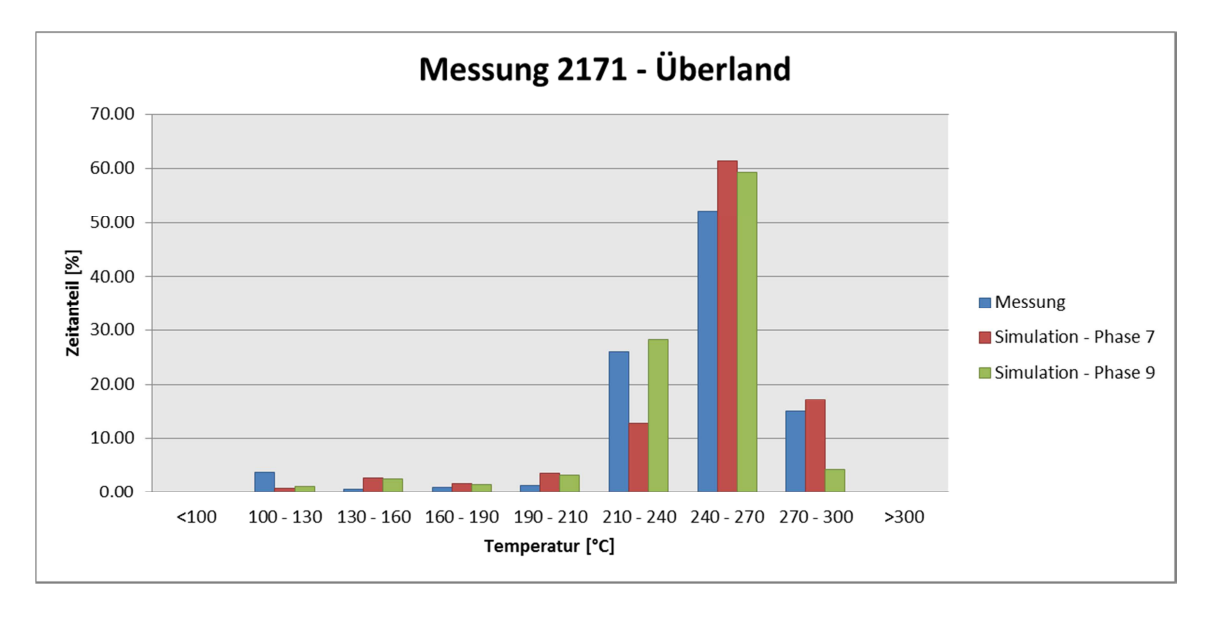

Abbildung 4-82: Vergleich Temperaturverteilung Messung und Simulation beim Überlandbetrieb

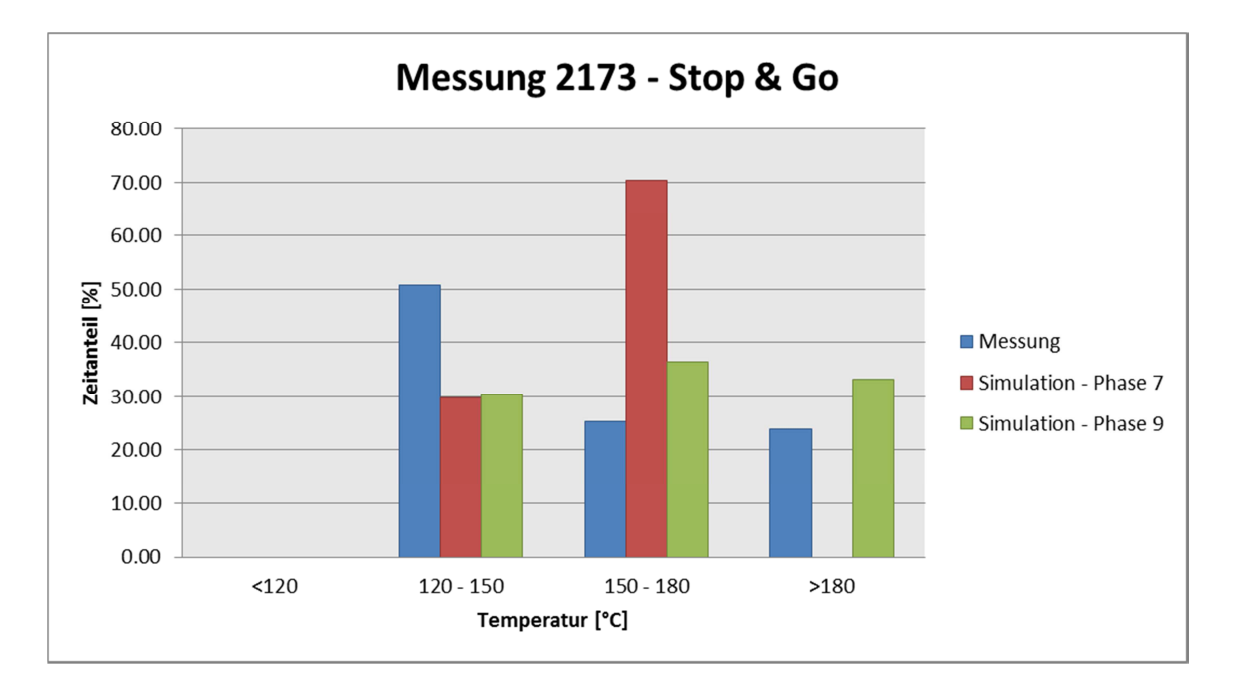

Abbildung 4-83: Vergleich der Temperaturverteilung Messung und Simulation beim Stop&Go Betrieb

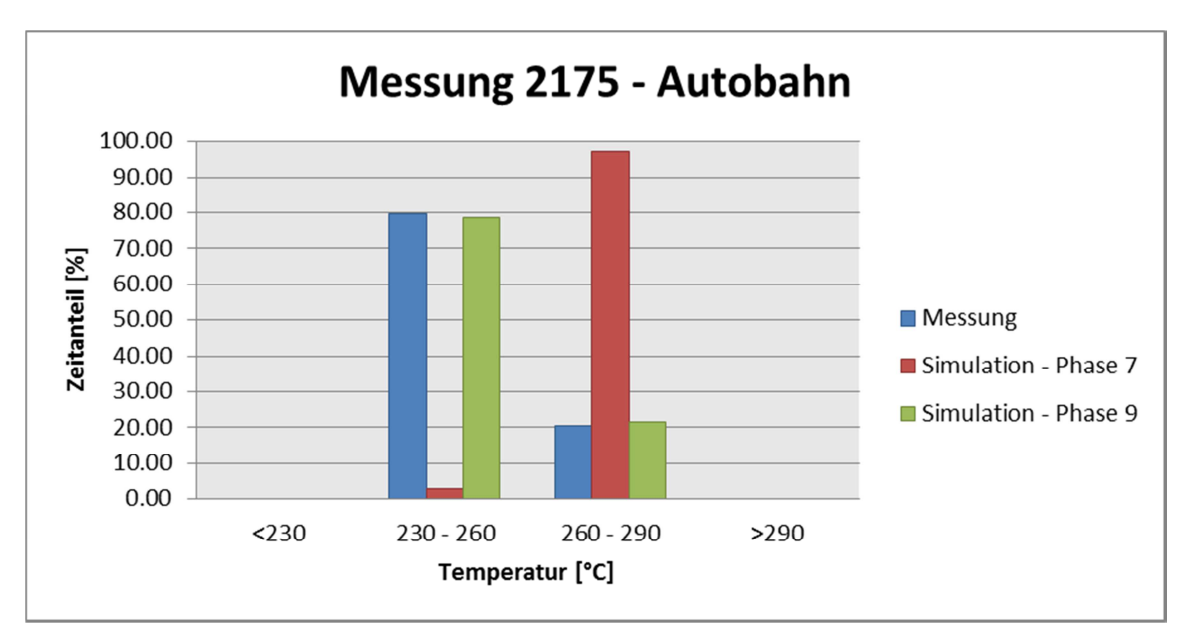

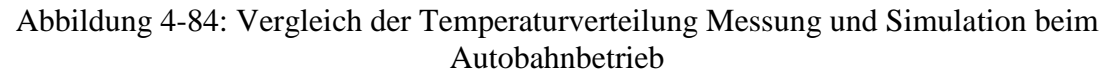

### **4.10 Ergebnisse**

Zusammenfassend kann gesagt werden, dass bei Verwendung des Temperaturmodells mit Vorgabe der Temperatur nach Turbolader sowohl für die Rollen- als auch die Straßenmessungen sehr gute Ergebnisse für die Temperatur des SCR Systems erzielt werden.

Basierend auf den Ergebnissen der Simulation der Rollenmessungen mit Temperaturvorgabe kann festgestellt werden, dass die Verwendung von laminarem, konvektiven Wärmeübergang für die Berechnung der Katalysatoren gut funktioniert und tendenziell eine bessere Übereinstimmung liefert, als die Verwendung von turbulentem, konvektiven Wärmeübergang.

Im Zuge der Validierung der ermittelten Parameter anhand der Straßenmessungen wurde einerseits die Modellierung des Fahrtwindeinflusses überprüft und andererseits eine Parametrierung des PHEM Schaltmodells durchgeführt. Die Ergebnisse aufgrund der Modellierung des Fahrtwindeinflusses, welcher mit Hilfe von Werten der Literatur durchgeführt wurde, können als zufriedenstellend angesehen werden. Bei der Parametrierung des Schaltmodells konnte beobachtet werden, dass PHEM die durchschnittliche Drehzahl des IVECO überschätzt.

Wird auf die Verwendung der Temperaturvorgabe verzichtet, können abhängig vom verwendeten Modell, für die Rollenmessungen gute bis durchschnittliche Übereinstimmungen zwischen den simulierten und den gemessenen Temperaturen ermittelt werden. Bei den Straßenmessungen hingegen ist die Diskrepanz zwischen simulierter und gemessener SCR-Temperatur, bei Verzicht auf die Temperaturvorgabe nach Turbolader, immer sehr groß unabhängig vom verwendeten Modell.

Unter Berücksichtigung der Tatsache, dass das verwendete Modell für das "Handbuch Emissionsfaktoren des Straßenverkehrs" einerseits gute Ergebnisse liefern soll und andererseits möglichst einfach gehalten werden muss, kann festgestellt werden, dass nur das in Phase 5 verwendete Modell beide Anforderungen vereint.

Die Simulation der Rollenmessungen wies bei diesem Modell eine Abweichung von  $\pm 10^{\circ}$ C auf. Bei den Straßenmessungen wurde allerdings eine durchschnittliche Abweichung von 40°C ermittelt.

Aufgrund dessen müssen nun weitere Untersuchungen unternommen werden, um zu erkennen, woher diese große Temperaturdifferenz kommt.

# **5 Simulation des Ansauglufttemperatureinflusses**

Wie zuvor schon erwähnt, zeigt der Vergleich der Ergebnisse, dass sowohl die simulierte Temperatur nach Turbolader wie auch nach dem SCR System im Vergleich zur Messung deutlich zu hoch ist.

Eine Möglichkeit dies zu erklären, wäre der Einfluss der Ansauglufttemperatur, da das Kennfeld, welches den Simulationen zugrunde gelegt wird, unter Annahme einer Umgebungstemperatur von 23 °C erstellt wurde. Die Messungen auf der Straße wurden hingegen bei durchschnittlich 3°C Umgebungstemperatur durchgeführt.

Aufgrund dessen soll in diesem Unterkapitel nun überprüft werden, wie groß der Einfluss der Ansauglufttemperatur auf die Temperatur nach Turbolader ist. Hierfür werden Daten aus den verschiedensten Quellen betrachtet. Neben den Messdaten, welche bisher betrachtet wurden, werden außerdem Simulationsergebnisse für einen EURO VI Nutzfahrzeugmotors des AVL MOBEO herangezogen und zusätzlich wird noch eine Verbrennungsrechnung durchgeführt. [1], [4] Bei der Verbrennungsrechnung (Gleichdruckverbrennung) werden drei verschiedene Lastpunkte (Leerlauf, Lastpunkt Autobahn und Volllast) bei zwei verschiedenen Umgebungstemperaturen betrachtet.

Die Entscheidung für die Verbrennungsrechnung den Gleichdruckprozess zu betrachten stellte eine Vereinfachung dar.

## **5.1 Gleichdruckverbrennung**

Die nachfolgende Abbildung zeigt eine Skizze des zu betrachteten Systems. Für die Verbrennung wird, wie bereits erwähnt die Annahme einer Gleichdruckverbrennung getroffen. Das p,v-Diagramm und das T,s-Diagramm der Gleichdruckverbrennung sind in Abbildung 5-2 ersichtlich.

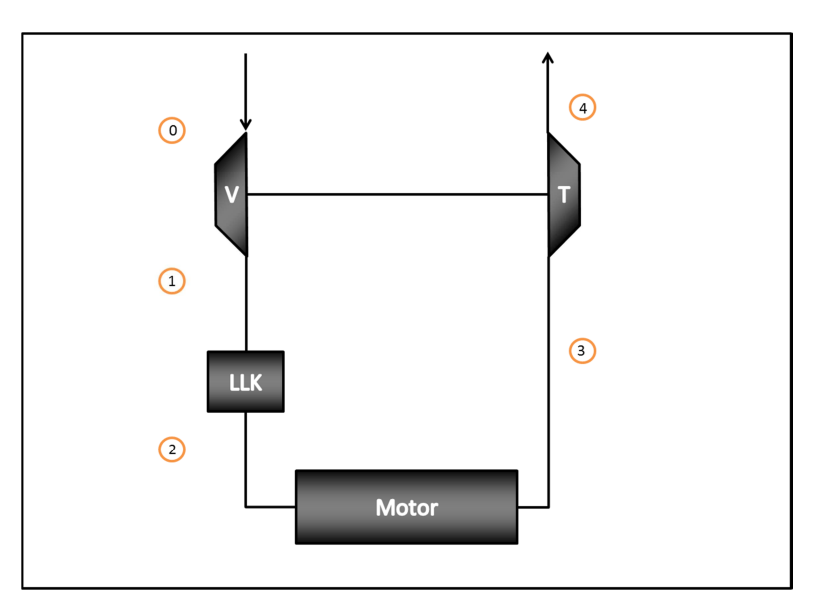

Abbildung 5-1: Skizze des betrachteten Systems

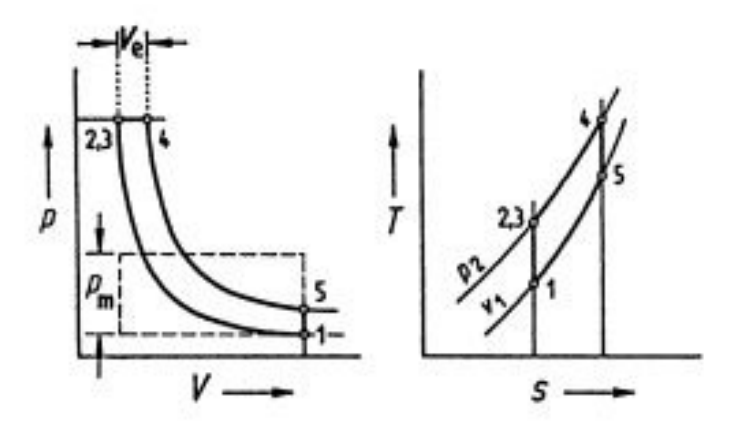

Abbildung 5-2: p,v- und T,s- Diagramm der Gleichdruckverbrennung [10]

Die Gleichdruckverbrennung besteht aus den folgenden aufeinanderfolgenden Phasen:

- 1 2,3: Isentrope Kompression
- 2,3 4: Isobare Wärmezufuhr
	- 4 5: Isentrope Expansion
	- 5 1: Isochore Wärmeabfuhr

Zu beachten ist, dass die im Zuge der Rechnung der Gleichdruckverbrennung ermittelte Verbrennungstemperatur nur theoretischen Charakter hat. Außerdem müssen für die Berechnung einige Annahmen und Vereinfachungen getroffen werden, die wiederum dazu führen, dass die berechnete Temperatur nicht den realen Gegebenheiten entspricht.

Ziel der Berechnung ist aber nicht, die Berechnung der realen Temperatur sondern die Berechnung der Temperatur nach Turbolader für die Umgebungstemperatur von 20°C und 0°C, um den Einfluss der Ansauglufttemperatur zu ermitteln.

Die Ausgangsdaten für die Berechnung sind in Tabelle 5-1 zusammengefasst. In weiterer Folge werden alle notwenigen Berechnungsschritte aufgeführt. Die Berechnung wird hierbei für den ersten Lastpunkt (Leerlauf, Umgebungstemperatur 20°C) durchgeführt. Die Berechnung der anderen Lastpunkte erfolgt analog und aus diesem Grund werden hierfür nur die Ergebnisse in Tabelle 5-4 auf Seite 107 (für Umgebungstemperatur 20°C) und in Tabelle 5-5 auf Seite 108 (für Umgebungstemperatur 0°C) angegeben.

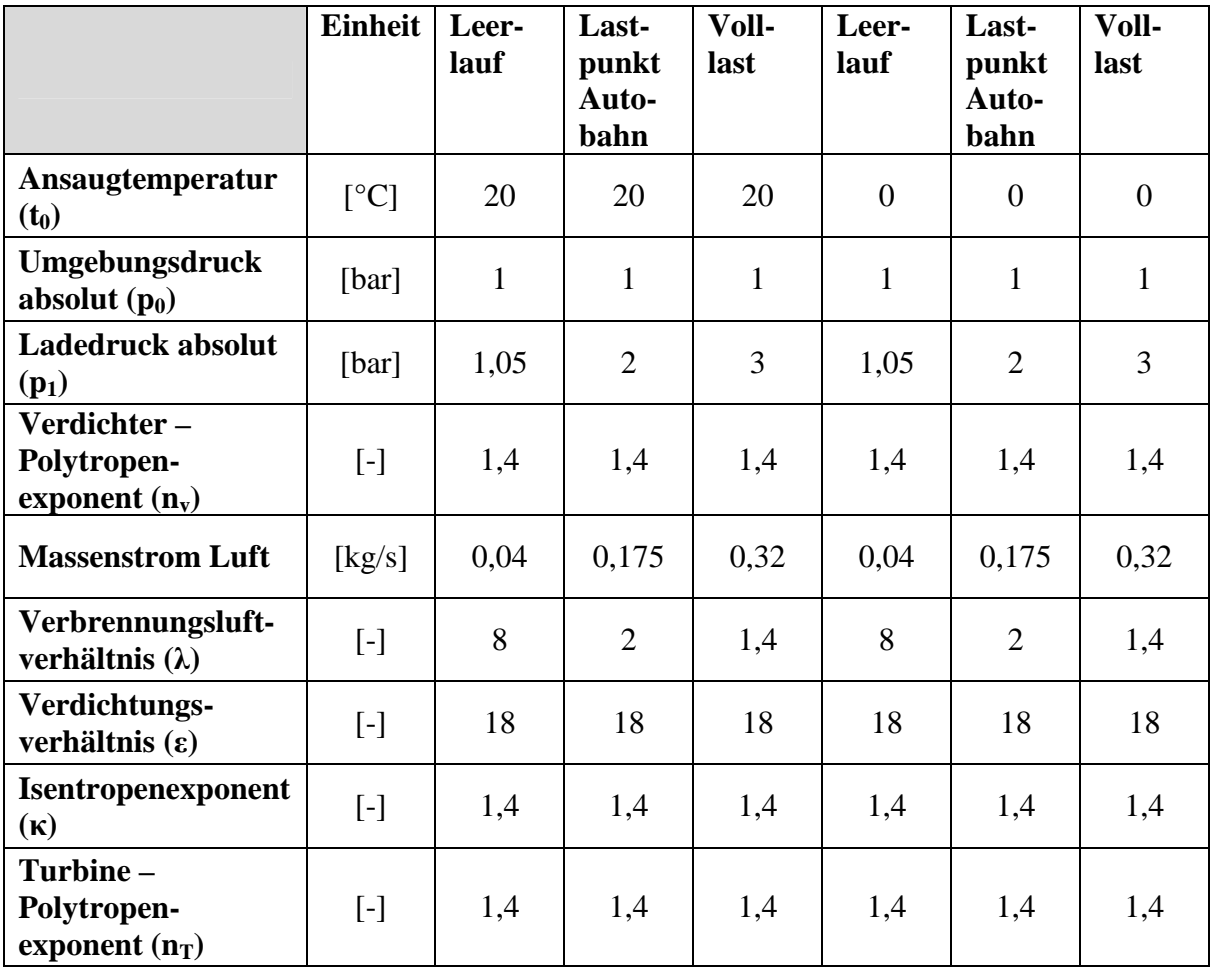

Tabelle 5-1: Ausgangsdaten für Gleichdruckverbrennung

1.) Zustand nach Verdichter

$$
T_1 = T_0 \times \left(\frac{p_2}{p_1}\right)^{\frac{n_v - 1}{n_v}}
$$

$$
T_1 = (20 + 273.15) \times \left(\frac{1.05}{1}\right)^{\frac{1.4 - 1}{1.4}} = 297.3 K
$$

Formel 19: Berechnung der Temperatur nach Verdichter bei Leerlauf

2.) Zustand nach Ladeluftkühler

$$
\Delta T_{LLK} = T_1 - T_0
$$
  

$$
\Delta T_{LLK} = 297.3 - 293.15 = 4.1 K
$$

Formel 20: Berechnung der Temperaturdifferenz des Ladeluftkühlers

 $T_2 = 1,018 \times T_0 + 0,057 \times \Delta T_{LLK}$ 

$$
T_2 = 1,018 \times 293,15 + 0,057 \times 4,1 = 298,7 K
$$

Formel 21: Berechnung der Temperatur nach Ladeluftkühler

Die Gleichung zur Berechnung der Temperatur nach Ladeluftkühler ist eine empirische Formel, welche aus Messdaten von Straßenfahrten mit einem EURO III LKW bei verschiedenen Umgebungstemperaturen ermittelt wurde.

3.) Zustand nach isentroper Kompression

$$
T_{2p} = T_2 \times \varepsilon^{\kappa - 1}
$$
  
\n
$$
T_{2p} = 298.7 \times 18^{1.4 - 1} = 949.05K
$$
  
\n
$$
p_{2p} = p_2 \times \left(\frac{T_{2p}}{T_2}\right)^{\frac{\kappa}{\kappa - 1}}
$$
  
\n
$$
p_{2p} = 1.1 \times \left(\frac{949.05}{298.7}\right)^{\frac{1.4}{1.4 - 1}} = 60.1 \text{ bar}
$$

Formel 22: Berechnung der Temperatur und des Druckes nach der isentropen Kompression

- 4.) Gleichdruckverbrennung
- a) Luftbedarf und Rauchgasmenge

Wie bereits vorab erwähnt müssen einige Vereinfachungen im Zuge der Rechnung getroffen werden. Eine dieser Vereinfachungen betrifft die Wahl des Brennstoffs. Für die weitere Berechnung wurde als Brennstoff n-Decan  $(C_{10}H_{22})$  gewählt. In nachfolgender Tabelle 5-2 sind die Ausgangsdaten für Luft und den Brennstoff zusammengefasst, die für die weitere Berechnung notwendig sind.

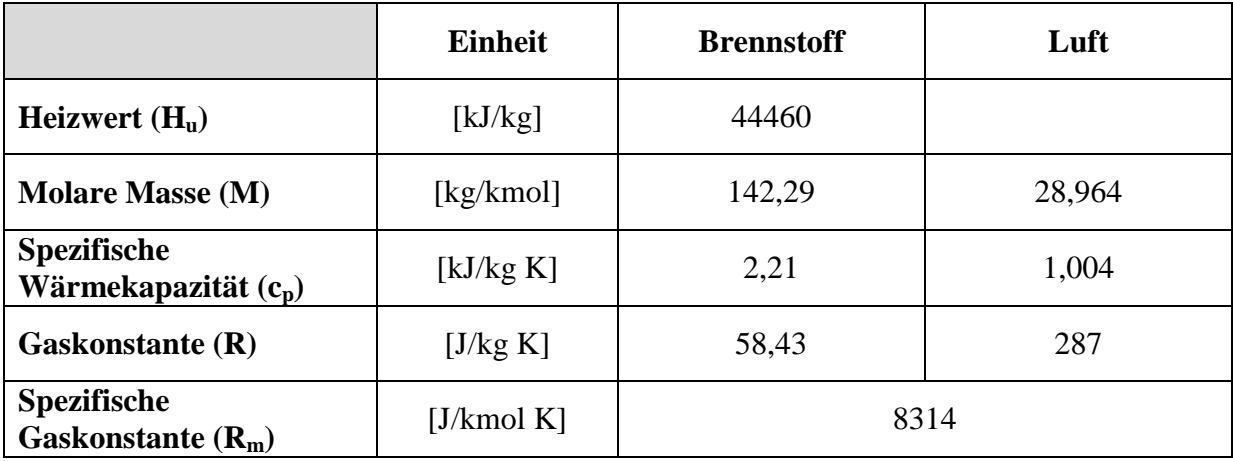

Tabelle 5-2: Ausgangsdaten für Luft und Brennstoff

$$
C_{10}H_{22} + 15,50_2 \rightarrow 10CO_2 + 11H_2O
$$
\n
$$
O_{2min} = \text{Anzahl } C + \frac{\text{Anzahl } H}{4}
$$
\n
$$
O_{2min} = \text{Anzahl } C + \frac{\text{Anzahl } H}{4}
$$

$$
O_{2min} = 10 + \frac{22}{4} = 15.5 \frac{kmot O_2}{kmol B}
$$

Formel 23: Reaktionsgleichung und Berechnung des Mindestsauerstoffbedarfs

$$
L_{min} = 4,76 \times O_{2min}
$$
  
\n
$$
L_{min} = 4,76 \times 15,5 = 73,78 \frac{kmol L}{kmol B}
$$
  
\n
$$
N_{2min} = L_{min} - O_{2min}
$$
  
\n
$$
N_{2min} = 73,78 - 15,5 = 58,28 \frac{kmol N_2}{kmol B}
$$

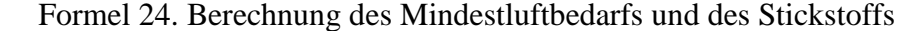

$$
L = \lambda \times L_{min}
$$
  
\n
$$
L = 8 \times 73,78 = 590,24 \frac{kmol L}{kmol B}
$$
  
\n
$$
L\ddot{U} = (\lambda - 1) \times L_{min}
$$
  
\n
$$
L\ddot{U} = (8 - 1) \times 73,78 = 516,48 \frac{kmol L}{kmol B}
$$

Formel 25: Berechnung der Luftmenge und des Luftüberschusses

b) Theoretische (adiabate) Verbrennungstemperatur

$$
H''(t_{4p}) = H_u(t_0) + H_B(t_B) + H_L(t_L)
$$
  

$$
H''(t_{4p}) = t_{4p} \times \sum_{i=1}^{n} n_i \times C_{mp,i} \Big|_{0}^{t_{4p}}
$$

Formel 26: Enthalpie der Rauchgase

Mit der oberen Gleichung von Formel 26 kann die Enthalpie der Rauchgase berechnet werden und anschließend durch Umformung der unteren Formel die gesuchte adiabate Verbrennungstemperatur. Aufgrund der Temperaturabhängigkeit der Wärmekapazitäten muss zuerst allerdings die Verbrennungstemperatur angenommen (geschätzt) werden. Der Schätzwert muss in weiterer Folge korrigiert und die adiabate Verbrennungstemperatur somit iterativ ermittelt werden.

$$
H_B(t_B) = t_B \times c_{pB} \Big|_0^{t_B}
$$
  

$$
H_B(t_B) = 20 \times 2.21 = 44.2 \frac{kJ}{kg}
$$

Formel 27: Enthalpie des eingebrachten Brennstoffs

Die Temperatur mit der der Brennstoff in den Motor eingebracht wird, entspricht bei den ersten drei Lastpunkten der Umgebungstemperatur ( $t_0 = t_B = 20$ °C). Bei einer Umgebungstemperatur von 0°C wird die Brennstofftemperatur auf 10°C festgelegt.

$$
H_L = t_L \times \lambda \times L_{min} \times C_{mpL} \Big|_0^{t_L}
$$
  

$$
H_L = 675,9 \times 8 \times 73,78 \times 30,52 = 12.226.074,7 \frac{KJ}{kmol}
$$

Formel 28: Enthalpie der eingebrachten Luft

Die Temperatur t<sub>L</sub> mit der die Luft eingebracht wird, entspricht der Temperatur nach der isentropen Verdichtung ( $t_L = t_{2p}$ ).

$$
f(x) = f_0 + \frac{f_1 - f_0}{x_1 - x_0} \times (x - x_0)
$$

$$
C_{mpl}\Big|_0^{t_2 = 675,9} = 30,42 + \frac{30,72 - 30,42}{700 - 600} \times (675,9 - 600) = 30,65 \frac{kJ}{kmol K}
$$

#### Formel 29: Ermittlung der temperaturabhängigen Wärmekapazität für Luft durch lineare Interpolation

Da sowohl der untere Heizwert des Brennstoffs in der Einheit kJ/kg vorliegt, als auch die Enthalpie des eingebrachten Brennstoffs, muss auch die Enthalpie der Luft in kJ/kg eingesetzt werden. Dies erreicht man indem man die soeben berechnete Enthalpie der eingebrachten Luft durch die molare Masse des Brennstoffs dividiert.

$$
H''(t_{4p}) = H_u(t_0) + H_B(t_B) + H_L(t_L)
$$
  

$$
H''(t_{4p}) = 44.460 + 44.2 + \frac{12.226.074.7}{142.29} = 130.427.84 \frac{kJ}{kg}
$$

Formel 30: Berechnung der Enthalpie der Rauchgase I

Für die Ermittlung der Wärmekapazitäten wird die Verbrennungstemperatur mit 2.000°C angenommen, da diese wie bereits vorab erwähnt, zuerst geschätzt werden muss.

|                   | <b>Einheit</b> | Spezifische molare Wärmekapazität $(c_{\text{mo,i}})$ |
|-------------------|----------------|-------------------------------------------------------|
| <b>Stickstoff</b> | [ $kJ/kmol$ K] | 33,39                                                 |
| Kohlendioxid      | [ $kJ/kmol$ K] | 54,65                                                 |
| Luft              | [ $kJ/kmol$ K] | 33,64                                                 |
| Wasser            | [ $kJ/kmol$ K] | 43,94                                                 |

Tabelle 5-3: Spezifische molare Wärmekapazitäten für die Rauchgaskomponenten bei 2000°C

$$
\sum_{i=1}^{n} n_i \times C_{mp,i} \Big|_0^{t_{4p}} = n_{N2} \times C_{mp,N2} \Big|_0^{t_{4p}} + n_{CO2} \times C_{mp,CO2} \Big|_0^{t_{4p}} + n_L \times C_{mp,L} \Big|_0^{t_{4p}} + n_{H2O} \times C_{mp,H2O} \Big|_0^{t_{4p}}
$$

$$
\sum_{i=1}^{n} n_i \times C_{mp,i} \Big|_{0}^{2000} = 58,28 \times 33,39 + 10 \times 54,65 + 516,46 \times 33,64 + 11 \times 43,94
$$

$$
= 20.349,52 \frac{kJ}{kmol K}
$$

$$
\sum_{i=1}^{n} n_i \times C_{p,i} \Big|_{0}^{t_{4p}} = \frac{\sum_{i=1}^{n} n_i \times C_{mp,i} \Big|_{0}^{t_{4p}}}{M_B}
$$

$$
\sum_{i=1}^{n} n_i \times C_{p,i} \Big|_{0}^{2000} = \frac{20349,52}{142,29} = 143,01 \frac{kJ}{kg K}
$$

Formel 31: Berechnung der Enthalpie der Rauchgase II

$$
t_{4p} = \frac{H''(t_{4p})}{\sum_{i=1}^{n} n_i \times C_{p,i} \Big|_0^{t_{4p}}} \cdot t_{4p} = \frac{130.427,84}{143,01} = 911,99^{\circ}C
$$

Formel 32: Berechnung der adiabaten (theoretischen) Verbrennungstemperatur

Für die Iteration werden nun die c<sub>p</sub>-Werte für die Rauchgaskomponenten für 900°C aus der Tabelle entnommen und die Berechnung der Summe der Stoffmengen mal den mittleren Wärmekapazitäten wird erneut durchgeführt. Für alle anderen Lastpunkt werden die Wärmekapazitäten entsprechend dem Ergebnis der ersten Berechnung ausgewählt.

$$
\sum_{i=1}^{n} n_i \times C_{mp,i} \Big|_{0}^{900} = 58,28 \times 31,05 + 10 \times 48,75 + 516,46 \times 31,3 + 11 \times 38
$$
  
= 18.880,29  $\frac{kJ}{kmol K}$   

$$
\sum_{i=1}^{n} n_i \times C_{p,i} \Big|_{0}^{900} = \frac{18880,29}{142,29} = 132,69 \frac{kJ}{kg K}
$$
  

$$
t_{4p} = \frac{124.535,65}{132,69} = 982,96 \text{ °C}
$$

Formel 33: Iteration zur Berechnung der adiabaten Verbrennungstemperatur

5.) Zustand nach isentroper Expansion

Da nun im Gegensatz zu der isentropen Verdichtung zu Beginn der Rechnung Rauchgas und nicht mehr reine Luft vorliegt, muss vor der Berechnung der Temperatur und des Druckes nach der Expansion die Zusammensetzung des Rauchgases ermittelt werden.

a) Zusammensetzung Rauchgas

$$
m_{RG} = \sum_{i=1}^{n} m_i = \sum_{i=1}^{n} n_i \times M_i
$$

 $m_{RG} = 58,28 \times 28,01 + 10 \times 44,01 + 11 \times 18,02 + 516,46 \times 28,96 = 17.227,42 \frac{kg RG}{kmol B}$ 

Formel 34: Berechnung Masse Rauchgas

$$
\mu_{i} = \frac{m_{i}}{m}
$$
\n
$$
\mu_{N2} = \frac{m_{N2}}{m_{RG}} = \frac{1.632,42}{17.227,42} = 0,095
$$
\n
$$
\mu_{CO2} = \frac{m_{CO2}}{m_{RG}} = \frac{440,1}{17.227,42} = 0,0256
$$
\n
$$
\mu_{NH2O} = \frac{m_{H2O}}{m_{RG}} = \frac{198,22}{17.227,42} = 0,0115
$$
\n
$$
\mu_{NLuff} = \frac{m_{L}}{m_{RG}} = \frac{14965,68}{17.227,42} = 0,8682
$$

Formel 35: Berechnung der Masseanteile der Rauchgaskomponenten

$$
n_{ges} = \sum_{i=1}^{n} n_i
$$

 $n_{RG} = n_{N2} + n_{CO2} + n_{H2O} + n_L = 58,28 + 10 + 11 + 516,46 = 595,74$ 

Formel 36: Berechnung der Molmasse des Rauchgases

$$
v_{i} = \frac{n_{i}}{n}
$$
  

$$
v_{N2} = \frac{n_{N2}}{n_{RG}} = \frac{58,28}{595,74} = 0,0978
$$
  

$$
v_{CO2} = \frac{n_{CO2}}{n_{RG}} = \frac{10}{595,74} = 0,0167
$$
  

$$
v_{H2O} = \frac{n_{H2O}}{n_{RG}} = \frac{11}{595,74} = 0,0185
$$

$$
\nu_L = \frac{n_L}{n_{RG}} = \frac{516,46}{595,74} = 0,8669
$$

Formel 37: Berechnung der Molanteile der Rauchgaskomponenten

b) Gaskonstante und Molare Masse Rauchgas

$$
R = \sum_{i=1}^{n} \mu_i \times R_i
$$

$$
R_{RG} = \mu_{N2} \times R_{N2} + \mu_{CO2} \times R_{CO2} + \mu_{H2O} \times R_{H2O} + \mu_L \times R_L
$$
  
= 0,095 × 296,8 + 0,026 × 188,9 + 0,012 × 461,5 + 0,8682 × 287  
= 287,43  $\frac{J}{kg K}$ 

Formel 38: Berechnung der Gaskonstante des Rauchgases

$$
M_{RG} = \frac{R_m}{R_{RG}} = \frac{8314 \times 10^{-3}}{287,43} = 28,925 \frac{kg}{kmol}
$$

Formel 39: Berechnung der molaren Masse des Rauchgases

#### c) Temperatur und Druck nach isentroper Expansion

Wie bei der Berechnung der adiabaten Verbrennungstemperatur muss auch die Temperatur nach der isentropen Expansion aufgrund der Temperaturabhängigkeit der Wärmekapazitäten iterativ ermittelt werden.

Aus diesem Grund werden die Wärmekapazitäten der Rauchgaskomponenten zuerst für die adiabate Verbrennungstemperatur bestimmt und mit Hilfe derer dann die Temperatur nach isentroper Expansion berechnet wird. Mit diesem Ergebnis erfolgen dann eine erneute Ermittlung der Wärmekapazitäten und die erneute Berechnung der Temperatur.

$$
c_{p,RG} = \sum_{i=1}^{n} \frac{c_{pm,i}}{M_i} \times \mu_i
$$
  

$$
c_{p,RG} = \frac{31,34}{28,01} \times 0.0948 + \frac{49,59}{44,01} \times 0.0256 + \frac{38,58}{18,02} \times 0.012 + \frac{31,64}{28,96} \times 0.8682
$$
  

$$
= 1,0222 \frac{kJ}{kg K}
$$

$$
\kappa = \frac{c_p}{c_p - R}
$$

$$
\kappa = \frac{1,0222}{1,0222 - 287,4303 \times 10^{-3}} = 1,3912
$$

Formel 40: Berechnung der Wärmekapazität und des Isentropenexponenten des Rauchgases

$$
T_{5p} = T_{4p} \times \varepsilon^{\kappa - 1} = 1211.7 \times 16^{1.3912 - 1} = 405.47 K
$$
el 41: Berechnung der Temperatur nach isentroper Exp

Nach zweimaliger Iteration ergeben sich für die Wärmekapazität, den Isentropenexponenten und schlussendlich für die Temperatur folgende Werte:

$$
c_{p,RG} = \frac{29,17}{28,01} \times 0,0948 + \frac{38,37}{44,01} \times 0,0256 + \frac{33,73}{18,02} \times 0,012 + \frac{29,17}{28,96} \times 0,8682
$$
  
= 1,017  $\frac{kJ}{kg K}$   

$$
\kappa = \frac{1,017}{1,017 - 287,4303 \times 10^{-3}} = 1,394
$$
  

$$
T_{5p} = T_{4p} \times \varepsilon^{\kappa - 1} = 1211,7 \times 16^{1,394 - 1} = 402,23 K
$$

Formel 42: Berechnung Wärmekapazität, Isentropenexponent und Temperatur nach isentroper Expansion

$$
p_{5p} = p_{4p} \times \left(\frac{T_{5p}}{T_{4p}}\right)^{\frac{\kappa}{\kappa - 1}}
$$

$$
p_{5p} = 60.1 \times \left(\frac{402.23}{1256.11}\right)^{\frac{1,394}{1,394 - 1}} = 1.07 \text{ bar}
$$

Formel 43: Berechnung des Druckes nach isentroper Expansion

6.) Zustand nach Turbolader

$$
T_4 = T_{5p} \times \left(\frac{p_0}{p_{5p}}\right)^{\frac{n_T - 1}{n_T}} = 406,44 \times \left(\frac{1}{1,07}\right)^{\frac{1.4 - 1}{1.4}} = 394,69 K
$$

Formel 44: Berechnung der Temperatur nach Turbolader

In den zwei nachfolgenden Tabellen sind die Ergebnisse für alle Lastpunkte zusammengefasst, wobei Tabelle 5-4 die Ergebnisse für die Umgebungstemperatur von 20°C zeigt und Tabelle 5-5 die für die Umgebungstemperatur von 0°C.

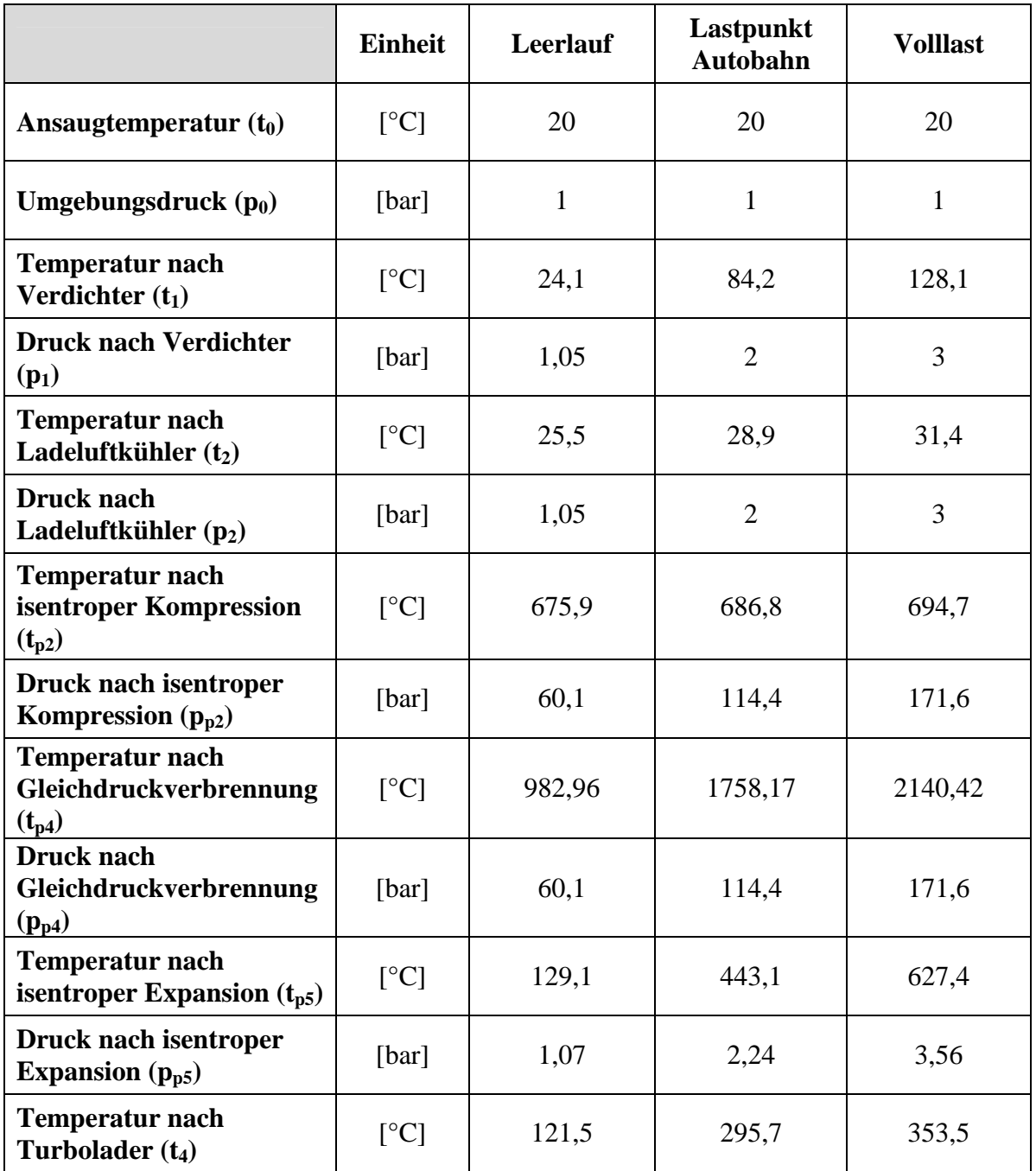

Tabelle 5-4: Ergebnisse der Verbrennungsrechnung für die drei Lastpunkte Leerlauf, Autobahn und Volllast bei Umgebungstemperatur 20°C

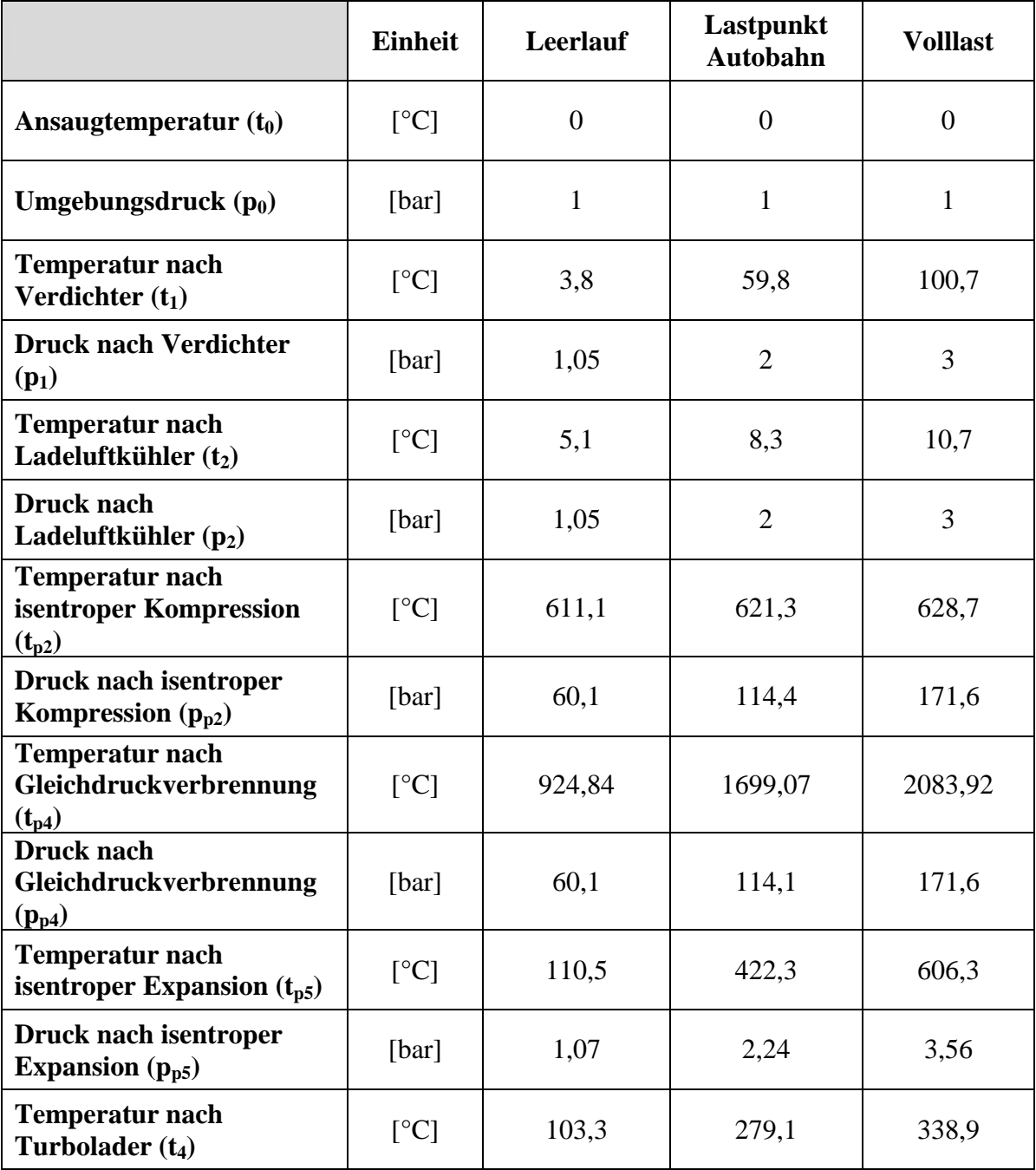

Tabelle 5-5: Ergebnisse der Verbrennungsrechnung für die drei Lastpunkte Leerlauf, Autobahn und Volllast bei Umgebungstemperatur 0°C
### **5.2 Simulationsergebnisse AVL MOBEO**

Als zweite Quelle zur Untersuchung des Einflusses der Ansauglufttemperatur standen Simulationsergebnisse der Firma AVL zur Verfügung. [1]

Hierbei wurde ein EURO VI Motor unter den verschiedensten Umgebungsbedingungen simuliert. Eine Auflistung der Prüfzyklen zeigt die nachfolgende Tabelle.

|              | Umgebungstemperatur | <b>Seehöhe</b>     |  |
|--------------|---------------------|--------------------|--|
| Prüfzyklus 1 | $-7^{\circ}$ C      | Graz Niveau (353m) |  |
| Prüfzyklus 2 | $25^{\circ}$ C      | Graz Niveau (353m) |  |
| Prüfzyklus 3 | $38^{\circ}$ C      | Graz Niveau (353m) |  |
| Prüfzyklus 4 | $30^{\circ}$ C      | 1700 m             |  |
| Prüfzyklus 5 | $26^{\circ}$ C      | $2500 \text{ m}$   |  |
| Prüfzyklus 6 | $22^{\circ}$ C      | 3500 m             |  |

Tabelle 5-6: Übersicht der Prüfzyklen

Da nur die Prüfzyklen 1 – 3 die gleiche Seehöhe, Graz Niveau, aufweisen, werden in nachfolgender Abbildung nur diese drei Zyklen betrachtet. Dargestellt wird der Mittelwert der gemessenen Temperatur nach Turbolader für die drei verschiedenen Umgebungstemperaturen -7°C, 25°C und 38°C.

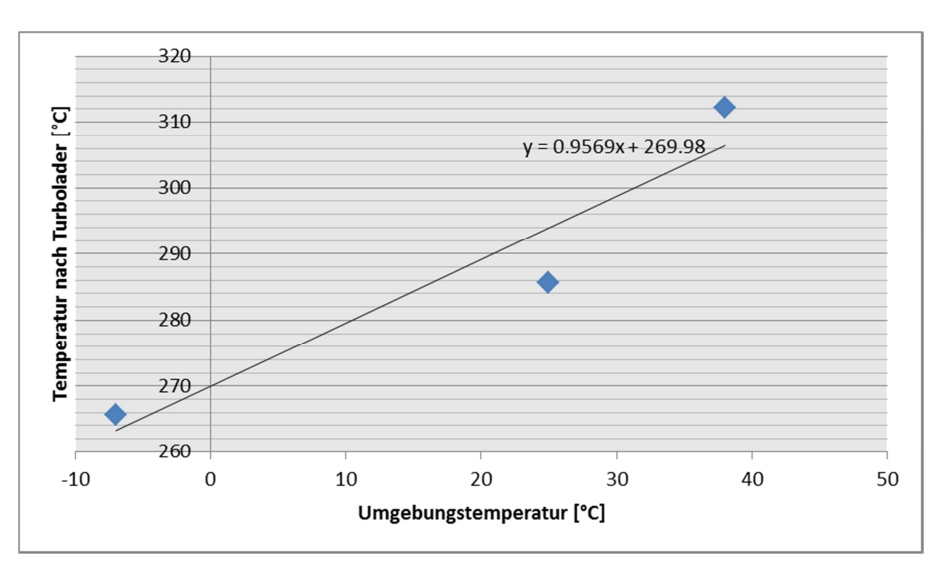

Abbildung 5-3: Vergleich der Temperatur nach Turbolader bei verschiedenen Umgebungstemperaturen und gleicher Seehöhe

Wie aus obiger Abbildung ersichtlich ist, zeigen die Messungen, dass die Umgebungstemperatur ungefähr eins zu eins in die Temperatur nach Turbolader eingeht. Dies bedeutet, dass eine Änderung der Umgebungstemperatur um ein Grad Celsius eine Veränderung der Temperatur nach Turbolader um ungefähr ein Grad bewirkt.

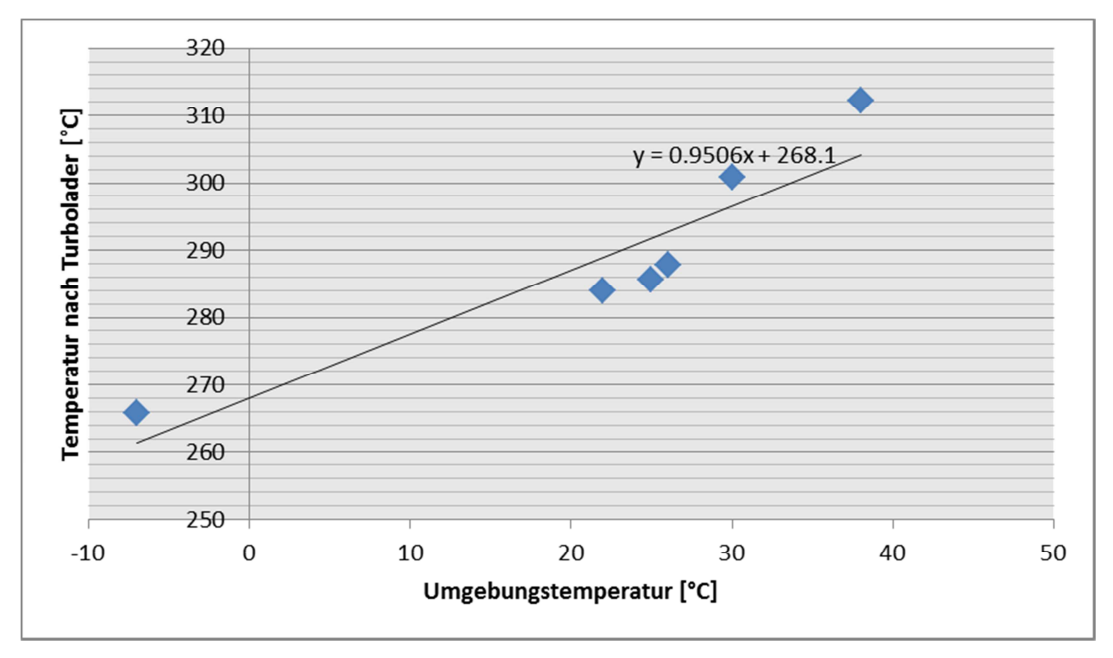

Abbildung 5-4: Vergleich der Temperatur nach Turbolader bei verschiedenen Umgebungstemperaturen und unterschiedlichen Seehöhen

Obige Abbildung zeigt wiederum den Mittelwert der Temperatur nach Turbolader für verschiedene Umgebungstemperaturen. Im Gegensatz zu Abbildung 5-3 sind in Abbildung 5-4 allerdings alle sechs Prüfzyklen dargestellt. Durch den Einfluss der verschiedenen Seehöhen und daraus resultierenden unterschiedlichen Drücken kann eine leichte Veränderung des Umgebungstemperatureinflusses festgestellt werden. Der Einfluss des Druckes ist im Vergleich zum Temperatureinfluss jedoch gering.

#### **5.3 Vergleich der Ergebnisse**

Für die MOBEO Simulationsdaten wurde bereits im letzten Unterkapitel angegeben, dass die Ansauglufttemperatur fast annähernd mit 1:1 in die Temperatur nach Turbolader einfließt. Also eine Änderung der Umgebungstemperatur um 1°C eine Änderung der Temperatur nach Turbolader um ungefähr 1°C herbeiführt.

Nun sollen auch die Ergebnisse der Berechnung der Gleichdruckverbrennung analysiert und ein Vergleich mit den Ergebnissen der Simulationsdaten gemacht werden. Zu diesem Zweck sind in nachfolgender Tabelle noch einmal die Ergebnisse der Gleichdruckverbrennung dargestellt.

| Verbrennungsrechnung - Gleichdruckverbrennung  |                    |                              |                 |                    |                       |                 |  |  |
|------------------------------------------------|--------------------|------------------------------|-----------------|--------------------|-----------------------|-----------------|--|--|
|                                                | Leerlauf           | Lastpunkt<br><b>Autobahn</b> | <b>Volllast</b> | <b>Leerlauf</b>    | Lastpunkt<br>Autobahn | <b>Volllast</b> |  |  |
| <b>Umgebungs-</b><br>temperatur                | $20^{\circ}$ C     | $20^{\circ}$ C               | $20^{\circ}$ C  | $0^{\circ}C$       | $0^{\circ}$ C         | $0^{\circ}$ C   |  |  |
| <b>Temperatur</b><br>nach<br><b>Turbolader</b> | $121,55^{\circ}$ C | 295,66°C                     | 353,54°C        | $103,29^{\circ}$ C | $279,13^{\circ}$ C    | 338,89°C        |  |  |

Tabelle 5-7: Temperatur nach Turbolader für die Gleichdruckverbrennung

Abbildung 5-5 zeigt die graphische Darstellung der berechneten Temperatur nach Turbolader. Hierbei ist ersichtlich, dass der Einfluss der Ansauglufttemperatur bei den verschiedenen Lastpunkten unterschiedlich ist.

Im Leerlauf ist der Einfluss der Ansauglufttemperatur annähernd gleich groß wie bei den AVL Simulationsdaten. Bei Volllast und den daraus resultierenden hohen Temperaturen sinkt der Einfluss der Ansauglufttemperatur von annähernd 1 auf 0,73.

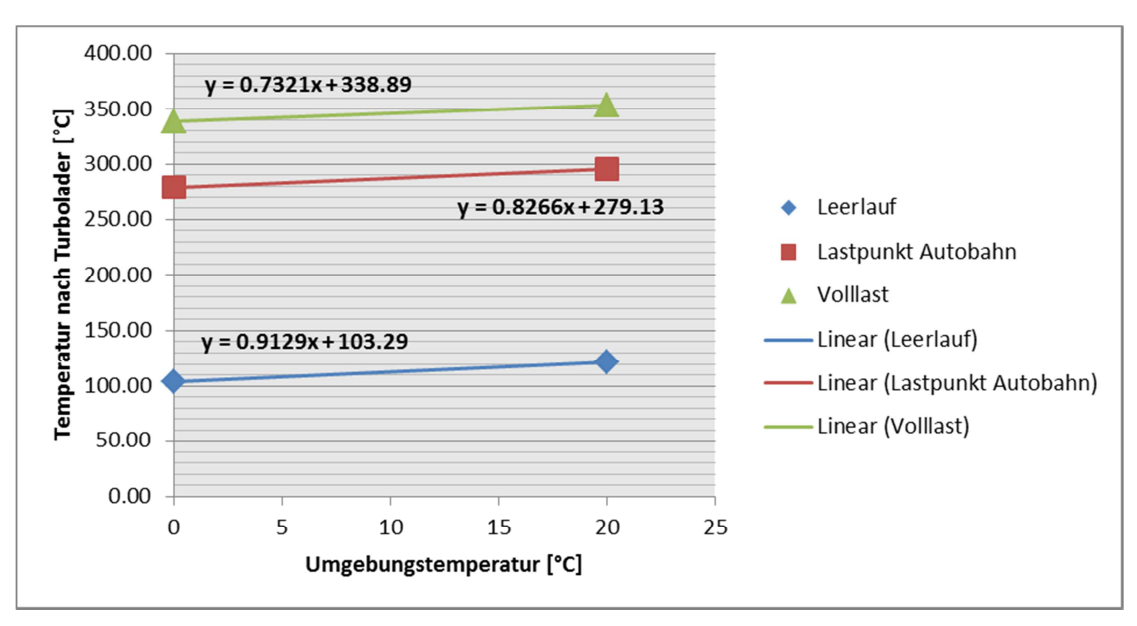

Abbildung 5-5: Vergleich der berechneten Temperaturen nach Turbolader für die drei Lastpunkte Leerlauf, Autobahn und Volllast

## **5.4 Auswirkungen des Ansauglufttemperatureinflusses auf die Simulationsergebnisse**

Die Untersuchung des Einflusses der Ansauglufttemperatur wurde durchgeführt, da die Simulationsergebnisse, vor allem die Ergebnisse der Simulation der Straßenmessungen, erheblich von den Messungen abwichen. Aufgrund dessen soll nun überprüft werden ob sich die Simulationsergebnisse, unter Berücksichtigung des Einflusses der Ansauglufttemperatur, verbessern. Zu diesem Zweck sind in den nachfolgenden Tabellen noch einmal die Ergebnisse der Simulation der Phase 5 dargestellt.

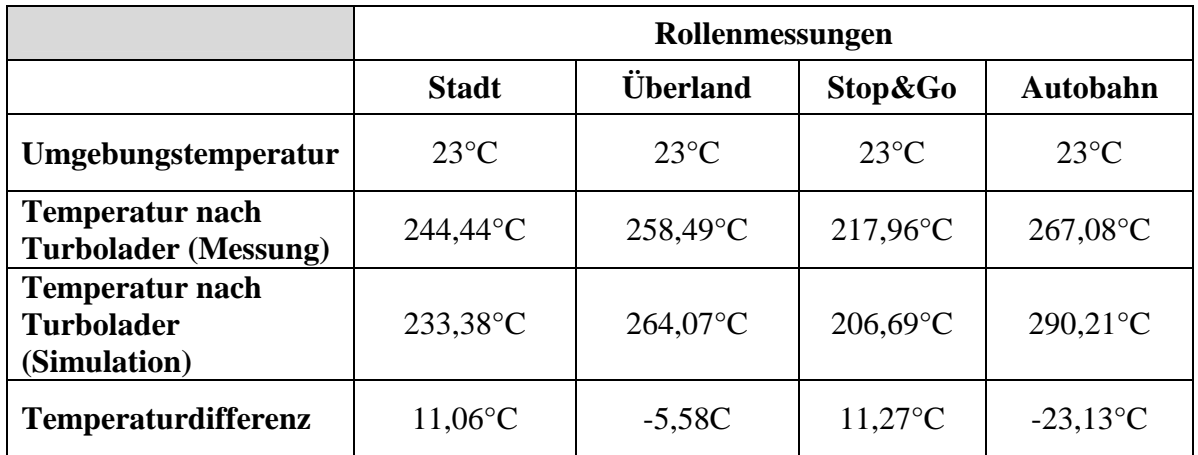

Tabelle 5-8: Übersicht über die Messungen und Simulationen am Rollenprüfstand

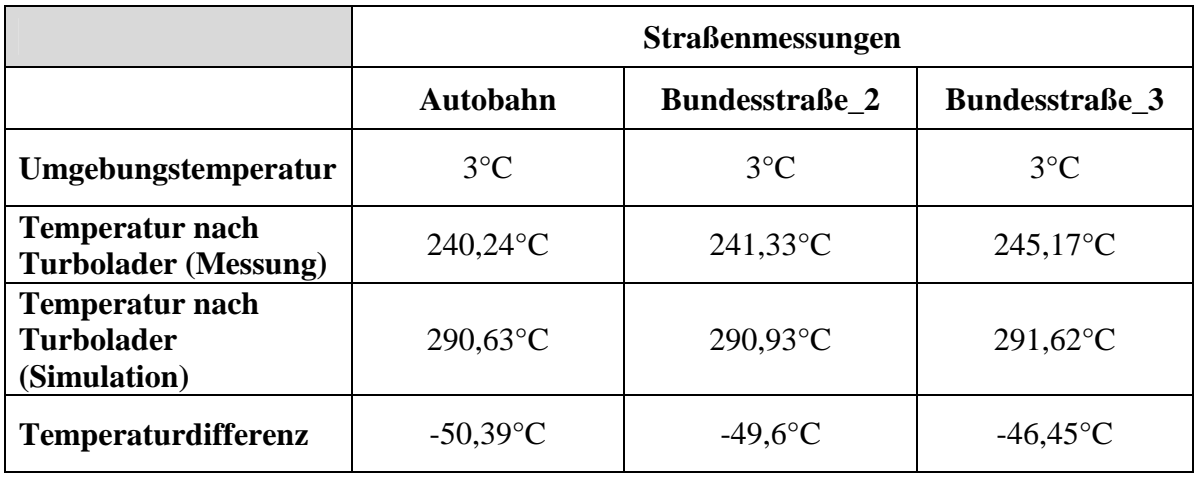

Tabelle 5-9: Übersicht über die Straßenmessungen und Simulationen

Tabelle 5-10 zeigt die gemessene Temperatur nach Turbolader für die Straßenmessungen und im Gegensatz zu Tabelle 5-9 eine korrigierte simulierte Temperatur. Ein Vergleich der zwei Tabellen zeigt, dass in Tabelle 5-10 die simulierte Temperatur um 20°C niedriger ist als in Tabelle 5-9. Diese Korrektur kann folgendermaßen erklärt werden.

Das Temperaturkennfeld, welches sowohl den Simulationen der Rollen- als auch der Straßenmessungen zugrunde liegt, wurde mit Hilfe der Rollenmessungen (siehe auch Kapitel 3.2.2 auf Seite 28) erstellt. Die vorherrschende Umgebungstemperatur während den Rollenmessungen hat im Durchschnitt 23°C betragen. Die Umgebungstemperatur während der Straßenmessungen hat im Durchschnitt 3°C betragen. Dies ergibt einen Unterschied der Umgebungstemperaturen zwischen Temperaturkennfeld und Messung von 20°C.

Diese 20°C Temperaturdifferenz können, laut Kapitel 5.3 Vergleich der Ergebnisse, eins zu eins für die Änderung der simulierten Temperatur verwendet werden.

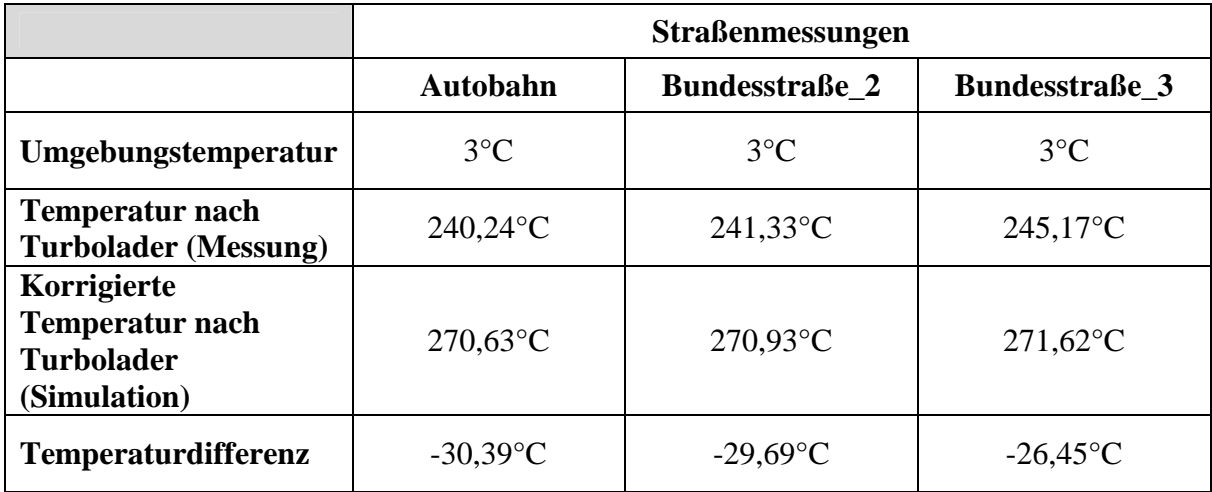

Tabelle 5-10: Übersicht über die gemessene und die korrigierte, simulierte Temperatur nach Turbolader für die Straßenmessungen

Durch die Korrektur der Temperatur nach Turbolader mit Hilfe des ermittelten Ansauglufttemperatureinflusses konnte die Übereinstimmung der Mess- und Simulationsergebnisse verbessert werden. Trotz allem weicht die simulierte Temperatur nach Turbolader noch immer um durchschnittlich 28 °C von der gemessenen Temperatur nach Turbolader ab.

Aufgrund der nach unten korrigierten Temperatur nach Turbolader sinkt das Temperaturniveau im Abgasstrang, was wiederum eine Minderung der Temperatur nach dem SCR Katalysator zur Folge hat. Wobei hierbei die Veränderungen im Wärmeübergang in der Abgasanlage aufgrund der Berücksichtigung des Ansauglufttemperatureinflusses vernachlässigt werden.

Tabelle 5-11 zeigt die Mittelwerte der gemessenen und der in Phase 5 ermittelten SCR Temperatur. In Tabelle 5-12 sind wiederum die gemessene SCR Temperatur und die, durch den ermittelten Ansauglufttemperatureinfluss korrigierte, simulierte SCR Temperatur.

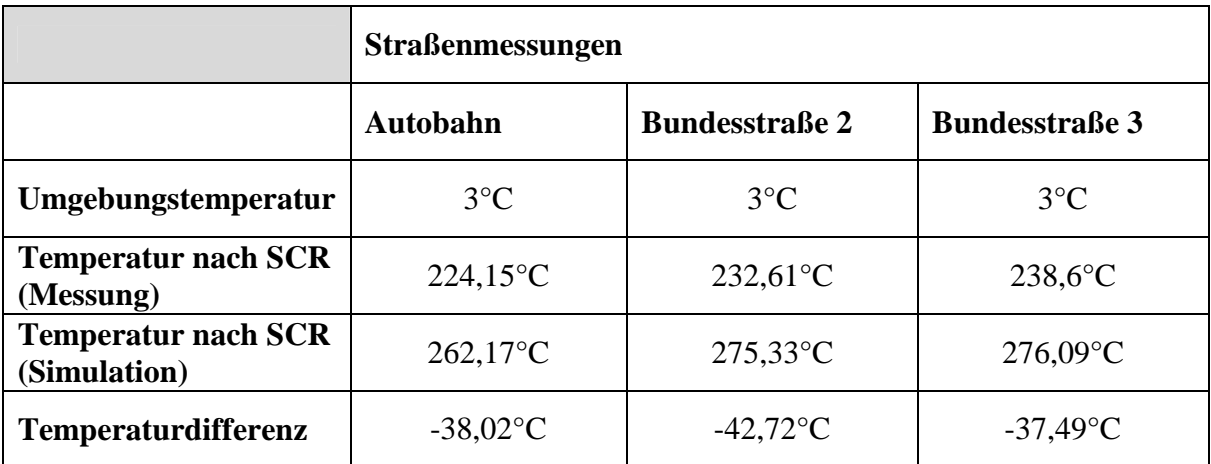

Tabelle 5-11: Vergleich der Mittelwerte gemessenen und simulierten SCR Temperatur

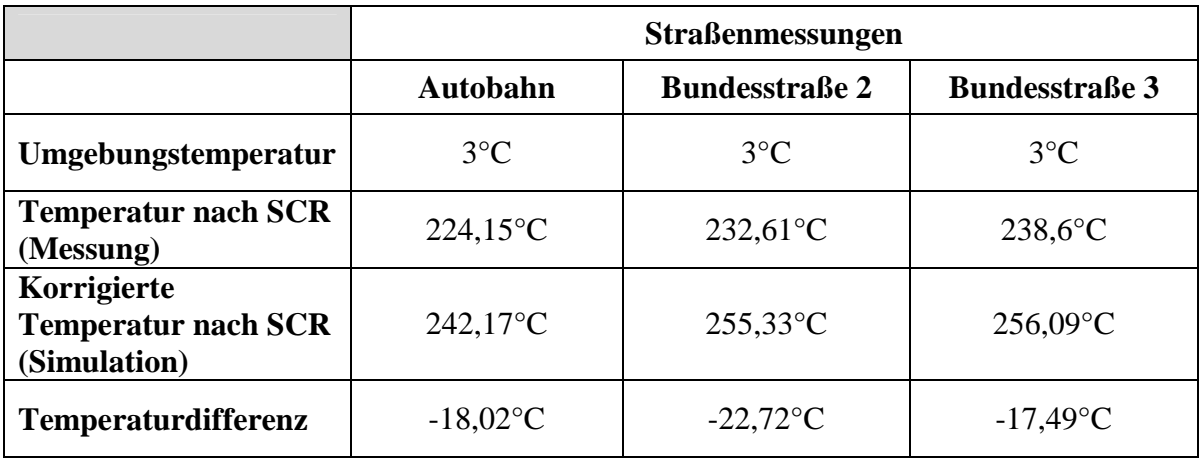

Tabelle 5-12: Vergleich der Mittelwerte der gemessenen und der korrigierten SCR Temperatur

Durch die Berücksichtigung des Einflusses der Ansauglufttemperatur verbessert sich die Übereinstimmung der gemessenen und der simulierten SCR Temperatur. Konkret bedeutet dies, dass die durchschnittliche Abweichung von 40°C um 50% reduziert werden konnte. Trotz allem bleibt schlussendlich noch eine durchschnittliche Abweichung von 20°C.

### **6 Schlussfolgerungen und Ausblick**

Wie sich im Zuge der Aufbereitung der Messdaten des Rollenprüfstandes gezeigt hat, weichen die Emissionsmengen die mittels des Abgas-Durchflussmessers (EFM - Semtech) ermittelt wurden um durchschnittlich 22% von den CVS-Emissionsmengen ab. Hierbei wird vermutet, dass der Fehler bei der Massenstrommessung des EFM liegt. Im Rahmen dieser Arbeit wurde diese Diskrepanz der Ergebnisse nicht weiter untersucht. Für zukünftige Messungen sollte dies allerdings nachgeholt werden, indem Referenzmessungen durchgeführt werden. Für die Berücksichtigung der Emissionsmengen im Rahmen dieser Arbeit, wurden die Emissionsmengen, die mittels Semtech ermittelt wurden, um die erhaltene Abweichung skaliert.

Aufgrund eines Messfehlers bzw. eines partiellen Ausfalles des Drehzahlsensors während der Meßfahrten auf der Straße mussten die Drehzahlen unter Verwendung des in PHEM implementierten Schaltmodells nachsimuliert werden. Hierbei wurden die Parameter des Schaltmodells an die Schaltstrategie des IVECO Stralis angepasst. Trotz guter Übereinstimmung der erhaltenen Werte muss festgestellt werden, dass PHEM die Drehzahl des IVECO teilweise überschätzt. Die Überprüfung und Validierung der ermittelten Parameter des Schaltmodells sollten anhand der Flotte durchgeführt werden.

Die Abstimmung der Parameter des Temperaturmodells hat gezeigt, dass eine Nachsimulation der Rollenmessungen sowohl mit als auch ohne Verwendung eines Seiteneinganges gute Ergebnisse für die Temperatur nach SCR liefert. Im Zuge dessen wurden auch weitere Modellelemente überprüft. Während mit der Modellierung des laminaren, konvektiven Wärmeüberganges in den Katalysatoren eine tendenzielle Verbesserung der Ergebnisse erzielt werden konnte, trifft dies auf weitere untersuchte Module nicht zu. Der Einbau weiterer Rohrmodule, z.B. zur Berücksichtigung der Krümmung, hat lediglich zu einer geringfügigeren Verbesserung geführt. Dieser erreichte Vorteil in den Ergebnissen wird durch die Verkomplizierung des Modells allerdings wieder aufgehoben. Das in Phase 5 verwendete Modell (siehe auch Seite 61) stellt für das Handbuch Emissionsfaktoren des Straßenverkehrs den besten Kompromiss aus Qualität der Ergebnisse und Komplexität des Modells dar.

Die Validierung dieses Modells und der dazugehörigen Parameter mittels der Straßenmessungen hat gezeigt, dass die Modellierung des Fahrtwindeinflusses mittels der Werte aus der Literatur funktioniert. Allerdings wurde auch gezeigt, dass nur eine Simulation mit Temperaturvorgabe (Seiteneingang) zu guten Ergebnissen führt. Bei der Simulation der Straßenmessungen ohne Seiteneingang konnte eine durchschnittliche Abweichung ermittelten SCR Temperatur von 40°C beobachtet werden. Diese Abweichung konnte allein mit der Variation der Parameter des Temperaturmodells oder der Veränderung des Aufbaus des Temperaturmodells nicht beseitigt werden.

Deswegen wurden weitere Untersuchungen angestellt um die Übereinstimmung der gemessenen und der simulierten Temperaturen zu erhöhen. In diesem Zusammenhang wurde der Einfluss der Ansauglufttemperatur auf das Temperaturniveau im Abgasstrang untersucht. Die Durchführung einer Verbrennungsrechnung und die Untersuchung von Messdaten haben zu der Erkenntnis geführt, dass die Ansauglufttemperatur nahezu einen 1:1 Einfluss auf die Temperatur im Abgasstrang hat. Dies bedeutet, dass eine Änderung der Ansauglufttemperatur um 1°C zu einer Änderung der Temperatur bei Eintritt in den Abgasstrang um 1°C führt. Bei Vernachlässigung der Veränderungen im Wärmeübergang, die sich durch die nachträgliche Berücksichtigung des Ansauglufttemperatureinflusses ergeben, führt dies weiter zu einer

Veränderung der Temperatur nach SCR um 1°C.

Für die in dieser Arbeit durchgeführten Simulationen bedeutet durch die Berücksichtigung des Einflusses der Ansauglufttemperatur eine Verbesserung der Ergebnisse der Temperatur nach SCR um 50%. Dennoch bleibt eine durchschnittliche Abweichung der gemessenen und der simulierten Temperatur nach SCR von 20°C bestehen.

Eine mögliche Erklärung für die restlichen 20°C Temperaturdifferenz wären Wärmeverluste des Krümmers und/oder des Turboladers, die im Rahmen der durchgeführten Untersuchungen bisher unbeachtet geblieben sind. Diese Wärmeverluste könnten durch einen Fahrtwindeinfluss zu Stande kommen, da die Möglichkeit besteht, dass auch der Krümmer und/oder der Turbolader umströmt sind. Im Rahmen der nächsten Anpassung der Emissionsfaktoren für das Handbuch Emissionsfaktoren des Straßenverkehrs sollte eine Überprüfung dieser Annahmen gemacht werden. Eine zweite mögliche Erklärung der Einfluss von komplexen Motorstrategien, die die Übertragbarkeit von Messergebnissen vom Rollenprüfstand auf die Straße erschweren.

Trotz der noch offenen Punkte, sollte eine Implementierung des Ansauglufttemperatureinflusses in PHEM vorgenommen werden. In diesem Zusammenhang sollten auch weitere Untersuchungen zu der weiterhin bestehenden Temperaturdifferenz durchgeführt werden.

Abschließend kann festgestellt werden, dass für zukünftige Emissionsmodellierungen der Flotte eine Kombination aus Rollen- und on-board-Messungen verwendet werden sollte. Diese Einschätzung stützt sich auch die Tatsache, dass in dieser Arbeit gezeigt wurde, dass mit einer Abstimmung der Parameter ausschließlich mit Rollenmessungen die realen Gegebenheiten nicht zu 100% dargestellt werden können.

## **Literatur**

- *[1]* Bruckner G.: Emissionen im realen Fahrbetrieb als Herausforderung für die Serienkalibrierung von Nutzfahrzeugen. Diplomarbeit, Technische Universität Graz, 2013
- *[2]* Das Nutzfahrzeug umweltfreundlich und effizient, VDA Verband der Automobilindustrie, 2.Auflage
- *[3]* Ebner S., Fischer R., Blihall A.: EURO-Klassen Zuordnung des Fahrzeugbestands, Schwere Nutzfahrzeuge (LKW, Busse) > 3,5 t hzG, WKO, 2010
- *[4]* Eichlseder H.: Thermodynamik, Vorlesungsskriptum, Technische Universität Graz (2003)
- *[5]* Geringer B., Tober W.K.: auto-umwelt.at, ÖVK 2010
- *[6]* Hausberger S., Rexeis M.et al: Emission Factors from the Model PHEM for the HBEFA Version 3. Technische Universität Graz, 2009
- *[7]* Hausberger S., Schüssler M.: Schadstoffbildung und Emissionsminimierung bei Kfz Teil II SCR, Vorlesungsskriptum, Technische Universität Graz, 2012
- *[8]* Hepke G.: Direkte Nutzung von Abgasenthalpie zur Effizienzsteigerung von Kraftfahrzeugen. Dissertation, Technische Universität München, 2010
- *[9]* Hoepke E., Breuer S. (Hrsg.): Nutzfahrzeugtechnik; Grundlagen, Systeme, Komponenten, 6. Auflage, Vieweg Teubner, ISBN 978-3-8348-0995-7, 2010
- *[10]* Langeheinecke, Klaus (Hrsg.): Thermodynamik für Ingenieure, 8. Auflage, Vieweg Teubner, ISBN 978-3-8348-1356-5
- *[11]* Mollenhauser, K.; Tschöke, H. (Hrsg.): Handbuch Dieselmotoren, 3. Auflage, Springer Verlag Berlin Heidelberg, ISBN 978-3-540-72165-9,2007
- *[12]* Pöllhuber H.: Simulation der Kaltstartemissionen von Benzin PKW mit PHEM Advance. Diplomarbeit, Technische Universität Graz, 2008
- *[13]* Reif, K. (Hrsg.): Dieselmotor-Management im Überblick, In der Reihe: Bosch Fachinformation Automobil, Springer Vieweg, ISBN 978-3-8348-9716-9, 2010
- *[14]* Signer, Meinrad: Innovative Motorenentwicklung zur Senkung der Emissionen und des Energieverbrauchs, Technologieforum 24. September 2012, Arbon

# **Abbildungsverzeichnis**

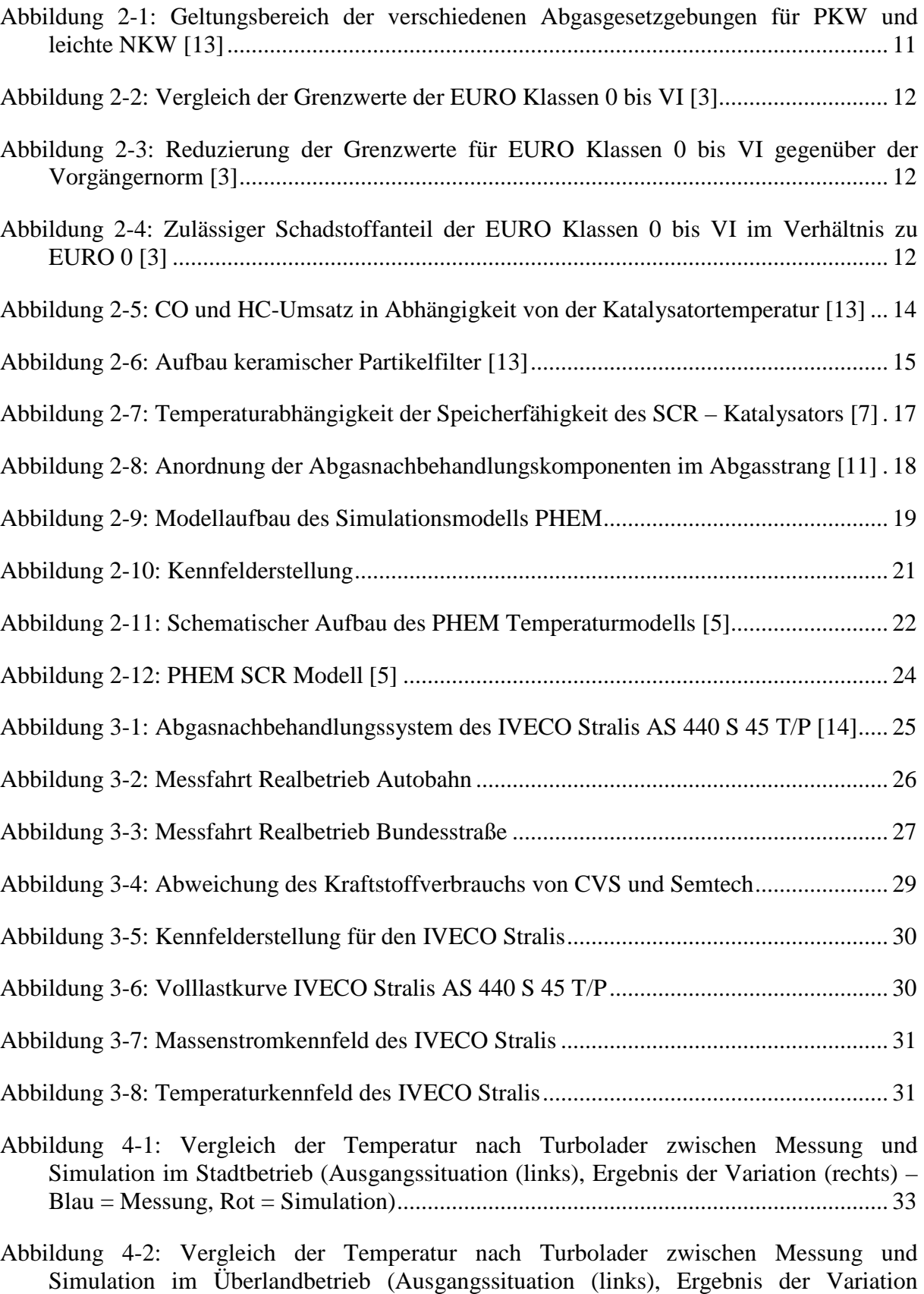

(rechts) – Blau = Messung, Rot = Simulation) ................................................................ 33

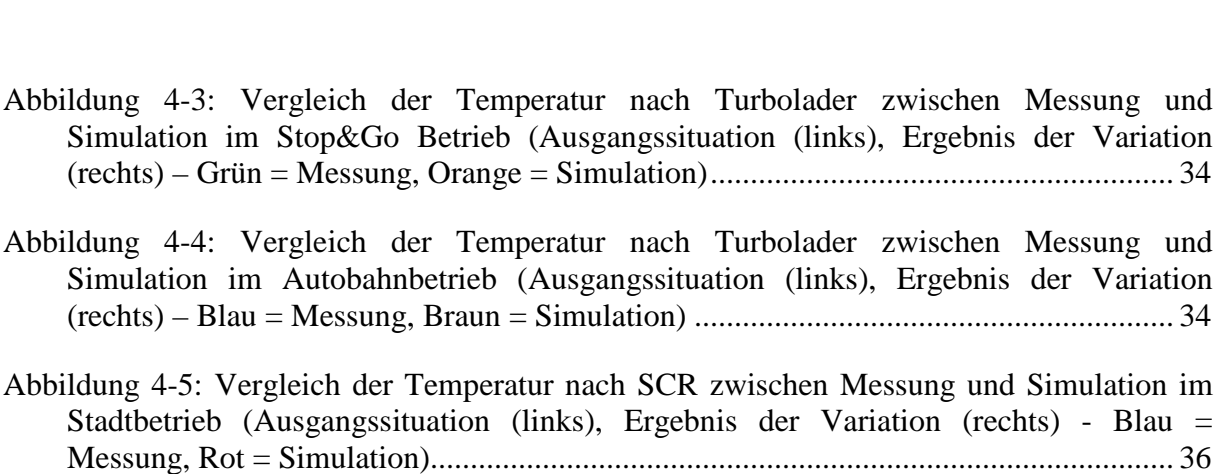

- Abbildung 4-7: Vergleich der Temperatur nach SCR zwischen Messung und Simulation im Stop and go Betrieb (Ausgangssituation (links), Ergebnis der Variation (rechts) - Grün = Messung, Orange = Simulation)....................................................................................... 37
- Abbildung 4-8: Vergleich der Temperatur nach SCR zwischen Messung und Simulation im Autobahnbetrieb (Ausgangssituation (links), Ergebnis der Variation (rechts) - Blau = Messung, Braun = Simulation)......................................................................................... 37
- Abbildung 4-9: Vergleich zwischen laminarem und turbulentem konvektiven Wärmeübergang des Fahrzyklus "Stadt" (Messung = blau, Simulation = rot) ........................................... 39
- Abbildung 4-10: Vergleich zwischen laminarem und turbulentem konvektiven Wärmeübergang des Fahrzyklus "Überland" (Messung = blau, Simulation = rot) ......... 39
- Abbildung 4-11: Vergleich zwischen laminarem und turbulentem konvektiven Wärmeübergang des Fahrzyklus "Stop $\&$ Go" (Messung = grün, Simulation = orange)...40
- Abbildung 4-12: Vergleich zwischen laminarem und turbulentem konvektiven Wärmeübergang des Fahrzyklus "Autobahn" (Messung = hellblau, Simulation = braun) .......................................................................................................................................... 40
- Abbildung 4-13: Vergleich der Temperatur nach SCR zwischen Messung und Simulation im Stadtbetrieb (links - Messung = blau, Simulation = rot) und im Überlandbetrieb (rechts -Messung = blau, Simulation = rot) ................................................................................... 43
- Abbildung 4-14: Vergleich der Temperatur nach SCR zwischen Messung und Simulation im Stop&Go Betrieb (links - Messung = grün, Simulation = orange) und im Autobahnbetrieb (rechts - Messung = hellblau, Simulation = braun) .............................. 43
- Abbildung 4-15: Vergleich der Temperatur nach SCR zwischen Messung und Simulation im Stadtbetrieb (links - Messung = blau, Simulation = rot) und im Überlandbetrieb (rechts -Messung = blau, Simulation = rot) ................................................................................... 44

Abbildung 4-16: Vergleich der Temperatur nach SCR zwischen Messung und Simulation im Stop&Go Betrieb (links - Messung = grün, Simulation = orange) und im

Abbildung 4-6: Vergleich der Temperatur nach SCR zwischen Messung und Simulation im Überlandbetrieb (Ausgangssituation (links), Ergebnis der Variation (rechts) - Blau = Messung, Rot = Simulation)............................................................................................. 36

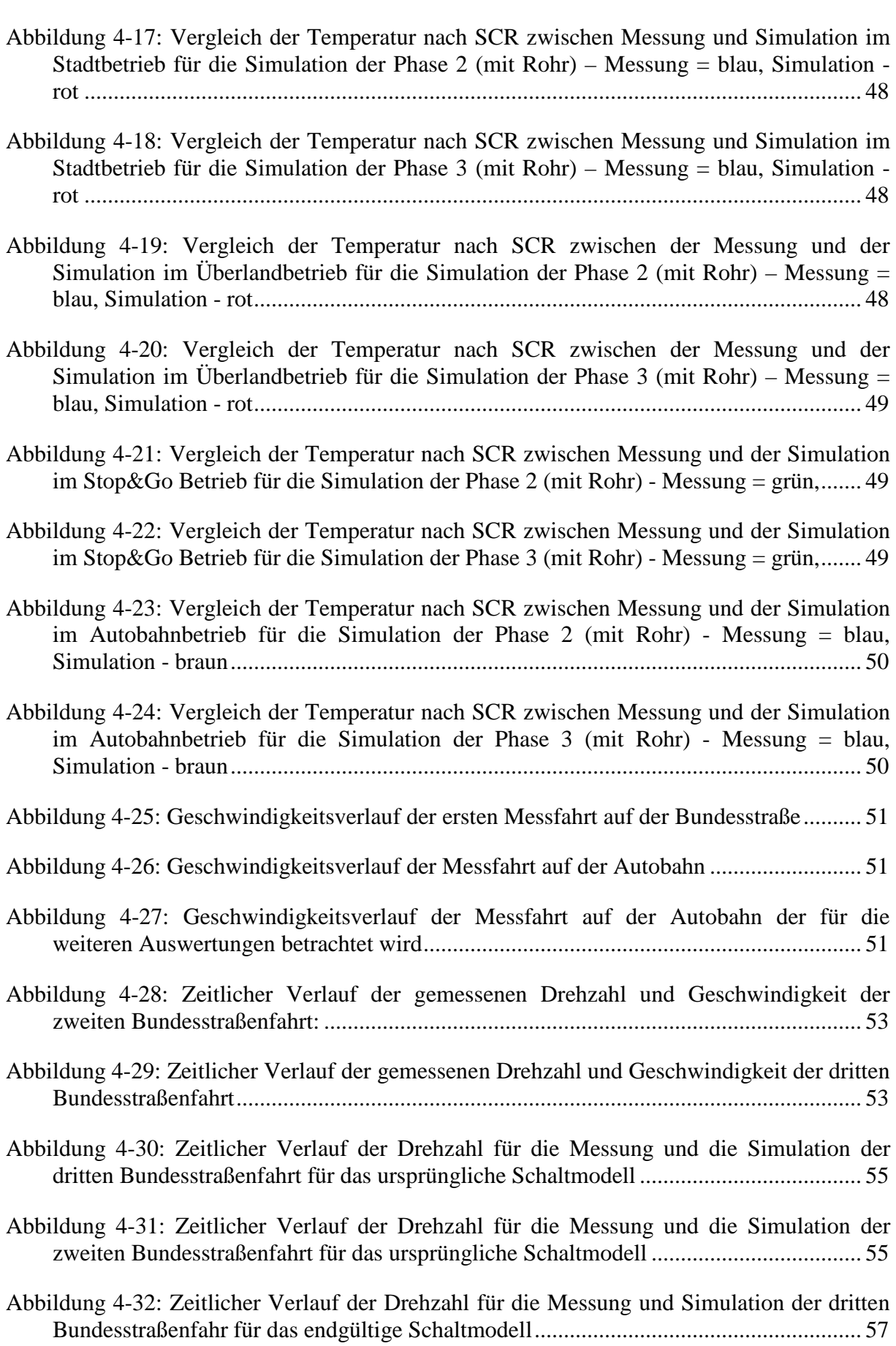

Autobahnbetrieb (rechts - Messung = hellblau, Simulation = braun) .............................. 44

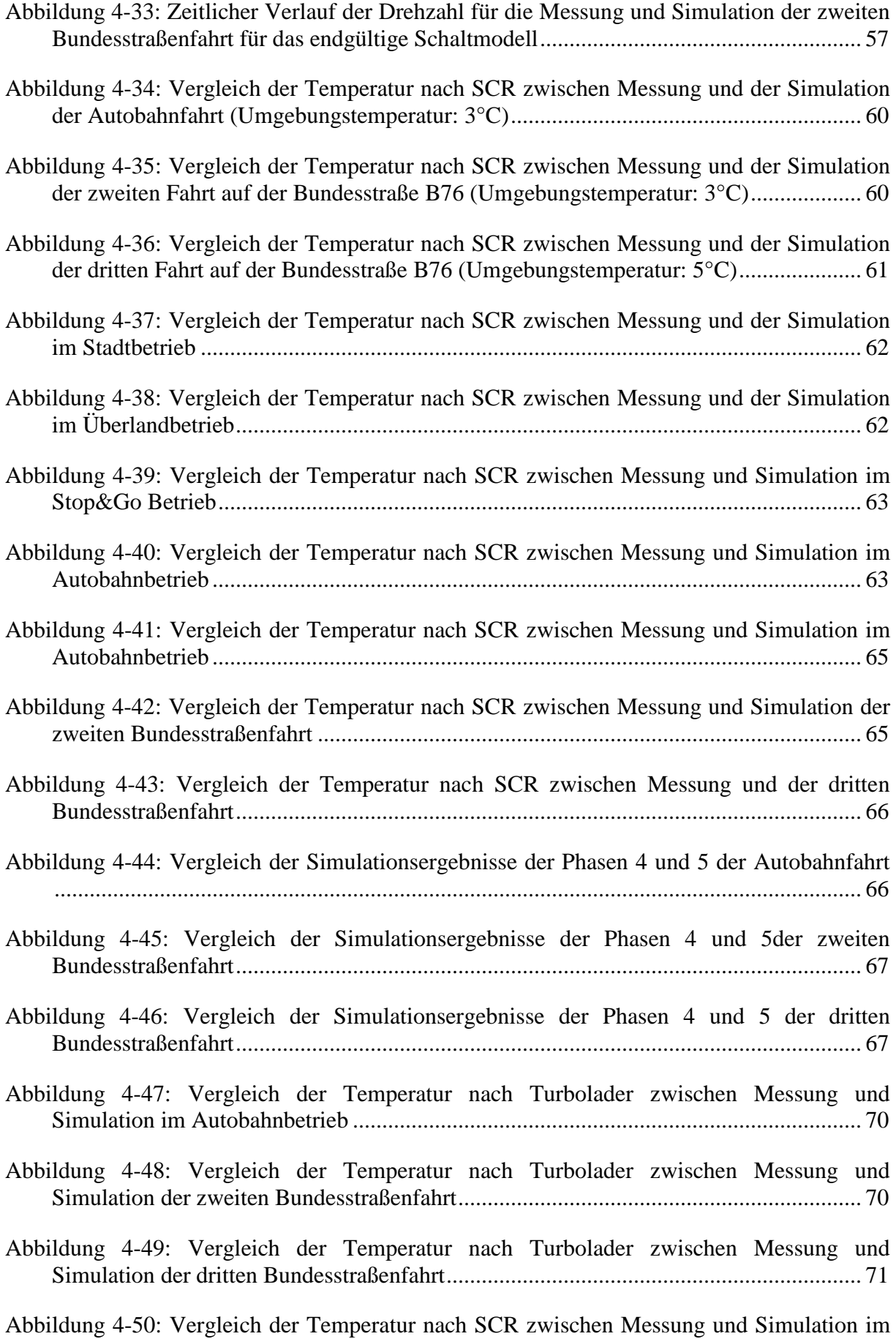

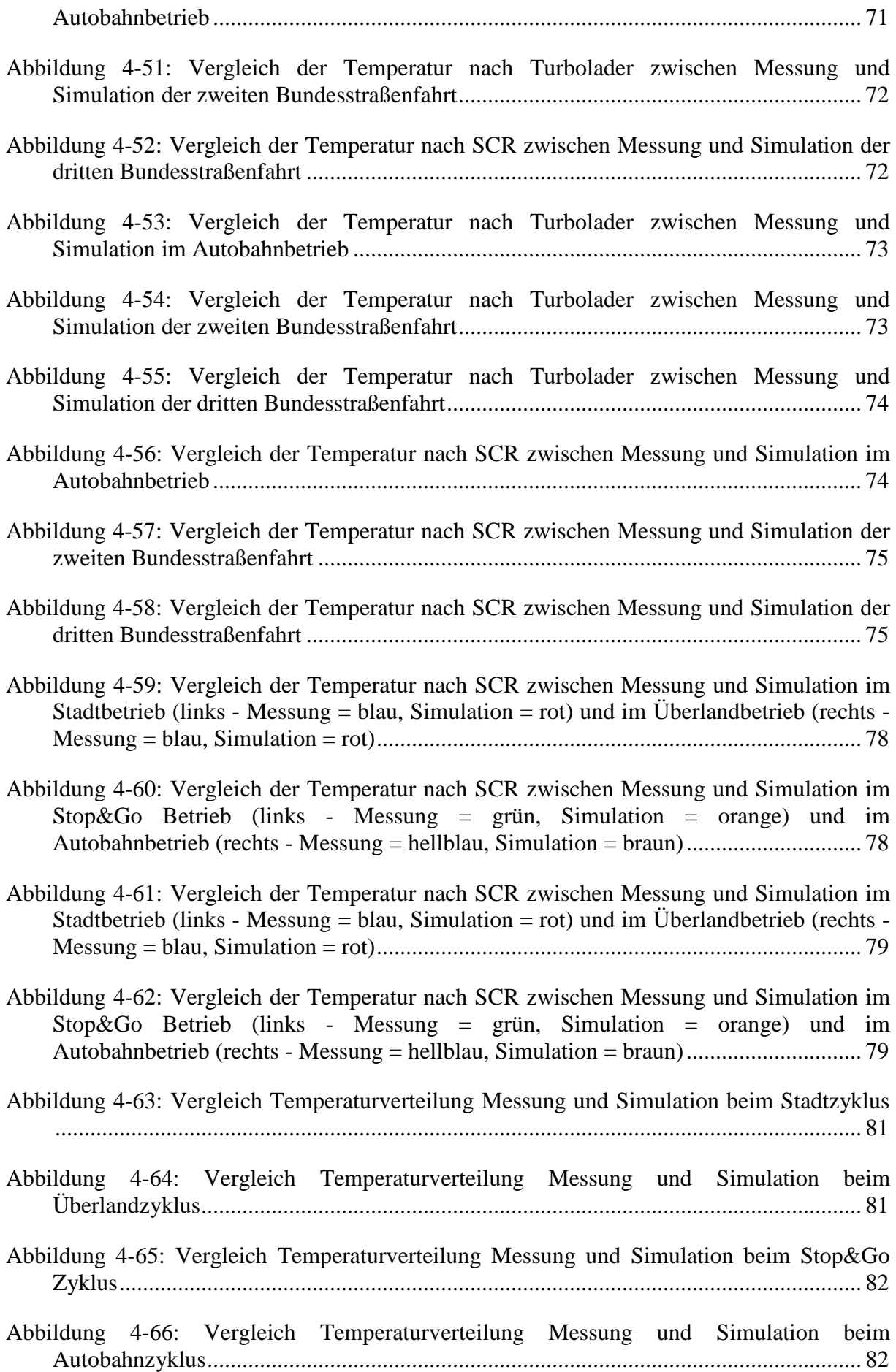

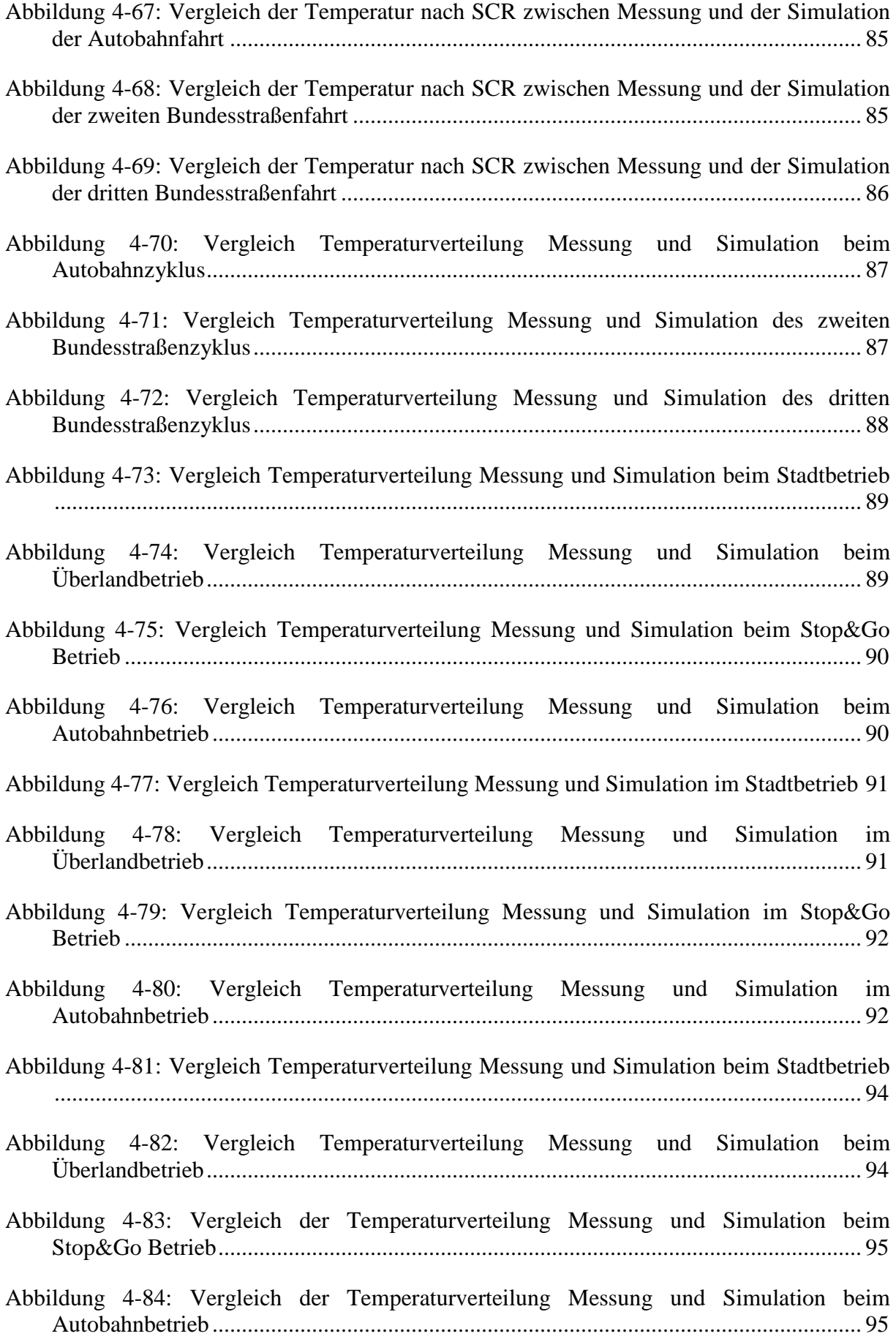

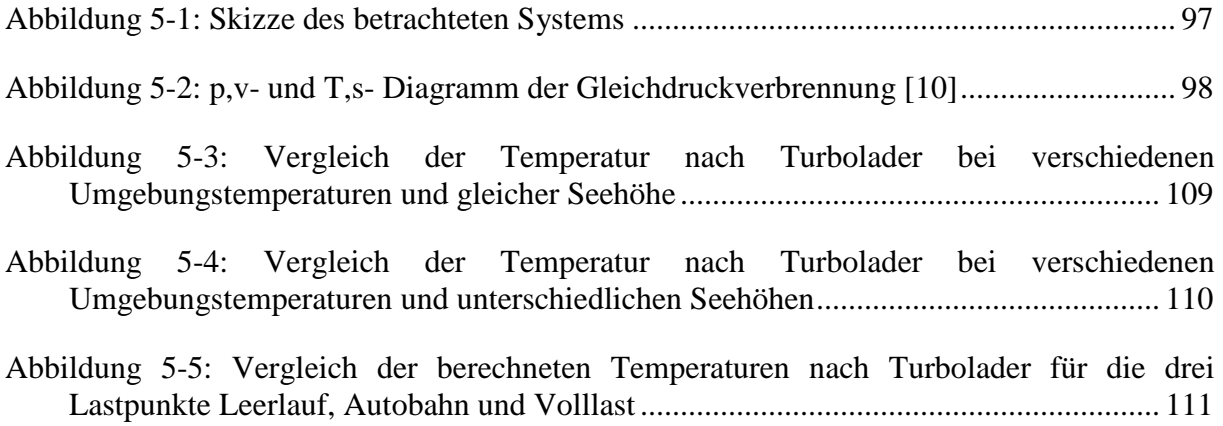

## **Formelverzeichnis**

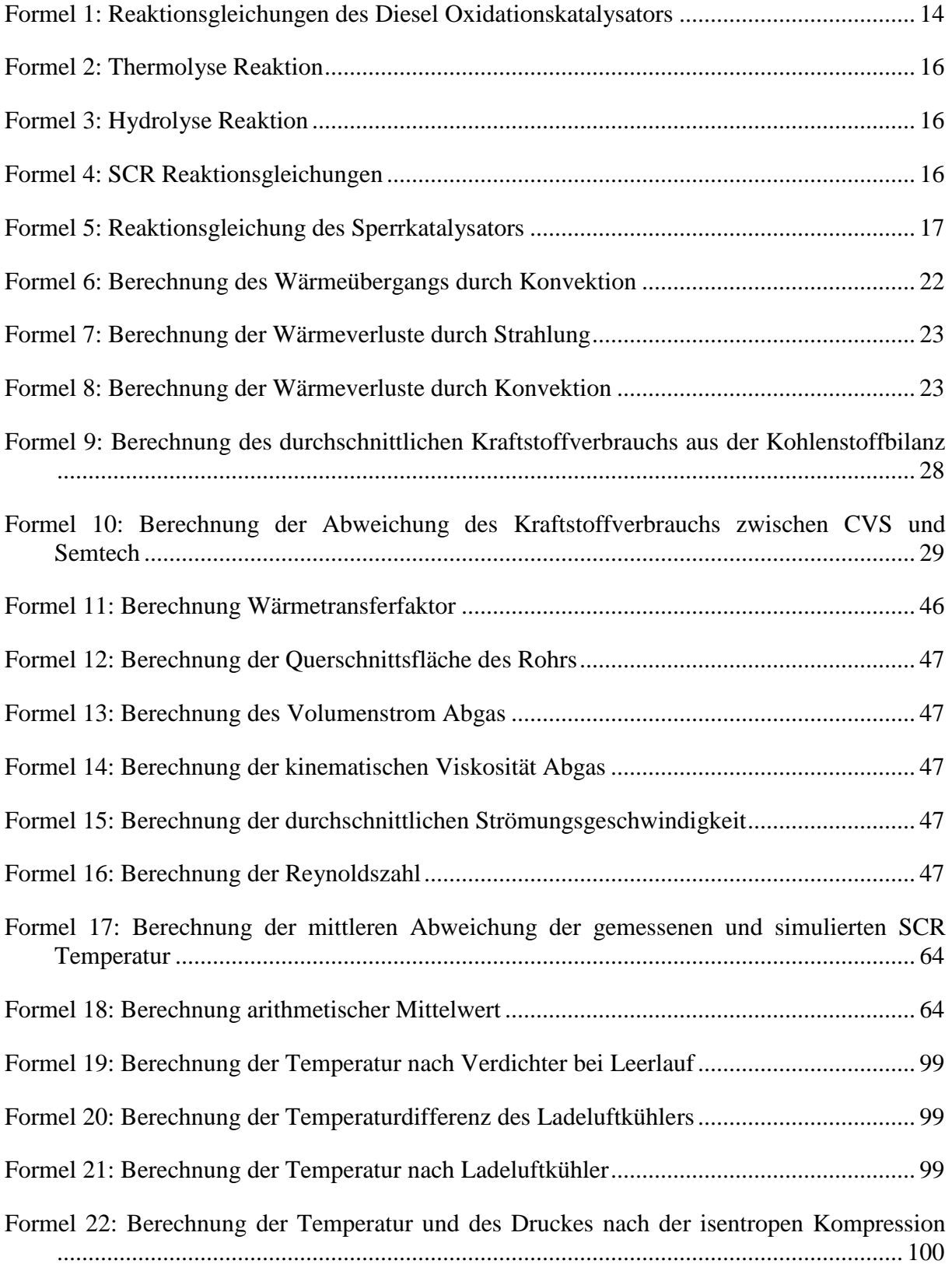

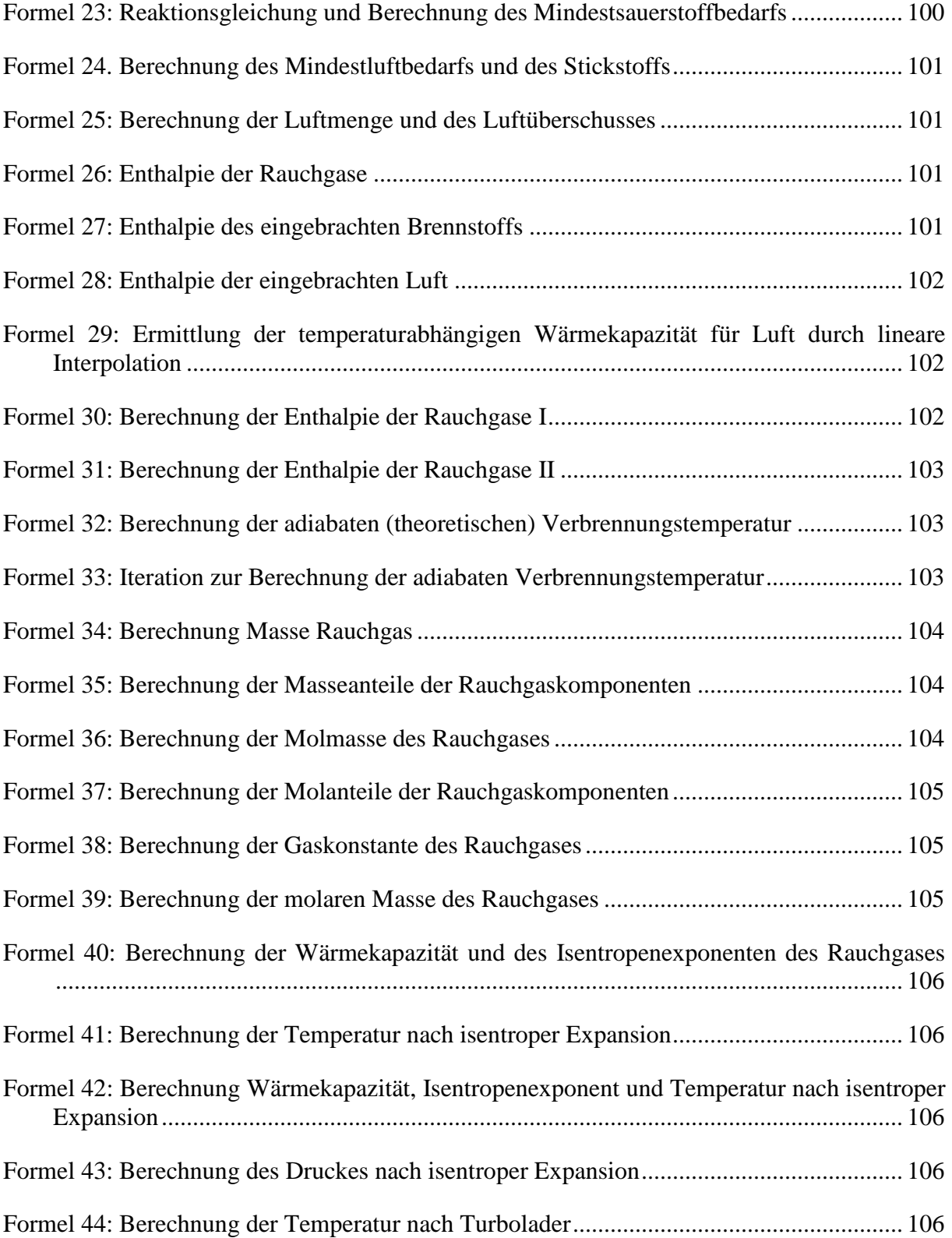

## **Tabellenverzeichnis**

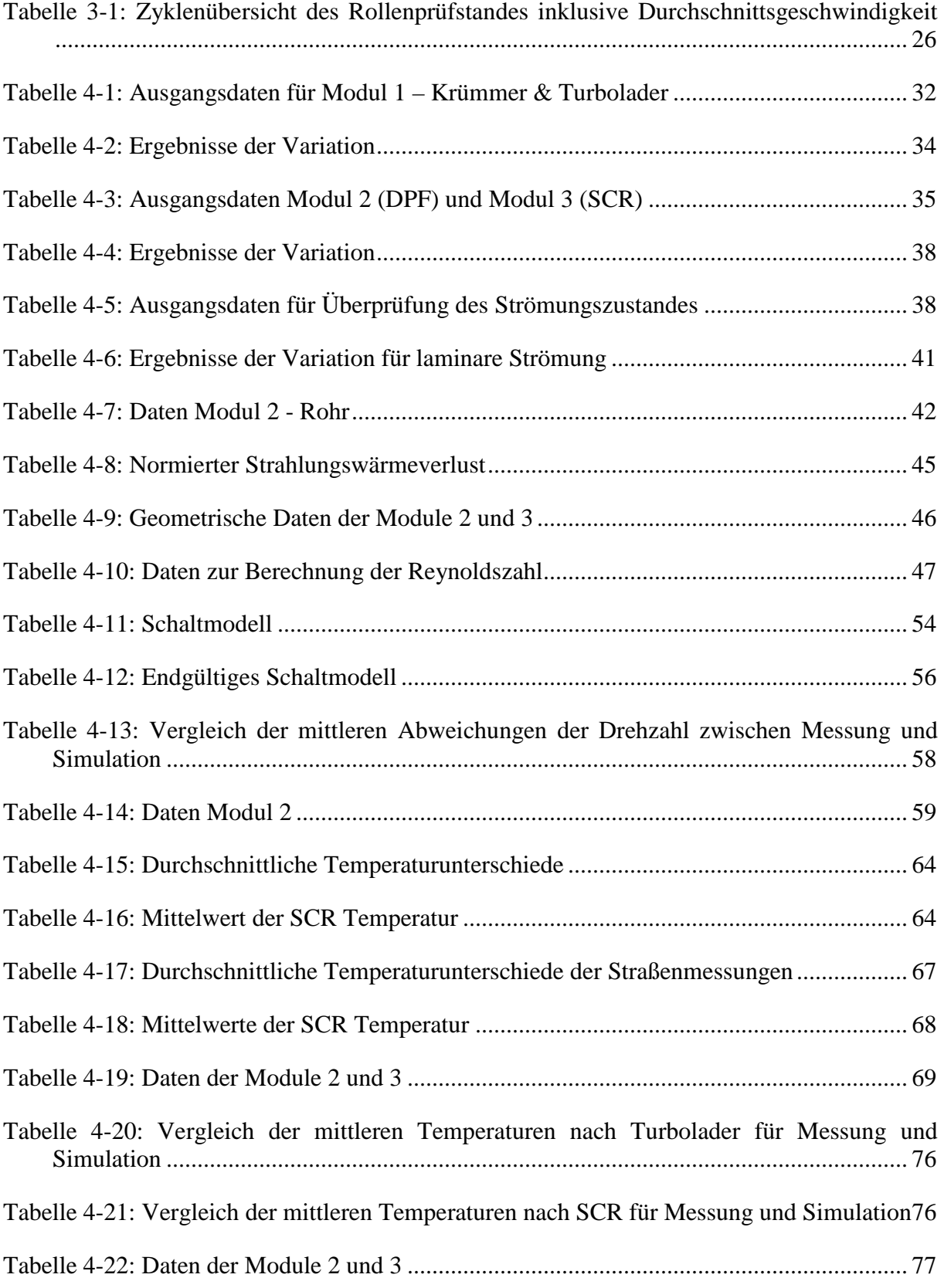

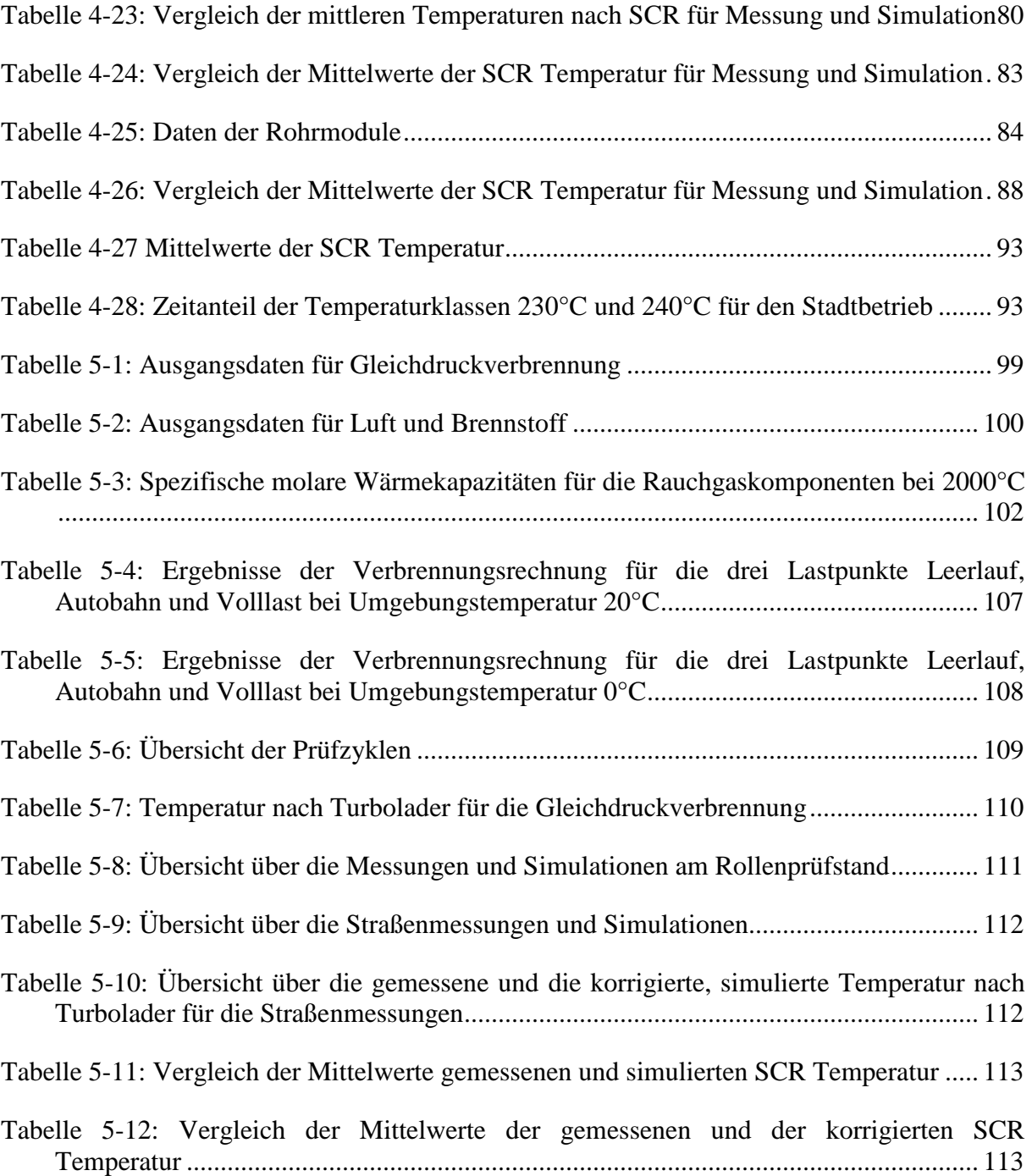